КИIВСЬКИЙ НАЦIОНАЛЬНИЙ УНIВЕРСИТЕТ ТЕХНОЛОГIЙ ТА ДИЗАЙНУ МІНІСТЕРСТВО ОСВІТИ І НАУКИ УКРАЇНИ

> Квалiфiкацiйна наукова праця на правах рукоnису

**Пiсоцький Андрiй Валерiйович** 

УДК: 502.21:523.9+621.311.548(043)

#### **ДИСЕРТАЦIЯ**

# ОБГРУНТУВАННЯ ВИБОРУ ПАРАМЕТРІВ ГІБРИДНОЇ СОНЯЧНО-**ВIТРОВОI СИСТЕМИ ДЛЯ IПДВИЩЕННЯ CTYIIEНIO**  САМОСПОЖИВАННЯ ОБ'ЄКТА

141 - Електроенергетика, електротехнiка та електромеханiка 14 -Електрична iнженерiя

Подаеться на здобутгя наукового ступеня доктора фiлософй

Дисертацiя мiститъ результати власних дослiдженъ. Використання iдей, результатiв i текстiв iнших авторiв мають посилання на вiдповiдне джерело

Дерегени А. В. Пісоцький

Науковий керiвник Шведчикова Iрина Олексi'iвна, доктор технiчних наук, професор

Київ-2024

#### АНОТАЦІЯ

*Пісоцький А.В.* Обґрунтування вибору параметрів гібридної сонячновітрової системи для підвищення ступеню самоспоживання об'єкта. – Кваліфікаційна наукова праця на правах рукопису.

Дисертація на здобуття наукового ступеня доктора філософії за спеціальністю 141 – Електроенергетика, електротехніка та електромеханіка (14 – електрична інженерія). – Київський національний університет технологій та дизайну, Київ, 2024.

Дисертаційна робота присвячена вирішенню актуальної науковопрактичної задачі підвищення ступеню самоспоживання локальних об'єктів на основі обґрунтованого вибору параметрів обладнання гібридних енергетичних систем з оцінюванням ефективності їх функціонування.

*Метою роботи* є розроблення методу вибору параметрів обладнання підключеної до розподільної мережі сонячно-вітрової гібридної системи та оцінювання ступеню самоспоживання об'єкта для зменшення витрат на електроенергію, що споживається з мережі.

*Об'єкт дослідження* – енергетичні процеси, що протікають в підключеній до розподільної мережі гібридній сонячно-вітровій системі з акумуляторною батареєю для електроживлення локального об'єкта.

*Предмет дослідження* – обґрунтування вибору параметрів гібридної сонячно-вітрової системи електроживлення локального об'єкта для підвищення ступеню самоспоживання.

*У вступі* обґрунтовано актуальність теми дослідження щодо обґрунтованого вибору параметрів гібридної сонячно-вітрової системи для підвищення ступеня самоспоживання об'єкта, визначені задачі роботи, показано зв'язок з науковою проблематикою, наведені відомості про наукову новизну, практичне значення одержаних результатів, їх апробацію та публікації.

*У першому розділі* проведений аналіз гібридних енергетичних систем, які знайшли найбільш широке використання на практиці. Визначено

особливості побудови підключених до мережі гібридних систем з відновлюваними джерелами енергії для забезпечення власних потреб локальних об'єктів. Підвищення надійності електропостачання досягається використанням фотоелектричної батареї та вітрогенератора як джерел відновлюваної енергії в поєднанні з акумуляторною батареєю. Показана доцільність використання вітрогенератора вертикального типу, як допоміжного джерела живлення меншої потужності, для забезпечення генерації у нічний час та вирівнювання генерації у зимовий період. За результатами аналізу інформаційних джерел обрано базову конфігурацію гібридної системи для проведення досліджень. Розроблено бібліографічну базу даних гібридних енергетичних систем з відновлюваними джерелами енергії.

Проаналізовано методи оцінювання генерації відновлюваних джерел енергії. Показано доцільність використання архівних даних щодо надходження сонячної радіації та швидкості вітру з відкритих інформаційних ресурсів для визначення потужностей обладнання підключених до мережі гібридних сонячно-вітрових систем з акумулятором.

Розглянуто методи оптимізації, що використовують в гібридних енергетичних системах, які підбирають в залежності від здач дослідження. Для пошуку оптимальної конфігурації гібридної системи знайшли переважне використання техніко-економічні показники. Визначено, що процедура оптимізації не завжди призводить до найкращого результату, а надає наближений до оптимального результат, тому не може розглядатися як універсальний інструмент розрахунку параметрів гібридних систем на основі відновлюваних джерел енергії. Показано, що розробка та аналіз гібридних електроенергетичних систем для самоспоживання об'єктів є достатньо складним завданням та потребує використання інструментів інформаційнопрограмної підтримки.

*У другому розділі* оцінено генерацію відновлюваних джерел у складі гібридної сонячно-вітрової системи для електроживлення локального об'єкта. За допомогою статистичного аналізу розраховано вітроенергетичні характеристики та обрано локацію у передмісті Києва, перспективну для встановлення вітрогенератора; визначено основні технічні параметри вітрогенератора для досліджуваної локації. Здійснено опис характеристики потужності вітрогенератора у вигляді дискретно-параметричної моделі, для апроксимації ділянок якої було використано поліноміальну функцію. Здійснено оцінку продуктивності вітрогенератора через функцію густини розподілу Вейбула та за реальними (фактичними) даними потужності вітрогенератора. При використанні архівної інформації щодо швидкості вітру з дискретністю 1 година з бази даних PVGIS доцільним є спосіб знаходження енергії вітрогенератора за фактичними (дискретними) значеннями потужності методом чисельного інтегрування. Здійснено оцінку виробництва сонячної енергії фотоелектричною системою. Обґрунтовано можливість використання в розрахунках параметрів гібридних систем архівних даних сонячної генерації, завантажених безпосередньо з системи PVGIS.

Розвинуто метод визначення сумарної генерації відновлюваних джерел енергії, особливістю якого є перерахунок потужностей фотоелектричної батареї та вітрогенератора відносно встановлених потужностей джерел генерації та у відповідності до величини прийнятого навантаження. Розглянуто застосування методу для розрахунку потужностей відновлюваних джерел енергії для спрощеної конфігурації гібридної системи.

*У третьому розділі* визначено показники для кількісної оцінки ефективності функціонування гібридних систем на основі відновлюваних джерел енергії для самоспоживання об'єкта. Для оцінки економічної вигоди для споживача запропонований показник зменшення витрат на споживання з розподільної мережі. Визначено структуру гібридної сонячно-вітрової системи з акумулятором для власних потреб.

Запропонований принцип реалізації гібридної системи для умовного локального об'єкта з однозонною тарифікацією, коли нічна плата за споживання з мережі не використовується, та який передбачає тільки один

цикл глибокого розряду акумулятора у вечірній пік, що дозволяє збільшити термін експлуатації акумулятора та уникнути споживання з мережі у години пікового навантаження.

Розвинуто метод розрахунку параметрів обладнання гібридної системи з АКБ для власного споживання об'єкта у відповідності до прийнятого графіку навантаження та коефіцієнту зменшення витрат на електроенергію, що споживається з мережі. Враховані граничні умови для генерації відновлюваних джерел енергії: відсутність вітру або сонячного випромінювання, що дозволило зменшити встановлену потужність відновлюваних джерел енергії. Надані рекомендації щодо формування ступеню заряду акумулятора.

*У четвертому розділі* представлений покроковий опис алгоритму розрахунку параметрів мережевої гібридної сонячно-вітрової системи з акумулятором для підвищення ступеню самоспоживання об'єкта. За розробленим алгоритмом було створено програмне забезпечення у вигляді застосунку для персонального комп'ютера. Розроблена програма дозволяє зручно завантажувати вхідні дані з онлайн-сервісу PVGIS, задавати різні значення коефіцієнтів та параметрів системи, виконувати розрахунки. Програма надає детальні результати на всіх етапах розрахунків та кінцеві дані, зокрема показник ефективності, що характеризує економію коштів за оплату споживаної з мережі електроенергію. Робота програми була перевірена на контрольному прикладі. Наведено рекомендації щодо подальшого вдосконалення розробленого програмного забезпечення, включаючи перехід до реляційної бази даних, візуалізацію результатів та реалізацію веб-застосунку.

У *висновках* представлено узагальнення наукових результатів, отриманих під час розв'язання поставлених задач дослідження.

В дисертації отримані наступні *наукові результати*:

- вперше встановлено взаємозалежності між параметрами гібридної сонячно-вітрової системи з акумуляторною батареєю для власного споживання об'єкта з заданим графіком навантаження, які враховують граничні умови для генерації відновлюваних джерел (відсутність вітру або сонячного випромінювання), що дозволяє здійснити коригування встановленої потужності обладнання гібридної системи та підвищити ступінь самоспоживання об'єкта;

- удосконалено підхід до визначення середньомісячних значень енергії відновлюваних джерел в гібридній енергетичній системі локального об'єкта, який передбачає використання архівних статистичних даних щодо швидкості вітру та сонячної генерації за багаторічний період в місці розміщення об'єкту, що дозволяє оперативно оцінити генерацію відновлюваних джерел в обраній локації (передмістя Києва) за часовими інтервалами відповідно до графіку навантаження;

- набула подальшого обґрунтування концепція щодо використання в гібридній енергетичній системі локального об'єкта вітрогенератора як додаткового джерела живлення малої потужності, який дозволяє збільшити сумарну генерацію відновлюваних джерел енергії в зимовий період, забезпечуючи зменшення споживання електроенергії з мережі до бажаного рівня.

*Практичне значення отриманих результатів* полягає у наступному:

1. Розроблено рекомендації щодо формування стану заряду акумулятора, спрямовані на мінімізацію заряду у нічний час з одним циклом глибокого розряду на добу, що дозволить підвищити термін експлуатації акумуляторної батареї.

2. Складений алгоритм розрахунку параметрів мережевої гібридної сонячно-вітрової системи з акумулятором з оцінкою показників ефективності функціонування системи та розроблене програмне забезпечення у вигляді застосунку для персонального комп'ютера.

3. Результати дисертаційної роботи впроваджено в навчальний процес кафедри комп'ютерної інженерії та електромеханіки Київського національного університету технологій та дизайну при викладанні дисциплін «Відновлювальні джерела електроенергії», «Комбіновані системи

електроживлення і забезпечення якості електроенергії» на третьому (освітньо - науковому) та «Інноваційні технології електроенергетики, електротехніки та електромеханіки» на першому (бакалаврському) рівнях вищої освіти.

*Ключові слова*: акумуляторна батарея, вітрогенератор, відновлювальне джерело енергії, гібридна система електроживлення, графік навантаження, енергоефективність, коефіцієнт зменшення витрат на оплату електроенергії, локальний об'єкт, моделювання, пікові години, програмне забезпечення, самоспоживання, сонячна панель, ступінь заряду акумуляторної батареї, фотоелектрична система.

#### *Список публікацій здобувача*

*Наукові праці, в яких опубліковані основні наукові результати дисертації:*

1. Шавьолкін О., Шведчикова І., Кругляк Г., Марченко Р., Пісоцький А. Розроблення експериментальної установки для випробувань програмно-апаратних засобів управління мікроенергетичними мережами локальних об'єктів. *Вісник Київського національного університету технологій та дизайну*. 2020. № 4 (148). С. 14-24. URL: [https://er.knutd.edu.ua/handle/123456789/17284.](https://er.knutd.edu.ua/handle/123456789/17284)

2. Шавьолкін О., Шведчикова І., Марченко Р., Пісоцький А. Підключена до мережі з багатозонною тарифікацією фотоелектрична система з акумуляторною батареєю для забезпечення власних потреб локального об'єкта. *Наукові праці ДонНТУ*. 2020. № 2 (23). С. 6-15. URL: [https://elen.donntu.edu.ua/2074-2630-2020-2-6-15.pdf.](https://elen.donntu.edu.ua/2074-2630-2020-2-6-15.pdf)

3. Шведчикова І., Пісоцький А. Попередня оцінка ефективності функціонування гібридної вітро-сонячної системи для забезпечення власних потреб локального споживача. *Технології та інжиніринг.* 2023. № 4 (15). С. 53- 64. URL: [https://er.knutd.edu.ua/handle/123456789/24947.](https://er.knutd.edu.ua/handle/123456789/24947)

4. Shvedchykova I., Pisotskii A., Lishchuk V. Assessment of the applicability of small wind power generation in the Kyiv region. *Przeglad Elektrotechniczny*. 2023. Vol. 10. P. 77-81. URL: [http://pe.org.pl/articles/2023/10/15.pdf.](http://pe.org.pl/articles/2023/10/15.pdf)

### *Наукові праці, які засвідчують апробацію матеріалів дисертації:*

5. Shvedchykova І., Romanchenko J., Melkonova I., Melkonov H., Pisotskii A. Possibilities of Electricity Generation Using Small Wind Generators in Eastern Ukraine. *2022 IEEE 8th International Conference on Energy Smart Systems*, Kyiv, Ukraine, 12-14 October 2022 Kyiv, 2022. P. 239-242. URL: [https://ieeexplore.ieee.org/document/9969319.](https://ieeexplore.ieee.org/document/9969319)

6. Підгайний М.О., Пісоцький А.В., Становський Є.Ю., Шведчикова І.О. Використання відкритих веб-ресурсів для прогнозування генерації фотоелектричних модулів. *Сучасні електромеханічні та інформаційні системи: монографія /* Підгайний М.О., Пісоцький А.В., Становський Є.Ю., Шведчикова І.О. Київ. 2021. С. 135-141. URL: [https://er.knutd.edu.ua/handle/123456789/19941.](https://er.knutd.edu.ua/handle/123456789/19941)

7. Шведчикова І., Пісоцький А., Ничеглод В. Порівняльний аналіз конструктивних варіантів вітрогенерувальних установок. *V Міжнародна науково-практична конференція «Мехатронні системи: інновації та інжиніринг»,* м. Київ, 4 листопада 2021 р. Київ. 2021. С. 67-68. URL: [https://er.knutd.edu.ua/bitstream/123456789/19198/1/MSIE\\_2021\\_P067-068.pdf.](https://er.knutd.edu.ua/bitstream/123456789/19198/1/MSIE_2021_P067-068.pdf)

8. Shavolkin O.O., Shvedchykova I.O., Marchenko R.M., Pisotskii A.V. Increasing the efficiency of a hybrid photoelectric system of a local object with a storage battery based on forecast. *V International Scientific-Technical Conference Actual problems of renewable energy, Construction and environmental engineering.* Kielce, Poland, 3–5 June 2021 Kielce, 2021. P. 118-120. URL: [https://jntes.tu.kielce.pl/wp-content/uploads/2021/06/Increasing-the-efficiency-of](https://jntes.tu.kielce.pl/wp-content/uploads/2021/06/Increasing-the-efficiency-of-a-hybrid-photoelectric-system-of-a-local-object-with-a-storage-battery-based-on-forecast.pdf)[a-hybrid-photoelectric-system-of-a-local-object-with-a-storage-battery-based-on](https://jntes.tu.kielce.pl/wp-content/uploads/2021/06/Increasing-the-efficiency-of-a-hybrid-photoelectric-system-of-a-local-object-with-a-storage-battery-based-on-forecast.pdf)[forecast.pdf.](https://jntes.tu.kielce.pl/wp-content/uploads/2021/06/Increasing-the-efficiency-of-a-hybrid-photoelectric-system-of-a-local-object-with-a-storage-battery-based-on-forecast.pdf)

9. Пісоцький А., Шведчикова І. Оцінювання потужності вітрогенератора статистичним методом. *ІІ Міжнародна науково-практична Інтернет-конференція молодих учених та студентів* «*Електромеханічні, інформаційні системи та нанотехнології»*, м. Київ, 20 квітня 2023 р. Київ, 2023. С. 33. URL: [https://er.knutd.edu.ua/handle/123456789/23502.](https://er.knutd.edu.ua/handle/123456789/23502)

10. Пісоцький А., Шведчикова І. Аналіз підходів до оцінки ефективності гібридної системи електроживлення локального об'єкта. *Міжнародна мультидисциплінарна науково-практична інтернетконференція молодих дослідників, здобувачів вищої освіти та науковців «Modern science: innovations and perspectives, Electrical Engineering»*, м. Київ, 6-7 квітня 2023 р. Київ, 2023. С. 157-159. URL: [https://tinyurl.com/42ch2w4c.](https://tinyurl.com/42ch2w4c)

*Наукові праці, які додатково відображають наукові результати дисертації:*

11. Shavolkin A., Shvedchykova I., Marchencko R., Pisotskii A. Increasing the efficiency of a hybrid photoelectric system of a local object with a storage battery using forecast. *Journal of New Technologies in Environmental Science*. 2021. Vol. 5(3). P. 117-126. URL: [https://jntes.tu.kielce.pl/wp](https://jntes.tu.kielce.pl/wp-content/uploads/2021/11/INCREASING-THE-EFFICIENCY-OF-A-HYBRID-PHOTOELECTRIC-SYSTEM-OF-A-LOCAL-OBJECT-WITH-A-STORAGE-BATTERY-USING-FORECAST.pdf)[content/uploads/2021/11/INCREASING-THE-EFFICIENCY-OF-A-HYBRID-](https://jntes.tu.kielce.pl/wp-content/uploads/2021/11/INCREASING-THE-EFFICIENCY-OF-A-HYBRID-PHOTOELECTRIC-SYSTEM-OF-A-LOCAL-OBJECT-WITH-A-STORAGE-BATTERY-USING-FORECAST.pdf)[PHOTOELECTRIC-SYSTEM-OF-A-LOCAL-OBJECT-WITH-A-STORAGE-](https://jntes.tu.kielce.pl/wp-content/uploads/2021/11/INCREASING-THE-EFFICIENCY-OF-A-HYBRID-PHOTOELECTRIC-SYSTEM-OF-A-LOCAL-OBJECT-WITH-A-STORAGE-BATTERY-USING-FORECAST.pdf)[BATTERY-USING-FORECAST.pdf.](https://jntes.tu.kielce.pl/wp-content/uploads/2021/11/INCREASING-THE-EFFICIENCY-OF-A-HYBRID-PHOTOELECTRIC-SYSTEM-OF-A-LOCAL-OBJECT-WITH-A-STORAGE-BATTERY-USING-FORECAST.pdf)

#### **ABSTRACT**

*Pisotskyi А. V.* Substantiation of the choice of parameters of a hybrid solarwind system for increasing the degree of self-consumption of the object. – Qualifying scientific work on manuscript rights.

Dissertation for the degree of Doctor of Philosophy in the speciality 141 - Electric power engineering, electrical engineering and electromechanics (14 electrical engineering) - Kyiv National University of Technologies and Design, Kyiv, 2024.

The dissertation work is devoted to the solution of the actual scientific and practical problem of increasing the degree of self-consumption of local objects based on the justified choice of equipment parameters of hybrid energy systems with the evaluation of the efficiency of their functioning.

*Objective of the work* is the development of a method for selecting the parameters of the equipment of a solar-wind hybrid system connected to the distribution network and assessing the degree of self-consumption of the facility to reduce the cost of electricity consumed from the grid.

*Object of research* – energy processes occurring in a hybrid solar-wind system connected to the distribution grid with a storage battery for the power supply of a local object.

*Subject of research* – substantiation of the choice of parameters of a hybrid solar-wind system for increasing the degree of self-consumption of the object.

*The introduction* substantiates the relevance of the research topic on the reasonable choice of parameters of a hybrid solar-wind system to increase the degree of self-consumption of the object, defines the tasks of the work, shows the connection with scientific problems, provides information on the scientific novelty, practical significance of the results, their testing and publication.

*The first section* analyzes hybrid energy systems that are most widely used in practice. The peculiarities of building grid-connected hybrid systems with renewable energy sources to meet the own needs of local facilities are determined. Increasing the reliability of the power supply is achieved by using a photovoltaic battery and a wind generator as sources of renewable energy in combination with a storage battery. The expediency of using a vertical wind generator as an auxiliary power source of lower power to ensure generation at night and to level out generation in winter is shown. Based on the results of the analysis of information sources, the basic configuration of the hybrid system was selected for research. A bibliographic database of hybrid energy systems with renewable energy sources has been developed.

The methods for estimating the generation of renewable energy sources are analyzed. The expediency of using archival data on solar radiation and wind speed from open information resources to determine the capacity of equipment of gridconnected hybrid solar-wind systems with a storage battery is shown.

The optimization methods used in hybrid energy systems are considered, which are selected depending on the research results. To find the optimal configuration of a hybrid system, technical and economic indicators are predominantly used. It has been determined that the optimization procedure does not always lead to the best result but provides a result close to the optimal one, so it cannot be considered as a universal tool for calculating the parameters of hybrid systems based on renewable energy sources. It is shown that the development and analysis of hybrid electric power systems for self-consumption of objects is a rather complex task and requires using informational and software support tools.

*The second section* evaluates the generation of renewable energy sources as part of a hybrid solar-wind system for the power supply of a local facility. Using statistical analysis, the wind power characteristics are calculated and a location in the suburbs of Kyiv is selected that is promising for installing a wind generator; the main technical parameters of the wind generator for the studied area are determined. The power characteristics of the wind generator are described in the form of a discrete-parameter model, for the approximation of which a polynomial function was used. The performance of the wind generator is estimated using the Weibull distribution density function and real (actual) data of the wind generator power. When using archival information on wind speed with a 1-hour discreteness from the PVGIS database, it is advisable to use the method of finding the wind turbine energy from actual (discrete) power values by numerical integration. The solar energy production by a photovoltaic system is estimated. The possibility of using archived solar generation data downloaded directly from the PVGIS system in calculating the parameters of hybrid systems is substantiated.

A method for determining the total generation of renewable energy sources has been developed, the peculiarity of which is the recalculation of the capacities of a photovoltaic battery and a wind generator relative to the installed capacities of generation sources and under the size of the accepted load. The use of the method to calculate the capacities of renewable energy sources for a simplified configuration of a hybrid system is considered.

*The third section* defines indicators for quantifying the efficiency of hybrid systems based on renewable energy sources for self-consumption of the facility. To assess the economic benefits for the consumer, an indicator of reducing the cost of consumption from the distribution ggrid is proposed. The structure of a hybrid solarwind system with a storage battery for self-consumption is determined.

The proposed principle of implementing a hybrid system for a conditional local object with single-zone billing, when the night charge for grid consumption is not used, and which provides only one cycle of deep storage battery discharge in the evening peak, which allows to increase the storage battery life and avoid grid consumption during peak hours.

A method of calculating the equipment parameters of the hybrid system with storage battery for the object's own consumption under the accepted load schedule and the cost reduction factor for electricity consumed from the grid has been developed. The limiting conditions for generating renewable energy sources are taken into account: the absence of wind or solar radiation, which made it possible to reduce the installed capacity of renewable energy sources. Recommendations are provided for the formation of the degree of storage battery charge.

*The fourth section* presents a step-by-step description of the algorithm for calculating the parameters of a grid-tied hybrid solar-wind system with a storage battery to increase the degree of self-consumption of the facility. The developed algorithm was used to create software as an application for a personal computer. The developed program allows you to conveniently download input data from the PVGIS online service, set different values of coefficients and system parameters, and perform calculations. The program provides detailed results at all stages of calculations and final data, including an efficiency indicator that characterizes the cost savings for paying for electricity consumed from the grid. The program was tested on a control example. Recommendations for further improvement of the developed software are given, including the transition to a relational database, results visualization, and implementation of a web application.

*The conclusions* present a generalization of the scientific results obtained in the course of solving the research objectives.

The following *scientific results* were obtained in the dissertation:

- for the first time, the interdependencies between the parameters of a hybrid solar-wind system with a storage battery for the self-consumption of an object with a given load schedule were established, taking into account the boundary conditions for the generation of renewable sources (no wind or solar radiation), which allows adjusting the installed capacity of the hybrid system equipment and increasing the degree of self-consumption of the object;

- an improved approach to determining the average monthly values of renewable energy in the hybrid energy system of a local facility, which involves the use of archival statistics on wind speed and solar generation over a multi-year period at the location of the facility, which allows to quickly assess the generation of renewable energy sources in the selected area (suburbs of Kyiv) by time intervals following the load schedule;

- the concept of using a wind turbine as an additional low-power power source in a hybrid energy system as a local wind turbine facility, which allows to increase the total generation of renewable energy sources in winter, ensuring a reduction in electricity consumption from the grid to the desired level, was further substantiated. *The practical significance of the results* obtained is as follows:

1. Recommendations for the formation of the storage battery charge state aimed at minimizing the charge at night with one deep discharge cycle per day, which will increase the storage battery life.

2. An algorithm for calculating the parameters of a grid hybrid solar-wind system with a storage battery with an assessment of the system's performance indicators and software as an application for a personal computer was developed.

3. The results of the dissertation have been implemented in the educational process of the Department of Computer Engineering and Electromechanics of Kyiv National University of Technologies and Design in teaching the disciplines "Renewable Energy Sources", "Combined Power Supply Systems and Power Quality Assurance" at the third (educational - scientific) and "Innovative Technologies of Electric Power Engineering, Electrical Engineering and Electromechanics" at the first (bachelor's) levels of higher education.

*Keywords*: storage battery, wind turbine, renewable energy source, hybrid power supply system, load schedule, energy efficiency, energy cost reduction factor, local facility, modeling, peak hours, software, self-consumption, solar panel, state of the storage battery charge, photovoltaic system.

### *List of publications of the applicant*

*Scientific works in which the main scientific results of the dissertation are published:*

1. Shavolkin O., Shvedchykova I., Kruglyak G., Marchenko R., Pisotskyi A. Development of an experimental installation for testing of software and hardware tools of management micro energy grids of local objects. *Bulletin of the Kyiv National University of Technologies and Design*. 2020. № 4 (148). P. 14-24. URL: [https://er.knutd.edu.ua/handle/123456789/17284.](https://er.knutd.edu.ua/handle/123456789/17284)

2. Shavolkin O., Shvedchykova I., Marchenko R., Pisotskyi A. Grid-tied photovoltaic system with a storage battery to supply the local object own needs with

multi-zone payment. *Scientific works of DonNTU*. 2020. № 2 (23). P. 6-15. URL: [https://elen.donntu.edu.ua/2074-2630-2020-2-6-15.pdf.](https://elen.donntu.edu.ua/2074-2630-2020-2-6-15.pdf)

3. Shvedchykova I., Pisotskyi A. Preliminary assessment of the efficiency of a hybrid wind-solar system functioning to provide the own needs of a local consumer. *Technologies and engineering*. 2023. № 4 (15). С. 53-64. URL: [https://er.knutd.edu.ua/handle/123456789/24947.](https://er.knutd.edu.ua/handle/123456789/24947)

4. Shvedchykova I., Pisotskii A., Lishchuk V. Assessment of the applicability of small wind power generation in the Kyiv region. *Przeglad Elektrotechniczny*. 2023. Vol. 10. P. 77-81. URL: [http://pe.org.pl/articles/2023/10/15.pdf.](http://pe.org.pl/articles/2023/10/15.pdf)

#### *Scientific works certifying the approbation of the dissertation materials:*

5. Shvedchykova I., Romanchenko J., Melkonova I., Melkonov H., Pisotskii A. Possibilities of Electricity Generation Using Small Wind Generators in Eastern Ukraine. *2022 IEEE 8th International Conference on Energy Smart Systems*, Kyiv, October 12-14, 2022 Kyiv, 2022. P. 239-242. URL: [https://ieeexplore.ieee.org/document/9969319.](https://ieeexplore.ieee.org/document/9969319)

6. Pidhainyi M.O., Pisotskyi A.V., Stanovskyi E.Y., Shvedchykova I.O. Using open web resources to predict the generation of photovoltaic modules. *Modern electromechanical and information systems: monograph*. 2021. P. 135-141. URL: [https://er.knutd.edu.ua/handle/123456789/19941.](https://er.knutd.edu.ua/handle/123456789/19941)

7. Shvedchikova I., Pisotskyi A., Nycheglod V. Comparative analysis of design options for wind turbines. *V International Scientific and Practical Conference "Mechatronic Systems: Innovations and Engineering",* Kyiv, November 4 2021 Kyiv, 2021. P. 67-68. URL: [https://er.knutd.edu.ua/bitstream/123456789/19198/1/MSIE\\_2021\\_P067-068.pdf.](https://er.knutd.edu.ua/bitstream/123456789/19198/1/MSIE_2021_P067-068.pdf)

8. Shavolkin O.O., Shvedchykova I.O., Marchenko R.M., Pisotskii A.V.. Increasing the efficiency of a hybrid photoelectric system of a local object with a storage battery based on forecast. *V International Scientific-Technical Conference Actual problems of renewable energy, Construction and environmental engineering,*

Kielce, June 3 - 5 2021 Kielce, 2021. P. 118-120. URL: [https://jntes.tu.kielce.pl/wp](https://jntes.tu.kielce.pl/wp-content/uploads/2021/06/Increasing-the-efficiency-of-a-hybrid-photoelectric-system-of-a-local-object-with-a-storage-battery-based-on-forecast.pdf)[content/uploads/2021/06/Increasing-the-efficiency-of-a-hybrid-photoelectric](https://jntes.tu.kielce.pl/wp-content/uploads/2021/06/Increasing-the-efficiency-of-a-hybrid-photoelectric-system-of-a-local-object-with-a-storage-battery-based-on-forecast.pdf)[system-of-a-local-object-with-a-storage-battery-based-on-forecast.pdf.](https://jntes.tu.kielce.pl/wp-content/uploads/2021/06/Increasing-the-efficiency-of-a-hybrid-photoelectric-system-of-a-local-object-with-a-storage-battery-based-on-forecast.pdf)

9. Pisotskyi A., Shvedchykova I. Estimation of wind turbine power by statistical method. *II International Scientific and Practical Internet Conference of Young Scientists and Students*, Kyiv, April 20 2023 Kyiv, 2023. P. 33. URL: [https://er.knutd.edu.ua/handle/123456789/23502.](https://er.knutd.edu.ua/handle/123456789/23502)

10. Pisotskyi A., Shvedchykova I. Analysis of approaches to assessing the effectiveness of a hybrid power supply system for a local object. *Modern science: innovations and perspectives, Electrical Engineering*, Kyiv, April 6-7 2023 Kyiv. 2023. P. 157-159. URL: [https://tinyurl.com/42ch2w4c.](https://tinyurl.com/42ch2w4c)

*Scientific works in which the additional scientific results of the dissertation are published:*

11. Shavolkin A., Shvedchykova I., Marchencko R., Pisotskii A. Increasing the efficiency of a hybrid photoelectric system of a local object with a storage battery using forecast. *Journal of New Technologies in Environmental Science*. 2021. Vol. 5(3). P. 117-126. URL: [https://jntes.tu.kielce.pl/wp](https://jntes.tu.kielce.pl/wp-content/uploads/2021/11/INCREASING-THE-EFFICIENCY-OF-A-HYBRID-PHOTOELECTRIC-SYSTEM-OF-A-LOCAL-OBJECT-WITH-A-STORAGE-BATTERY-USING-FORECAST.pdf)[content/uploads/2021/11/INCREASING-THE-EFFICIENCY-OF-A-HYBRID-](https://jntes.tu.kielce.pl/wp-content/uploads/2021/11/INCREASING-THE-EFFICIENCY-OF-A-HYBRID-PHOTOELECTRIC-SYSTEM-OF-A-LOCAL-OBJECT-WITH-A-STORAGE-BATTERY-USING-FORECAST.pdf)[PHOTOELECTRIC-SYSTEM-OF-A-LOCAL-OBJECT-WITH-A-STORAGE-](https://jntes.tu.kielce.pl/wp-content/uploads/2021/11/INCREASING-THE-EFFICIENCY-OF-A-HYBRID-PHOTOELECTRIC-SYSTEM-OF-A-LOCAL-OBJECT-WITH-A-STORAGE-BATTERY-USING-FORECAST.pdf)[BATTERY-USING-FORECAST.pdf.](https://jntes.tu.kielce.pl/wp-content/uploads/2021/11/INCREASING-THE-EFFICIENCY-OF-A-HYBRID-PHOTOELECTRIC-SYSTEM-OF-A-LOCAL-OBJECT-WITH-A-STORAGE-BATTERY-USING-FORECAST.pdf)

# ЗМІСТ

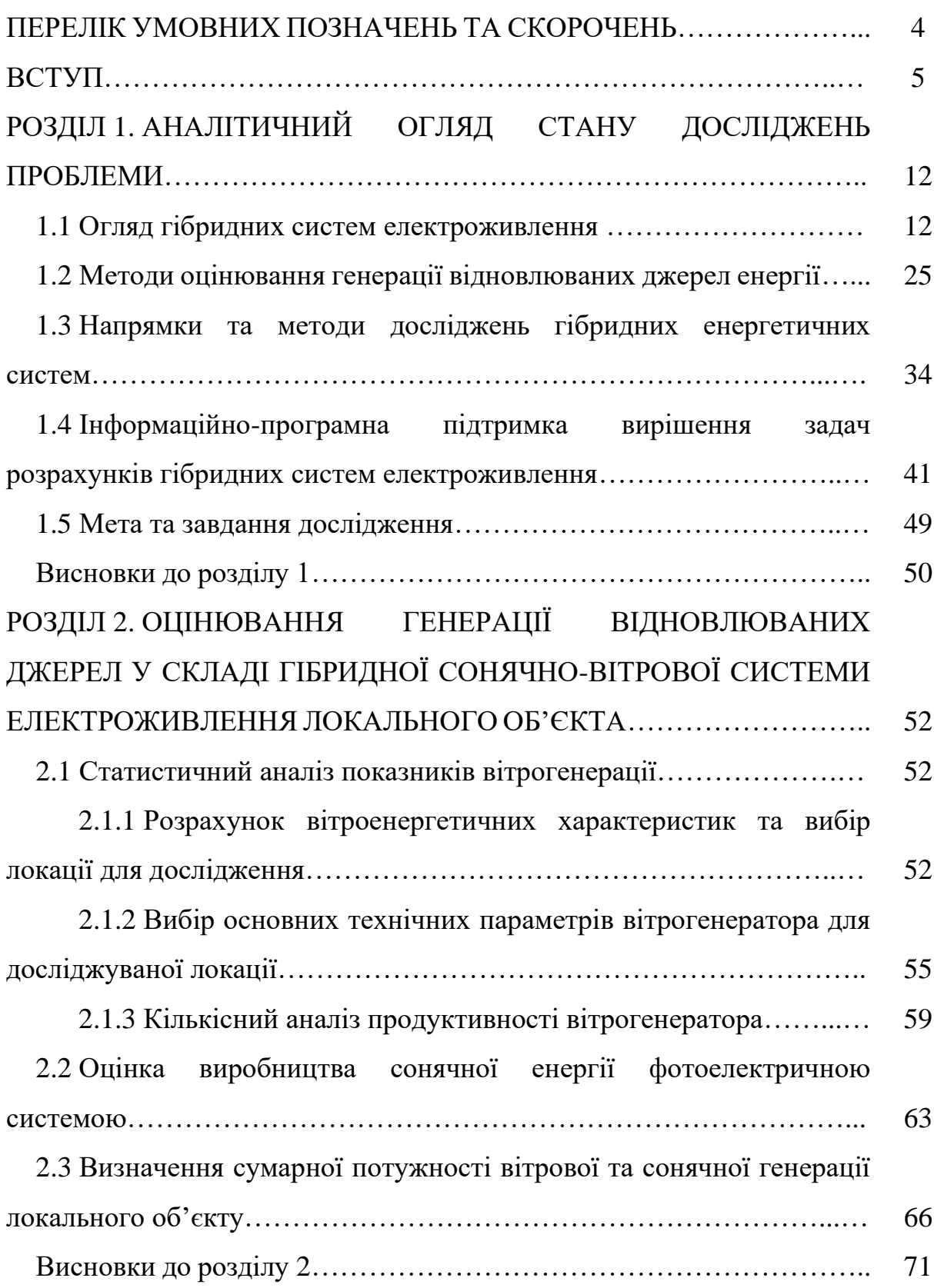

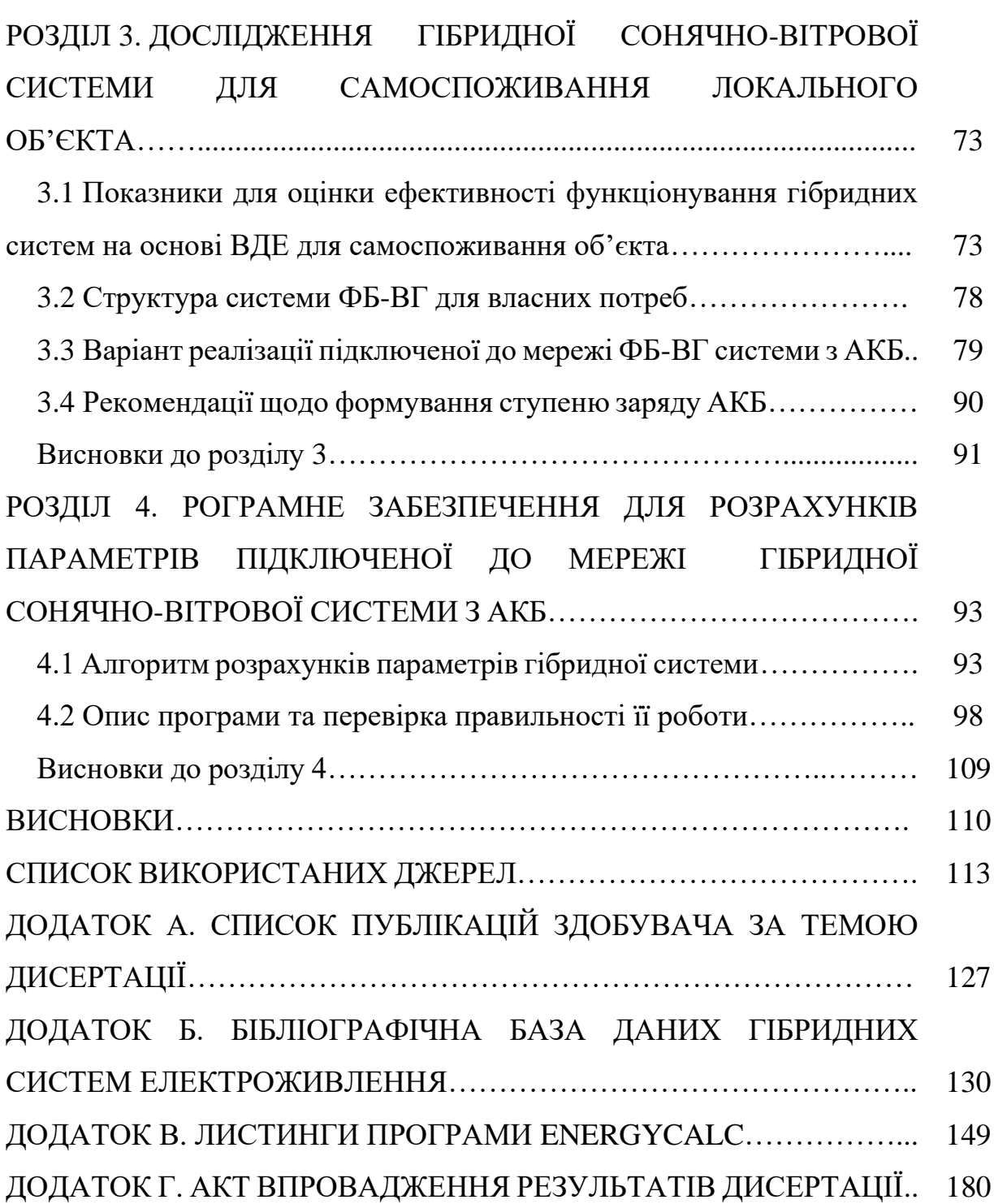

# ПЕРЕЛІК УМОВНИХ ПОЗНАЧЕНЬ ТА СКОРОЧЕНЬ

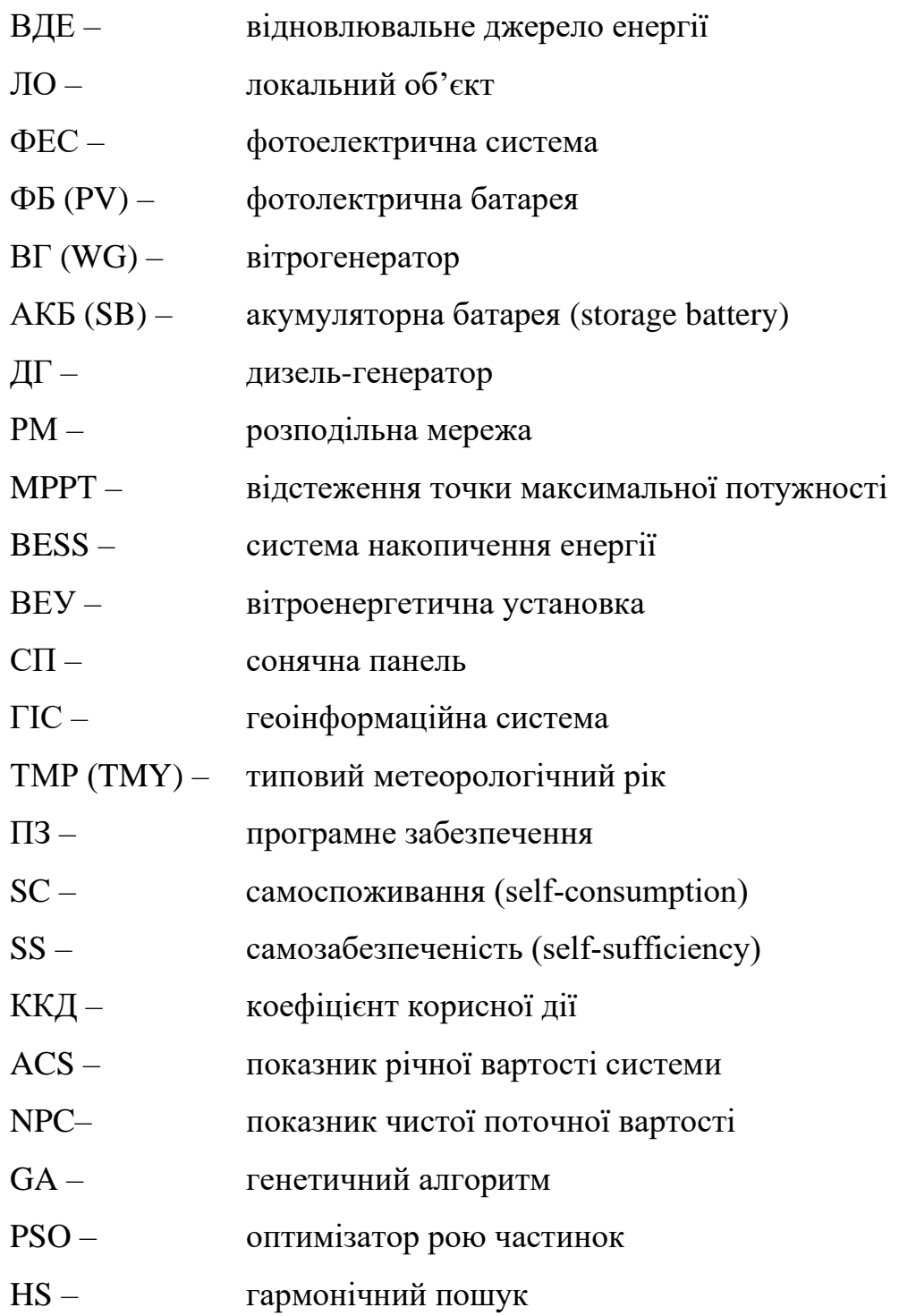

#### ВСТУП

**Актуальність теми.** Динамічний розвиток ВДЕ є стійким трендом сучасності. Це обумовлено низкою глобальних факторів, зокрема змінами клімату та заміщенням викопних (вуглецевих) енергетичних ресурсів для зменшення їх негативного впливу на довкілля. Для України питання подальшого розвитку зеленої енергетики в сучасних умовах пов'язані, в першу чергу, з подоланням наслідків збройної агресії (відновлення станцій ВДЕ після пошкоджень через бойові дії) та повоєнною відбудовою галузі. Аналітичний центр по відновлюваним джерелам енергії REN21 та Європейська економічна комісія ООН визнали, що тільки в перший рік повномасштабного вторгнення Росії в південних областях країни було повністю зруйновані 30% потужностей сонячної генерації, а 90% потужностей вітрогенерації виведені з експлуатації. В цілому, генерація енергії сонця та вітру впродовж 2022 р. скоротилась більше ніж удвічі відносно її довоєнного рівня. Так, якщо на кінець 2021 р. виробництво електроенергії на сонячних електростанціях (СЕС) становило 7 670 млн. кВт∙год, а на вітрових електростанціях (ВЕС) – 3 886 млн. кВт∙год, то на кінець 2022 р. виробництво електроенергії на СЕС оцінюється в 2 007 млн. кВт∙год, а на ВЕС – в 1 300 млн. кВт∙год, відповідно [\[1\]](#page-127-0).

Значний дефіцит електроенергії та порушення електропостачання споживачів, що спостерігається внаслідок масованих ракетних обстрілів багатьох областей України, включаючи Київ та передмістя, обумовлений значною мірою недоліками та інерційністю централізованих систем електропостачання. Тому одним з пріоритетних напрямків розвитку енергетичної галузі має стати впровадження більш гнучких систем розосередженої (розподіленої) генерації та об'єктів малої генерації на основі ВДЕ (наприклад, вітро-сонячних станцій) для забезпечення енергетичної незалежності та задоволення енергетичних потреб локально підключених споживачів.

Сучасні тенденції розвитку енергетики характеризуються зростаючими темпами впровадження об'єктів вітроенергетики та сонячних електростанцій для задоволення власних потреб окремих локальних споживачів, що відповідає сучасній тенденції переходу від схем підтримки ВДЕ за допомогою пільгових тарифів до самоспоживання, коли електроенергія від ВДЕ споживається в місці її генерації. Використання гібридних систем, які поєднують сонячну та вітрову енергію, є найбільш гнучким варіантом, тому що сприяє підвищенню надійності електропостачання ЛО та зменшує залежність від мережі централізованого електропостачання.

В умовах обмежених фінансових ресурсів постає завдання вибору таких енергетичних параметрів обладнання (потужності джерел генерації, енергоємності АКБ) гібридних систем, за яких забезпечується підвищення ступеню самоспоживання ЛО з врахуванням особливостей графіку навантаження та наявного потенціалу вітрової і сонячної енергії у даній місцевості. Це вимагає розроблення методу та відповідного програмного інструментарію для визначення раціональних енергетичних параметрів гібридних сонячно-вітрових систем та показників ефективності їх функціонування.

Тому актуальним науково-практичним завданням є підвищення ступеню самоспоживання ЛО на основі обґрунтованого вибору параметрів обладнання гібридних енергетичних систем з оцінюванням ефективності їх функціонування.

**Зв'язок роботи з науковими програмами, планами, темами.** Дисертаційну роботу виконано відповідно до планів науково-дослідних робіт кафедри комп'ютерної інженерії та електромеханіки Київського національного університету технологій та дизайну. Матеріали роботи використано під час виконання українсько-словацької НДР «Удосконалення енергоменеджменту гібридних фотоелектричних систем локальних об'єктів з накопичувачами енергії» (№ держреєстрації 0123U103763, 2023 рр.), де здобувач був виконавцем Розділу 1. Гібридна сонячно-вітрова система для самоспоживання локального об'єкта з регулюванням потужності, що споживається з мережі (здійснив опис структури гібридної ФБ-ВГ системи, підрозділ 1.2).

**Мета і задачі дослідження.** Метою роботи є розроблення методу вибору параметрів обладнання підключеної до розподільної мережі сонячно-вітрової гібридної системи та оцінювання ступеню самоспоживання об'єкта для зменшення витрат на електроенергію, що споживається з мережі.

Для досягнення поставленої мети необхідно було вирішити наступні завдання:

- провести аналіз режимів роботи та особливостей структурної побудови гібридних систем електроживлення локальних споживачів та визначити базову конфігурацію системи для подальших досліджень;

- з використанням статистичного аналізу визначити потенціал генерації ВДЕ та обрати локацію, перспективну для встановлення гібридної системи;

- отримати залежність розподілу енергії генерації ФБ та ВГ за часовими інтервалами, використовуючи архівні дані з відкритих джерел з багаторічний період для точки розміщення ЛО та розрахувати середньомісячні значення енергії ФБ та ВГ за інтервалами часу для прийнятого графіка навантаження;

- розвинути метод розрахунку параметрів обладнання підключеної до РМ ФБ-ВГ гібридної системи з АКБ для самоспоживання ЛО за прийнятого графіка навантаження при заданому ступені використання встановленої потужності обладнання та зниженні споживання електроенергії з мережі;

- обґрунтувати використання у складі гібридної ФБ-ВГ системи електроживлення ВГ як допоміжного джерела, меншої у порівняння з ФБ потужності;

- скласти алгоритм вибору раціональних параметрів обладнання підключеної до РМ ФБ-ВГ гібридної системи та розрахунку показників ефективності функціонування системи;

- розробити програмне забезпечення для автоматизації розрахунків гібридної системи, що працює на власні потреби, у вигляді застосунку для персонального комп'ютеру.

*Об'єкт дослідження* – енергетичні процеси, що протікають в підключеній до розподільної мережі гібридній сонячно-вітровій системі з акумуляторною батареєю для електроживлення локального об'єкта.

*Предмет дослідження* – обґрунтування вибору параметрів гібридної сонячно-вітрової системи електроживлення локального об'єкта для підвищення ступеню самоспоживання.

**Методи дослідження.** Для досягнення мети роботи використовувалися такі методи: аналіз інформаційних джерел та теоретичне узагальнення раніше виконаних досліджень з обґрунтуванням базової структури гібридної системи; статистичний аналіз генерації ВДЕ в місці знаходження об'єкту; метод апроксимації для опису характеристики потужності вітрогенератору; аналітичні розрахунки з використанням теорії електричних кіл для визначення сумарної генерації ВДЕ та пошуку раціональних параметрів гібридної системи; інструментальні засоби програми Microsoft Excel для проведення проміжних розрахунків характеристик гібридної системи. Для програмної реалізації розробленого алгоритму розрахунків параметрів гібридної системи була використана мова програмування Delphi RIO + AlphaSkins.

Основні теоретичні результати перевірені результатами моделювання енергетичних процесів в гібридній системі у добовому циклі з використанням програми MathWorks MATLAB.

**Наукова новизна** одержаних результатів полягає в наступному:

- вперше встановлено взаємозалежності між параметрами гібридної сонячно-вітрової системи з акумуляторною батареєю для власного споживання об'єкта з заданим графіком навантаження, які враховують граничні умови для генерації відновлюваних джерел (відсутність вітру або сонячного випромінювання), що дозволяє здійснити коригування встановленої потужності обладнання гібридної системи та підвищити ступінь самоспоживання об'єкта;

- удосконалено підхід до визначення середньомісячних значень енергії відновлюваних джерел в гібридній енергетичній системі локального об'єкта, який передбачає використання архівних статистичних даних щодо швидкості вітру та сонячної генерації за багаторічний період в місці розміщення об'єкту, що дозволяє оперативно оцінити генерацію відновлюваних джерел в обраній локації (передмістя Києва) за часовими інтервалами відповідно до графіку навантаження;

- набула подальшого обґрунтування концепція щодо використання в гібридній енергетичній системі локального об'єкта вітрогенератора як додаткового джерела живлення малої потужності, який дозволяє збільшити сумарну генерацію ВДЕ в зимовий період, забезпечуючи зменшення споживання електроенергії з мережі до бажаного рівня.

## **Практичне значення одержаних результатів**:

1. Розроблено рекомендації щодо формування стану заряду АКБ, спрямовані на мінімізацію заряду у нічний час з одним циклом глибокого розряду на добу, що дозволить підвищити термін експлуатації АКБ.

2. Складений алгоритм розрахунку параметрів мережевої гібридної сонячно-вітрової системи з акумулятором з оцінкою показників ефективності функціонування системи, на основі якого розроблено програмне забезпечення у вигляді застосунку для персонального комп'ютера.

3. Результати дисертаційної роботи впроваджено в навчальний процес кафедри комп'ютерної інженерії та електромеханіки КНУТД при викладанні дисциплін «Відновлювальні джерела електроенергії», «Комбіновані системи електроживлення і забезпечення якості електроенергії» на третьому (освітньо - науковому) та «Інноваційні технології електроенергетики, електротехніки та електромеханіки» на першому (бакалаврському) рівнях вищої освіти.

**Особистий внесок здобувача**. Основні положення дисертаційної роботи, що виносяться на захист, отримані автором самостійно. У працях, опублікованих у співавторстві, особистий внесок здобувача полягає: в розробці структури системи та здійсненні розрахунків потужності сонячної генерації [1]; у підтвердженні працездатності запропонованих рішень з використанням експериментальної установки на базі стандартного гібридного інвертора [2]; в проведенні розрахунків показників ефективності (коефіцієнту зменшення витрат та показника самозабезпеченості) гібридної системи для підключеного до мережі умовного локального об'єкта з заданим навантаженням [3]; в проведенні статистичного аналізу вітрових характеристик та обґрунтуванні вибору технічних параметрів вітрогенератора [4].

**Апробація результатів дисертації**. Основні положення роботи доповідались та обговорювались на таких конференціях: V Міжнародна науково-практична конференція «Мехатронні системи: інновації та інжиніринг» (м. Київ, 2021), V International Scientific-Technical Conference «Actual problems of renewable energy, Construction and environmental engineering» (м. Кельце, Польща, 2021), 2022 IEEE 8th International Conference on Energy Smart Systems (м. Київ, 2022), ІІ Міжнародна науково-практична Інтернет-конференція молодих учених та студентів «Електромеханічні, інформаційні системи та нанотехнології» (м. Київ, 2023), Міжнародна мультидисциплінарна науково-практична інтернет-конференція молодих дослідників, здобувачів вищої освіти та науковців «Сучасна наука: інновації та перспективи» (м. Київ, 2023), Міжнародний симпозіум «Проблеми електроенергетики, електротехніки та електромеханіки» SIEMA 2023 (м. Харків, 2023), ХІІ Міжнародна науково-практична конференція «Енергоефективний університет» (м. Київ, 2023).

**Публікації.** Основний зміст дисертаційної роботи відображено у 11 наукових публікаціях, з яких 3 статті у наукових фахових виданнях України, 1 – в закордонному виданні, що індексується у міжнародних наукометричних базах даних Scopus та Web of Science, 1 – в закордонному виданні, 6 – у матеріалах конференцій, з яких 1 проіндексована у міжнародній наукометричній базі даних Scopus.

**Структура та обсяг дисертації**. Робота складається зі вступу, чотирьох розділів, висновків, списку використаних джерел із 102 найменувань та чотирьох додатків. Повний обсяг дисертації становить 180 сторінок, з яких основного тексту 126 сторінок. Робота містить 52 рисунки, 14 таблиць.

# РОЗДІЛ 1 АНАЛІТИЧНИЙ ОГЛЯД СТАНУ ДОСЛІДЖЕНЬ ПРОБЛЕМИ

### **1.1 Огляд гібридних систем електроживлення**

Гібридна система електроживлення є електричною системою, що містить в своїй структурі більше одного джерела енергії, серед яких принаймні одне є відновлюваним (ВДЕ) [\[2,](#page-127-1) [3\]](#page-127-2). Основною перевагою гібридної системи є підвищення надійності електропостачання. Класифікація гібридних систем електроживлення наведена на рис.1.1.

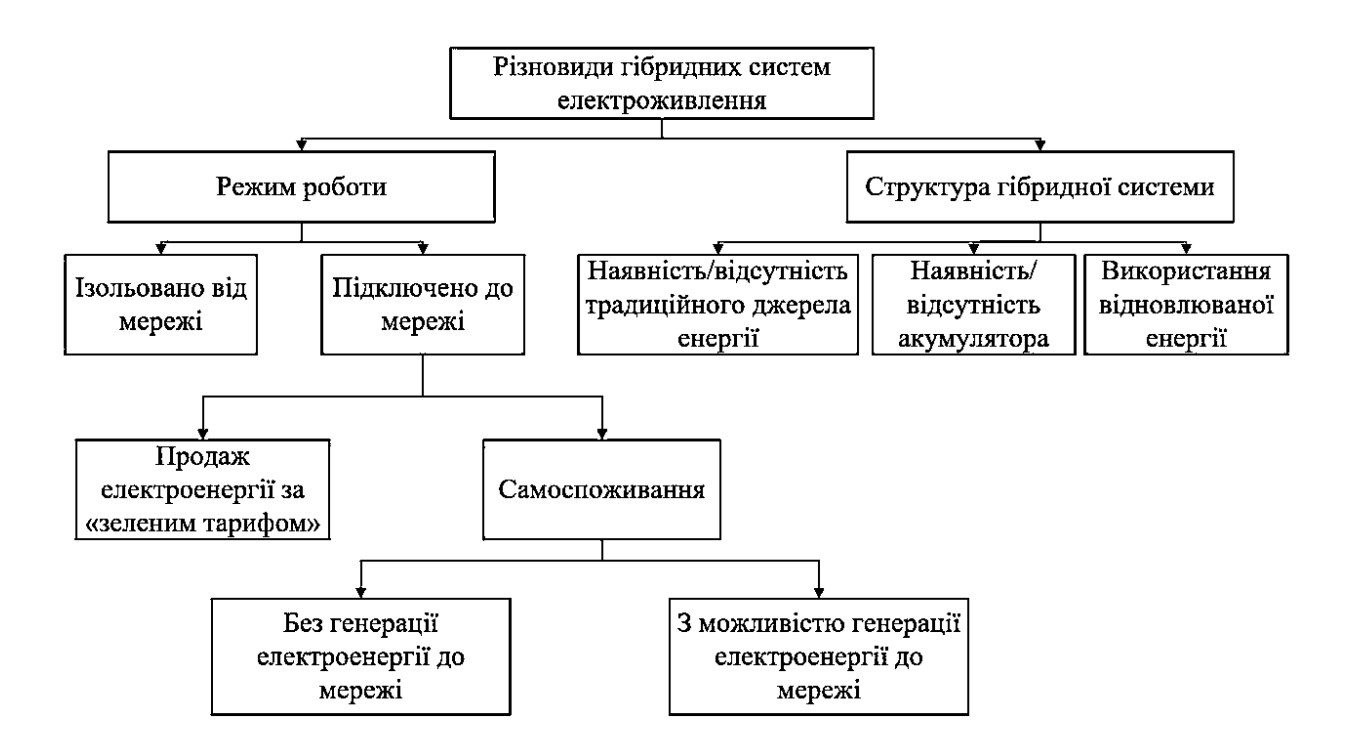

Рисунок 1.1 – Класифікація гібридних систем електроживлення

В дисертаційній роботі проведений аналіз більше 40 публікацій за період 2019-2024 рр., присвячених гібридним системам електроживлення, на основі якого створена бібліографічна база даних, наведена у Додатку Б. За результатами налізу було визначено комбінації ВДЕ, які найчастіше зустрічаються в гібридних системах електроживлення ЛО. Зокрема, встановлено, що практично у всіх публікаціях використовуються ФЕС, як одне з джерел електричної енергії. Джерелами, що найчастіше використовуються в гібридних системах, була комбінація ФБ, ВГ, АКБ та ДГ (29 % публікацій з Додатку Б). Як зазначено в [\[4\]](#page-127-3), така конфігурація є привабливим варіантом для енергетичної системи, яка не підключена до мережі. ДГ використовується як резервне джерело живлення. Наявність ДГ забезпечує безперервність електропостачання та допомагає зменшити потужність силових перетворювачів в системі.

На другому місці за частотою використання (13% публікацій з Додатку Б) є комбінація ФБ, ВГ з АКБ з можливістю підключення до мережі. Поєднання ФБ та ВГ забезпечує такій системі певні переваги у порівнянні з технологіями вітрової та сонячної енергії, які працюють окремо.

Зазвичай використовують дві опції щодо режимів роботи гібридних систем (рис.1.1): з підключенням до мережі (мережеві системи) та системи, ізольовані від мережі (автономні системи). Останнім часом, коли намітилися тенденція переходу від «зелених тарифів» до самостійного споживання енергії ВДЕ від підключених до РМ систем (самоспоживання), додалися такі опції [\[5\]](#page-127-4): самоспоживання без генерації електроенергії до мережі та з можливістю генерації електроенергії до мережі (у тому числі за моделлю Net Billing). В більшості робіт, наприклад, в роботах [\[6,](#page-127-5) [7\]](#page-127-6) розглядаються гібридні системи з генерацією електроенергії до РМ. Це дозволяє зменшити споживчі витрати на електроенергію та забезпечити баланс потужності в системі. У той самий час максимальні обсяги генерації до РМ для локальних споживачів можуть бути обмежені умовами договорів на постачання електроенергії. Постачальники енергії також можуть забороняти генерацію надлишкової енергії в мережу з метою підвищення її стабільності та надійності. Тому для збільшення власного споживання, як показано в [\[8](#page-127-7) - [10\]](#page-128-0), рекомендується зберігати надлишкову енергію в АКБ, які також служать для перерозподілу енергії в системі.

Для зменшення надлишків енергії від ВДЕ в гібридних системах пропонуються також інші підходи, які не передбачають використання АКБ та інших накопичувачів енергії. Наприклад, для зменшення надлишків енергії від ВГ змінюють орієнтацію лопатей турбіни [\[9,](#page-128-1) [11\]](#page-128-2). Для зменшення енергії від

фотоелектричних модулів змінюють їх робочу точку, коли ФБ змушені працювати не в точці максимальної потужності на вольт-амперній характеристиці [\[9,](#page-128-1) [11\]](#page-128-2). Рішення, що не передбачають використання АКБ в гібридних системах, є найпростішими, але їх не можна вважати ефективними, тому що вони не враховують енергетичний баланс з локальним навантаженням, існує висока вірогідність виникнення перевантажень і перенапруг в локальній мережі.

Для ФБ та ВГ зазвичай використовуються МРРТ-контролери, а для скидання надлишкової енергії передбачається баластне навантаження (dump load) [\[12\]](#page-128-3). За умови виключення генерації в мережу можливо переведення ФБ з режиму максимальної потужності на регулювання потужності генерації ФБ. В цьому випадку регулювання потужності, що генерується ВГ, можна уникнути. Функція регулювання потужності ФБ передбачається в серійних гібридних інверторах для ФЕС, наприклад, в [\[13\]](#page-128-4).

На рис. 1.2 - 1.3 наведені структурні варіанти гібридних систем електрозабезпечення на прикладі гібридної системи, що містить в своєму складі PV, WG та BESS [\[14\]](#page-128-5). Найбільш простими є конфігурації, наведені на рис.1.2 а, б – ізольовані системи, які підходять для живлення навантаження невеликої потужності постійного (рис.1.2, а) або змінного (рис.1.2, б) струму. Конфігурації гібридних систем, наведені на рис.1.2, в та на рис.1.3, є більш складними та відрізняються підвищеною надійністю електропостачання. Мережева система (рис.1.3) підходить для встановлення в тих локаціях, де забезпечений доступ до мережі. Окрім того, підключена до мережі гібридна система, що працює на власні потреби, має забезпечувати також зменшення витрат на електроенергію, що споживається з мережі.

Як показав проведений аналіз досліджень гібридних систем (Додаток Б), в якості одного з ВДЕ у всіх публікаціях використовується ФЕС. Так, наприклад, в огляді [\[15\]](#page-128-6) узагальнені існуючі дослідження власного споживання ФЕС та варіанти щодо його удосконалення для об'єктів побутової та агропромислової сфери відносно невеликої потужності.

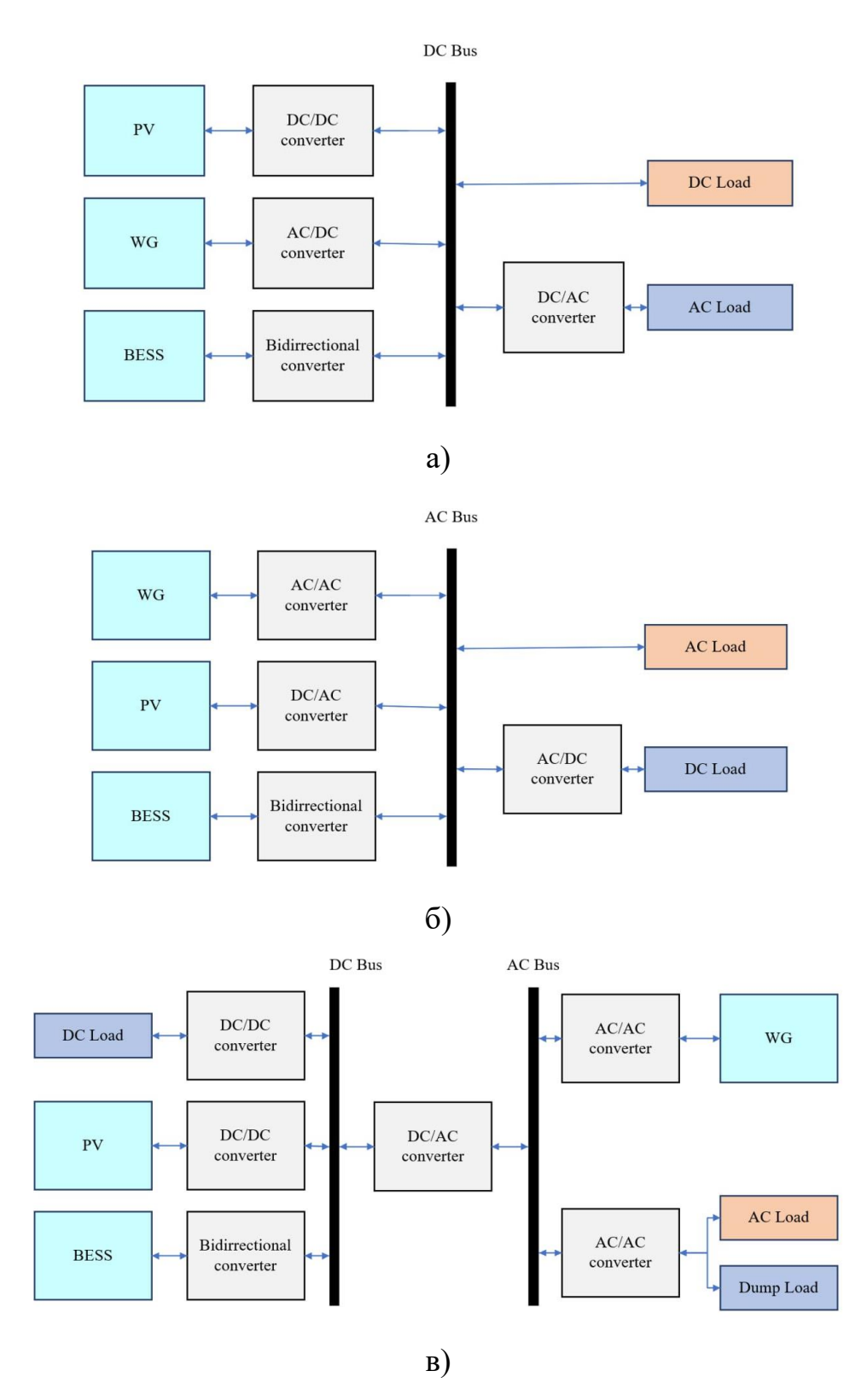

Рисунок 1.2 – Структурні варіанти ізольованих гібридних систем електроживлення: а) постійного струму; б) змінного струму; в) змішана

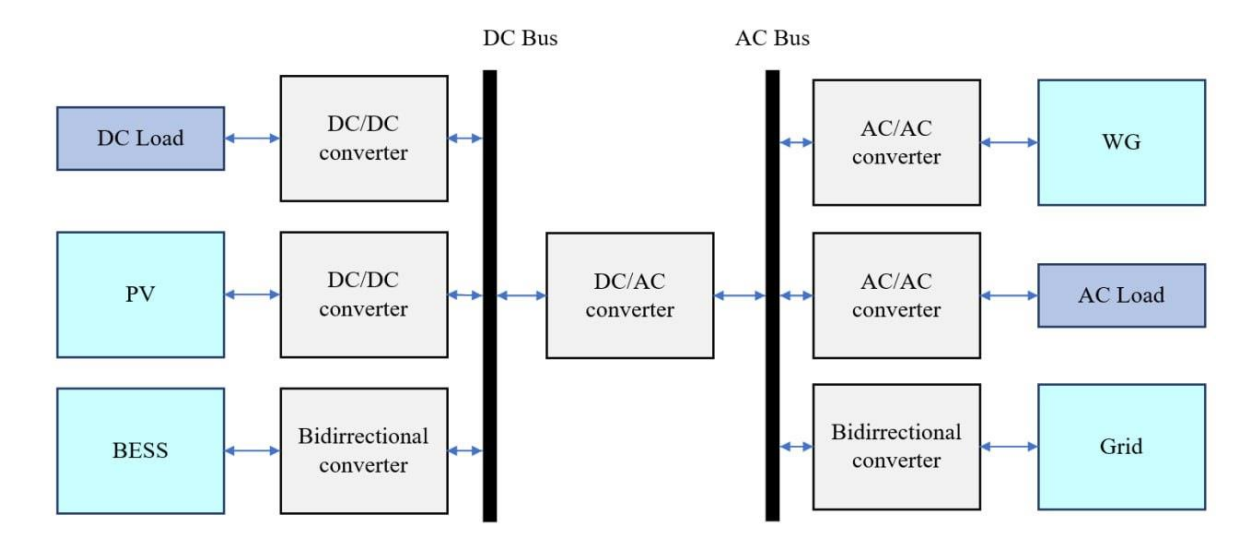

Рисунок 1.3 – Структура гібридної системи електроживлення з підключенням до мережі

В роботі [\[16\]](#page-128-7) удосконалено принципи реалізації управління та перерозподілу енергії в ФЕС з АКБ для ЛО, підключеного до мережі з багатозонною тарифікацією при виключенні генерації енергії в мережу. За цих умов автономне функціонування ФЕС в найбільш напружені години забезпечує нормальну роботу ЛО і сприяє розвантаженню РМ. Загальна структура ФЕС з АКБ (рис.1.4) [\[17\]](#page-129-0) базується на стандартному підході і містить автономний інвертор напруги АІН (VSI) з вихідним LC фільтром, ФБ (PV), АКБ (SB), навантаження ЛО (Load), РМ (G) і комутаційні апарати. ФБ підключаються до входу через підвищуючий перетворювач постійної напруги DC/DC1 з реалізацією функції МРРТ, АКБ – через DC/DС2 з двобічною провідністю. Навантаження ЛО підключено до виходу АІН і через контактор К1 і сімістор VS – до РМ. АІН з вихідним фільтром використовується в якості джерела синусоїдальної напруги, а при підключенні навантаження до мережі в режимі заряду АКБ в якості АВН. Контактор К1 потрібен для відключення ФЕС від РМ при зникненні в ній напруги (аварійний режим). VS використовується для виключення паузи при підключенні до РМ при відновленні в ній напруги (спочатку замикається К1, і після синхронізації напруги АІН *u<sup>C</sup>* з напругою мережі *u<sup>g</sup>* включається сімістор). Для відключення ФБ (рис. 1.4) використовується реле К2. Датчики напруги і струму на рис.1.4 не показані.

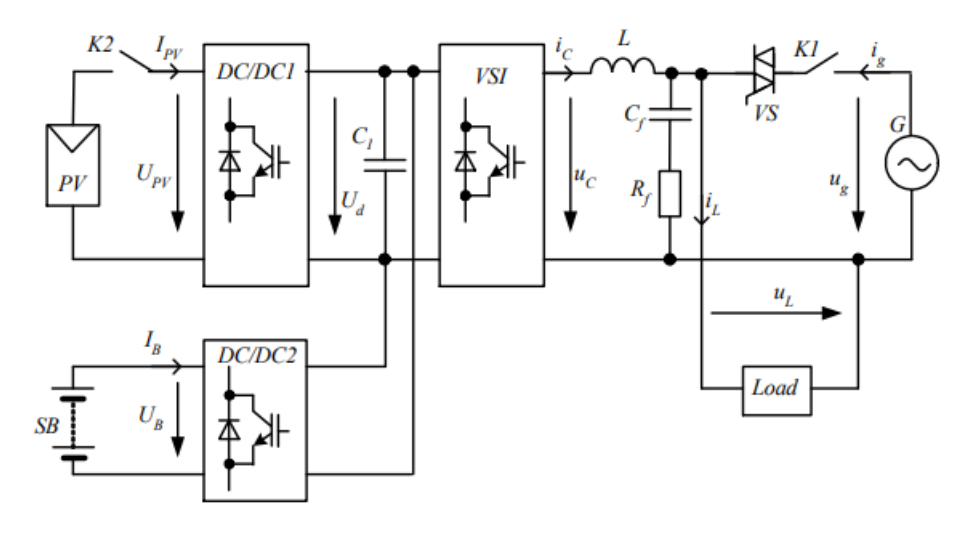

Рисунок 1.4 – Загальна структура ФЕС з АКБ для власного споживання

Враховуючи проведений вище аналіз конфігурацій та режимів роботи гібридних систем, для надійного електрозабезпечення ЛО відносно невеликої потужності (до 20-50 кВт), підключених до РМ, доцільно використовувати гібридні системи на основі ФБ та ВГ з АКБ.

Гібридні системи електроживлення на основі ФБ з АКБ у порівнянні з вітроенергетичними установками відрізняються нижчою вартістю встановлення та меншим терміном окупності. ФЕС найбільш ефективно працюють в умовах довгого світового дня. Взимку ефективність ФБ значно падає та становить 5-10% від літньої генерації. Генерація від ВГ повторює сезонність споживання та максимальна взимку. ВГ працює цілодобово, забезпечуючи необхідний мінімальний рівень генерації. ВГ відрізняються більш високим коефіцієнтом використання встановленої потужності.

Нерівномірність генерації ВДЕ створює проблеми для споживачів і енергосистеми. Це призводить до зміни підходів до використання ВДЕ, зокрема, це стосується і локалізації споживання в місці генерації. В районах з малою швидкістю вітру більш надійним джерелом енергії є ФБ. При цьому ВГ доцільно використовувати як допоміжний джерело [\[9\]](#page-128-1) для забезпечення генерації в нічний час і вирівнювання генерації в зимовий період, коли швидкість вітру вище, а генерація ФБ знижується. Для невеликих ЛО різного призначення в побутовому та агропромисловому секторі ефективність такої системи електропостачання визначається витратами на забезпечення електроспоживання. При підключенні до РМ це в значній мірі визначається зменшенням витрат на споживання електроенергії з мережі.

Тому перспективним для компенсації власних потреб ЛО в електроенергії виглядає поєднання ФБ з ВГ як допоміжним джерелом живлення меншої у порівнянні з ФБ потужності. В цих умовах можливим є навіть зниження встановленої потужності фотоелектричних модулів при більш повному її використанні [\[9,](#page-128-1) [10\]](#page-128-0).

Міжнародна електротехнічна комісія в стандарті IEC 61400-2 визначає як малі вітротурбіни потужністю до 50 кВт, які генерують напругу до 1000 В постійного та 1500 В змінного струму та площа обертання яких становить до 200 м<sup>2</sup>. В деяких країнах, наприклад у Великобританії, до малих генеруючих об'єктів відносять три категорії вітротурбін: мікротурбіни (потужність 0-1,5 кВт), малі (1,5-15 кВт) та середні вітротурбіни (15-100 кВт) [\[17\]](#page-129-0).

Згідно з ДСТУ 3896:2007 «Вітроенергетика. Вітроенергетичні установки та вітроелектричні станції. Терміни та визначення понять» [\[18\]](#page-129-1) в Україні затверджено таку класифікацію ВЕУ за встановленою потужністю: ВЕУ малої потужності (номінальна потужність до 100 кВт), ВЕУ середньої потужності (номінальна потужність від 100 до 1000 кВт), ВЕУ великої потужності (номінальна потужність перевищує 1000 кВт).

Дослідженню сонячно-вітрових систем, у тому числі для самоспоживання ЛО, приділяється достатня увага в існуючих публікаціях. Питанням оптимізації техніко-економічних показників таких систем присвячені, зокрема, публікації [\[2,](#page-127-1) [12,](#page-128-3) [19\]](#page-129-2), де розглядається оптимізація параметрів ФБ, ВГ та акумуляторної батареї (АКБ). В цих роботах генерація ВДЕ є співрозмірною. Наприклад, в [\[6\]](#page-127-5) за максимальну потужність навантаження вдень 12 кВт потужність ВГ становить  $P_W=12$  кВт, потужність ФБ *РPV*=39.2 кВт. В роботі [\[20\]](#page-129-3) наведені залежності *РPV(t)* і *РW(t)* при можливості вирівнювати загальну генерацію енергії ВДЕ впродовж доби.

Використання ВГ як допоміжного джерела живлення є перспективним для підвищення потужності ЛО в умовах наявності ліміту на споживання при одночасному зменшенні споживання з мережі. Спрощена схема системи ВГ-ФБ-АКБ для забезпечення електроживлення ЛО та підвищення його потужності наведена рис. 1.5 [\[9\]](#page-128-1). При цьому виникають питання щодо завдання доданої потужності у прив'язці до генерації ВДЕ, графіка навантаження, ступеню заряду (SOC) АКБ. В роботі [\[21\]](#page-129-4) запропонована методика підвищення потужності ЛО вище за ліміт споживання при використанні сонячно-вітрової системи з АКБ для покращення використання встановленої потужності обладнання та зменшенні споживання електроенергії з РМ на прикладі ЛО транспортної інфраструктури (залізнична станція).

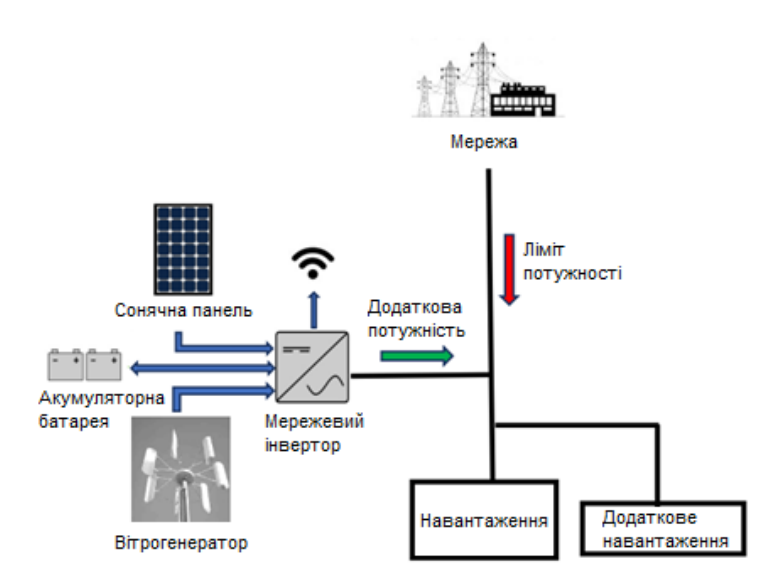

Рисунок 1.5 – Спрощена схема електроживлення локального об'єкта [\[9\]](#page-128-1)

Як відомо [\[22,](#page-129-5) [23\]](#page-129-6), ВГ бувають з горизонтальною та вертикальною віссю обертання. У ВГ з горизонтальною віссю ведучий вал ротора розташований горизонтально. При цьому ефективне використання ВГ передбачає додаткові

витрати на щогли. У ВГ з вертикальною віссю обертання провідний вал ротора розташований вертикально. Лопаті такої турбіни довгі, зазвичай дугоподібні та прикріплені до верхньої і нижньої частин вежі. Порівняльний аналіз ВГ з горизонтальною та вертикальною віссю обертання наведений в табл. 1.1. Такі ВГ є відносно недорогими, здатні працювати в умовах низьких швидкостей вітру, мають малий рівень шуму і не вимагають спеціальних дорогих конструкцій для установки. Безперечно великою перевагою вертикальноосьових ВГ є можливість розміщення генератора та мультиплікатора на фундаменті установки, виключення кутової передачі крутного моменту. Це дозволяє спростити вимоги до монтажу обладнання (виключити обмеження по габариту та масі) та до умов експлуатації (відсутність поштовхів та вібрацій).

Таблиця 1.1 – Порівняльний аналіз конструктивних різновидів ВГ

| Горизонтальні ВГ                                               | Вертикальні ВГ                      |
|----------------------------------------------------------------|-------------------------------------|
| 1. Коефіцієнт використання енергії                             | 1. Коефіцієнт використання енергії  |
| вітру* – близько 0,48.                                         | вітру* – до 0,38.                   |
| 2. Енергетичний ККД – 35-45%.                                  | 2. Енергетичний ККД - 20-30%.       |
| 3. Залежність роботи ВГУ від                                   | 3. Працюють за будь-який напрямок   |
| напрямку вітра. ККД зменшується                                | вітру, т.ч. в зонах з високою       |
| до 15-25% при спрямованості                                    | турбулентністю, та не потребують    |
| вітрового потоку вздовж осі.                                   | пристроїв орієнтації.               |
| 4. Високий рівень шуму (більше 30                              | 4. Відносно низький рівень шуму     |
| дБ, в умовах сильного вітру - до 100                           | (до 20дБ) незалежно від напрямку    |
| дБ).                                                           | вітру.                              |
| 5. Вихід на номінальну потужність з                            | 5. Вихід на номінальну потужність з |
| $8-10$ M/c.                                                    | $4-6$ M/c.                          |
| 6. Великі габарити.                                            | 6. Менші габаритні розміри.         |
| 7. Потребують періодичного                                     | 7. Не потребують частого            |
| обслуговування.                                                | обслуговування.                     |
| *Коефінієнт використання енергії вітру – вілношення потужності |                                     |

\*Коефіцієнт використання енергії вітру – відношення потужності, отриманої на валу пристрою, до потужності потоку, що впливає на вітрову поверхню робочого колеса [\[23\]](#page-129-6).

На практиці найбільшого поширення набули горизонтально-осьові ВГ, для яких накопичений достатній досвід виробництва та експлуатації [\[27\]](#page-130-0). У той самий час різними виробниками зараз пропонуються ВГ з вертикальною віссю обертання невеликої потужності (до 8 кВт) для використання у побутовому секторі та для малих непобутових споживачів при номінальній швидкості вітру 3-7 м/с. Такі ВГ можуть використовуватися як допоміжні при потужностях споживання ЛО до 100 кВт.

Найбільш поширені наступні чотири типи вертикальних ВГ:

1. ВГ з ротором Савоніуса (Savonius wind turbine) – використовуються дві зворотньо зв'язані напівциліндричні лопаті, розміщені поблизу одна від одної, та які обертаються навколо вертикальної осі (рис. 1.6). Переваги ВГ: висока надійність і довговічність; можливість встановлення в будівлях або на дахах будинків в міських локаціях при низькій швидкості вітру. Недоліки ВГ: менша енергетична потужність у порівнянні з горизонтальними ВГ [\[24,](#page-130-1) [25\]](#page-130-2).

2. ВГ з ротором Дар'є (Darrieus wind turbine) – використовуються декілька згорткових лопатей, розміщених на коловій рамі і з'єднаних з вертикальною віссю (рис.1.7). Переваги ВГ: висока ефективність при високих швидкостях вітру; відносно низька шумова емісія. Недоліки ВГ: конструкція ротора Дар'є є складною і вимагає великої кількості матеріалів, що може збільшити вартість виробництва [\[24,](#page-130-1) [26\]](#page-130-3).

3. ВГ з гелікоїдним ротором – використовуються лопаті, які мають форму виноградної лози, що обертається навколо вертикальної осі (рис.1.8). Переваги: працює за будь-якого напрямку вітру, що робить його особливо ефективним у місцях з нестійким вітром або змінним напрямком вітру [\[24,](#page-130-1) [27\]](#page-130-0). Може бути використаний для забезпечення електроенергією окремих ЛО, а також для виробництва електроенергії в промислових масштабах.

4. ВГ Н-подібним ротором – відрізняються тим, що мають лопаті, розташовані паралельно осі обертання, але на певній відстані від неї (рис.1.9). Лопаті кріпляться до двох вертикальних площин - верхньої та нижньої. Їх
форма нагадує літеру Н, звідси й назва. Переваги такої конструкції: можливість самостійного запуску без зовнішньої сили; стійкість до поривів вітру; простота виготовлення лопатей прямокутної форми. Недоліки: складність регулювання кута атаки лопатей, менша ефективність на малих швидкостях вітру в порівнянні з іншими типами вертикальних ВГ [\[24,](#page-130-0) [28\]](#page-130-1).

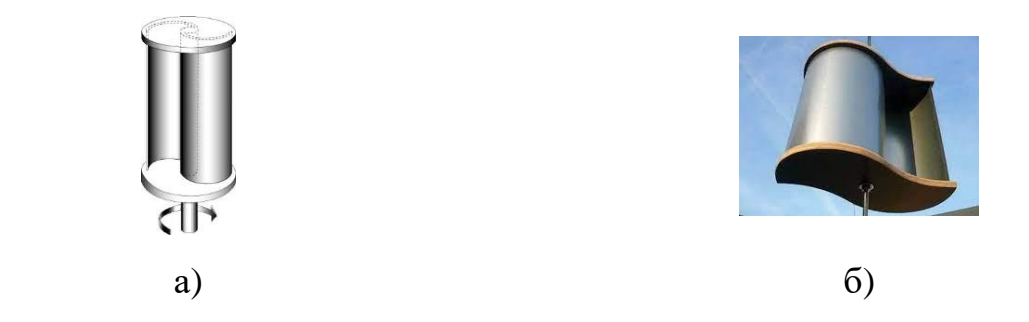

Рисунок 1.6 – ВГ з ротором Савоніуса: а – схематичне зображення; б – приклад конструктивного виконання

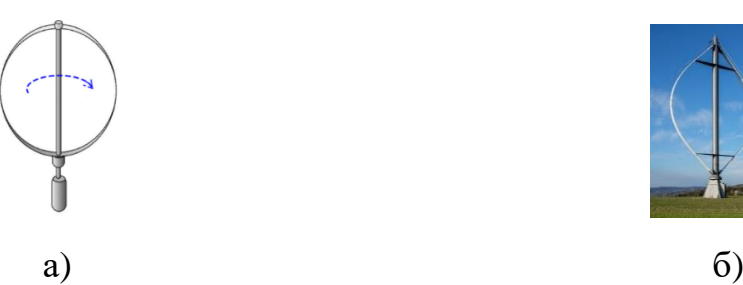

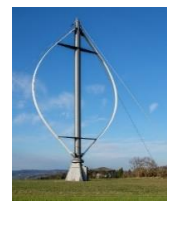

Рисунок 1.7 – ВГ з ротором Дар'є: а – схематичне зображення; б – приклад конструктивного виконання

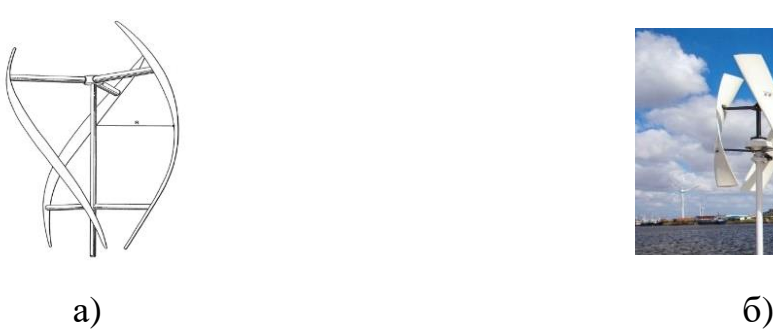

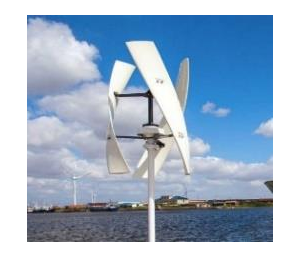

Рисунок 1.8 – ВГ з гелікоїдним ротором: а – схематичне зображення; б – приклад конструктивного виконання

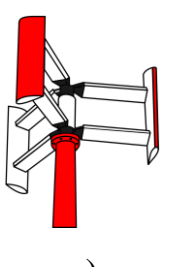

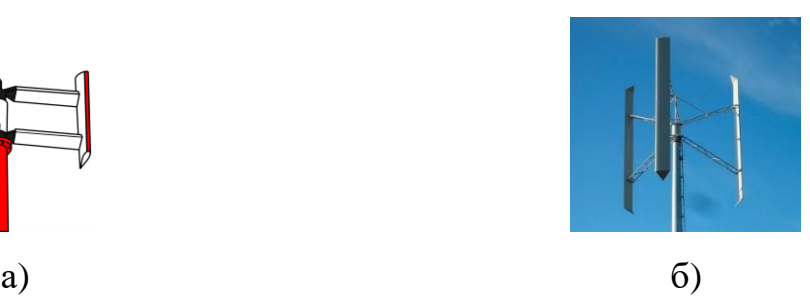

Рисунок 1.9 – ВГ з Н-подібним ротором: а – схематичне зображення; б – приклад конструктивного виконання

Технічні характеристики деяких типів ВГ наведені в табл. 1.2.

Як можна бачити з табл.1.2, виробники пропонують ВГ з вертикальною віссю при номінальній швидкості вітру 4,5-9 м/с та потужністю до 5 кВт. За такої малої потужності їх самостійне використання обмежено. У той самий час  $\epsilon$  цілком виправданим використання вертикальних ВГ як додаткових джерел живлення до ФЕС для підвищення ефективності гібридної системи при потужностях споживання ЛО до 100 кВт.

За результатами аналізу інформаційних джерел можна визначити наступні особливості підключених до РМ гібридних систем з ВДЕ для забезпечення електроживлення малих побутових та виробничих об'єктів з встановленою потужністю обладнання до 20-50 кВт:

- використання для самоспоживання ЛО, коли енергія ВДЕ споживається в місці її генерації для власних потреб. За цих умов може бути відсутня генерація електроенергії до РМ;

- використання ФБ та ВГ як джерел відновлюваної енергії в поєднанні з АКБ для підвищення надійності електропостачання;

- використання ВГ як допоміжного джерела живлення меншої потужності для забезпечення генерації у нічний час та вирівнювання генерації у зимовий період;

використання ВГ вертикального типу, що доцільно при відносно невеликих номінальних швидкостях вітру (3-7 м/с), характерних для більшості регіонів України.

|                                                                                                    | Модель ВГ                     |                                 |                              |                                                                                                |  |  |  |  |  |
|----------------------------------------------------------------------------------------------------|-------------------------------|---------------------------------|------------------------------|------------------------------------------------------------------------------------------------|--|--|--|--|--|
| TH<br><b>MAGLEV</b><br>Richuan<br>Вихор<br><b>VE</b><br><b>CXF</b><br>$30004$ ,<br>$5000^{\frac{5}{2}}$<br>$3600^{\underline{6}}$ ,<br>$1,5^{2}$<br>$3000^8$<br>Китай<br>Китай<br>Україна | $2500^{\frac{3}{2}}$<br>Китай | Волчок<br>$5000^2$ ,<br>Україна | Буран<br>$MK31$ ,<br>Україна | Показники                                                                                      |  |  |  |  |  |
| 3000<br>5000<br>3000<br>1500<br>3000                                                                                                    | 2500                          | 5000                            | 3000                         | Потужність,<br><b>B</b> <sub>T</sub>                                                           |  |  |  |  |  |
| 0,9<br>$\mathbf{1}$<br>$\mathbf{1}$<br>1,5<br>0,5<br>0,7                                                                                                    |                               | $\overline{2}$                  | 1,5                          | Стартова<br>швидкість<br>вітру, м/с                                                            |  |  |  |  |  |
| 9<br>4,5<br>5,2<br>8<br>4,5<br>6                                                                                                    |                               | 5                               | 6                            | Номінальна<br>швидкість                                                                        |  |  |  |  |  |
| 12<br>15<br>11<br>25<br>12<br>15                                                                                                    |                               | 14                              | 25                           | Максимальна<br>робоча<br>швидкість                                                             |  |  |  |  |  |
| 35<br>65<br>30,6<br>50<br>40<br>60                                                                                                    |                               | 50                              | 50                           | Максимально<br>допустима<br>швидкість                                                          |  |  |  |  |  |
| 3<br>3,6<br>1,9                                                                                                    |                               |                                 |                              |                                                                                                |  |  |  |  |  |
| $\overline{2}$<br>3,5<br>2,32<br>1,4<br>1,5<br>$\overline{4}$                                                                                                    |                               | $\overline{4}$                  | 3                            | Висота, м                                                                                      |  |  |  |  |  |
| $\overline{45}$<br>60<br>410<br>65<br>329<br>170                                                                                                    |                               | $\overline{55}$                 | $\overline{75}$              | Маса, кг                                                                                       |  |  |  |  |  |
| https://vaulttec.org.ua/ua/p1780744427-vgu-kvt.html<br>1.                                                                                                    |                               |                                 |                              |                                                                                                |  |  |  |  |  |
| https://vaulttec.net.ua/product/15624098-volchok-5000.html                                                                                                    |                               |                                 |                              |                                                                                                |  |  |  |  |  |
| https://vaulttec.org.ua/ua/p1780744418-vertikalnyj-vetrogenerator-kvt.html                                                                                                    |                               |                                 |                              |                                                                                                |  |  |  |  |  |
| https://ecotec.pp.ua/wind-turbine/wkv-3000.html                                                                                                    |                               |                                 |                              |                                                                                                |  |  |  |  |  |
| https://vaulttec.org.ua/ua/p1780744425-silovoj-vertikalnyj-vetrogenerator.html                                                                                                    |                               |                                 |                              |                                                                                                |  |  |  |  |  |
| https://vaulttec.org.ua/ua/p1780744436-vertikalnyj-vetrogenerator-vihr.html                                                                                                    |                               |                                 |                              |                                                                                                |  |  |  |  |  |
| https://vaulttec.org.ua/ua/p1780744412-vertikalnyj-vetrogenerator-kvt.html                                                                                                    |                               |                                 |                              |                                                                                                |  |  |  |  |  |
| 1,6<br>2,2<br>1,6<br>https://vaulttec.org.ua/ua/p1780744426-vetrogenerator-kvt.html                                                                                                    |                               | 1,2                             | 1,35                         | вітру, м/с<br>вітру, м/с<br>вітру, м/с<br>Діаметр, м<br>2.<br>3.<br>4.<br>5.<br>6.<br>7.<br>8. |  |  |  |  |  |

Таблиця 1.2 – Технічні характеристики ВГ з вертикальною віссю обертання

Таким чином, питання реалізації перспективного варіанта гібридної сонячно-вітрової системи для самоспоживання ЛО, в якому основним джерелом живлення є ФБ, а ВГ використовується як допоміжне, потребують подальшого розгляду та обґрунтування. За цих умов важливим є вивчення підходів до розрахунку параметрів та режимів роботи гібридних систем, у тому числі вивчення таких питань, як: розширення бази даних щодо генерації ФБ та ВГ з урахуванням потенціалу ВДЕ в обраній локації; вдосконалення методу визначення параметрів системи з урахуванням ступеня використання енергії ВДЕ з формуванням графіка ступеня заряду АКБ.

#### **1.2 Методи оцінювання генерації відновлюваних джерел енергії**

Оцінюванню генерації ВДЕ зазвичай передує аналіз потенціалу ВДЕ, який проводиться з метою визначення локальних територій, перспективних з точки зору розвитку малої сонячної та вітрової енергетики.

В Україні останнім часом активно розвивалася сонячна енергетика, передусім в південних регіонах та в Криму через особливості кліматичних умов. Але через військові дії значна кількість сонячних електростанцій були пошкоджені або опинились в окупації [\[29\]](#page-130-2). За таких екстремальних умов в енергетиці країни починає прискорено розвиватися вітрова генерація. За даними [\[29\]](#page-130-2) в Україні «…близько 40% територій придатні до генерування енергії з вітру. В середньостроковій перспективі можна розвинути потужності в близько 5 тис. МВт». Вже проведений детальний аналіз вітрових ресурсів на території України з оцінкою переваг та недоліків ВЕС, який відображений, наприклад, в публікаціях [\[1,](#page-127-0) [30,](#page-130-3) [31\]](#page-130-4). Слід зазначити, що в роботах [\[1,](#page-127-0) [30,](#page-130-3) [31\]](#page-130-4) аналіз вітроенергетичного потенціалу проведений для потреб ВЕС промислового призначення, де використовуються вітрогенератори великої потужності (від 500 кВт та вище).

За даними [\[31\]](#page-130-4) в Україні мала та середня вітрогенерація, до якої відносяться ВЕС потужністю до 20 кВт та потужністю від 20 до 500 кВт, відповідно, має досить гарні перспективи. Як вже зазначалось вище, ВГ малої потужності до 10-20 кВт використовують переважно для автономного або допоміжного електропостачання побутових споживачів та невеликих господарських об'єктів. Підхід з використанням ВГ як допоміжного джерела меншої потужності є доцільним для гібридних сонячно-вітрових систем живлення, де основну роль відіграє фотоелектрична генерація, яка забезпечує живленням об'єкт навіть у відсутності вітру. Вітрові турбіни малої потужності знайшли використання на таких об'єктах, як готелі, енергетичні кооперативи, фермерські господарства, військові об'єкти, для живлення станцій мобільного зв'язку [\[32\]](#page-131-0); в містах зі значним попитом на електроенергію [\[33,](#page-131-1) [34\]](#page-131-2); для ізольованих (у тому числі острівних) районів, віддалених від джерел електропостачання як допоміжні енергетичні системи [\[35\]](#page-131-3). Останнім часом актуалізація цієї тенденції пов'язана з необхідністю налагодження електропостачання модульних мобільних об'єктів військового призначення (намети, блок-пости, тилові бази, сховища матеріалів тощо), а також ЛО цивільної інфраструктури (модульні будинки для постраждалих від війни мешканців Україні, пункти незламності). В умовах обмеження споживання та відключення електроенергії зберігається можливість підтримувати функціонування та енергетичну незалежність ЛО.

Для визначення потенціалу ВДЕ та обґрунтування оптимальних розмірів гібридних систем електроживлення необхідно мати інформацію про надходження сонячної радіації (для ФБ) та швидкість вітру (для ВГ). Основі методи, які використовуються для отримання такої інформації, можна поділити на три групи: прямі вимірювання з використанням спеціальних датчиків та комп'ютерних систем збору даних; дані з метеостанцій за запитом; дані геоінформаційних обчислювальних систем (табл. 1.3).

Слід також мати на увазі, що дані про середню швидкість вітру також можуть бути отримані за замовленням вітромонітрингу у західних вітросервісних компаній з подальшою підготовкою звіту незалежного західного аудитора. Вітромоніторинг є необхідною умовою для отримання банківського кредиту або залучення інших джерел фінансування на будівництво вітроенергетичної станції (від 50 тис. євро).

Розглянемо застосування різних методів визначення потенціалу ВДЕ на прикладі отримання даних щодо швидкості вітру.

1. Прямі вимірювання. В [\[36\]](#page-131-4) розглянуто питання отримання даних про вітрові умови окремого мікрорайону м. Кривого Рогу шляхом вимірювання швидкості вітру в місцях потенційного розміщення малої ВЕС на майданчиках з різним класом відкритості, що розташовані у безпосередній близькості до житлового масиву. У роботі [\[37\]](#page-131-5) здійснено аналіз доцільності використання вітрових установок малої потужності для потреб невеликих аграрних господарств; визначено швидкість вітру для м. Полтава на основі комп'ютерної системи збору даних з використанням датчиків вітру.

2. Дані з метеостанцій. Статистичний аналіз результатів виміру швидкостей вітру впродовж року спостережень за розміщеними у відкритому доступі даними метеостанції Жуляни у м. Києві представлений в [\[38\]](#page-131-6). Для дослідження вітрового режиму Тернопільській області було використано дані щодо швидкості та напряму вітра, отримані на 4 метеорологічних станціях за період 1981-2010 рр. [\[39\]](#page-132-0). Для деяких локацій Національне управління з аеронавтики і дослідження космічного простору (NASA, США) зробило метеорологічні дані доступними через веб-ресурси [\[40\]](#page-132-1).

3. Використання геоінформаційних систем. Враховуючи, що проведення прямих вимірювань швидкості вітру не завжди можливо та потребує значного часу та ресурсів, а доступ до даних метеостанцій може бути ускладненим, то для оцінки ресурсів ВДЕ окремої території знайшли використання дані ГІС, які забезпечують збір, збереження, обробку, доступ, відображення та поширення геопросторових даних. Так, в [\[41\]](#page-132-2) удосконалена модель розрахунку середніх швидкостей вітру на ділянках з різним поєднанням фізико-географічних умов шляхом використання ГІС-технологій.

Для оцінювання сонячної радіації знайшла застосування база даних PVGIS [\[42\]](#page-132-3) (табл. 1.3), яка знаходиться у відкритому доступі та надає інформацію на основі моделювання щоденних довгострокових супутникових даних. Загальний інтерфейс програми PVGIS наведений на рис. 1.10. База даних також містить архів швидкості вітру до 2020 року на висоті 10 м з дискретністю 1 година для TMY. Поняття TMY - року, який представляє найкращі характеристики погодних умов для обраного регіону, наведено, наприклад, в [\[40\]](#page-132-1). Дані PVGIS доцільно використовувати для попередньої оцінки вітроенергетичного потенціалу певної місцевості та вибору технічних рішень ВГ. Так, в роботі [\[43\]](#page-132-4) оцінка вітроенергетичного потенціалу проведена з використанням бази даних PVGIS для сходу України, а в роботі [\[44\]](#page-132-5) – для передмість Києва.

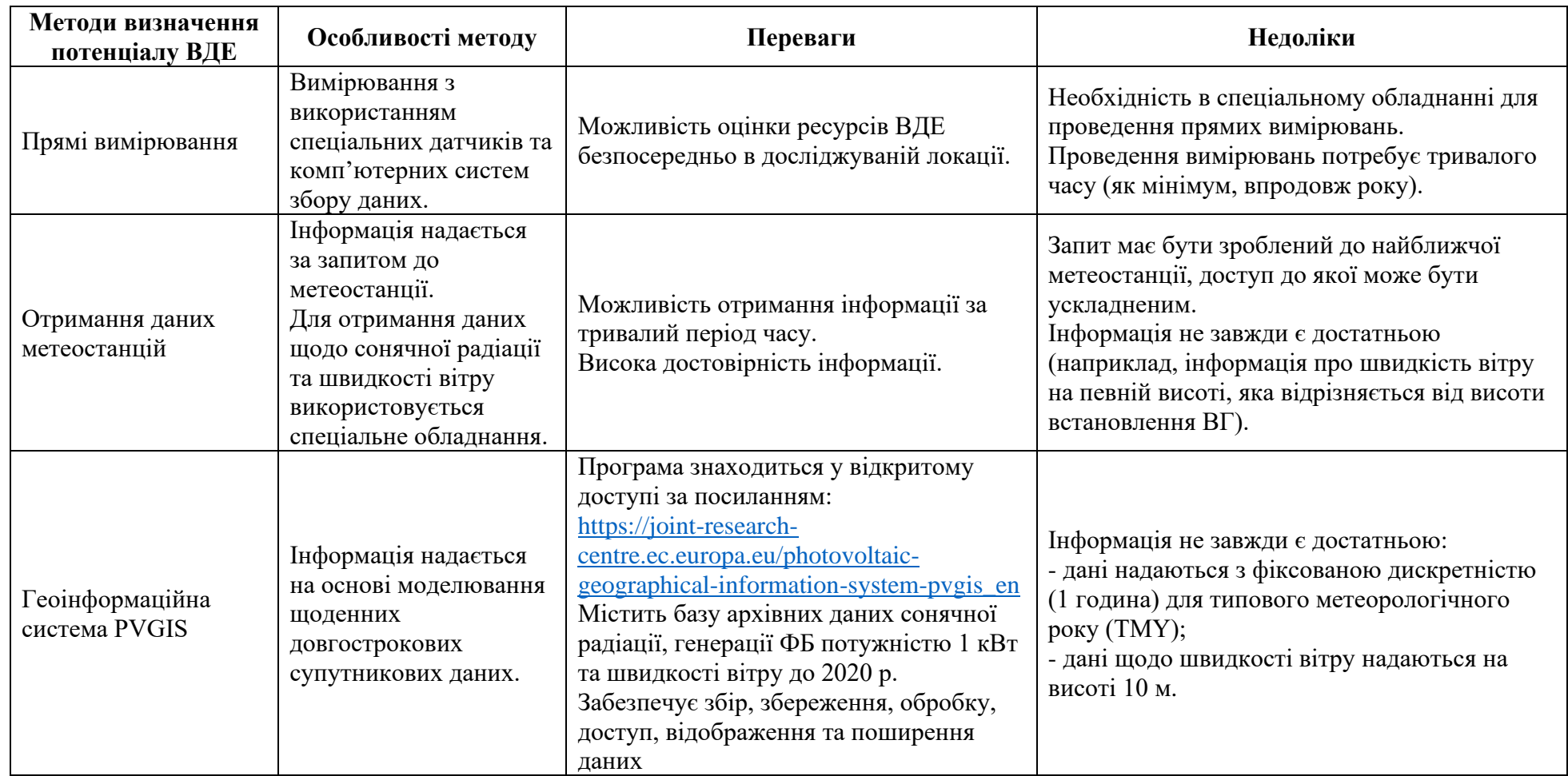

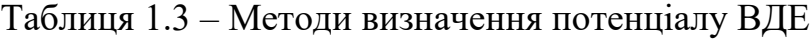

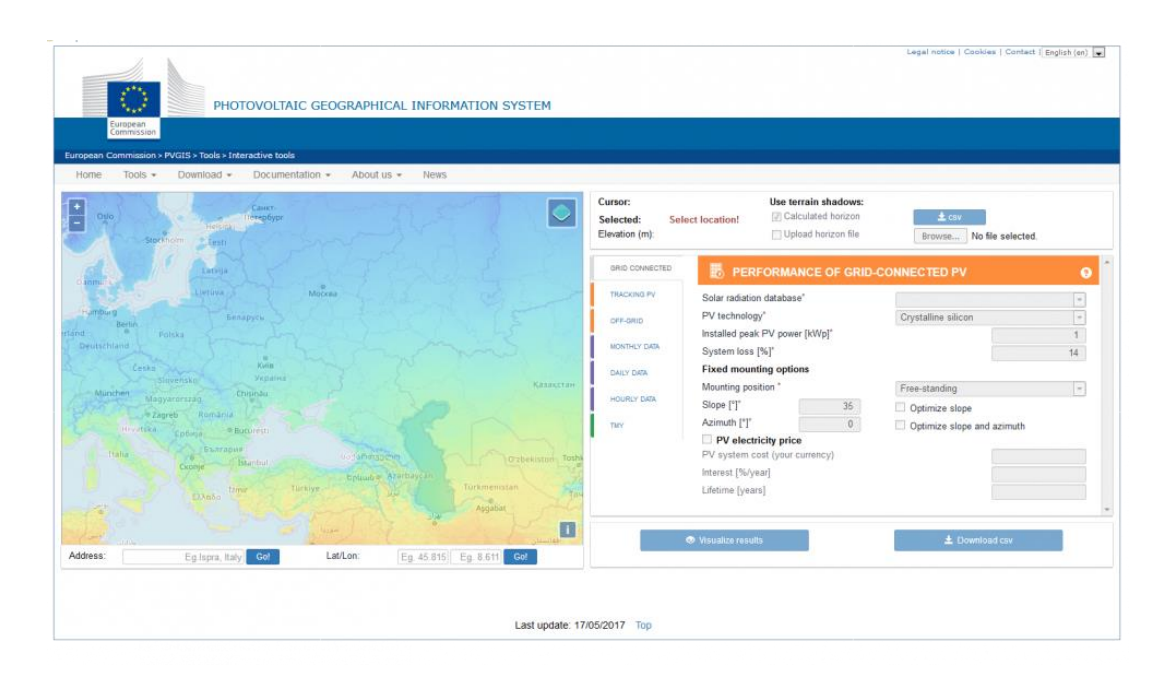

Рисунок 1.10 – Загальний інтерфейс програми PVGIS

В даний час за допомогою PVGIS окрім осереднених значень погодинної, добової, місячної сонячної радіації, швидкості вітру та температури повітря, можна отримати також наступні дані [\[42\]](#page-132-3):

*-* Продуктивність фотоелектричних систем, підключених до електромережі*.* Є можливість розрахувати середнє довгострокове вироблення енергії ФЕС, які підключені до електромережі, щоб вироблена енергія могла бути використана на місці або відправлена в мережу. Це потрібно для стаціонарних ФЕС, де фотоелектричні модулі встановлені у фіксованому положенні на окремій стійці або на будівлі.

*-* Продуктивність відстежуючих фотоелектричних систем. Є можливість розрахунку середнього довгострокового вироблення енергії від підключених до мережі ФЕС, в яких встановлені модулі відстеження сонця.

*-* Продуктивність автономних фотоелектричних систем. Цей інструмент дозволяє проводити розрахунки для ФЕС, які не підключені до електромережі, але використовують акумуляторні батареї в якості накопичувачів енергії.

Слід також зазначити, що архівні дані щодо швидкості вітру можна отримати з погодних сайтів, наприклад, *ventusky*, *meteoblue weather*, *world weather, windy, accuweather, wunderground.* тощо [\[45\]](#page-132-6). Але вказані ресурси

надають обмежену архівну інформацію про швидкість вітру. Доступ до погодної бази даних через систему супутникових даних та внутрішні алгоритми надає вебсервіс Solcast. Цей ресурс призначений переважно для погодинного відстеження сонячної радіації, а також надає інформацію про швидкість та напрям вітру, хмарність, точку роси, кут сонця. Більшість функцій цієї програми повноцінно працюють тільки в преміум-версії, для роботи з програмою потрібна реєстрація.

Інформація про надходження сонячного випромінювання (для сонячних електростанцій) та про швидкість вітру (для вітроелектростанцій) може бути використана для оцінки виробництва сонячної енергії ФЕС та визначення очікуваного рівня вироблення електроенергії локальною ВЕС.

Для оцінки виробництва сонячної енергії ФЕС зазвичай припускають, що СП працюють в точці максимальної потужності, що має місце при підключенні їх до інвертора [\[46\]](#page-132-7).

При розрахунках враховуються погодні умови та паспортні дані фотомодулів. Вхідними даними, що зазвичай надає виробник, є напруга холостого ходу (*UX*), напруга і струм в режимі максимальної потужності (*UM*, *IM*), струм короткого замикання (*IК*), вольт-амперна характеристика (ВАХ) СП для температури 25°C і при інтенсивності сонячного випромінювання 1000 Вт/м², температурні коефіцієнти (*К<sup>V</sup>* – температурний коефіцієнт для напруги холостого ходу; *КI* – температурний коефіцієнт для струму).

Потужність сонячної генерації  $P_{PV}$  розраховується за формулою [\[47\]](#page-133-0)

$$
P_{\text{PVi}} = k U_{\text{PVi}} I_{\text{PVi}},\tag{1.1}
$$

де *k –* кількість фотомодулів; *UPVі*, *IPVі* – напруга та струм *і-*го фотомодуля, визначаються для режиму максимальної потужності (*UМ*, *IМ*) за паспортними даними *UМP*, *IМP* фотомодуля з урахуванням температурного впливу.

Напруга *U<sup>М</sup>* практично не залежить від сонячної радіації *Wi=Gi/G<sup>Н</sup>* (*G<sup>i</sup>* – погодинні значення сонячної радіації;  $G<sub>H</sub>=1000$  Вт/м<sup>2</sup> – значення сонячної радіації за нормальних параметрів навколишнього середовища – STC (Standard Test Condition)). У той час, як струм  $I_M$ залежить від  $W_i$ .

Тоді напруга *UPVі* визначається як

$$
U_{PVi} = U_M = U_{MP} [1 - K_V (t_{fi} - t_P)],
$$
\n(1.2)

де *t<sup>P</sup>* – робоча температура (обираємо з паспортних даних (datasheet), наприклад  $t_P$ =45°С); *t fi* – температура фотомодуля, яка визначається за формулою

$$
t_{fi} = t_{ai} + (t_{NOCT} - 20^{\circ}) \frac{G_i}{800},
$$
\n(1.3)

де *tNOCT* – температура модуля для режиму *NOCT* (Normal Operating Cell Temperature) або нормального функціонування за умови  $G_{NOCT}$ =800 Вт/м<sup>2</sup> (datasheet); *tai* – температура навколишнього середовища.

Струм *ІPVі* визначається як

$$
I_{PVi} = I_M = W_i I_{MP} [1 - K_I (t_{fi} - t_P)].
$$
\n(1.4)

Розглянемо результати дослідження вітрових характеристик для деяких локальних територій України. В зазначеній вище роботі [\[36\]](#page-131-4) розглянуто питання побудови статистичних моделей вітрових умов для мікрорайону Кривого Рогу. Для проведення порівняльного аналізу використовувалися широко апробовані розподіли Вейбула, Релея, Райса, Накагамі, обернений розподіл Гауса, нормальний, логнормальний та гамма-розподіли. Результати досліджень дали змогу встановити, що для більшості зон вимірювання найкращу точність має розподіл Вейбула, найгіршу – розподіл Релея. Статистичні моделі на базі розподілів Райса, Накагамі та нормального розподілу також можуть бути застосовані для опису вітрових умов мікрорайону в задачах, що не вимагають високої точності.

В [\[37\]](#page-131-5) здійснено оцінку вітрового потенціалу Полтавського регіону через розрахунок коефіцієнтів для розподілу Вейбула. В [\[48\]](#page-133-1) розглянуто особливості вітрового режиму урбанізованого середовища. Дослідження вітрового режиму, проведені у великих містах України, свідчать про послаблення швидкості вітру. Наприклад у Києві швидкість вітру в усі пори року протягом доби на більшості території в 0,6– 0,7 рази менша, ніж за його межами (Бориспіль), а майже в усіх районах міста у 1,5–2,5 рази більша, ніж у центрі. Тому ці закономірності мають враховуватись при розміщенні ВЕС.

Статистичний аналіз результатів виміру швидкостей вітру в [\[38\]](#page-131-6), проведений за допомогою диференціального розподілу та статистичної функції Вейбула, визначив домінуючі напрямки вітру та ймовірні швидкості вітру у різних напрямках. Результати оцінювання вітроенергетичного потенціалу за допомогою двопараметричної функції Вейбула наведені також в роботах [\[49,](#page-133-2) [51\]](#page-133-3).

Аналіз публікацій [\[36](#page-131-4) - [38,](#page-131-6) [48](#page-133-1) - [51\]](#page-133-3) показав, що для оцінювання очікуваного рівня вироблення енергії на ВЕС широко використовується дво- або трипараметричний розподіл Вейбула, який демонструє високу точність апроксимації гістограм швидкостей вітру, отриманих експериментальним шляхом. При цьому достатня якість наближення досягається за використання розподілу з двома параметрами (форми та масштабу), що значно спрощує процес ідентифікації моделі. Двопараметрична стандартна функція розподілу Вейбула [\[48](#page-133-1) - [51\]](#page-133-3) має вигляд:

$$
F(V) = 1 - \exp(- (V/c)^k),
$$
 (1.5)

відповідно, функція густини розподілу Вейбула описується виразом

$$
f(V) = \frac{dF(v)}{dV} = \frac{k}{c} \left(\frac{V}{c}\right)^{k-1} \cdot \exp(- (V/c)^k),
$$
 (1.6)

де *с* – параметр масштабу, пропорційній середній швидкості вітру; *k* – параметр форми (знаходиться, як правило, в інтервалі 1,5≤*k*≤2,5);  $F(V)$  – функція інтегральної повторюваності, яка характеризує долю часу (ймовірності), коли швидкість вітру нижче або дорівнює *V*.

Вибір раціонального місця розміщення ВДЕ у складі гібридних систем електроживлення часто базується на власних спостереженнях замовника та досвіді спеціалістів. Тому, як зазначено вище, зважаючи на сскладні умови функціонування енергоінфраструктури України в умовах війни та враховуючи кліматичні зміни, потребують подальшого вивчення питання визначення потенціалу генерації ВДЕ для локальних територій України, зокрема Києва та передмість, з метою визначення перспективних територій та підвищення рівня їх енергетичної безпеки.

Для вибору параметрів гібридної ФБ-ВГ системи електроживлення ЛО доцільно використовувати архівні дані щодо надходження сонячної радіації (для ФЕС) та швидкості вітру (для ВЕС) з відкритих інформаційних ресурсів, зокрема бази даних PVGIS. При цьому, поряд із середньомісячними значеннями генерації ВДЕ корисно отримати залежності розподілу енергії, що виробляється ВДЕ, по днях за кілька років. Це дозволить підвищити достовірність отриманих результатів, які можуть суттєво відрізнятися від результатів розрахунків за середніми значеннями генерації ВДЕ при їх використанні для самоспоживання ЛО. Таким чином, ці питання потребують додаткового вивчення.

#### **1.3 Напрямки та методи досліджень гібридних енергетичних систем**

Основними напрямками досліджень гібридних енергетичних систем ЛО згідно [\[40\]](#page-132-1) є: визначення (оптимізація) розмірів та конфігурації систем; проєктування контролерів та перетворювачів, розроблення стратегій управління; оцінка правильності функціонування систем.

В більшості випадків визначення розмірів та конфігурації гібридної системи спрямовано на вирішення задачі підвищення надійності електропостачання при збереженні низької вартості системи.

Для забезпечення правильності роботи гібридної системи необхідні контролери, а перетворювач (інвертор) сприяє підвищенню якості електроенергії.

Перевірка коректності функціонування гібридної системи необхідна через непередбачуваність ВДЕ. Для цього розробляються пакети програмного забезпечення, призначені для аналізу гібридних систем з точки зору їх вартості, надійності та конструкцій.

Більшість публікацій присвячена визначенню розмірів (потужності обладнання) для різних конфігурацій гібридних систем.

Огляд конфігурацій гібридних систем та методів їх оптимізації представлений в роботах [\[2,](#page-127-1) [14,](#page-128-0) [50\]](#page-133-4). Як критерії оптимізації використовуються такі категорії, як економічність та надійність. До економічного критерію відноситься вартість системи та її розміри, продуктивність системи, зменшення вартості електроенергії; критерій надійності пов'язаний із забезпеченням безперервності електроживлення навантаження. Так, в [\[52,](#page-133-5) [53\]](#page-133-6) в якості критеріїв економічної оптимізації пропонуються ACS та NPC, при цьому не враховується коливання цін на обладнання та довговічність компонентів системи, зокрема акумулятора.

В [\[54,](#page-134-0) [55\]](#page-134-1) розглядається вірогідність втрати електроживлення як критерій оптимізації (надійності) для певного профілю навантаження, зміни в профілі навантаження не враховуються.

Для гібридних ФБ-ВГ систем промислового призначення використовують такі технічні показники, як допустимі значення небалансу потужності, показники надійності, рівень втрат електроенергії, та економічні індикатори – загальна вартість проєкту з ВДЕ, собівартість електроенергії, рівень заміщення традиційних джерел ВДЕ [\[56\]](#page-134-2). Для пошуку оптимальних значень показників гібридних промислових систем зазвичай використовують генетичні алгоритми [\[12,](#page-128-1) [57\]](#page-134-3). В [\[58\]](#page-134-4) наведена економічна оцінка фотоелектричних установок, призначених для задоволення власних потреб промислового об'єкта, показано, що зменшення витрат за споживану електроенергію є ключовим фактором конкурентоздатності таких систем.

Виокремлюють три групи методів оптимізації гібридних систем з ВДЕ [\[14,](#page-128-0) [59\]](#page-134-5): методи штучного інтелекту, ітераційні методи та програмні інструменти. Методи штучного інтелекту охоплюють, зокрема, такі методи, як GA, PSO, HS тощо. Ітераційні методи можуть включати, серед іншого, electric bee colony system (ESCA), алгоритм Power PA (POPA). Крім того, існують програмні інструменти, наприклад, гібридна модель оптимізації для ВДЕ HOMER і Hybrid2, кожен з яких має свою базову техніку оптимізації [\[59\]](#page-134-5) та огляд яких наведений в наступному підрозділі. Пошук раціональних рішень гібридних систем також може бути проведений експериментальним шляхом.

В [\[60\]](#page-134-6) здійснена порівняльна оцінка чотирьох конфігурацій гібридної системи для освітнього закладу, підключеної до мережі, яка містить в своєму складі ДГ, ФЕС та ВГ. Порівняльний аналіз продуктивності гібридних систем для віддалених сільських районах проведений в [\[61\]](#page-135-0). Оптимізація в роботах [\[12,](#page-128-1) [57\]](#page-134-3) здійснена за допомогою програми Homer за економічним критерієм зведеної вартості енергії системи.

В роботі [\[62\]](#page-135-1) отримав розвиток метод експериментальних досліджень гібридних систем. Розроблено структуру та виготовлено експериментальну установку на базі фотоелектричної системи з акумуляторним накопичувачем і використанням емулятору навантаження (рис. 1.11). Розроблено програмні модулі системи. За результатами імітаційного моделювання визначені моменти часу, коли в експериментальній установці здійснюється перемикання режиму роботи. Здійснено випробування експериментальної установки в статичному та динамічному режимах, які, в цілому, підтвердили працездатність запропонованих рішень.

Метод експериментальних досліджень дозволяє оцінювати ефективність випробуваних систем за різних співвідношень параметрів систем і коригувати алгоритми функціонування.

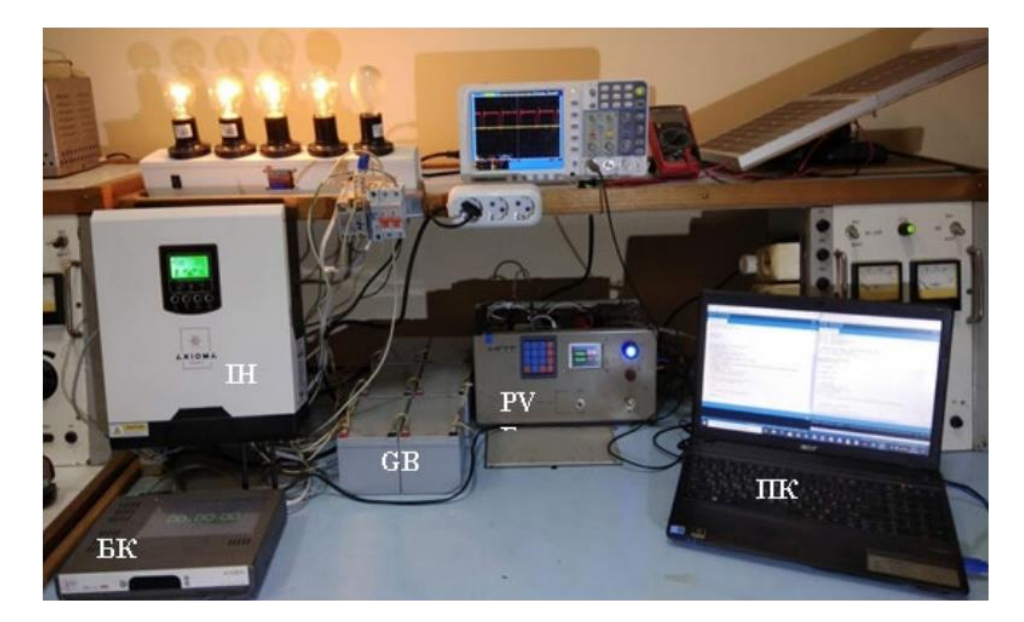

Рисунок 1.11 – Загальний вигляд експериментальної установки (БК – блок програмного керування; GB – набір АКБ; ІН – інвертор; PV – емулятор ФБ)

В роботах [\[7,](#page-127-2) [19,](#page-129-0) [53\]](#page-133-6) розглянуто питання оптимізації ФБ-ВГ систем з врахуванням локації (в [\[53\]](#page-133-6) – для Малайзії, в [\[19\]](#page-129-0) – для Індії, в [\[7\]](#page-127-2) – для Великобританії], що підтверджує важливість врахування кліматичних факторів, які безпосередньо впливають на вироблення енергії системою. В цих роботах оптимізація спрямована на визначення параметрів ФБ та ВГ з пропорційною генерацією. В [\[6\]](#page-127-3) при максимальній потужності навантаження вдень 12 кВт потужності ВДЕ складають, відповідно, потужність ВГ – *РW*=12 кВт, потужність ФБ – *РPV*=39.2 кВт. В роботі [\[20\]](#page-129-1) наведені залежності *РPV(t)* і *РW(t)*, які дозволяють вирівнювати генерацію енергії впродовж доби. В таких системах при відсутності вітру загальна генерація зменшується суттєво.

Як показано в попередньому підрозділі, раціональні параметри ФЕС з ВГ можуть бути визначені з використанням архівних даних генерації ВДЕ для заданих географічних координат місцеположення об'єкта, які надаються, наприклад, системою PVGIS [\[42\]](#page-132-3). Дані щодо генерації ВДЕ мають бути згруповані за інтервалами часу відповідно до графіку навантаження ЛО.

В більшості робіт розглядаються гібридні системи з генерацією енергії до РМ, що дозволяє зменшити витрати на енергію, що споживається з мережі, та вирішити питання балансування потужності в системі. У той самий час, як зазначено вище, максимальні обсяги генерації до РМ для локальних споживачів можуть бути обмежені умовами договорів на постачання електроенергії. Постачальники енергії також можуть забороняти генерацію надлишкової енергії в мережу з метою підвищення її стабільності та надійності. За умови неможливості скидання надлишку електроенергії в мережу ефективність гібридної системи має визначатися через зменшення витрат за спожиту з РМ електроенергію, яке досягається збільшенням самоспоживання та самозабезпеченості.

На локальному рівні (приватні домогосподарства, малі непобутові споживачі) для оцінки ефективності гібридних систем електроживлення, що працюють на власні потреби, знайшли застосування показники самоспоживання SC – для кількісної оцінки виробництва енергії ВДЕ, та самозабезпеченості SS – для кількісної оцінки використання енергії від ВДЕ [\[63,](#page-135-2) [64\]](#page-135-3). Ці показники приймають значення від 0 до 100% [\[63\]](#page-135-2).

На практиці профілі виробництва та споживання електроенергії не співпадають: в певні моменти часу спостерігається надлишок генерації від ВДЕ, в інші – генерація ВДЕ може бути нижчою за споживання (рис. 1.12). Для отримання максимальних значень показників SC та SS необхідно прагнути до максимального наближення вказаних профілів [\[8\]](#page-127-4).

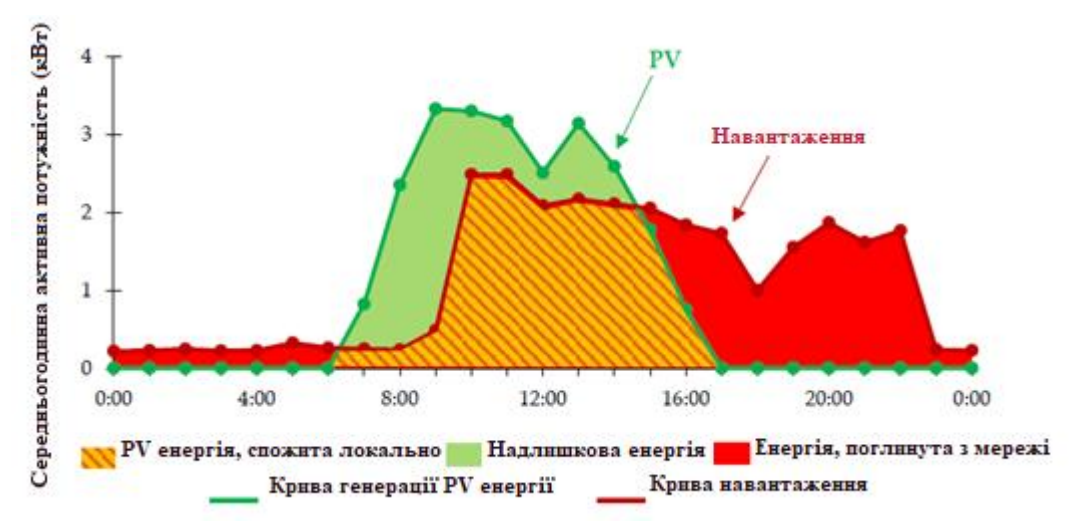

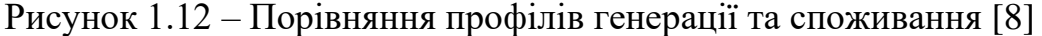

В [\[65\]](#page-135-4) показано, що в залежності від особливостей енергоринків різних країн можуть використовуватися інші індикатори ефективності гібридних систем. Зокрема, для гібридної фотоелектричної системи, що працює в умовах Марокко, де фінансова підтримка споживачів відсутня, на основі аналізу трьох конфігурацій гібридної системи було встановлено, що найбільш ефективна за технічним індикатором гібридна система не є одночасно ефективною за економічним показником.

Параметри SC та SS розраховуються за певний період часу, зазвичай протягом певного дня, місяця, року або за багаторічний період [\[66\]](#page-135-5). В [\[67\]](#page-135-6) зазначено, що попередню оцінку ефективності доцільно проводити на етапі планування та проєктуванні гібридних систем на основі ВДЕ з врахуванням почасової деталізації даних генерації ВДЕ. Зазвичай використовуються два підходи до моделювання систем: на основі середньомісячних погодинних значень генерації ВДЕ (так звана синтетична генерація) та на основі реальних погодинних часових рядів даних. В [\[67\]](#page-135-6) зроблений висновок, що використання даних на основі середньомісячних значень генерації ВДЕ є доцільним на попередніх стадіях проектування систем через високу ступінь невизначеності даних. Для досягнення найбільш точних результатів та проведення більш повного аналізу та оптимізації систем з ВДЕ рекомендується використовувати реальні погодинні дані щодо генерації ВДЕ.

В роботах [\[68,](#page-136-0) [69\]](#page-136-1) обґрунтований метод вибору встановленої потужності ФБ для ФЕС з АКБ для самоспоживання ЛО з врахуванням прийнятого графіка навантаження, архівних даних генерації ФБ для місця розміщення об'єкта, ступеню зменшення споживання енергії з мережі та використання енергії ФБ. В [\[68\]](#page-136-0) для зниження загального споживання з мережі нічний заряд АКБ від мережі не використовується. Значення ступеня заряду за прогнозом на ранок наступного дня формується при розряді у вечірній пік (розряд до потрібного значення) і є мінімально можливим. Це сприяє збільшенню терміну експлуатації акумулятора.

Для оцінки ступеню самоспоживання об'єкта в [\[68\]](#page-136-0) введений коефіцієнт використання енергії ФБ

$$
K_{PV} = W_{PVL}/W_{PVC},\tag{1.9}
$$

де *WPVC* – загальна енергія, що генерується ФБ; *WPVL –* енергія ВДЕ, яка використовується на споживання навантаженням. Показано, що при зменшенні встановленої потужності ФБ в 1,49 разів показник *KPV* збільшується в 1,36 разів.

Результати моделювання, представлені в [\[68\]](#page-136-0), підтвердили, що при виборі співвідношення потужностей ФБ  $P_{PVR}$  та навантаження  $P_L - P_{PVR}/P_L = (4...3.5)/1$ зменшення витрат за спожиту електроенергію в період весна-осінь становить не нижче, ніж в 1,88 разів. При мінімальних значеннях сонячної генерації взимку та влітку зменшення витрат незначне. Так, при зменшенні *РPVR* в 1,429 разів витрати зменшуються влітку до 15%.

В роботі [\[68\]](#page-136-0) при розрахунку параметрів гібридної ФЕС використано спрощену модель енергетичних процесів у добовому циклі з урахування розподілу генерації ФБ по днях за 5 років. Розрахунок ведеться, виходячи з архівних даних генерації ФБ за інтервалами часу відповідно до графіка навантаження ЛО при використанні ФЕС на самоспоживання без генерації надлишків енергії в мережу. При цьому введено граничне значення енергії ФБ, яке може бути використане на споживання ЛО. Результатом є середнє значення ступеня зниження споживання з мережі за місяцями та ступенем використання енергії ФБ для літнього місяця. Відсутня інтегральна оцінка протягом року. У моделі не враховується енергоємність АКБ та можливе неповне використання енергії ФБ на інтервалі часу після повного заряду АКБ.

В [\[69\]](#page-136-1) отримав подальший розвиток метод розрахунку параметрів ФЕС для власного споживання об'єкта, описаний в роботі [\[68\]](#page-136-0), з уточненням математичної моделі для оцінки значень ступеню зниження витрат та використання енергії ФБ за архівними даними генерації ФБ за кілька років з отриманням очікуваних показників за рік. Як зазначено в [\[69\]](#page-136-1), врахування використання енергоємності АКБ та неповного використання енергії ФБ при повному заряді АКБ підвищує достовірність оцінки зниження витрат на електроенергію. Питання щодо повного використання енергоємності АКБ, обмеження *DoD*, зниження пікового попиту пов'язані з формуванням графіка *SoC(t)*.

Очікуване значення ступеня зниження споживання електроенергії з мережі в [28] при однакових умовах у порівнянні з [\[68\]](#page-136-0) для червня нижче в 1,34 рази. При малій генерації ФБ доцільним для забезпечення можливості корекції потужності є вирівнювання споживання. Для виключення генерації електроенергії в мережу при корекції потужності *Pg,* що споживається з РМ, введено обмеження за виміряною потужністю навантаження.

Таким чином, проведений аналіз показав, що в більшості публікацій досліджуються питання оптимізації потужності обладнання гібридних фотоелектричних систем з АКБ. При цьому розглядаються метеорологічні дані, які безпосередньо впливають на вироблення енергії системою; профілі навантаження та генерації; здійснюється моделювання елементів системи.

Методи оптимізації, що використовують в гібридних системах, підбирають в залежності від здач дослідження. Найчастіше обирають техніко-економічні показники для вирішення задач пошуку оптимальної конфігурації гібридної системи. Для цих цілей використовують різні алгоритми, наприклад, GA, PSO, HS. До недоліків вказаних методів можна віднести необхідність використання достатньо складних програм обробки даних. Ітераційні методи вимагають більшої кількості ітерацій, що може призвести до зниження швидкості збіжності. Використанню методу експериментальних досліджень, як правило, передують розрахунки системи, а сам метод вимагає значних матеріальних витрат і витрат часу. Слід також зазначити, що процедура оптимізації не завжди призводить до найкращого результату, а надає наближений до оптимального результат, тому не може розглядатися як універсальний інструмент розрахунку параметрів гібридних систем на основі ВДЕ.

Як вже було зазначено вище, для гібридних систем, що працюють для власних потреб ЛО невеликої потужності без генерації енергії до РМ, перспективним є використання ВГ як додаткового джерела живлення меншої потужності. Для цих цілей можна використовувати побутові ВГ з вертикальною віссю обертання на номінальну швидкість вітру 3…7 м/с та потужність до 8 кВт. Основну роль виконує ФБ, яка генерує електроенергію вдень, навіть у відсутності вітра. ВГ генерує електроенергію цілодобово та підвищує загальну генерацію до необхідного мінімального рівня. В цьому випадку навіть є можливість зменшити встановлену потужність ФБ при більш повному використанні її можливостей. В цих умовах актуалізується задача удосконалення методу розрахунку параметрів гібридної системи з АКБ, яка містить в своєму складі ФБ та допоміжний ВГ. Недостатньо вивчені так питання реалізації ФБ-ВГ системи з АКБ, як: вибір параметрів з врахуванням використання енергії ВДЕ в різні сезони року; оцінка ступеню використання встановленої потужності обладнання та зменшення споживання електроенергії з РМ; особливості формування ступеню заряду АКБ.

### **1.4 Інформаційно-програмна підтримка вирішення задач розрахунків гібридних систем електроживлення**

Як показано в попередньому підрозділі, розробка та аналіз гібридних електроенергетичних систем для самоспоживання є достатньо складним завданням та потребує використання інструментів інформаційно-програмної підтримки.

В роботі [\[70\]](#page-136-2) представлений огляд 19 програм з описом їх функцій та рекомендацій до застосування для гібридних систем. В [\[70\]](#page-136-2) аналізуються, зокрема такі програми, як HOMER, Hybrid2, RETScreen, iHOGA , INSEL, TRNSYS , iGRHYSO, HYBRIDS, RAPSIM, SOMES, SOLSTOR, HySim, HybSim, IPSYS, HySys, Dymola/Modelica, ARES, SOLSIM и HYBRID DESIGNER.

В [\[71\]](#page-136-3) розглянуто програми HOMER, RETScreen, PVsyst, iHOGA для вирішення проблеми пошуку оптимальних розмірів гібридних систем за умови мінімальних витрат на їх встановлення. В [\[2\]](#page-127-1) відмічене, що для визначення розміру гібридної системи необхідно оптимізувати систему таким чином, щоб задовольнити попит на навантаження з мінімальними витратами. Критеріями оптимізації можуть бути вартість виробленої енергії або ймовірність втрати навантаження (LPSP). В роботі [\[2\]](#page-127-1) наведені характеристики найкращих з точки зору авторів програм для оцінювання розмірів гібридних систем: HOMER, Hybrid2, RAPSIM.

Все програмне забезпечення для аналізу гібридних систем електроживлення можна поділити за чотирма категоріями [\[70,](#page-136-2) [72\]](#page-136-4):

- розрахункові інструменти Dim (Dimensioning Tools) – для визначення параметрів, необхідних для ефективного функціонування системи, на основі початкових даних (тип навантаження, кліматичні дані, компоненти системи) та для комплексного фінансового аналізу (наприклад, RETScreen, HOMER);

- *інструменті моделювання Sim (Simulation Tools)* – для отримання інформації про поведінку системи протягом певного періоду часу. На відміну від розрахункових систем необхідно вказувати технічні характеристики кожного елементу системи (наприклад, HYBRID 2, HOMER);

- інструменти дослідження Res (Research Tools) – це інструменти відкритої архітектури, коли користувачеві дозволено змінювати алгоритми та взаємодію окремих компонентів (наприклад, TRNSYS);

- *інструменти проєктування електричних* мереж Des (Mini-Grid Design Tools) – для визначення оптимальних рішень щодо електропостачання об'єктів (автономна установка або підключення до централізованої мережі).

Найбільшого розповсюдження на практиці для аналізу та вибору конфігурації гібридних систем набула програма HOMER [\[71](#page-136-3) - [76\]](#page-137-0). В [\[2,](#page-127-1) [71\]](#page-136-3) представлено декілька конфігурацій гібридних систем, для оптимізації яких було використано програмне забезпечення HOMER. В роботі [\[73\]](#page-136-5) технікоекономічний аналіз проведений для автономної та підключеної до мережі гібридної системи, побудованої на основі фотоелектричної модулів, вітро- та дизель-генератора з накопичувачами енергії. В [\[60\]](#page-134-6) здійснено визначення економічних показників для фотоелектричної системи закладу освіти. Визначення оптимальної конфігурації гібридних сонячно-вітрових систем для віддалених від джерел електропостачання районів наведено в [\[74,](#page-136-6) [75\]](#page-137-1). В [\[76\]](#page-137-0) пакет HOMER Pro v3.14 використовується як інструмент масштабування та оптимізації для розрахунку системи на основі фотоелектричної установки та установки на біомасі, а також для визначення розміру та характеристик складових системи. Це необхідно для оцінки виробництва електроенергії та зменшення загальних річних витрат. Оптимальна структура обирається з використанням технології, заснованої на вартості генерації, експлуатаційних витратах та частки ВДЕ в системі. В [\[76\]](#page-137-0) запропоновані структури системи перевіряються шляхом представлення результатів в програмі MATLAB/SIMULINK R2022a.

Математичне моделювання з використанням програми MATLAB/SIMULINK є загальноприйнятим інструментом для дослідження гібридних систем [\[76](#page-137-0) - [78\]](#page-137-2). Перспективним для оцінки показників самоспоживання гібридних систем є моделювання енергетичних процесів у добовому циклі з використанням реальних архівних даних щодо генерації ВДЕ [\[9,](#page-128-2) [21\]](#page-129-2), що передбачає формалізований опис процесів в системі в різних режимах роботи.

Перехід до споживання для власних потреб впливає на розподіл потоків енергії та потребує оновлення підходів до розрахунку й оцінки параметрів функціонування гібридних систем електроживлення. В [\[79\]](#page-137-3) представлено методологію максимізації самоспоживання або економічної ефективності підключених до мережі споживачів шляхом оптимізації розмірів фотоелектричних систем і електрохімічних батарей. Визначається оптимальний розмір обмеження на введення енергії до мережі, за якого досягається максимальне самоспоживання. Для вирішення цієї задачі розроблено відповідне програмне забезпечення.

Проведемо порівняльний аналіз найбільш поширених програм для розрахунків гібридних систем. Для цього обираємо наступні програми [\[2,](#page-127-1) [74,](#page-136-6) [80\]](#page-137-4):

- HOMER (Hybrid Optimization Model for Electric Renewable), розроблена Національною лабораторією з відновлюваної енергії США (NREL). HOMER призначений для попереднього техніко-економічного обґрунтування, оптимізації та аналізу чутливості декількох можливих конфігурацій систем. За допомогою програми моделюється фізична поведінка системи енергопостачання та вартість її життєвого циклу, яка є сумою капітальних та експлуатаційних витрат. Такі варіанти систем, як блоки розподіленої генерації (DG), автономні або підключені до мережі системи постачання також можна оцінити за допомогою HOMER [\[74,](#page-136-6) [80\]](#page-137-4);

- Hybrid2, розроблена центром енергоефективності та відновлюваної енергії США (CEERE) та дозволяє вивчати різні гібридні системи. Hybrid2 – це імовірнісна / часова комп'ютерна модель, що використовує часові ряди для навантажень, швидкості вітру, сонячного світла, температури та системи живлення, розробленої або обраної користувачем. Програма містить також інструмент для виконання детального довгострокового економічного аналізу [\[2\]](#page-127-1);

- RETScreen, розроблена урядом Канади, призначена для аналізу енергетичних проєктів на основі Microsoft Excel з можливістю визначення технічної та фінансової життєздатності в області ВДЕ, енергоефективності та когенерації.

Вхідні та вихідні дані для програм Homer, Hybrid2, RETScreen наведені на рис. 1.13 на основі інформації в [\[70\]](#page-136-2).

Результати порівняльного аналізу Homer, Hybrid2, RETScreen узагальнені в табл. 1.4, яка свідчить, що програми відрізняються за категорією та функціоналом.

Можна виділити наступні корисні властивості програм:

• зв'язок з глобальною базою кліматичних даних НАСА (RETScreen);

• можливість моделювання часових рядів з різними інтервалами (Homer, Hybrid2);

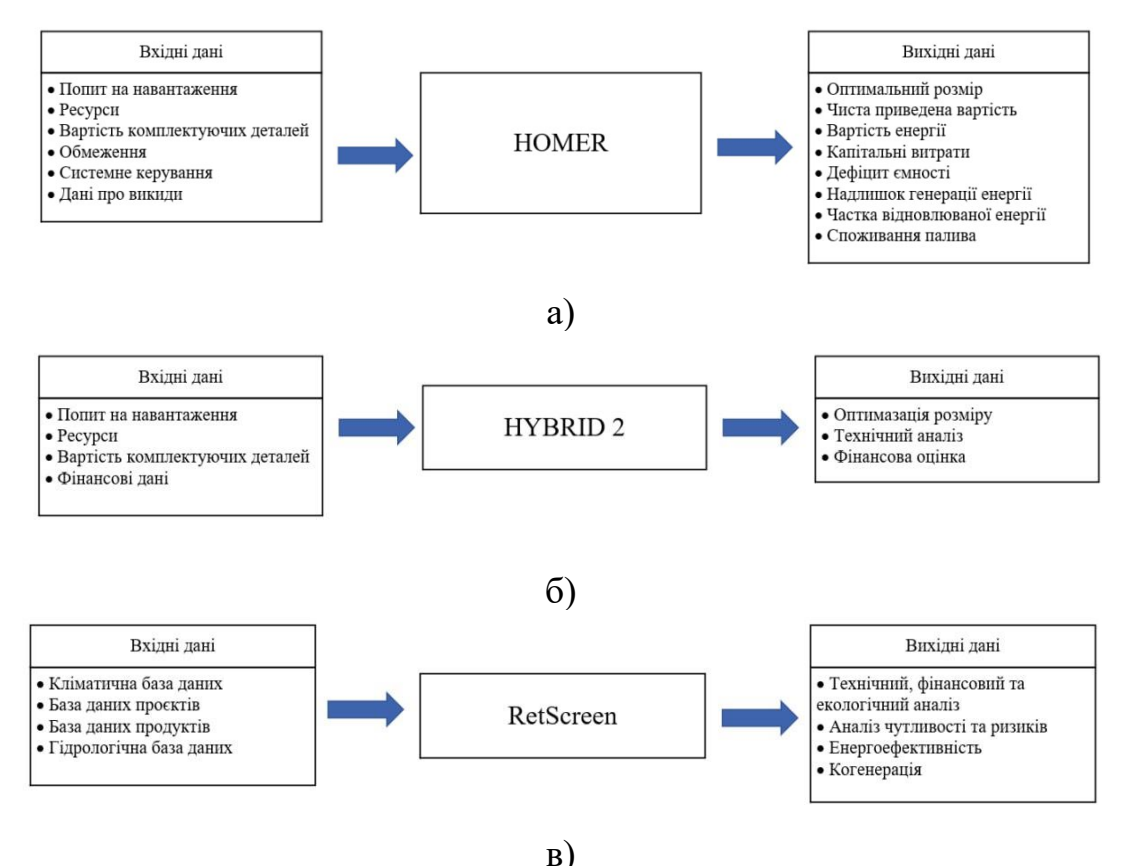

Рисунок 1.13 – Вхідні та вихідні дані для програм Homer, Hybrid2, RETScreen [\[70\]](#page-136-2)

• ожливість завдання різних конфігурацій систем, які містять в своєму складі як ВДЕ, так й дизель-генератори, перетворювачі тощо.

Слід зазначити, що в програмах Homer, Hybrid2, RETScreen відсутня оптимізація параметрів гібридних систем за критерієм самоспоживання. В [79] описана програма, розроблена в політехнічному університеті Туріна (Італія) для наукових та освітніх цілей, яка спрямована на оптимізацію самоспоживання підключених до мережі локальних споживачів, гібридні системи електроживлення яких містять в своєму складі ВДЕ (PV та/або WG) та електрохімічні накопичувачі енергії.

Схема процедури розрахунку мережевої гібридної системи з зазначенням вхідних та вихідних даних наведена на рис.1.14. Розглянемо покроковий опис цієї процедури [79].

*Крок 1*: Імпорт енергетичних вхідних даних.

| Програма         | Категорія | Переваги                                                                                                    | Недоліки                                                                                                    |  |
|------------------|-----------|----------------------------------------------------------------------------------------------------|----------------------------------------------------------------------------------------------------|--|
| <b>Homer</b>     | Sim/Dim   | - підходить для аналізу як мережевих, так й автономних<br>систем;<br>- можливість оптимізації гібридних систем, які містять у<br>своєму складі PV модулі, акумулятори, вітрогенератори,<br>гідравлічні турбіни, генератори змінного струму, паливні<br>елементи, електролізери, водневі баки, АС/DC<br>перетворювачі;<br>- задається навантаження змінного та/або постійного струму,<br>теплові навантаження;<br>- моделювання з інтервалом в 1 год., впродовж якої всі<br>параметри (навантаження та потужність компонентів) не<br>змінюються;<br>- представлення результатів у вигляді списку можливих<br>конфігурацій за чистою наведеною вартістю (NPC), а також<br>у вигляді таблиць та графіків. | - містить тільки одну цільову функцію для мінімізації чистої<br>наведеної вартості (NPC), тому не вирішує багатокритеріальні<br>задачі;<br>- не ранжує гібридні системи у відповідності до нормованої<br>вартості енергії;<br>- не враховує глибину розряду акумулятора (DoD), яка відіграє<br>важливу роль в оптимізації гібридної системи та впливає на<br>термін експлуатації батареї;<br>- не враховує внутрішньогодинну мінливість навантаження;<br>- не враховує зміни напруги на шині. |  |
| Hybrid2          | Sim       | - можливість визначати оптимальний варіант побудови<br>системи електропостачання з точки зору технічних та<br>економічних аспектів;<br>- можливість прогнозувати продуктивність різних гібридних<br>систем;<br>- моделювання часових рядів з інтервалом від 20 хвилин до 1<br>год.;<br>- надає можливість моделювати системи на базі 3 шин з<br>підключенням PV модулів, вітротурбіни, акумулятора,<br>дизель-генератора, перетворювачів та навантаження damp<br>load.                                                                                                    | - відсутність інтеграції з метеорологічними базами NASA;<br>- складний інтерфейс;<br>- відсутність інструменту Dim;<br>- складний алгоритм, який потребує апаратного забезпечення<br>високого рівня.                                                                                                    |  |
| <b>RETScreen</b> | Dim       | - містить глобальну базу даних про кліматичні умови з 6700<br>наземних станцій і супутників НАСА (дані про сонячні<br>радіацію та температуру за місяцями), карти вітру,<br>гідрологічні дані;<br>- надає посилання на кліматичну базу даних НАСА;<br>- містить дані про обладнання (деталі сонячних панелей,<br>криві потужності вітрогенераторів).                                                                                                    | - неспроможність проводити багатоваріантні розрахунки системи<br>для порівняння у реальному часі;<br>- не враховує вплив температури на продуктивність<br>фотоелектричних систем;<br>- відсутність можливості завантаження файлу даних часових<br>рядів;<br>- обмежені можливості пошуку та візуалізації;<br>- існують проблеми з обміном даними.                                                                                                    |  |

Таблиця 1.4 – Порівняльний аналіз програм для розрахунку гібридних систем

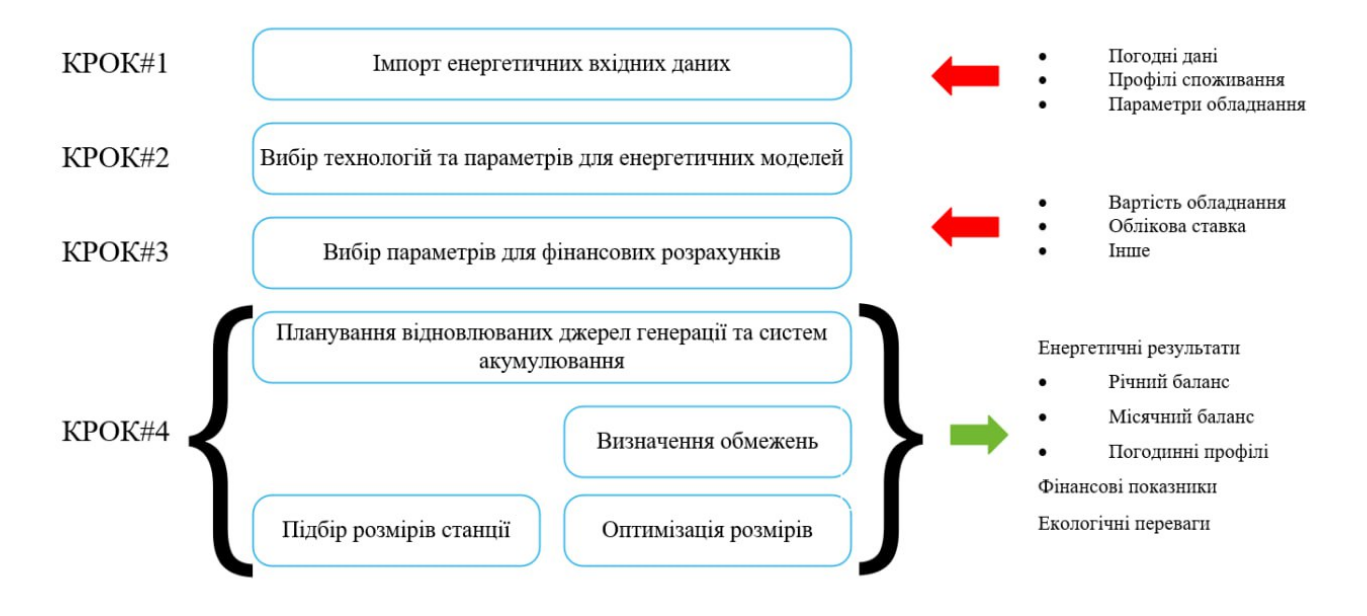

Рисунок 1.14 – Схема процедури розрахунку мережевої гібридної системи [79]

Імпортуються погодні дані (сонячна радіація, температура повітря, швидкість вітру) з баз даних. Імпортуються профілі споживання електроенергії для досліджуваного об'єкта.

*Крок 2*: Вибір технологій та параметрів для енергетичних моделей.

Обирається модель для розрахунку виробництва енергії фотоелектричною системою на основі сонячної радіації, температури і параметрів модулів.

Обирається модель для моделювання роботи акумуляторних батарей, зокрема розрахунку заряду/розряду, деградації і т.д.

Обирається модель для розрахунку виробництва енергії вітроелектричних установок.

*Крок 3*: Вибір параметрів для фінансових розрахунків.

Визначаються параметри для розрахунку чистої приведеної вартості (NPV), внутрішньої норми рентабельності (IRR).

Вводяться дані щодо вартості встановлення, обслуговування, заміни обладнання і т.д.

*Крок 4*: Планування відновлюваних джерел генерації та систем акумулювання.

Визначається мета оптимізації (максимальна самодостатність або економічна віддача).

Виконується ітеративна оптимізація розмірів фотоелектричної системи та ємності акумуляторних батарей для досягнення поставленої мети з урахуванням обмежень.

Аналізуються результати моделювання енергетичних балансів, самодостатності, самоспоживання та економічних показників для різних конфігурацій.

До переваг програми, представленої в [\[2\]](#page-127-5), можна віднести:

- можливість підключення до кліматичних даних програми PVGIS, яка надає погодинні профілі даних за рік (температура повітря, швидкість вітру, сонячна радіація);

- моделювання може бути здійснено для установки будь-якого розміру;

- визначення оптимальних розмірів гібридної системи відбувається на основі порівняння показників самоспоживання та самодостатності з додаванням вартісного показника;

- враховується вплив температури на ефективність фотоелектричної установки.

У той самий час в [79] кількість можливих конфігурацій гібридної системи для аналізу обмежена (PV модуль та/або вітрогенератор, електрохімічний накопичувач енергії).

Таким чином, існуюче програмне забезпечення надає можливість здійснювати комплексний аналіз гібридних систем електроживлення різних конфігурацій. У той самий час, існуючі програми не можуть враховувати всі аспекти функціонування гібридних систем, а доступ до програм не є безкоштовним. В більшості програм відсутня оптимізація параметрів гібридних

систем електроживлення за критерієм самоспоживання. Існуючі програми з оптимізацією самоспоживання призначені для локального використання. Тому питання удосконалення програмних інструментів для аналізу гібридних систем, призначених для самоспоживання, потребує подальшого опрацювання.

#### **1.5 Мета та завдання дослідження**

*Метою роботи* є розроблення методу вибору параметрів обладнання підключеної до розподільної мережі сонячно-вітрової гібридної системи та оцінювання ступеню самоспоживання об'єкта для зменшення витрат на електроенергію, що споживається з мережі.

Для досягнення поставленої мети необхідно було вирішити наступні завдання:

- провести аналіз режимів роботи та особливостей структурної побудови гібридних систем електроживлення локальних споживачів та визначити базову конфігурацію системи для подальших досліджень;

- з використанням статистичного аналізу визначити потенціал генерації ВДЕ та обрати локацію, перспективну для встановлення гібридної системи;

- отримати залежність розподілу енергії генерації ФБ та ВГ за часовими інтервалами, використовуючи архівні дані з відкритих джерел з багаторічний період для точки розміщення ЛО та розрахувати середньомісячні значення енергії ФБ та ВГ за інтервалами часу для прийнятого графіка навантаження;

- розвинути метод розрахунку параметрів обладнання підключеної до РМ ФБ-ВГ гібридної системи з АКБ для самоспоживання ЛО за прийнятого графіка навантаження при заданому ступені використання встановленої потужності обладнання та зниженні споживання електроенергії з мережі;

- обґрунтувати використання у складі гібридної ФБ-ВГ системи електроживлення ВГ як допоміжного джерела, меншої у порівняння з ФБ потужності;

- скласти алгоритм вибору раціональних параметрів обладнання підключеної до РМ ФБ-ВГ гібридної системи та розрахунку показників ефективності функціонування системи;

- розробити програмне забезпечення для автоматизації розрахунків гібридної системи, що працює на власні потреби, у вигляді застосунку для персонального компютеру.

#### **Висновки до розділу 1**

1. Розроблено бібліографічну базу даних гібридних систем електроживлення, що містять у своєму складі ВДЕ, аналіз якої показав, що в гібридних системах, які працюють автономно, найчастіше використовується комбінація таких джерел енергії, як ФБ, ВГ, АКБ в поєднанні з дизельгенератором як допоміжним джерелом живлення. При підключенні гібридної системи до РМ для підвищення надійності електропостачання локальних споживачів використовується конфігурація на основі ФБ, ВГ та АКБ. Ця конфігурація обрана як базова для подальших досліджень гібридних систем, що працюють для власних потреб.

2. Для вибору параметрів підключеної до РМ гібридної ФБ-ВГ системи з АКБ для електроживлення ЛО доцільно використовувати архівні дані щодо надходження сонячної радіації (для ФЕС) та швидкості вітру (для ВЕС) з відкритих інформаційних ресурсів, зокрема бази даних PVGIS. При цьому, поряд із середньомісячними значеннями генерації ВДЕ необхідно мати інформацію про розподіл енергії, що виробляється ВДЕ, по днях за кілька років для підвищення достовірності розрахунків.

3. В більшості публікацій, що були проаналізовані, розглядаються питання оптимізації потужності обладнання гібридних систем на основі ВДЕ з можливістю генерації енергії до мережі з використанням методів штучного інтелекту, ітераційних методів, програмних інструментів та методу

експериментальних досліджень. В якості критерію оптимальності приймаються переважно техніко-економічні показники. Показано, що процедура оптимізації не завжди призводить до найкращого результату, а надає наближений до оптимального результат через значну варіабельність ВДЕ.

4. Встановлено, що методи оптимізації гібридних систем з ВДЕ підбирають в залежності від задач дослідження. Питання реалізації гібридної сонячновітрової системи з АКБ, що працює на власні потреби ЛО без генерації надлишків енергії до мережі, вивчені недостатньо. Потребують подальших досліджень питання вибору параметрів гібридної системи з врахуванням використання енергії ФБ та ВГ в різні сезони року; оцінки ступеню використання встановленої потужності обладнання та зменшення споживання електроенергії з РМ; особливостей формування ступеню заряду АКБ.

5. Розрахунок параметрів обладнання гібридних електроенергетичних систем для самоспоживання є достатньо складним завданням, тому потребує використання інструментів інформаційно-програмної підтримки, які мають бути максимально зручними для користувача. Враховуючи, що в більшості існуючих програм відсутня оптимізація параметрів гібридних систем електроживлення за критерієм самоспоживання, тому питання удосконалення програмних інструментів для аналізу гібридних систем потребують подальшого опрацювання.

# РОЗДІЛ 2 ОЦІНЮВАННЯ ГЕНЕРАЦІЇ ВІДНОВЛЮВАНИХ ДЖЕРЕЛ У СКЛАДІ ГІБРИДНОЇ СОНЯЧНО-ВІТРОВОЇ СИСТЕМИ ЕЛЕКТРОЖИВЛЕННЯ ЛОКАЛЬНОГО ОБ'ЄКТА

#### **2.1 Статистичний аналіз показників вітрогенерації**

В даному підрозділі визначено вітрові характеристики та здійснено оцінювання перспектив розвитку малої вітрогенерації в передмістях Києва; обґрунтовано вибір основних технічних параметрів (номінальної та стартової швидкості) ВГ; розроблено математичну модель повторюваності швидкості вітру та розраховано середню продуктивність ВГ для досліджуваної локації з використанням архівних даних щодо швидкості вітру з відкритих джерел.

### **2.1.1 Розрахунок вітроенергетичних характеристик та вибір локації для дослідження**

Попередню інформацію щодо вітрових ресурсів локальної території можна отримати, виходячи з показника середньої швидкості вітру  $V_{\text{AV}} = \sum V_i / i$  $V_{AV} = \sum_i V_i / n$ , де  $V_i$  швидкість вітру на *і*-ому інтервалі періоду спостережень, *n* – кількість інтервалів. Визначення вітроенергетичних характеристик проводилось для населених пунктів, розташованих в безпосередньої близькості від м. Києва. Як вихідні дані для розрахунку приймалися архівні дані швидкості вітру з бази даних PVGIS за період 2012-2016 рр. на висоті 10 м (стандартна висота вимірювання на метеостанціях) з інтервалом в 1 годину [\[42\]](#page-132-8). Середня швидкість вітру *VAV* розраховувалась для передмість м. Києва, наведених в табл. 2.1 (географічні координати визначались за посиланням dateandtime.info/uk/citycoordinates.php). При розрахунках не брався до уваги напрямок вітру.

Як можна бачити з табл. 2.1, найбільша середня швидкість вітру характерна для передмість, розташованих на північному заході та на північ від Києва (Буча, Гостомель, Вишгород). Середньорічна швидкість вітру для цих передмість

перевищує 3 м/с та складає, відповідно, для Бучі – 3,36, для Гостомеля – 3,05, для Вишгорода – 3,066 м/с.

| Локація   | Географічні<br>координати<br>(широта/<br>довгота) | Висота над<br>рівнем<br>моря, м | Середньорічна<br>швидкість<br>вітру<br>$V_{AV}$ , $M/c$ | Максимальна<br>швидкість<br>$\overline{\text{Birpy}}, \text{m/s}$ | Питоме<br>вітрове<br>навантаження<br>$P_{WS}$ , $B_T/m^2$ |
|-----------|---------------------------------------------------|---------------------------------|---------------------------------------------------------|-------------------------------------------------------------------|-----------------------------------------------------------|
| Бровари   | 50°31′05″ N,<br>30°48'24" E                       | 130                             | 2,876                                                   | 9,17                                                              | 14,57                                                     |
| Буча      | 50°32'36" N.<br>30°12'43" E                       | 135                             | 3,36                                                    | 12,17                                                             | 23,23                                                     |
| Ірпінь    | $50^{\circ}31'18''$ N.<br>30°15'01" E             | 129                             | 3,05                                                    | 9,59                                                              | 17,38                                                     |
| Бориспіль | 50°21'09" N,<br>30°57'18" E                       | 113                             | 2,761                                                   | 8,69                                                              | 12,9                                                      |
| Вишневе   | 50°23'20" N,<br>30°22'13"E                        | 176                             | 2,862                                                   | 8,97                                                              | 14,36                                                     |
| Вишгород  | $50^{\circ}34'56''$ N,<br>30°28'58" E             | 108                             | 3,066                                                   | 9,52                                                              | 17,65                                                     |
| Гостомель | $50^{\circ}34'06''$ N,<br>30°15'54" E             | 109                             | 3,05                                                    | 9,59                                                              | 17,38                                                     |

Таблиця 2.1 – Осереднені показники швидкості вітру в передмістях Києва

В [\[82\]](#page-138-0) запропоновано класифікацію перспективності ВЕС за середньорічною швидкістю вітру *VAV* для цілей вітроенергетики: *VAV*<2 м/с – безперспективні для будь-яких типів ВЕC; 2≤*VAV*<3 м/с – малоперспективні для малих ВЕC; 3≤*VAV*<4 м/с – перспективні для малих ВЕC; 4≤*VAV*<5,5 м/с – перспективні для ВЕC малої та середньої потужності; *VAV*>5,5 м/с – перспективні для будь-яких ВЕC. Перспективними вважаються швидкості вітру, при яких потужність ВГ досягає 50% від номінальної [\[82\]](#page-138-0). Базуючись на цій класифікації, можна визначити питоме вітрове навантаження  $P_{WS}$  за середньою  $V_{AV}$  швидкістю вітру (табл. 2.1)

$$
P_{WS} = 0.5 \rho V_{AV}^3, \tag{2.1}
$$

де  $\rho$  – густина повітря, приймається стандартне значення 1,225 кг/м<sup>3</sup>.

Згідно [\[82\]](#page-138-0) перспективними для розвитку малої вітроенергетики вважаються території, де виконується умова 20≤*PWS*<40 Вт/м<sup>2</sup> . З огляду на це, північний та північно-західний регіони Київщини можна вважати перспективним для розвитку малої вітроенергетики. Тому подальший статистичний аналіз будемо проводити на прикладі міста Бучі як найбільш перспективної локації для цілей малої вітроенергетики серед тих, які обрані для аналізу.

Розподіл середньої швидкості вітру в місті Буча за роками спостережень (2012-2016 рр.) становив, відповідно: 2012 р. – 3,25, 2013 р. – 3.22, 2014 р. – 3,12, 2015 р. – 3,36, 2016 р. – 3,86 м/с. Середньорічна швидкість вітру за всіма роками спостережень перевищує 3 м/с та має тенденцію до збільшення у 2016 р. (3,86 м/с). Найбільша середня місячна швидкість вітру, як свідчить рис. 2.1, має місце у грудні (3,88 м/с). Достатньо висока швидкість вітру, яка перевищує 3,6 м/с, спостерігається в період з листопада по березень включно. Найменша швидкість вітру – влітку, швидкість вітру зменшується до мінімальних значень в період з травня (2,98 м/с) по вересень (3,2 м/с). Різниця між зимовим максимумом (грудень, 3,88 м/с) та літнім мінімумом швидкостей (серпень, 2,86 м/с) у 2012- 2016 рр. складає, в середньому,  $1,02$  м/с.

Добовий розподіл швидкості вітру для міста Бучі, представлений на рис. 2.2, підтверджує відому закономірність щодо підвищення середньодобової швидкості вітру в денні часи [\[35\]](#page-131-7). Якщо в літній місяць (липень) спостерігається значне підвищення швидкості вітру за рахунок денного нагріву поверхні, то в зимовий місяць (січень) швидкість вітру є більш рівномірною впродовж всієї доби з невеликим збільшенням в денні години.

Таким чином, базуючись на аналізі архівних даних щодо швидкості вітру, отриманих за допомогою бази даних PVGIS, можна дійти висновку, що для обраної локації характерні сезонні та добові варіації швидкості вітру, врахування яких є пріоритетним під час вибору місця встановлення, типу та технічних параметрів ВГ; місцезнаходження обраної локації є перспективним для встановлення малих ВЕС.

## **2.1.2 Вибір основних технічних параметрів вітрогенератора для досліджуваної локації**

У вітроенергетиці розрізняють номінальну *V<sup>R</sup>* (rated speed) або розрахункову, стартову *VMIN* (cut-in speed) або робочу та максимальну експлуатаційну *VMAX* (cut-out speed) швидкість ВГ [\[43\]](#page-132-9). При номінальній швидкості вітру ВГ працює на номінальній потужності. Номінальна швидкість вітру, як правило, не перевищує більш ніж в 2 рази середньорічну. Отже, розрахункова швидкість вітру *V<sup>R</sup>* повинна задовольняти умові *VR*≤(1,8…2)*VAV* [\[43,](#page-132-9) [83,](#page-138-1) [84\]](#page-138-2). Тому швидкість вітру, що відповідає номінальній потужності ВГ для обраної локації, становить *VR*≤(6,05…6,72) м/с.

Стійка генерація електроенергії ВГ починається при робочій (стартовій) швидкості вітру, для обґрунтування якої, визначається повторюваність певної швидкості вітру шляхом побудови гістограми розподілу швидкостей вітру за експериментальними (архівними) даними. Діапазон можливих швидкостей розбивається на *і*-ту кількість інтервалів (*і*=1, 2 ,3 …), для кожного з яких розраховується ймовірність <sup>р</sup>і попадання швидкості до відповідного інтервалу

$$
p_i = n_i / N, \qquad (2.2)
$$

де *n*<sub>i</sub> – кількість потраплянь швидкості вітру до *і*-го інтервалу; *N* – загальна кількість значень швидкості у виборці.

На рис. 2.3 приведена гістограми розподілу швидкостей вітру для Бучі з групуванням інтервалів швидкості вітру 0,5 м/с (25 інтервалів).

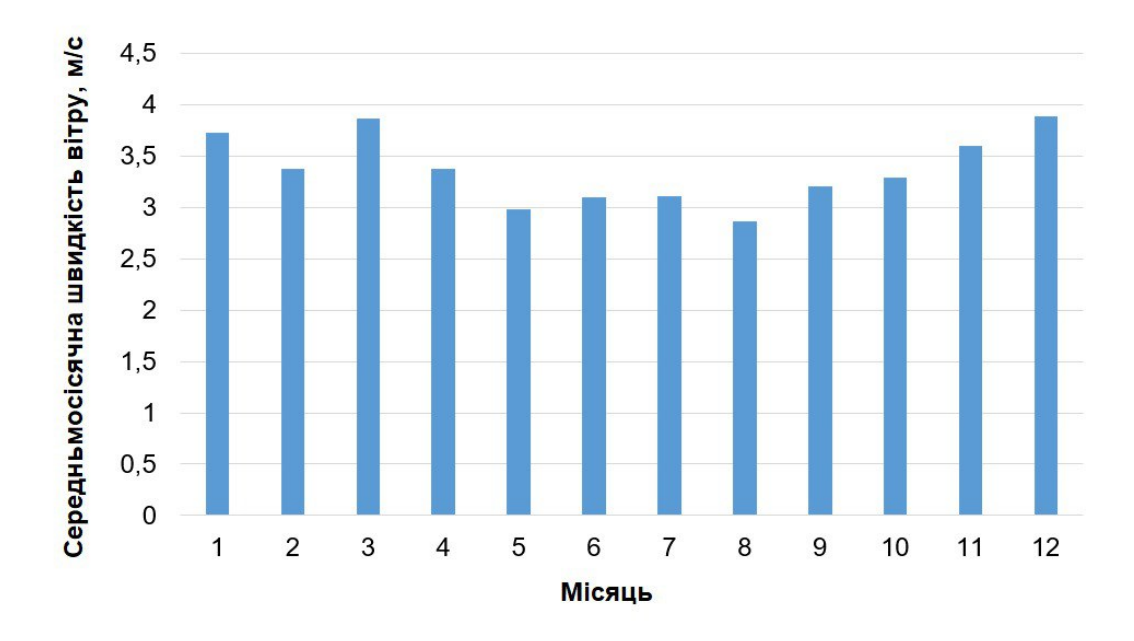

Рисунок 2.1 – Діаграма середньомісячної швидкості вітру у досліджуваній локації

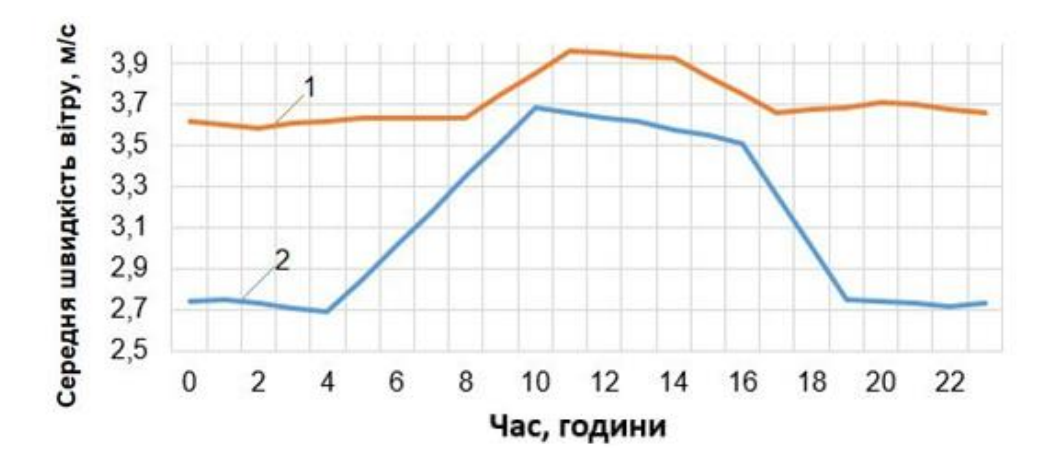

Рисунок 2.2 – Добовий розподіл швидкості вітру в досліджуваній локації:  $1 -$ січень,  $2 - \pi$ ипень

Як свідчить рис. 2.3, найбільшим за тривалістю є діапазон швидкості вітру 2,0...2,5 м/с: триває 8250 години з ймовірністю  $p_i = 0,157$ . Тому можна прийняти, що стартова швидкість вітру *VMIN* для стабільної роботи ВГ в досліджуваній локації має бути в діапазоні 2,0…2,5 м/с.

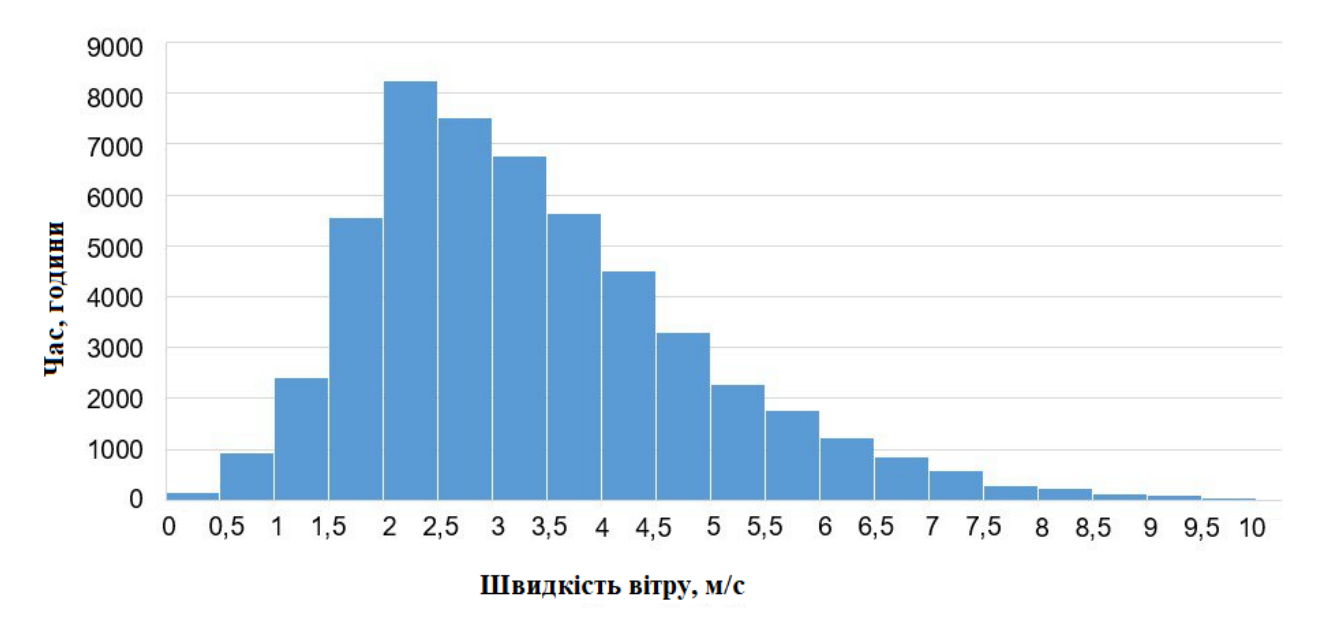

Рисунок 2.3 – Гістограма розподілу швидкості вітру

Перевищення стартової швидкості *VMIN* призведе до зниження сумарного вироблення енергії через часті простої [\[85\]](#page-138-3).

Таким чином, для обраної локації визначено рекомендовані номінальну *V<sup>R</sup>* та стартову *VMIN* швидкості вітру, які мають задовольняти умовам: *VR*≤(6,05…6,72) м/с, *VMIN*≤(2,0…2,5) м/с. Вказаним умовами задовольняють наведені в табл. 1.2 моделі вертикально-осьових ВГ, зокрема Волчок 5000 (Україна), ТН 2500 (Китай), MAGLEV 3000 (Китай), Вихор 3600 (Україна).

У вітроенергетиці, як обґрунтовано вище, статистичні дані щодо швидкості вітру *V(t)* достатньо точно апроксимуються двопараметричною стандартною функцією розподілу Вейбула (Weibull cumulative distribution function (CDF)) та функцією густини розподілу (probability density function (PDF)) Вейбула [\[9,](#page-128-3) [35,](#page-131-7) [49\]](#page-133-7), які розраховуються за формулами (1.5) та (1.6), відповідно.

Визначення параметрів розподілу Вейбула виконувалось за методом середнього стандартного відхилення (mean standart deviation method) [\[9\]](#page-128-3) за виразами
$$
k = \left(\frac{\sigma}{V_{AV}}\right)^{-1.086}, \ c = \frac{V_{AV}}{\Gamma(1 + \frac{1}{k})}, \tag{2.3}
$$

де  $\sigma$  – середньоквадратичне відхилення швидкості вітру; 1  $\Gamma(1 + \frac{1}{\epsilon})$  $+\frac{1}{k}$ ) – гаммафункція.

Повторюваність (циклічність) швидкості вітру є важливою характеристикою вітроенергетичного потенціалу території. За допомогою функції розподілу (за середніми значеннями швидкості вітру) можна оцінити перспективну продуктивність ВГ – середню кількість енергії, що вироблятиметься умовним ВГ заданої потужності за певний період часу [\[51\]](#page-133-0). Дані про середню продуктивність ВГ за різними інтервалами часу також необхідно знати для проведення розрахунків параметрів гібридних (сонячновітрових) систем електроживлення [\[9,](#page-128-0) [86\]](#page-138-0).

За виразами (2.3) здійснено оцінювання параметрів *k* і *c* функції густини розподілу Вейбула за різними інтервалами часу (рік, місяць), які наведені в табл. 2.2. Для зручності до табл. 2.2 також додані показники середніх швидкостей вітру та їх середньоквадратичні відхилення.

Подальші розрахунки передбачають проведення кількісного аналізу генерації ВГ.

#### **2.1.3 Кількісний аналіз продуктивності вітрогенератора**

При розрахунках та порівнянні показників продуктивності (виробленої енергії) ВГ приймаємо, що використовується умовний вертикально-осьовий ВГ з технічними характеристиками: номінальна потужність *PWR*=1800 Вт, стартова швидкість (starting wind speed) вітру *VMIN*=1,5 м/с, номінальна швидкість (rated speed)  $V_R$ =3 м/с, максимальна швидкість вітру (maximum wind speed)  $V_{MAX}$ =12 м/с.

Слід зауважити, що ВГ з такими характеристиками вже пропонуються для продажу окремими виробниками [\[43\]](#page-132-0). Типова крива потужності ВГ у відносних одиницях в загальному випадку має вигляд [\[9,](#page-128-0) [43\]](#page-132-0)

$$
P_{w}^{*} = \begin{cases} 0, & \text{if} \quad V^{*} \leq V_{MIN} / V_{R}, \\ (V^{*})^{3}, & \text{if} \quad V_{\min} / V_{r} < V^{*} < 1 \\ 1, & \text{if} \quad V^{*} = 1, \\ a(V^{*})^{2} + bV^{*} + c, & \text{if} \quad 1 < V^{*} \leq 1.33, \\ 1.1, & \text{if} \quad 1.33 < V^{*} \leq V_{\max} / V_{r}, \\ 0, & \text{if} \quad V^{*} > V_{MAX} / V_{R}. \end{cases} \tag{2.4}
$$

де  $P^*_W = P^*_W / P^*_{\text{\tiny WK}}, V^* = V / V_{\text{\tiny R}}$ ;  $P^*_W, P^*_{\text{\tiny WK}}$  – відповідно, поточне та номінальне значення потужності ВГ; *V* – поточне значення швидкості вітру; *a, b, c* – коефіцієнти апроксимуючого поліному.

Слід зауважити, що існує декілька підходів до моделювання кривої потужності [\[87\]](#page-138-1):

1. Дискретна модель, яка розділяє всі швидкості вітру на інтервали та моделює вихідну потужність для кожного інтервалу.

2. Параметричні моделі, що використовують математичні рівняння з певним набором параметрів для опису кривої.

3. Непараметричні моделі без фіксованої функціональної форми (нейронні мережі, метод групування даних, дерева рішень).

4. Стохастичні моделі з використанням ймовірнісних розподілів.

Виходячи з цієї класифікації, модель типової кривої потужності за формулою (2.4) є дискретно-параметричною, її можна поділити на наступні ділянки:

 $V^* \leq V_{MIN} / V$ , коли ВГ зупинений через невисоку швидкість вітру, яка нижче стартової швидкості;

- ділянка  $V_{\min} / V_r < V^* < 1$ , коли потужність ВГ швидко зростає (так звана ділянка прискорення) з виходом на номінальну потужність  $\ P^*_W\!=\!1;$ 

 $-$  ділянка  $1 < V^* \leq 1.33$ , що враховує можливі флуктуації швидкості вітру та специфіку системи керування з виходом на потужність  $\ P^*_W\!=\!1,1;$ 

- ділянка  $1.33 \lt V^* \le V_{\text{max}} / V_r$ , що відповідає потужності  $P^*_W = 1.1$  з постійним виходом;

- ділянка вимикання  $V^*$  >  $V_{MAX}$  /  $V_{R}$ , коли ВГ зупиняється через занадто високу швидкість вітру.

Для опису ділянок кривої потужності використовують різні параметричні моделі [\[88](#page-138-2) - [90\]](#page-139-0), передусім поліноміальні (лінійні, квадратичні або кубічні) або експоненціальні Найпоширенішими на практиці є параметричні моделі, що описуються поліноміальною функцією через її простоту. Поліноміальну модель можна отримати шляхом апроксимації ділянок кривої потужності ВГ. Зокрема, ділянка  $1$ < $V^*$  ≤1.33 типової кривої потужності була апроксимована поліномом другого порядку. З врахуванням цього вираз для кривої потужності може бути представлена у вигляді

$$
P_{w}^{*} = \begin{cases} 0, & if \quad V^{*} \leq V_{MIN} / V_{R}, \\ (V^{*})^{3}, & if \quad V_{min} / V_{r} < V^{*} < 1 \\ 1, & if \quad V^{*} = 1, \\ -0,8216(V^{*})^{2} + 2.1875V^{*} - 0,3588, if \quad 1 < V^{*} \leq 1.33, \\ 1.1, & if \quad 1.33 < V^{*} \leq V_{max} / V_{r}, \\ 0, & if \quad V^{*} > V_{MAX} / V_{R}. \end{cases} \tag{2.5}
$$

Середня потужність ВГ  $P_{WV}$  розраховувалась через функцію густини безперервного розподілу Вейбула (1.1) за формулою [\[37\]](#page-131-0)

$$
P_{WV} = P_{WR} \int_{V_{MN}}^{V_{MAX}} f(V) P_W^* dV , \qquad (2.5)
$$

де величина швидкості вітру змінюється від *VMIN* до *VMAX*.

В табл. 2.2 здійснено порівняння середньої потужності *PWV,* розрахованою за виразом  $(2.5)$ , з потужністю  $P_w$ , яка розраховувалась за фактичними (дискретними) значеннями швидкості вітру з перерахунком у потужність за виразом (2.4). Порівняння значень  $P_{WV}$  і  $P_W$  показало достатньо високу ступінь їх співпадіння, похибка розрахунків  $\delta_P$  не перевищує 8,9%. При цьому значення потужності *PWV* в більшості випадків вище за значення потужності *P<sup>W</sup>* (знак «–» в табл.2.2).

Для визначення енергії, що виробляється ВГ *WWV* за період часу *Т* (рік, місяць), існують такі способи [\[85\]](#page-138-3):

- через функцію густини розподілу Вейбула за виразом

$$
W_{WV} = TP_{WV} = TP_{WR} \int_{V_{MN}}^{V_{MAX}} f(V) P_W^* dV ; \qquad (2.6)
$$

- за реальними (фактичними) даними швидкості вітру, та, відповідно, потужності ВГ, які змінюються з певною дискретністю (наприклад, 1 година), у відповідності до виразу

$$
W_W = \int_{t_s}^{t_e} P_W(t)dt \approx 0,5\Delta t \left(\sum_{i=0}^{n-1} (P_{W_i} + P_{W_{i+1}})\right),\tag{2.7}
$$

| Показ-                       | Місяці |        |        |        |        |        |        |        |        |        |        |        |         |
|------------------------------|--------|--------|--------|--------|--------|--------|--------|--------|--------|--------|--------|--------|---------|
| НИКИ                         |        | 2      | 3      | 4      | 5      | 6      | 7      | 8      | 9      | 10     | 11     | 12     | За рік  |
| $V_{AV}$ , m/s               | 3.72   | 3.38   | 3.86   | 3.37   | 2.98   | 3.10   | 3.11   | 2.86   | 3.20   | 3.29   | 3.60   | 3.88   | 3.36    |
| $\sigma$ , m/s               | 1.53   | 1.4    | 1.66   | 1.51   | 1.38   | 1.3    | 1.44   | 1.34   | 1.37   | 1.66   | 1.67   | 1.65   | 1.53    |
| $\kappa$                     | 2,63   | 2,61   | 2,50   | 2,39   | 2,30   | 2,58   | 2,32   | 2,27   | 2,51   | 2,10   | 2,31   | 2,52   | 2.34    |
| c, M/c                       | 4.19   | 3.80   | 4.35   | 3.80   | 3.36   | 3.5    | 3.51   | 3.23   | 3.61   | 3.72   | 4.06   | 4.37   | 3.82    |
| $P_{WV}$<br>B <sub>T</sub>   | 1405.6 | 1400.9 | 1489.0 | 1360.7 | 1222.8 | 1315,4 | 1271.8 | 1174.6 | 1334.6 | 1283.1 | 1401.1 | 1495.8 | 1358,3  |
| $P_W$<br>B <sub>T</sub>      | 1466,5 | 1377,3 | 1488,1 | 1323.3 | 1144,3 | 1237,6 | 1188,8 | 1078,3 | 1281,8 | 1226,3 | 1342   | 1474,7 | 1302    |
| $\delta_P$ , %               | 4,3    | $-1,6$ | 0,0    | $-2,8$ | $-6,8$ | $-6,3$ | $-6,9$ | $-8,9$ | $-4,1$ | $-4,6$ | $-4,4$ | $-1,4$ | $-4,3$  |
| $W_{WV}$<br>кВт $\cdot$ год  | 1012,0 | 941,4  | 1107,8 | 979,7  | 909,7  | 947,1  | 946,2  | 873,9  | 960,9  | 923,8  | 1042,4 | 1112,8 | 11898,7 |
| $W_W$<br>кВт $\cdot$ год     | 1091,1 | 961,6  | 1111,7 | 953,8  | 851,3  | 891,0  | 884,6  | 802,3  | 922,4  | 914,2  | 964,6  | 1097,1 | 11446,0 |
| $\delta_W$ , %               | 7,8    | 2,1    | 0,3    | $-2,7$ | $-6,8$ | $-6,3$ | $-6.9$ | $-8,9$ | $-4,2$ | $-1,0$ | $-8,1$ | $-1,4$ | $-3.9$  |
| $W_{WF,}$<br>кВт $\cdot$ год | 35,2   | 34,3   | 35,86  | 31,8   | 28,4   | 29,7   | 28,5   | 25,9   | 30,74  | 29,5   | 32,1   | 35,4   | 31,4    |

Таблиця 2.2 – Результати розрахунків продуктивності ВГ

де *tS*, *t<sup>E</sup>* – межі інтегрування (*t<sup>S</sup>* =0 год., *t<sup>E</sup>* =24 год.); *∆t=ti+*1- *ti*, *і*=0, …, *n*-1 (*n* – кількість інтервалів розбиття);  $P_{W_i}$ ,  $P_{W+1}$  – потужність генерації ВГ для  $t_i$  й  $t_{i+1}$ моменту часу, відповідно. В діапазонах потужність ВГ приймається постійною.

В табл. 2.2 здійснено порівняння показника *WWV* (за формулою (2.6)) з показником фактичної вітрогенерації *WW*, що розраховувався за формулою (2.7). Похибка розрахунків  $\delta_W$  не перевищує 9%. До табл. 2.2 також додані середньомісячні значення втрогенерації *WWF*. В подальшому для розрахунку потужності та продуктивності ВГ будемо використовувати архівну інформацію щодо швидкості вітру дискретністю 1 година з бази даних PVGIS для обраної локації. Тому визначення енергії, що виробляється ВГ, доцільно здійснювати за формулою (2.7).

#### **2.2 Оцінка виробництва сонячної енергії фотоелектричною системою**

Здійснимо оцінку виробництва енергії ФЕС, використовуючи архівні дані щодо сонячної радіації *G<sup>i</sup>* з бази даних PVGIS [\[42\]](#page-132-1) для географічних координат передмістя Києва (м. Буча). Розрахунок потужності сонячної генерації  $P_{pv_i}$ будемо проводити за формулами (1.1)-(1.4) на прикладі сонячної батареї (СБ) типу LDK-250Р-20 (Китай), яка має наступні вихідні (паспортні) дані [\[91,](#page-139-1) [92\]](#page-139-2):

- номінальна потужність  $(P_{\text{now}})$  250 Вт;
- напруга для режиму холостого ходу  $(U_X)$  37,7 B;

• напруга і струм для режиму максимальної потужності (*UM*, *IM*) *–* (30,3 В, 8,27 А);

• струм для режиму короткого замикання (*IК*) *–* 8,69 А;

температурні коефіцієнти:  $K_U=0.33\%$ /°C – температурний коефіцієнт для напруги холостого ходу;  $K$ <sup>1</sup>=0,06 %/°C – температурний коефіцієнт для струму;

• температура СП для режиму *NOCT* (Normal Operating Cell Temperature) або нормального функціонування *tNOCT* =45±2ºС;

• кількість СП (в розрахунках приймає *k=*2).

Приймаємо, що середня температура навколишнього середовища *tai*=24ºС. ВАХ для СБ типу LDK-250Р-20 для температури *tai* =24ºС і інтенсивності сонячного випромінювання (200…1000) Вт/м² наведені на рис. 2.5 [\[92\]](#page-139-2).

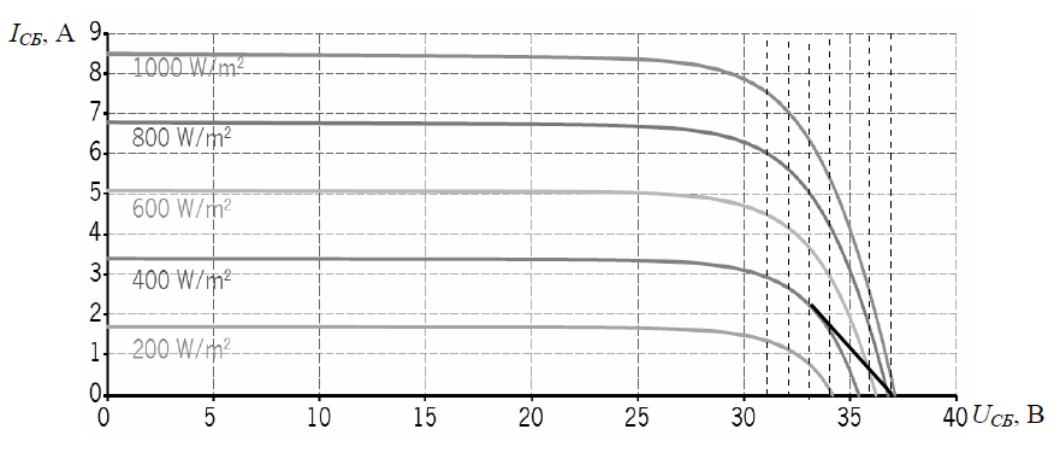

Рисунок 2.5 – ВАХ для СБ типу LDK-250Р-20

Як можна бачити з рис. 2.5, струм є пропорційним інтенсивності сонячного випромінювання  $W_i = G_i/G_H$  ( $G_H$ =1000 Вт/м<sup>2</sup>). Прийнято вважати, що значення напруги  $U_X$  та  $U_M$  від  $W_i$  практично не залежать і дорівнюють паспортним значенням [\[91\]](#page-139-1). У той самий час, як можна бачити з рис. 2.5, значення  $U_X$ в певних межах змінюється за різних значень *Wi*. Для СБ типу LDK-250P-20 [\[92\]](#page-139-2) напруга збільшується від  $U_M$ =30.3 В до  $U_X$  = 37.7 В (тобто на 24.4%). Як показано в [\[91\]](#page-139-1), при регулюванні потужності та роботі в режимах, близьких до холостого ходу, діапазон зміни напруги СБ розширюється. Істотний вплив на напругу має температура СБ ( $K_U$ =0.33 %/°C).

У табл. 2.3 наведені погодинні дані щодо інтенсивності сонячного випромінювання *Gi*, отримані за допомогою системи *PVGIS* [\[42\]](#page-132-1) для ясного дня

червня. З використанням цих даних та у відповідності до виразів (1.1)-(1.4) була розрахована потужність сонячної генерації *РPVі* (рис. 2.6).

| Час     | $G_i$ ,  | $t_{fi}$ ,  | $U_{PVi}$ | $I_{PVi}$ | $P_{PVi}$      | $P_{PVGISi}$   | Похибка, |
|---------|----------|-------------|-----------|-----------|----------------|----------------|----------|
| $GMT+3$ | $Br/M^2$ | $\rm ^{o}C$ | B         | A         | B <sub>T</sub> | B <sub>T</sub> | $\%$     |
| 07:00   | 56,93    | 25,78       | 31,73     | 0,46      | 29,55          | 31,06          | $+5,1$   |
| 08:00   | 246,91   | 31,7        | 31,2      | 2,02      | 126,03         | 124,84         | $-0,9$   |
| 09:00   | 424,79   | 37,27       | 30,74     | 3,47      | 213,6          | 217,88         | $+2,0$   |
| 10:00   | 593,14   | 42,5        | 30,2      | 4,85      | 293,0          | 292,29         | $-0,24$  |
| 11:00   | 729,7    | 46,8        | 29,83     | 5,97      | 356,1          | 344,92         | $-3,2$   |
| 12:00   | 812,67   | 49,4        | 29,6      | 6,65      | 393,5          | 384,37         | $-2,3$   |
| 13:00   | 802      | 49,06       | 29,61     | 6,56      | 388,5          | 375,4          | $-3,5$   |
| 14:00   | 781,09   | 48,4        | 29,67     | 6.39      | 379,1          | 360,16         | $-5,2$   |
| 15:00   | 658,83   | 44,58       | 30,04     | 5,43      | 323,8          | 315,99         | $-2,47$  |
| 16:00   | 539,53   | 40,86       | 30,4      | 4,41      | 268,3          | 257,6          | $-4,1$   |
| 17:00   | 332,02   | 34,37       | 31,02     | 2,72      | 168,5          | 170,12         | $+0,9$   |
| 18:00   | 145,17   | 28,53       | 31,58     | 1,187     | 75,0           | 73,1           | $-2,6$   |
| 19:00   | 58,2     | 25,82       | 31,84     | 0.476     | 30,31          | 31,80          | $+4.9$   |

Таблиця 2.3 – Розрахунок сонячної генерації СБ (ясний день червня)

Розрахункові значення *РPVі* в табл. 2.3 порівнювались з даними щодо потужності сонячної генерації *РPVGISі*, отриманими в системі *PVGIS* [\[42\]](#page-132-1) безпосередньо для сонячної електростанції потужністю 0,5 кВт для того ж самого ясного дня червня.

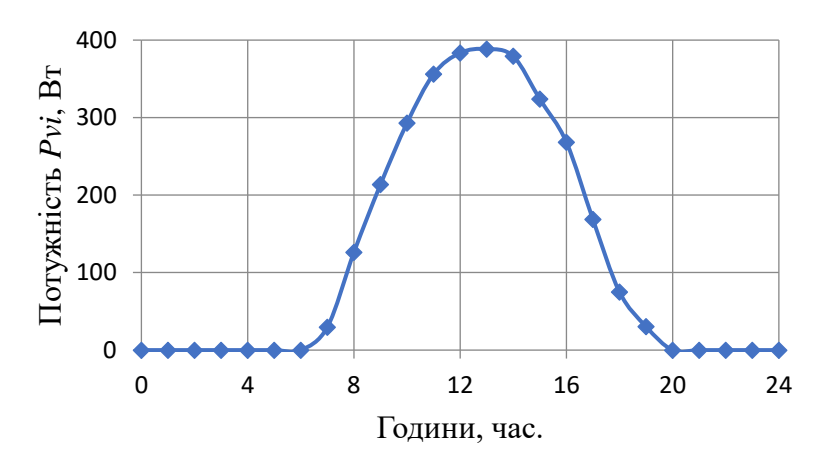

Рисунок 2.6 – Розрахункова потужність *РPVі* для ясного дня червня

Похибка розрахунків не перевищує 5,1% навіть за умови того, що при розрахунках *РPVі* враховувалась середня температура навколишнього середовища *tai*=24ºС, а не погодинні значення температури. Це свідчить про те, що в подальших розрахунках параметрів гібридної системи електроспоживання можна безпосередньо використовувати архівні дані сонячної генерації *РPVGISі*, які надаються системою *PVGIS*.

## **2.3 Визначення сумарної потужності вітрової та сонячної генерації локального об'єкту**

В цьому підрозділі розглянемо метод визначення сумарної потужності вітрової та сонячної генерації, який буде розвинутий в наступному розділі, на прикладі спрощеної конфігурації гібридної енергетичної системи. Були прийняті наступні припущення: в гібридній ФБ-ВГ системі відсутні накопичувачі енергії; скидання надлишків електроенергії ВДЕ до РМ відсутнє; втратами енергії в перетворювачах нехтуємо.

Приймаємо умовний графік навантаження з піковим навантаженням  $P_L$ =200 Вт в ранковий та вечірній час (рис. 2.7). Такий графік навантаження є характерним для побутових або малих непобутових ЛО з однозмінним режимом роботи.

В табл. 2.4 наведені середні на відповідних інтервалах часу значення максимальної потужності навантаження [\[9\]](#page-128-0). Звідки визначається енергія *WL*, що споживається навантаженням за добу,

$$
W_{L} = \sum_{0}^{24} P_{Li} \Delta t_{i} = P_{L12} \Delta t_{12} + P_{L23} \Delta t_{23} + P_{L34} \Delta t_{34} + P_{L45} \Delta t_{45} + P_{L56} \Delta t_{56} + P_{L67} \Delta t_{67} + P_{L71} \Delta t_{71} (2.8)
$$

та яка складає, відповідно: влітку *WL=*3140 Вт∙год, взимку *WL=*3060 Вт∙год, в перехідний період (весна, осінь) *WL*=3180 Вт∙год.

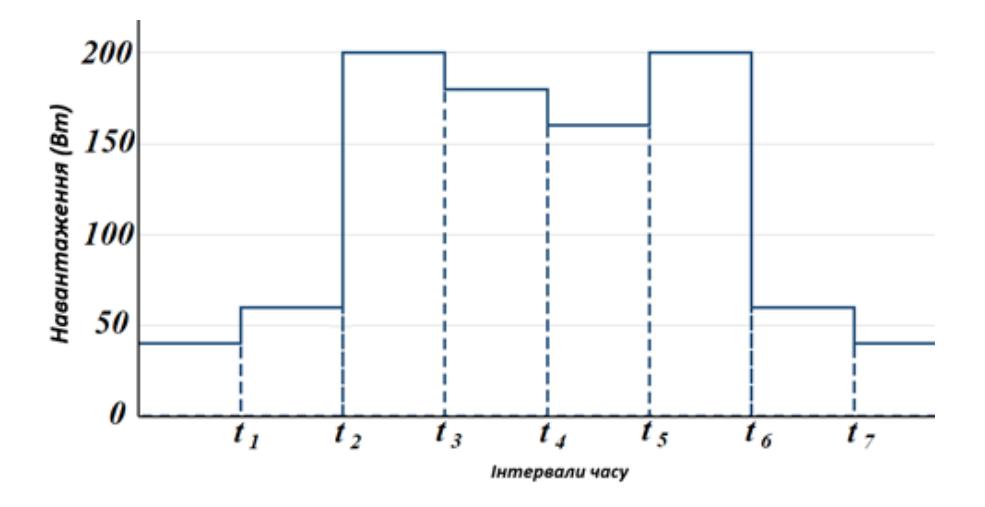

Рисунок 2.7 – Добовий графік навантаження умовного ЛО

З використанням даних табл. 2.4 також визначається за окремими місяцями року енергія *WL26*, що споживається навантаженням у денний час, включаючи пікові години,

$$
W_{L26} = P_{L26} \Delta t_{26} = P_{L23} \Delta t_{23} + P_{L34} \Delta t_{34} + P_{L45} \Delta t_{45} + P_{L56} \Delta t_{56},\tag{2.9}
$$

та енергія *WL62*, що споживається навантаженням у нічний час,

$$
W_{L62} = P_{L62} \Delta t_{62} = P_{L67} \Delta t_{67} + P_{L71} \Delta t_{71} + P_{L12} \Delta t_{12}. \tag{2.10}
$$

Для подальших розрахунків приймаємо ФБ з встановленою потужністю *PPVR*=1 кВт. Використовуємо архівні дані щодо погодинної генерації ФБ *РPV*, отримані за допомогою бази даних (БД) PVGIS [\[42\]](#page-132-1) для передмістя Києва з географічними координатами 50°32′36″ N, 30°12′43″ E за період 5 років. Приймаємо концепцію, що для ЛО з переважно денним споживанням, коли нічне навантаження невелике та відсутня генерація електроенергії до РМ, доцільно використовувати ВГ як допоміжне джерело живлення, меншої, у порівнянні з ФБ, потужності.

| Місяці                                        | Нічний період                                                                                                    | Пікові години                                                                                  | Денний період                                                                                                    | $W_L$  |
|-----------------------------------------------|----------------------------------------------------------------------------------------------------|------------------------------------------------------------------------------------------------|----------------------------------------------------------------------------------------------------|--------|
|                                               | $(t_6, t_7), (t_7; t_1), (t_1, t_2)$                                                                                                    | $(t_2, t_3), (t_5, t_6)$                                                                       | $(t_3, t_4), (t_4, t_5)$                                                                                                    | Вт∙год |
| Травень-<br>серпень                           | $(t_{7}=24.00, t_{1}=7.00)$<br>$P_{L7I} = 0.2 P_{L} = 40 \text{ Br}$<br>$(t_1=7.00, t_2=8.00), (t_6=23.00,$<br>$t = 24.00$ ,<br>$P_{L12}=P_{L67}=0.3P_{L}=60 \text{ Br}$ | $(t_2=8.00, t_3=11.00),$<br>$(t_5=20.00, t_6=23.00),$<br>$P_{L23}$ =<br>$P_{L56}=P_{L}=200B$ T | $(t_{3}=11.00, t_{4}=16.00)$<br>$P_{L34}=0.9P_{L}=180 \text{ Br}$<br>$(t_4=16.00, t_5=20.00)$<br>$P_{L45}=0.8P_{L}=160 \text{ Br}$ | 3140   |
| Березень,<br>квітень,<br>вересень,<br>жовтень | $(t_{7}=23.00, t_{1}=6.00)$<br>$(t_1=6.00, t_2=8.00), (t_6=22.00,$<br>$t_7 = 23.00$ ,<br>$P_{L12}=P_{L67}=P_{L71}=0.3P_{L}=60B$ T                                        | $(t_2=8.00, t_3=10.00),$<br>$(t_5=18.00, t_6=22.00),$<br>$P_{L23}$ =<br>$P_{L56}=P_{L}=200B$ T | $(t_3=10.00, t_4=15.00)$<br>$P_{L34}=0.9P_{L}=180 \text{ Br}$<br>$(t_4=15.00, t_5=18.00)$<br>$P_{L45}=0.8P_{L}=160 \text{ Br}$     | 3180   |
| Листопад-<br>лютий                            | $(t_{7}=23.00, t_{1}=6.00)$<br>$(t_1=6.00, t_2=8.00),$<br>$(t_{6}=21.00, t_{7}=23.00),$<br>$P_{L12}=P_{L67}=P_{L71}=0.3P_{L}=60B$ T                                      | $(t_2=8.00, t_3=10.00),$<br>$(t_5=17.00, t_6=21.00),$<br>$P_{L23}$ =<br>$P_{L56}=P_{L}=200B$ T | $(t_3=10.00, t_4=15.00)$<br>$P_{L34}=0.9P_{L}=180 \text{ Br}$<br>$(t_4=15.00, t_5=17.00)$<br>$P_{L45}=0.8P_{L}=160 \text{ Br}$     | 3060   |

Таблиця 2.4 – Навантаження умовного локального об'єкта

Для локації з обраними географічними координатами середня швидкість вітру складає 3,36 м/с, тому як базовий варіант можна прийняти вертикальноосьовий ВГ з параметрами: стартова швидкість вітру *Vmin* – 0,9 м/с, номінальна швидкість вітру *V<sup>r</sup>* – 4,5 м/с, максимальна робоча швидкість вітру *Vmax* – 12 м/с, номінальна потужність *P<sup>W</sup>* – 2500 Вт [\[23,](#page-129-0) [86,](#page-138-0) [93\]](#page-139-3). Середні погодинні дані для швидкості вітру також визначаються за архівними даними бази даних PVGIS [\[42\]](#page-132-1). Визначення потужності генерації ВГ  $P_W^*$  (у відносних одиницях) здійснюється у відповідності до виразу (2.4).

Розподіл потоків енергії в прийнятої ФБ-ВГ системі спрощеної конфігурації описується наступним чином [\[94\]](#page-139-4)

$$
W_L = \begin{cases} W_R, & \text{if } W_R \ge W_L \\ W_g, & \text{if } W_R = 0 \\ W_g + W_R, \text{if } W_R < W_L \end{cases} \tag{2.11}
$$

Далі проводимо перерахунок потужностей ФБ та ВГ відносно встановлених потужностей та у відповідності до величини навантаження. За

прийнятого обмеження (2.11), коли  $W_R < W_L$ , вираз для енергії  $W_L$ , що споживається навантаженням, має вигляд

$$
W_L = W_g + W_R,\tag{2.12}
$$

де  $W_R = W_{PV} + W_W$  ( $W_{PV}$ ,  $W_W$  – енергія, що генерується, відповідно, ФБ та ВГ).

В табл. 2.5 наведені середні за місяць значення генерації ФБ  $W_{PV}$  та ВГ  $W_W$ за період осереднення 5 років (з 2012 по 2016 рр.), розраховані за методом трапецій (формула (2.7)). Для ВГ наведені також середні значення нічної *WW62* та денної *WW26* генерації за відповідними інтервалами часу (*t6*, *t2*) – ніч, (*t2*, *t6*) – день.

Таблиця 2.5 – Показники середньомісячної генерації ФБ та ВГ

| Показник                     |       | Місяці |       |       |       |       |       |       |       |       |       |       |
|------------------------------|-------|--------|-------|-------|-------|-------|-------|-------|-------|-------|-------|-------|
|                              |       | 2      |       | 4     |       | 6     |       | 8     | 9     | 10    | 11    | 12    |
| $W_{PV}$<br>кВт∙год          | 0,98  | 1,81   | 2,83  | 3,83  | 4,26  | 4,48  | 4,37  | 4,16  | 3,52  | 2,47  | 0,96  | 1,06  |
| $W_W$                        | 33,87 | 28,17  | 33,44 | 27,43 | 22,03 | 24,16 | 24,49 | 20,12 | 25,48 | 26,07 | 31,34 | 35,34 |
| кВт∙год                      |       |        |       |       |       |       |       |       |       |       |       |       |
| $W_{W26}$<br>кВт $\cdot$ год | 18,87 | 16,08  | 20,48 | 18,26 | 14,81 | 17,06 | 16,76 | 14,18 | 16,11 | 16,14 | 17,24 | 19,61 |
| $W_{W62}$                    | 15,00 | 12,09  | 12,96 | 9,17  | 7,22  | 7,10  | 7,73  | 5,94  | 9,37  | 9,93  | 14,10 | 15,73 |
| <b>кВт</b> •год              |       |        |       |       |       |       |       |       |       |       |       |       |

Загальна генерація ФБ та ВГ [\[9\]](#page-128-0)

$$
W_R = W_{PV} m_p + W_W / m, \qquad (2.13)
$$

де *m<sup>Р</sup>* – коефіцієнт перерахунку потужності ФБ відносно встановленої потужності 1 кВт; *m* – коефіцієнт перерахунку потужності ВГ по відношенню до значень, наведених в табл. 2 для номінальної потужності ВГ 2,5 кВт.

В нічний час на інтервалі (*t6*, *t2*) за відсутності генерації ФБ потрібно забезпечити баланс потужності

$$
W_{L62} = W_{g62} + W_{W62} / m. \tag{2.14}
$$

Припускаємо, що на інтервалі (*t6*, *t2*) енергія ВГ компенсує споживання навантаження ЛО, споживання з РМ відсутнє *Wg62* =0, тоді отримуємо вираз

$$
m = \frac{W_{\text{w62}}}{W_{\text{L62}}} \,. \tag{2.15}
$$

Найбільша середня генерація ВГ у нічний час *WW62* має місце у грудні (табл. 2.5). Розрахункові значення середньомісячної генерації ВГ *WW62* в період весна-літо-осінь значно менше. Відповідно, максимальне значення коефіцієнту *m* для *WL62* (табл. 2.5) складатиме *m=*24,2.

Найбільша середня генерація ФБ *WPV* спостерігається у червні (4,48 кВт∙год). Якщо знехтувати споживанням з мережі в денний час *Wg26* =0 (при прийнятій потужності ВДЕ це припущення є обґрунтованим), то можна написати наступний вираз для балансу потужності вдень

$$
W_{L26} = W_{W26} / m + W_{PV} m_p. \tag{2.16}
$$

Звідки знаходимо коефіцієнт *mp*=0,45.

Як результат, для прийнятого графіка навантаження з піковою потужністю *PL*=200 Вт отримуємо встановлені потужності ФБ *PPVR*=450 Вт (1кВт∙0,45) та ВГ *PWR*=103,3 Вт (2500 Вт/24,2), відповідно. В реальних умовах, наприклад, для навантаження *PL*=5 кВт будемо мати такі значення потужностей ФБ та ВГ:  $P_{PVR}$ =11,25 кВт,  $P_{WR}$ =2,58 кВт. Співвідношення потужностей складає –  $P_{PVR}$ : $P_{WR}$  = 4,36:1, що свідчить про коректність прийнятого для даного навантаження припущення про використання ВГ як допоміжного джерела живлення, меншої у порівнянні з ФБ потужності.

Таким чином, особливістю запропонованого методу щодо визначення сумарної генерації ВДЕ є перерахунок потужностей ФБ та ВГ відносно встановлених потужностей джерел генерації та у відповідності до величини навантаження. Особливістю методу є його універсальність та масштабованість, тобто можливість застосування методу для розрахунку гібридної систем довільних розмірів з подальшим перерахунком встановлених потужностей ВДЕ у відповідності до величини навантаження ЛО.

#### **Висновки до розділу 2**

1. Проведений статистичний аналіз показників вітрогенерації з використанням архівних даних щодо швидкості вітру, отриманих за допомогою бази даних PVGIS за п'ять років, що дозволило визначити місцезнаходження локації у передмісті Києва, перспективної для встановлення малої ВЕС; оцінити рекомендовані значення номінальної *V<sup>R</sup>* та стартової *VMIN* швидкості вітру для ВГ, які мають задовольняти умовам: *VR*≤(6,05…6,72) м/с, *VMIN*≤(2,0…2,5) м/с; оцінити параметри *k* і *c* функції густини розподілу Вейбула (середньорічні значення параметрів, відповідно, склали *k=*2,34 та *с=*3,82 м/с) для опису повторюваності швидкості вітру.

2. Здійснений опис типової характеристики потужності ВГ (у відносних одиницях) у вигляді дискретно-параметричної моделі, для апроксимації ділянок якої було використано поліноміальну функцію.

3. Показана можливість проведення оцінки середньої кількості енергії, що вироблятиметься умовним ВГ заданої потужності за певний період часу, двома способами: через функцію густини розподілу Вейбула або за реальними (фактичними) даними потужності ВГ. При використанні архівної інформації щодо швидкості вітру з дискретністю 1 година з бази даних PVGIS доцільним є спосіб знаходження енергії ВГ за фактичними (дискретними) значеннями потужності ВГ методом чисельного інтегрування (методом трапецій).

4. Порівняння розрахункових значень потужності ФБ  $P_{PV_i}$ та потужності сонячної генерації *РPVGISі*, отриманими в системі *PVGIS* безпосередньо для сонячної електростанції потужністю 0,5 кВт, показало їх достатню узгодженість (похибка розрахунків не перевищує 5,1%), що свідчить про можливість використання в розрахунках параметрів гібридних систем архівних даних сонячної генерації *РPVGISі*, завантажених безпосередньо з системи PVGIS.

5. Розвинуто метод визначення сумарної генерації ВДЕ, особливістю якого є перерахунок потужностей ФБ та ВГ відносно встановлених потужностей джерел генерації та у відповідності до величини прийнятого навантаження. Розглянуто застосування методу для розрахунку встановленої потужностей ФБ та ВГ на прикладі спрощеної конфігурації гібридної системи з припущеннями щодо відсутності в системі накопичувачів енергії та без скидання надлишків електроенергії ВДЕ до РМ.

6. Для прийнятого графіка навантаження з піковою потужністю *PL*=200 Вт отримано встановлені потужності ФБ *PPVR*=450 Вт та ВГ *PWR*=103,3 Вт, відповідно. Співвідношення потужностей склало *PPVR*:*PWR* = 4,36:1, що свідчить про коректність прийнятої в роботі концепції про використання ВГ в гібридній системі як допоміжного джерела живлення, меншої у порівнянні з ФБ потужності.

# РОЗДІЛ 3 ДОСЛІДЖЕННЯ ГІБРИДНОЇ СОНЯЧНО-ВІТРОВОЇ СИСТЕМИ ДЛЯ САМОСПОЖИВАННЯ ЛОКАЛЬНОГО ОБ'ЄКТА

## **3.1 Показники для оцінки ефективності функціонування гібридних систем на основі ВДЕ для самоспоживання об'єкта**

Як показано в Розділі 1, існують різні методики та показники для оцінки ефективності функціонування гібридних систем з ВДЕ. На локальному рівні для гібридних систем електроживлення, що працюють на власні потреби, знайшли застосування показники самоспоживання *SC* (self‐consumption) та самозабезпеченості *SS* (self‐sufficiency), які описуються наступними виразами [\[63\]](#page-135-0)

$$
SC = (W_L - W_g) / W_R,
$$
\n(3.1)

$$
SS = (W_L - W_g) / W_L.
$$
 (3.2)

де *W<sup>L</sup>* – загальна енергія, що споживається навантаженням; *<sup>W</sup><sup>g</sup>* – енергія, що споживається з мережі ( $W_{_g} \geq 0\,$  за умови відсутності генерації надлишків енергії ВДЕ до РМ); *W<sup>R</sup>* – генерація ВДЕ.

Зв'язок між показниками *SC* та *SS* описується за допомогою виразу

$$
SC = \frac{W_L}{W_R} SS.
$$
 (3.3)

Існують також методики розрахунку параметрів систем з оцінюванням ефективності їх функціонування, які засновані на досягненні певного значення зниження споживання з РМ. Так, в [\[10,](#page-128-1) [69\]](#page-136-0) для кількісної оцінки економічної вигоди для споживача від функціонування гібридної системи на основі ВДЕ пропонується використовувати коефіцієнт зменшення витрат *k<sup>E</sup>* на споживання з РМ, який визначається наступним чином

$$
k_E = W_L / W_g = W_L / (W_L - W_R),
$$
\n(3.4)

Показники *kE*, *SS*, *SC* пов'язані співвідношеннями

$$
SS = (W_L - W_g) / W_L = 1 - 1 / k_E.
$$
\n(3.5)

$$
SC = SS \frac{W_L}{W_R} = (1 - 1/k_E) \frac{W_L}{W_R}.
$$
\n(3.6)

Для визначення вищезазначених показників використовуються розрахункові значення середньомісячної генерації ВДЕ для прийнятого графіка навантаження ЛО. У той самий час оцінка ефективності використання системи за середньомісячною генерацією ВДЕ, розрахованою за тривалий часовий період та без прив'язки до потужності навантаження, не завжди є достатньо об'єктивною. Розглянемо це на прикладі спрощеної конфігурації гібридної системи, в якій не передбачено використання накопичувачів енергії. За цих умов надлишки енергії ВДЕ (при відсутності можливості їх генерації до РМ) втрачаються. Такий варіант побудови системи, як зазначено вище, не є ефективним, але такий підхід дозволяє оцінити вплив характеру осереднення даних на показники ефективності  $k_E$  та *SS*.

Подальші розрахунки характеристик ФБ-ВГ системи здійснювались за допомогою інструментальних засобів програми Microsoft Excel для умовного графіку навантаження згідно рис. 2.7 з піковим навантаженням *PL*=200 Вт в ранковий та вечірній час. До розрахункових таблиць вносились погодинні значення сонячної генерації *РPV* та швидкості вітру з архіву БД PVGIS [\[42\]](#page-132-1) за період 2012-2016 рр. Розрахунки погодинних значень потужності вітрогенерації проводили з використанням формули (2.5), а погодинної сумарної генерації ВДЕ – за виразом (2.13). Визначалися показники *k<sup>E</sup>* та *SS* за формулами (3.4)-(3.5). Оцінка ефективності використання гібридної ФБ-ВГ системи проводилася:

- за середньомісячною генерацією ВДЕ, осередненою за п'ятирічний період (з 2012 по 2016 рр.) без врахування умови (2.11) – показник *kEM* в табл. 3.1;

- за середньомісячною генерацією ВДЕ, розрахованою за погодинними даними з врахуванням умови  $(2.11)$  – показник  $k_E$  в табл. 3.1.

При розрахунку показника *kEM* за середньомісячною генерацією ВДЕ, осередненою за п'ятирічний період без врахування умови (2.11), можуть бути отримані помилкові результати із завищенням середньомісячних значень показника зменшення витрат *kEМ*. Сонячна генерація та швидкість вітру мають випадковий характер та відрізняються високою варіабельністю, тому одиничні виміри сонячної генерації та погодинні значення потужності вітрогенерації, розраховані за даними швидкості вітру, також будуть постійно змінюватись, приймаючі різні значення. В цьому випадку високі та низькі локальні значення погодинної генерації ВДЕ взаємно компенсують одне одного, що призводить до завищених значень *kEМ*.

Як можна бачити з табл. 3.1, значення показника *kE*, розраховані за погодинними значеннями генерації ВДЕ та які враховують умову (2.11), суттєво відрізняються (у 5…10 разів), особливо у період весна-літо-осінь, від *kEМ*, розрахованого за середньомісячною генерацією ВДЕ, осередненою за п'ятирічний період.

У той самий час, в зимовий період ця різниця не настільки суттєва, максимальне та мінімальне значення коефіцієнту ефективності відрізняються у 1,2…1,4 рази. До табл. 3.1 також додані значення показника самозабезпеченості SS за період 2012-2016 рр.

| $k_E$       |              |                |       |                |       | Місяці        |       |      |      |       |       |       |  |
|-------------|--------------|----------------|-------|----------------|-------|---------------|-------|------|------|-------|-------|-------|--|
| SS          | $\mathbf{1}$ | $\overline{2}$ | 3     | $\overline{4}$ | 5     | 6             | 7     | 8    | 9    | 10    | 11    | 12    |  |
|             | 2012 p.      |                |       |                |       |               |       |      |      |       |       |       |  |
| $k_E$       | 1.87         | 2.45           | 2.82  | 2.61           | 2.52  | 2.72          | 2.48  | 2.58 | 2.20 | 1.87  | 1.66  | 1.77  |  |
|             | 2013 p.      |                |       |                |       |               |       |      |      |       |       |       |  |
| $k_E$       | 1.65         | 1.66           | 2.41  | 2.51           | 2.45  | 2.39          | 2.93  | 2.40 | 2.34 | 1.72  | 2.09  | 1.99  |  |
|             | 2014 p.      |                |       |                |       |               |       |      |      |       |       |       |  |
| $k_E$       | 2.26         | 1.84           | 2.67  | 2.24           | 2.36  | 2.61          | 2.33  | 2.44 | 2.57 | 2.33  | 1.52  | 1.93  |  |
|             | 2015 p.      |                |       |                |       |               |       |      |      |       |       |       |  |
| $k_E$       | 2.43         | 2.95           | 2.61  | 2.80           | 2.47  | 2.97          | 3.29  | 2.74 | 2.37 | 2.26  | 2.61  | 2.44  |  |
|             |              |                |       |                |       | 2016 p.       |       |      |      |       |       |       |  |
| $k_E$       | 2.43         | 2.95           | 2.61  | 2.80           | 2.47  | 2.97          | 3.29  | 2.74 | 2.37 | 2.26  | 2.61  | 2.44  |  |
|             |              |                |       |                |       | 2012-2016 pp. |       |      |      |       |       |       |  |
| $k_{EM}$    | 2.49         | 2.77           | 6.36  | 10.09          | 10.11 | 24.82         | 19.25 | 7.15 | 5.91 | 3.23  | 2.29  | 2.66  |  |
| SS,<br>$\%$ | 59.8         | 63.9           | 84.3  | 90,08          | 90.11 | 95.97         | 94.8  | 86.0 | 83.1 | 69.0  | 56.3  | 62.4  |  |
| $k_E$       | 2.01         | 2.04           | 2.61  | 2.62           | 2.49  | 2.71          | 2.72  | 2.50 | 2.41 | 2.03  | 1.87  | 2.06  |  |
| SS,<br>$\%$ | 50.24        | 50.98          | 61.68 | 61.8           | 59.84 | 63.09         | 63.23 | 60.0 | 58.5 | 50.73 | 46.52 | 51.45 |  |

Таблиця 3.1 – Результати розрахунків показників *k<sup>E</sup>* та *SS*

Розраховані за погодинною генерацією з дотриманням умови (2.11) значення показника SS змінюється від 46,5% (у листопаді) до 63,2% (у грудні).

В табл. 3.2 для прикладу наведений фрагмент погодинних даних потужності навантаження *Р<sup>L</sup>* та генерації ВДЕ *Р<sup>R</sup>* для грудня місяця 2012 р. без врахування умови (2.11). Якщо для середньомісячних значень енергії ВДЕ *WR*=46,95 кВт∙год та навантаження *W<sup>L</sup>* =94,86 кВт∙год умова неперевищення потужності генерації над навантаженням  $^{W_{_R} < W_{_L}}$ W<sub>RY</sub>  $< W_{\rm LY}$  виконується, то в певні часові інтервали 31 грудня 2012 р. спостерігається перевищення погодинної генерації ВДЕ  $P_R$  над потужністю навантаження  $P_L - P_R > P_L$  (комірки виділено

кольором в табл. 3.2). Враховуючи, що надлишкова енергія ВДЕ не може бути спожита навантаженням, тому приймається обмеження *РR*=*PL*.

| Дата       | Години      | $P_L$ , BT | $P_R$ , BT | $W_{L}$ | $W_R$    |  |  |  |
|------------|-------------|------------|------------|---------|----------|--|--|--|
|            |             |            |            | Вт∙год  | Вт∙год   |  |  |  |
| 01.12.2012 | 00:00       | 60         | 6.61157    |         |          |  |  |  |
| 01.12.2012 | 01:0        | 60         | 6.286471   |         |          |  |  |  |
| $\cdots$   | $\ddotsc$   | $\cdots$   | .          |         | 46950.63 |  |  |  |
| 01.12.2012 | 22:00       | 60         | 26.52071   | 94860.0 |          |  |  |  |
| 01.12.2012 | 23:00       | 60         | 27.93612   |         |          |  |  |  |
| $\cdots$   | $\cdots$    | $\cdots$   | $\cdots$   |         |          |  |  |  |
|            |             |            |            |         |          |  |  |  |
| 31.12.2012 | 00:00       | 60         | 93.31573   |         |          |  |  |  |
| 31.12.2012 | 01:00       | 60         | 80.44298   |         |          |  |  |  |
| $\cdots$   | $\cdots$    | $\cdots$   | $\cdots$   |         |          |  |  |  |
| 31.12.2012 | 60<br>22:00 |            | 84.5928    |         |          |  |  |  |
| 31.12.2012 | 23:00       | 60         | 83.39292   |         |          |  |  |  |

Таблиця 3.2 – Приклад погодинного розрахунку потужності ВДЕ *W<sup>R</sup>* та навантаження *W<sup>L</sup>* для грудня місяця 2012 року

Таким чином, при розрахунках показників ефективності гібридної системи за середньомісячною генерацією ВДЕ, осередненою за багаторічний період, зокрема п'ять років, можуть бути отримані помилкові результати із завищенням у 5-10 разів показника зменшення витрат  $k_E$ , якщо не враховувати умову (2.11). Для уникнення невизначеності в оцінці ефективності функціонування гібридної ФБ-ВГ системи розрахунки показників ефективності необхідно проводити для погодинних значень генерації ВДЕ з врахуванням прийнятих обмежень щодо розподілу потоків енергії в системі відповідно до умови (2.11). У той самий час для зимового періоду, коли значення *kE*, розраховані як з врахуванням умови (2.11), так й без її врахування, відрізняються несуттєво (в 1.2…1.4 рази), попередні спрощені оцінки ефективності функціонування гібридної системи можна проводити без врахування умови (2.11).

### **3.2 Структура системи ФБ-ВГ для власних потреб**

Структура ФБ-ВГ системи, прийнятої для дослідження, виконана за відомими принципами, розглянутими в [\[9,](#page-128-0) [10\]](#page-128-1), з використанням багатофункціонального мережевого інвертора VSI та АКБ (наведена на рис. 3.1). ВДЕ (PV, WG) та АКБ (SB) підключаються через перетворювачі напруги AC/DC и DC/DC до шини постійного струму DC bus на вході VSI. Перетворювач DC/DC2 для АКБ (SB) має двосторонню провідність. Навантаження *Dump load* може підключатися до шини постійного струму DC bus для аварійного скидання надлишкової енергії.

На рис. 3.1 також прийняті позначення: РСС (Point of common coupling) – точка підключення системи до РМ (DG); *PW*, *PPV* – потужності, відповідно, ВГ та ФБ; *P<sup>B</sup>* – потужність АКБ; *P<sup>g</sup>* – потужність, що споживається з РМ. Для перетворювача ВГ (WG) використовується стандартний контролер з відстеженням точки максимальної потужності (MPPT). Управління ВГ (WG) є незалежним від основної системи управління.

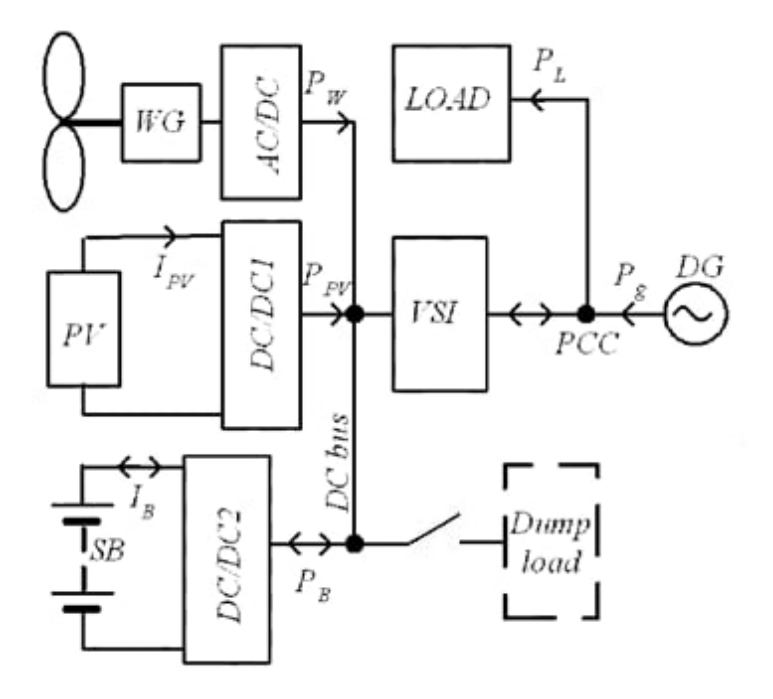

Рисунок 3.1 – Структура ФБ-ВГ системи з АКБ

Функціонування ФБ (PV) можливо в режимі максимальної потужності (MPPT) або з регулюванням потужності генерації [\[95\]](#page-139-5). Режим роботи ФБ (PV) та АКБ (SB) задавались системою управління з трьома регуляторами напруги, які підтримували постійною напругу *U* шини постійного струму та формували завдання для відповідного струму [\[96\]](#page-139-6): VC IPV — струм PV  $I_{\text{PV}}$ , VC IB — струм SB *I*B, VC Ig — струм *I* в PCC. В залежності від режиму роботи значення одного з струмів корегується [\[96\]](#page-139-6), а інші залишаються фіксованими.

#### **3.3 Варіант реалізації підключеної до мережі ФБ-ВГ системи з АКБ**

Розглянемо варіант реалізації підключеної до мережі гібридної ФБ-ВГ системи з АКБ для умовного ЛО з однозмінним режимом роботи та однозонним тарифом оплати за електроенергію, графік навантаження якого (з піковим навантаженням *PL*=200 Вт у ранкові та вечірні часи) наведений в табл. 2.4 та у загальному вигляді на рис. 2.7. Використовуємо підхід до розрахунку сумарної потужності ВДЕ через коефіцієнти *m<sup>Р</sup>* і *m* перерахунку встановленої потужності ФБ (*PPVR*) і ВГ *(PWR*) у відповідності до формули (2.13).

В табл. 3.3 наведені необхідні для подальших розрахунків середні за місяць значення генерації енергії ФБ *WPVAD* і ВГ *WWAD* та за інтервалами часу [\[9,](#page-128-0) [988](#page-140-0)]: для ФБ – *WPV23* (ранковий пік навантаження), *WPV34* (денне навантаження), *WPV45* (передвечірнє навантаження); для ВГ – *WW56* (вечірній пік), *WW62* (нічне навантаження), *WW24* (ранкове та денне навантаження).

Далі, по аналогії з Розділом 2, приймаємо ФБ з встановленою потужністю *PPVR*=1 кВт та вертикально-осьовий ВГ (номінальна швидкість вітру *V<sup>r</sup>* – 4,5 м/с, номінальна потужність *P<sup>W</sup>* – 2500 Вт). Використовуємо архівні дані щодо погодинної генерації ФБ  $P_{PV}$  та швидкості вітру, отримані за допомогою бази даних (БД) PVGIS [\[42\]](#page-132-1) для передмістя Києва за п'ять років (2012-2016 рр.).

Ступінь заряду АКБ (SoC)  $\boldsymbol{\mathcal{Q}}^*$  у відсотках визначається за виразом

| Показники                      | $\mathbf{1}$ | $\overline{2}$ | $\overline{\mathbf{3}}$ | $\overline{\mathbf{4}}$ | 5     | 6     | $\overline{7}$ | 8     | 9     | 10    | 11    | 12    |
|--------------------------------|--------------|----------------|-------------------------|-------------------------|-------|-------|----------------|-------|-------|-------|-------|-------|
| $W_{PVAVD}$<br>кВт $\cdot$ год | 0.98         | 1.81           | 2.83                    | 3.83                    | 4.26  | 4.48  | 4.37           | 4.16  | 3.52  | 2.49  | 0.96  | 1.03  |
| $W_{PV23}$<br>кВтьгод          | 0.166        | 0.31           | 0.55                    | 0.52                    | 1.15  | 1.17  | 1.13           | 1.08  | 0.56  | 0.33  | 0.22  | 0.21  |
| $W_{PV34}$<br>кВт $\cdot$ год  | 0.78         | 1.31           | 1.84                    | 2.38                    | 2.43  | 2.27  | 2.5            | 2.45  | 2.27  | 1.74  | 0.69  | 0.8   |
| $W_{PV45}$<br>кВт $\cdot$ год  | 0.034        | 0.16           | 0.32                    | 0.84                    | 0.53  | 0.63  | 0.61           | 0.53  | 0.72  | 0.39  | 0.03  | 0.02  |
| $W_{WAVD}$<br>кВт $\cdot$ год  | 33.87        | 28.17          | 33.44                   | 27.43                   | 22.03 | 24.16 | 24.49          | 20.12 | 25.48 | 26.07 | 31.34 | 35.34 |
| $W_{W56}$<br>кВтьгод           | 5.60         | 4.48           | 5.01                    | 3.99                    | 1.86  | 1.79  | 2.18           | 1.88  | 3.43  | 3.88  | 5.06  | 6.01  |
| $W_{W62}$<br>кВт $\cdot$ год   | 15           | 12.09          | 12.96                   | 9.17                    | 7.22  | 7.1   | 7.73           | 5.94  | 9.37  | 9.93  | 14.1  | 15.73 |
| $W_{W24}$<br>кВт $\cdot$ год   | 9.4          | 9.06           | 11.75                   | 10.2                    | 11.15 | 12.34 | 11.37          | 10.45 | 10.56 | 9.86  | 9.24  | 9.67  |

Таблиця 3.3 – Вироблення енергії ФБ та ВГ за місяцями за період 2012-2016 рр.

$$
Q^* = 100Q/Q_R, \tag{3.7}
$$

де  $Q = |I_{B}dt$  $\int I_B dt$ ;  $Q_R$  - номінальна ємність АКБ в А/год, яка відповідає 100% ступеню заряду АКБ [97].

Приймаємо наступний цикл заряду/розряду АКБ з однозмінним режимом роботи ЛО:

- у нічний період та в ранковий пік (інтервал часу (*t6*, *t2*)) заряд АКБ  $\Delta Q_{62}^* = Q_6^*(t_6) - Q_2^*(t_2)$ можливий за рахунок надлишків енергії, що генеруються ВГ та не витрачаються на споживання, яке вночі при однозмінному режимі роботи суттєво знижується;

- у денний період можливий заряд АКБ за рахунок надлишкової енергії ВДЕ в ранкові години з подальшим розряджанням АКБ на навантаження у вечірній період для зменшення споживання з мережі —  $\Delta \mathcal{Q}_{26}^* = \mathcal{Q}_2^*(t_2) - \mathcal{Q}_6^*(t_6)$ .

При цьому маємо двократне перетворення енергії з відповідними втратами енергії при заряді, а потім – при розряді АКБ у вечірній пік.

Можна записати наступне рівняння енергетичного балансу системи для нічного періоду (*t6*, *t2*), якщо знехтувати малою сонячною генерацією у ранковий період,

$$
W_{g62} + W_{W62}\eta_C = W_{L62} + \Delta W_{B62},
$$
\n(3.8)

де  $\Delta W_{B62}$  – енергія, що витрачається на заряд АКБ у нічний період, та розраховується наступним чином

$$
\Delta W_{B62} = 0.01 W_B (Q_2^* - Q_6^*) / \eta_c \eta_B, \qquad (3.9)
$$

де  $W_B = U_B C_B$ — енергоємність АКБ,  $U_B$  – напруга АКБ,  $C_B$  – ємність АКБ (А/год),  $\eta_c$  – ККД перетворювача,  $\eta_B$  – ККД АКБ. Відповідно, енергія АКБ, що віддається у навантаження у денний час (*t2*, *t6*), матиме вигляд  $\Delta W_{B26} = 0.01 W_B (Q_6^* - Q_2^*) \eta_C \eta_B.$ 

Далі розглянемо зимовий період, коли генерація ФБ значно менша за вітрогенерацію. Припускаємо, що вся енергія від ВДЕ споживається навантаженням:  $W_{L} = W_{PV} \eta_{C} + W_{w} \eta_{C} + W_{g} + \Delta W_{B26} - \Delta W_{B62}$ . Енергія  $W_{L}$ , що споживається навантаженням за добу, визначається також за виразами (2.9), (2.10) та складає, відповідно: влітку *WL=*3140 Вт∙год, взимку *WL=*3060 Вт∙год. Енергія, що споживається з РМ:  $W_{_g} = W_{_L} - W_{_R} \eta_{_C} - \Delta W_{_{B26}} + \Delta W_{_{B62}}$ .

Ключовим показником для оцінки ефективності функціонування гібридної системи, є зменшення споживання електроенергії з РМ, що враховується коефіцієнтом *kE*. Для зменшення споживання з РМ, як зазначено вище, виключений заряд АКБ з мережі. За цих умов коефіцієнт зменшення витрат *k<sup>E</sup>* при одній ставці тарифу [\[9,](#page-128-2) 98] та, відповідно, зменшення споживання з РМ, можна визначити наступним чином

$$
k_E = \frac{W_L}{W_{g62} + W_{g26}} = \frac{W_L}{W_L - W_R \eta_C + 0.01 W_B \Delta Q_{26}^* \left(\frac{1}{\eta_C \eta_B} - \eta_C \eta_B\right)},
$$
(3.10)

де  $W_R = W_{PV} m_p + W_W / m$ .

З виразу (3.10) можна визначити енергію ВДЕ *W<sup>R</sup>* , за якої може бути досягнутий прийнятний рівень показника  $k_E$ 

$$
W_R = \frac{1}{\eta_c} \left[ (1 - \frac{1}{k_E}) W_L + \frac{1}{k_E} 0.01 W_B \Delta Q_{26}^* \left( \frac{1}{\eta_c \eta_B} - \eta_c \eta_B \right) \right].
$$
 (3.11)

Враховуючи формулу (2.13)  $W_R = W_{PV} m_p + W_W / m$  щодо загальної генерації ФБ та ВГ, можна встановити зв'язок між показником  $k_E$  та коефіцієнтами *m<sup>p</sup>* і *m*, а також записати вираз (3.8) наступним чином –  $W_{g62} + W_{w62}\eta_C/m = W_{L62} + \Delta W_{B62}$ . Для нічного періоду (*t*<sub>6</sub>, *t*<sub>2</sub>) генерація ВГ перевищує споживання енергії навантаженням, тому припускаємо, що  $W_{_{g\,62}}\!\!=\!\!0,$ та отримуємо умову

$$
m \ge m_{\min} = \frac{W_{W62}\eta_C}{W_{L62} + \Delta W_{B62}}.
$$
\n(3.12)

Показник *m* можна визначити, виходячи з наступних міркувань. Середньомісячні значення генерації ВГ *WW62AV* вночі в літній період (травеньсерпень) значно менше за максимальне значення *WW62MAX* у грудні (табл. 3.3). У той самий час в період травень-серпень генерація ФБ достатньо висока, тому можна уникнути нічного заряджання АКБ Δ*WВ62*=0. Тоді припускаємо, що вночі генерація ВГ повністю споживається навантаженням, тому формула (3.12) приймає вигляд  $m=$ *W<sub>W62</sub>*· $n<sub>C</sub>/W$ <sub>L62</sub>.

В літні місяці (травень-серпень) cсередньомісячна вітрогенерація *WW62* (табл. 3.3) мінімальна. Тому співвідношенням *WW62·ηC*/*WL62* визначається мінімальний коефіцієнт *mmin*. Для періоду травень-серпень середнє значення генерації складає *WW62*=7.02 кВт∙год, тому для подальших розрахунків за основу беремо місяць червень з генерацією *WW62*=7.1 кВт∙год, найближчою до середньої. Значенню генерації в червні – *WW62*=7,1 кВт∙год відповідає  $m_{min}$ =17.57 (при  $\eta$ *c*=0,99 та *W*<sub>*L62*</sub>=400 Вт⋅год).

Показник *m* також можна оцінити наступним чином. Найбільші значення середньомісячної генерації ВГ у нічний час *WW62* мають місце у грудні (табл. 3.3). Розрахункові значення середньомісячної генерації ВГ *WW62* в період весна-літо-осінь значно менше. Припускаємо, що за рахунок високої генерації ВГ вдень взимку можна уникнути нічного заряджання АКБ Δ*WВ62*=0. Тоді для грудня можна записати вираз для максимального значення коефіцієнту – *mmax*=*WW62·ηC*/*WL62*=23.6 (*WW62*=15,73 кВт∙год, *ηC*=0,99 та *WL62*=660 Вт∙год). Отже, для ВГ потужністю 2500 Вт та з номінальною швидкістю 4.5 м/с отримані коефіцієнтів *mmin* =17.57, *mmax =*23.6.

Результати розрахунків коефіцієнту *m* для червня та грудня за різних значень потужності ВГ *P<sup>W</sup>* та номінальної швидкості вітру *V<sup>R</sup>* наведені в табл. 3.4, в якій прийнятий діапазон зміни швидкості вітру ( $V_R = 3...8$  м/с), характерний для вертикально-осьових ВГ (табл. 1.2). Криві, що

характеризують залежність коефіцієнтів *mmin* та *mmax* від номінальної швидкості вітру *VR*, наведені на рис. 3.2 для різних потужностей ВГ.

| $V_R$ , M/c      | 3     | $\overline{4}$ | 5                       | 6     | $\overline{7}$ | 8     |  |  |  |  |
|------------------|-------|----------------|-------------------------|-------|----------------|-------|--|--|--|--|
|                  |       |                | $P_W = 2500 \text{ Br}$ |       |                |       |  |  |  |  |
| $W_{W62}$        |       |                |                         |       |                |       |  |  |  |  |
| кВттод           | 19.09 | 9.31           | 5.64                    | 3.91  | 2.95           | 2.35  |  |  |  |  |
| червень)         |       |                |                         |       |                |       |  |  |  |  |
| $m_{min}$        | 47.25 | 23.04          | 13.96                   | 9.68  | 7.3            | 5.82  |  |  |  |  |
| $W_{W62}$        |       |                |                         |       |                |       |  |  |  |  |
| кВт $\cdot$ год  | 32.26 | 18.89          | 13.58                   | 10.87 | 9.24           | 8.16  |  |  |  |  |
| (грудень)        |       |                |                         |       |                |       |  |  |  |  |
| $m_{max}$        | 48.39 | 28.34          | 20.37                   | 16.31 | 13.86          | 12.24 |  |  |  |  |
|                  |       |                | $P_W = 2000 B$ T        |       |                |       |  |  |  |  |
| $W_{W62}$        |       |                |                         |       |                |       |  |  |  |  |
| кВттод           | 15.27 | 7.44           | 4.52                    | 3.13  | 2.36           | 1.88  |  |  |  |  |
| червень)         |       |                |                         |       |                |       |  |  |  |  |
| $m_{min}$        | 37.79 | 18.41          | 11.19                   | 7.75  | 5.84           | 4.65  |  |  |  |  |
| $W_{W62}$        |       |                |                         |       |                |       |  |  |  |  |
| кВт $\cdot$ год  | 25.81 | 15.11          | 10.86                   | 8.69  | 7.39           | 6.53  |  |  |  |  |
| (грудень)        |       |                |                         |       |                |       |  |  |  |  |
| $m_{max}$        | 38.72 | 22.67          | 16.29                   | 13.04 | 11.09          | 9.8   |  |  |  |  |
| $P_W = 1500$ BT  |       |                |                         |       |                |       |  |  |  |  |
| $W_{W62}$        |       |                |                         |       |                |       |  |  |  |  |
| кВт $\cdot$ год  | 11.45 | 5.58           | 3.39                    | 2.35  | 1.77           | 1.41  |  |  |  |  |
| червень)         |       |                |                         |       |                |       |  |  |  |  |
| $m_{min}$        | 28.34 | 13.81          | 8.39                    | 5.82  | 4.38           | 3.49  |  |  |  |  |
| $W_{W62}$        |       |                |                         |       |                |       |  |  |  |  |
| <b>кВт</b> •год  | 19.36 | 11.33          | 8.15                    | 6.52  | 5.55           | 4.89  |  |  |  |  |
| <u>грудень</u> ) |       |                |                         |       |                |       |  |  |  |  |
| $m_{max}$        | 29.04 | 17             | 12.23                   | 9.78  | 8.33           | 7.34  |  |  |  |  |
|                  |       |                | $P_W = 1000 B_T$        |       |                |       |  |  |  |  |
| $W_{W62}$        |       |                |                         |       |                |       |  |  |  |  |
| кВт $\cdot$ год  | 7.64  | 3.72           | 2.26                    | 1.56  | 1.18           | 0.94  |  |  |  |  |
| червень)         |       |                |                         |       |                |       |  |  |  |  |
| $m_{min}$        | 18.91 | 9.21           | 5.59                    | 3.86  | 2.92           | 2.33  |  |  |  |  |
| $W_{W62}$        |       |                |                         |       |                |       |  |  |  |  |
| кВт∙год          | 12.9  | 7.56           | 5.43                    | 4.35  | 3.7            | 3.26  |  |  |  |  |
| грудень)         |       |                |                         |       |                |       |  |  |  |  |
| $m_{max}$        | 19.35 | 11.34          | 8.15                    | 6.53  | 5.55           | 4.89  |  |  |  |  |

Таблиця 3.4 – Результати розрахунку коефіцієнту *m*

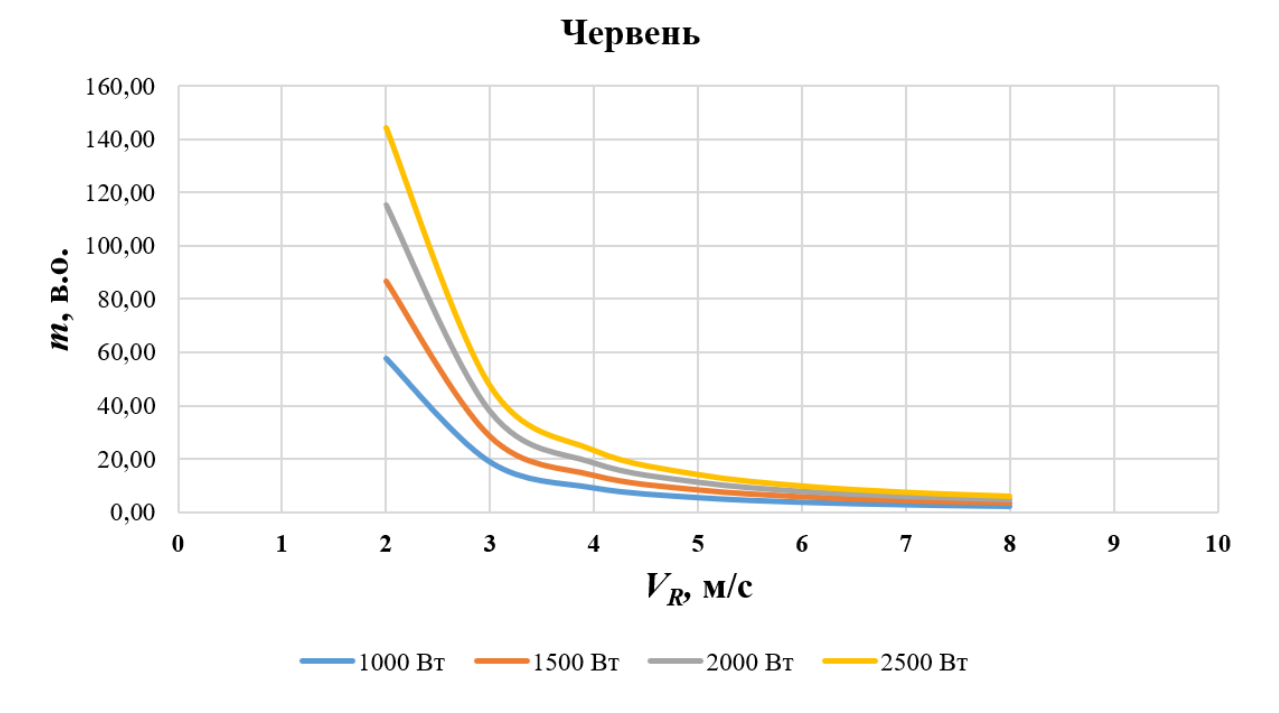

а)

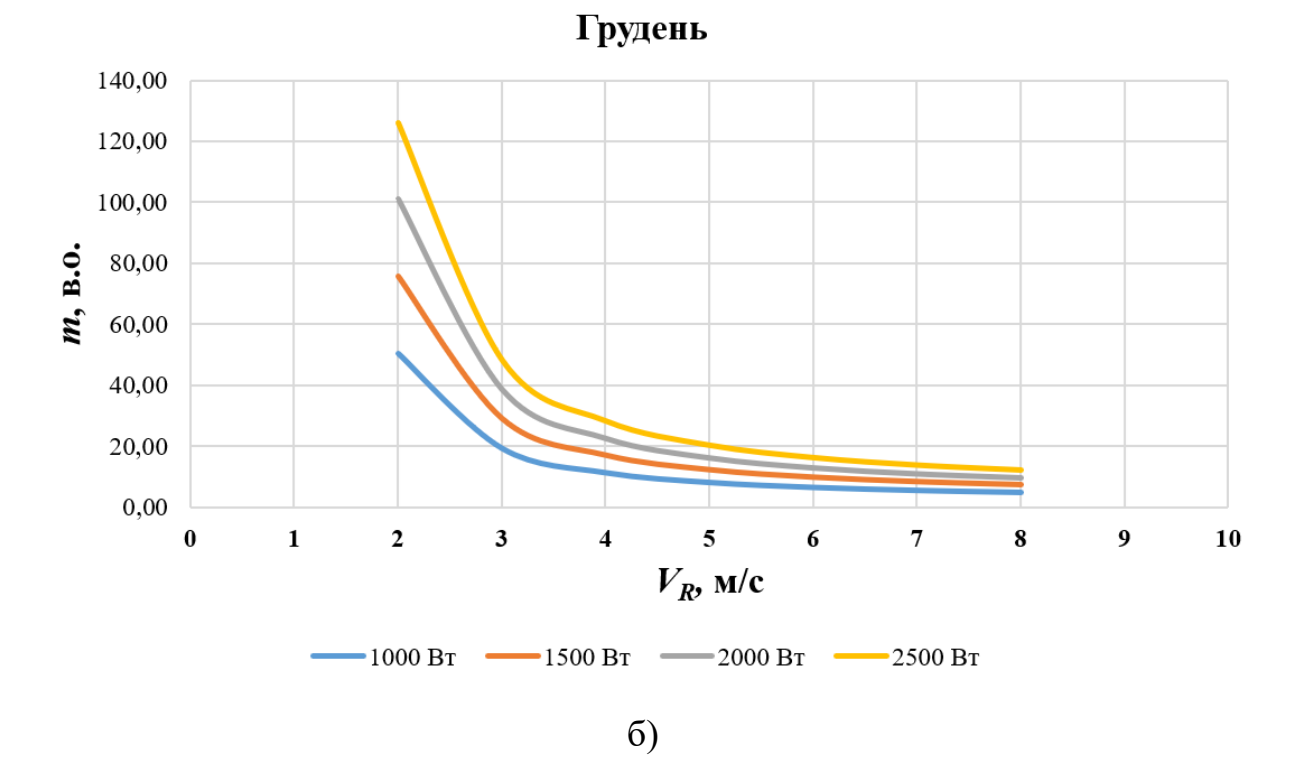

Рисунок 3.2 – Залежності коефіцієнту *m* від номінальної швидкості вітру *V<sup>R</sup>* для потужності ВГ: а) *mmin*; б) *mmax*

Таким чином, для обраного ВГ з номінальною швидкістю вітру  $V_r = 4.5$  м/с та номінальною потужністю  $P_{WR} = 2500$  Вт отримали коефіцієнти перерахунку потужності *mmin*=17.57 та *mmax*=23.6, використовуючи середні значення потужності вітрогенерації *WW62AVD* (табл. 3.3).

В певні періоди часу вітра може не бути або швидкість вітра дуже мала (нижче стартової швидкості ВГ). Як правило, зменшення вітрогенерації має місце в період весна-літо-осінь (табл. 3.3). За відсутності вітру ( $W_w$ =0) частина енергії ФБ при коефіцієнті *mР*=1 може не використовуватися. Для періоду весна-літо-осінь приймаємо середнє значення сонячної генерації *WPVAVD*=3680 Вт∙год (згідно табл. 3.3 генерація *WPVAVD* складає – для квітня 3830 Вт∙год, для вересня 3520 Вт∙год, відповідно). Тоді, виходячи з умови  $W_{\text{PVAVD}}$ *·m*<sup>*P*</sup>=*W*<sub>*L26*</sub> (*W*<sub>*L26</sub>*=2640 Вт⋅год), визначаємо коефіцієнт *m<sub>P</sub>*=0.717.</sub> Коефіцієнт зменшення витрат оцінюється за формулою (3.10) та дорівнює  $k_E$ =5.6 (для  $m_P$ =0.717 в табл. 3.5). Отримане значення  $m_P$ =0.717 за відсутності вітру є максимальним. За наявності вітру *mР* зменшується.

За формулою (3.10) можемо оцінити величину коефіцієнту *k<sup>E</sup>* зменшення витрат для грудня місяця, коли генерація ФБ мінімальна (*WPVAVD* =1030 Вт∙год), а генерація ВГ *WWAVD/mmax*=35340/23.6=1497.5≈1500 Вт∙год.

Виходимо далі з того, що в період весна-літо-осінь величина  $k_E$  не повинна бути нижчою, ніж у грудні за наявності сонячної та вітрогенерації. В цьому випадку для показника *k<sup>E</sup>* отримані майже ідентичні значення (3.17…3.19) для грудня та червня при *m<sub>P</sub>*=0.6 (табл. 3.5), який приймаємо за основу для подальших розрахунків.

Причому у грудні зростання *m<sup>Р</sup>* не призводить до суттєвого росту показника *k<sup>E</sup>* (зростає на 14,2%). У той самий час в період весна-літо-осінь *k<sup>E</sup>* зростає на 75.5 %. В табл. 3.5 також наведені показники *SS*, *SC*, пов'язані з *k<sup>E</sup>* співвідношеннями (3.5), (3.6). В табл. 3.5 в дужках для порівняння також наведені значення показника *SC*, розраховані для встановлених потужностей ФБ та ВГ без перерахунку з врахуванням коефіцієнтів *m* і *mР*.

| Коефіцієнти                 |       | Розрахункові значення, в.о. |             |               |       |       |       |       |  |  |  |
|-----------------------------|-------|-----------------------------|-------------|---------------|-------|-------|-------|-------|--|--|--|
| $m_P$                       | 0.6   | 0.62                        | 0.64        | 0.66          | 0.67  | 0.68  | 0.7   | 0.717 |  |  |  |
| $k_E$ (грудень)             | 3.17  | 3.24                        | 3.31        | 3.39          | 3.43  | 3.47  | 3.55  | 3.62  |  |  |  |
| SS, $%$                     | 68.4  | 69.1                        | 69.8        | 70.5          | 70.8  | 71.2  | 71.8  | 72.4  |  |  |  |
| $k_E$<br>(весна-літо-осінь) | 3.19  | 3.45                        | 3.75        | 4.1           | 4.3   | 4.52  | 5.04  | 5.6   |  |  |  |
| SS, %                       | 68.6  | 71.0                        | 73.3        | 75.6          | 76.7  | 77.8  | 80.2  | 82.1  |  |  |  |
| SC, $\%$                    | 58.8  | 59.7                        | 60.5        | 61.2          | 61.5  | 61.8  | 62.6  | 63.0  |  |  |  |
|                             | (8.3) | (8.65)                      | $8.9^\circ$ | $9.2^{\circ}$ | (9.3) | (9.5) | (9.8) |       |  |  |  |

Таблиця 3.5 – Залежність показників *kE*, *SS*, *SC* від коефіцієнту *m<sup>Р</sup>*

У вечірній пік (*t5*, *t6*) *WPV→*0 і споживання навантаження забезпечується частково або повністю генерацією ВГ та АКБ, тобто споживання електроенергії з мережі відсутнє. Тоді енергоємність АКБ можна визначити за умови

$$
W_B = \frac{W_{L56} - W_{W56} \eta_C / m}{0.01 \Delta Q *_{56} \eta_C \eta_B},
$$
\n(3.13)

де  $\Delta Q*_{56}=Q*_{6}-Q*_{5}$ .

В період весна та осінь тривалість вечірнього піку (*t5*, *t6*) складає 4 години. Максимальне середнє значення енергії ВГ у вечірній пік в цей період має місце у вересні *WW56*=3,43 кВт∙год. Приймаємо значення ступеню розряду АКБ DOD≤80%, тоді максимальне значення ∆*Q\*56*=80%. У відповідності до (3.13) отримуємо значення *W<sub>B</sub>*=837 Вт⋅год. Приймаємо із запасом (5...10)% значення енергоємності *W<sub>B</sub>*=896 Вт∙год, яке відповідає наступним параметрам АКБ: *СВ*=35 А/год при *UB*=25.6 В [99, 100].

Таким чином, для прийнятих умовного пікового навантаження  $P_L$ =200 Вт та коефіцієнтів  $m_P$ =0.6 і  $m$ =23.6 отримуємо встановлену потужність ФБ *PPVR*=600 Вт (в 1.67 разів меншу потужність, ніж прийняту в 1 кВт на початковому етапі розрахунків) та встановлену потужність ВГ *PWR*=106 Вт. В реальних умовах , наприклад, для пікового навантаження *PL*=2 кВт маємо наступні параметри обладнання: потужність ФБ *PPVR*=6 кВт, потужність ВГ *PWR*=1,06 кВт, енергоємність АКБ *WB*=21.14 кВт∙год. Для розрахованих

значень коефіцієнтів *mР*=0.6 і *m*=23.6 можливе співвідношення потужностей ФБ, ВГ та навантаження становить – *PPV:PW:P<sup>L</sup>* = 3:0.53:1. Для порівняння, в роботі [\[6\]](#page-127-0) отримано наступне співвідношення потужностей:  $P_{PV}$ *:* $P_W$ *:* $P_L$  =3.27:1:1.

Слід зазначити, що достовірність розглянутого вище методу перерахунку встановлених потужностей обладнання підключеної до РМ гібридної ФБ-ВГ системи з АКБ підтверджується результатами розрахунків, отриманими в роботі [\[9\]](#page-128-2) для гібридної системи з параметрами обладнання: потужність ФБ *PPVR*=1 кВт, номінальна швидкість вітру *V<sup>r</sup>* =3 м/с, номінальна потужність ВГ *P<sup>W</sup>* =1800 Вт, та для якої співвідношення потужностей ФБ, ВГ і навантаження склало 3:0.36:1.

Достовірність отриманих результатів також підтверджується результатами моделювання енергетичних процесів в системі у добовому циклі за допомогою програми MathLab [\[9\]](#page-128-2). Так, на рис. 3.3 представлені осцилограми, наведені в [\[10\]](#page-128-3), для дня червня, коли генерація ФБ була близька до середньомісячної. На рис. 3.3 прийняті позначення: *P<sup>L</sup>* – потужність навантаження, *P<sup>g</sup>* – потужність, що споживається з РМ, *I<sup>B</sup>* – струм заряду АКБ,  $P_g$  – потужність ВГ,  $P_{PV}$ + $P_W$  – сумарна потужність ВДЕ  $P_{PVM}$  – максимальна потужність ФБ. Нічний заряд АКБ не використовується.

Результати моделювання показали можливість зменшення витрат на електроенергію, що споживається з РМ при середньомісячній генерації ВДЕ, від 2.5…3 разів взимку до повного виключення влітку.

Таким чином, узагальнюючи викладене вище, можна виділити наступні напрямки підвищення ефективності використання підключеної до мережі ФБ-ВГ гібридної системи з АКБ з одночасним зменшенням витрат на споживання енергії з РМ для підвищення власного споживання:

- проведення уточнюючих розрахунків встановленої потужності обладнання гібридної системи у відповідності до прийнятого графіка навантаження об'єкта та бажаного зменшення споживання енергії з РМ, виходячи з середньомісячних значень енергії, що виробляється ВДЕ;

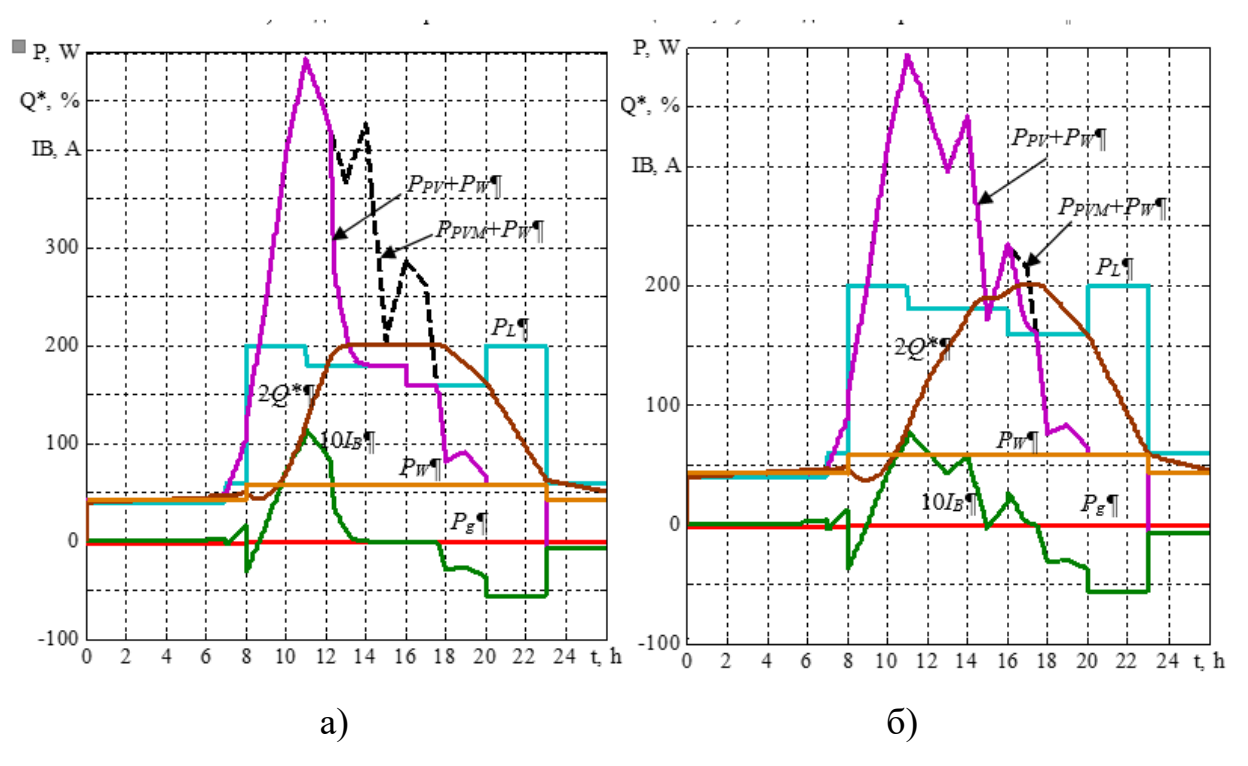

Рисунок 3.3 – Осцилограми для окремого дня червня [\[10\]](#page-128-3): а) при *mР=*0.65, *m*=23.6; б) при *mР=*0.5, *m*=23.6

- використання ВГ в місці розміщення об'єкта як додаткового джерела живлення малої потужності. За цих умов ВГ збільшує величину сумарної генерації ВЕД взимку до рівня, що забезпечує потрібне зменшення споживання з РМ.

### **3.4 Рекомендації щодо формування ступеню заряду АКБ**

Формування залежності ступеню заряду *SOC(t)* АКБ здійснюється для одного циклу розряду у вечірній пік навантаження [\[9\]](#page-128-2). Як зазначено вище, нічний заряд від мережі не використовується, а розряд акумулятора в години ранкового піку допускається лише тоді, коли *WR*23*·η<sup>C</sup> >WL*23. Розряд АКБ для компенсації споживання навантаження можливий тільки після *t4*, коли фотоелектрична генерація зменшується. Заряд АКБ на інтервалі ( $t_6, t_2$ ) здійснюється за умови, що зберігається  $P_R \eta_C > P_L$  ( $P_g=0$ ) і, в загальному випадку, виконується співвідношення *Q*\*<sup>2</sup> ≥ *Q*\*6. При *PR·η<sup>C</sup>* ≤ *P*<sup>L</sup> значення струму заряду АКБ  $I_{B62} = 0.01 C_B (Q_2^* - Q_6^*) / (t_6 - t_2) = 0$ , відбувається

споживання енергії, якої не вистачає для навантаження ЛО, з мережі. Значення  $Q^*$ <sub>6</sub> задає *DOD* ≤ 80% ( $Q^*$ <sub>6</sub> ≥ 20%).

Збільшення *Q*\* на інтервалі (*t*2, *t*4), як зазначено в [\[9\]](#page-128-2), можна задати відповідно до даних прогнозу генерації ВДЕ

$$
\Delta Q_{24}^* = Q_4^* - Q_2^* = \frac{(Q_{R24}\eta_C - Q_{L24})\eta_C\eta_B}{0.01W_B}.
$$
\n(3.14)

Аналогічно визначається значення Δ*Q*\*<sup>62</sup> [\[9\]](#page-128-2). Враховується тільки  $\Delta Q^*$ >0. Розрахунок не враховує, що в певні проміжки часу  $P_R$ *·ηC* <  $P_L$ , і заряд АКБ не здійснюється. Крім того, в інші проміжки часу заряд може буде більшим. Розрахунок рекомендується виконувати за прогнозом на наступну добу (+1) в момент часу *t*4. Це забезпечує низький ступінь розряду батареї (DOD) при низькій генерації ВДЕ, що сприяє збільшенню терміну служби батареї. Формування графіку розряду АКБ у вечірній час (після *t*4) здійснюється для визначення необхідного значення *Q*\*6, якщо поточне значення  $Q^*$ <sub>t</sub> >  $Q^*$ <sub>6</sub>. При цьому передбачається можливість повної або часткової компенсації енергії, спожитої навантаженням, за рахунок розряду АКБ. Відповідно до прогнозу генерації поточні значення (в момент часу *t*)  $P_{\text{PVt}}$ ,  $P_{\text{Wt}}$  та  $Q^*$ <sub>t</sub> i графіку навантаження, ступінь розряду АКБ  $\Delta Q^*$ <sub>t,6</sub> розраховується від поточного моменту часу  $t$  до  $t_6$  згідно [\[9\]](#page-128-2)

$$
\Delta Q_{t,6}^* = Q_t^* - Q_6^* = \frac{(W_{Wt,6} + W_{PVt,6})\eta_C - W_{Lt,6}}{0.01W_B\eta_C\eta_B}.
$$
\n(3.15)

Таким чином, рекомендується формування графіка ступеню заряду АКБ здійснювати відповідно до прогнозу генерації ВДЕ на наступну добу, що забезпечить краще використання енергії ВДЕ та зниження ступеня розряду АКБ при малій генерації ВДЕ. Крім того, використання одного циклу глибокого розряду АКБ з мінімізацією нічного заряду сприятиме збільшенню терміну експлуатації батареї.

#### **Висновки до розділу 3**

1. Для кількісної оцінки ефективності функціонування гібридної системи на основі ВДЕ на рівні локального споживача запропоновано використовувати наступні показники: коефіцієнт зменшення витрат  $k_E - \text{q}$ ля оцінки економічної вигоди для споживача через зменшення споживання електроенергії з РМ; показник самодостатності (самозабезпеченості) *SS* – для кількісної оцінки використання енергії від ВДЕ; показник самоспоживання *SC* – для кількісної оцінки виробництва енергії ВДЕ.

2. Встановлено, що при спрощених розрахунках показників ефективності за середньомісячною генерацією ВДЕ, осередненою за багаторічний період, можуть бути отримані помилкові результати, за яких показник зменшення витрат  $k_E$  може бути завищений у 5-10 разів. Для уникнення невизначеності в оцінці ефективності системи, розрахунки показників ефективності необхідно проводити з врахуванням погодинних значень генерації ВДЕ та прийнятих обмежень щодо розподілу потоків енергії в системі у відповідності до графіку навантаження.

3. Розвинуто метод розрахунку параметрів ФБ-ВГ системи з АКБ для власного споживання ЛО у відповідності до прийнятого графіку навантаження та коефіцієнту зменшення витрат на електроенергію, що споживається з РМ. Враховані граничні умови для генерації ВДЕ (відсутність вітру або сонячного випромінювання) для визначення коефіцієнтів *m<sup>Р</sup>* і *m.* Це дозволило зменшити встановлену потужність ВДЕ. Для розрахованих значень коефіцієнтів (*mР*=0.6, *m*=23.6) співвідношення потужностей ФБ, ВГ та навантаження склало  $P_{PV}$ *:P<sub>W</sub>:P<sub>L</sub>* = 3:0.53:1.

4. Особливістю запропонованого підходу є використання ВГ як додаткового джерела живлення, за допомогою якого досягається збільшення вироблення енергії у зимовий період до рівня, що забезпечує необхідне значення зменшення споживання з РМ.

5. Запропонований принцип реалізації гібридної системи для умовного ЛО з однозонною тарифікацією, коли нічна плата за споживання з

мережі не використовувалась, та який передбачає тільки один цикл глибокого розряду АКБ у вечірній пік, що дозволяє збільшити термін експлуатації АКБ та уникнути споживання з мережі у години пікового навантаження.

6. Визначено основні напрямки підвищення ефективності використання встановленої потужності підключеної до мережі ФБ-ВГ гібридної системи з АКБ з одночасним зменшенням витрат на споживання енергії з РМ для підвищення власного споживання:

- використання ВГ як допоміжного джерела енергії малої потужності, який збільшує величину сумарної енергії ВДЕ у зимовий період до значення, що забезпечує бажане зниження споживання мережі. Це значення близьке до весняного та осіннього періодів за відсутності вітру;

- уточнюючий розрахунок встановленої потужності обладнання щодо прийнятого графіка навантаження ЛО з бажаним зниженням споживання електроенергії з мережі за середньомісячними значеннями енергії, що виробляється ФБ і ВГ, які визначаються часовими інтервалами за добу з використанням архівних даних для місця розташування ЛO;

- формування стану заряду SOC(t) АКБ за короткостроковим прогнозом вироблення енергії ВДЕ з орієнтацією на мінімізацію заряду в нічний час, а також з використанням лише одного циклу глибокого розряду на добу.

7. Враховуючи складність та багатоваріантність розрахунків гібридної ФБ-ВГ системи з АКБ та необхідність використання великої кількості даних щодо генерації ВДЕ для точки розміщення ЛО, а також необхідність оцінки зменшення витрат за спожиту електроенергію, потребують подальших досліджень питання щодо автоматизації цих розрахунків за допомогою відповідних програм.

# РОЗДІЛ 4 ПРОГРАМНЕ ЗАБЕЗПЕЧЕННЯ ДЛЯ РОЗРАХУНКІВ ПАРАМЕТРІВ ПІДКЛЮЧЕНОЇ ДО МЕРЕЖІ ГІБРИДНОЇ СОНЯЧНО-ВІТРОВОЇ СИСТЕМИ З АКБ

### **4.1 Алгоритм розрахунків параметрів гібридної системи**

Побудова працюючого алгоритму є одним із важливих етапів процесу розв'язання задачі, який передує етапу розроблення та перевірки програми. Алгоритм розрахунку параметрів мережевої гібридної ФБ-ВГ системи з АКБ розроблений відповідно до методологічного підходу, представленому в Розділі 3, та наведений на рис. 4.1. До основних властивостей розробленого в роботі алгоритму слід віднести [101, [1022](#page-140-1)]:

- масовість – розв'язується не одна конкретна задача, а багато варіантів класу задач, який охоплює визначення ефективності функціонування гібридних сонячно-вітрових систем з АКБ та з підключенням до РМ, що працюють на власні потреби, але відрізняються встановленими потужностями обладнання;

- наявність вхідних даних, які беруться з певного набору даних (наприклад, з БД PVGIS) або визначаються до початку роботи алгоритму (сукупність парних значень коефіцієнтів *mр*, *m*);

- наявність вихідних даних, яких може бути декілька (показники *kE*, *SS* та/або *SC*);

- дискретність – наявність окремих кроків або певної послідовності закінчених дій, коли «…перехід до наступного кроку можливий лише після закінчення виконання попереднього» [101].

Розглянемо далі основні кроки виконання алгоритму (рис.4.1) більш детально.

КРОК 1. Введення вхідних даних.

Здійснюється запит до БД PVGIS, звідки завантажуються погодинні дані швидкості вітру та погодинні дані сонячної генерації для ФБ одиничної потужності для географічних координат місця розміщення об'єкта.
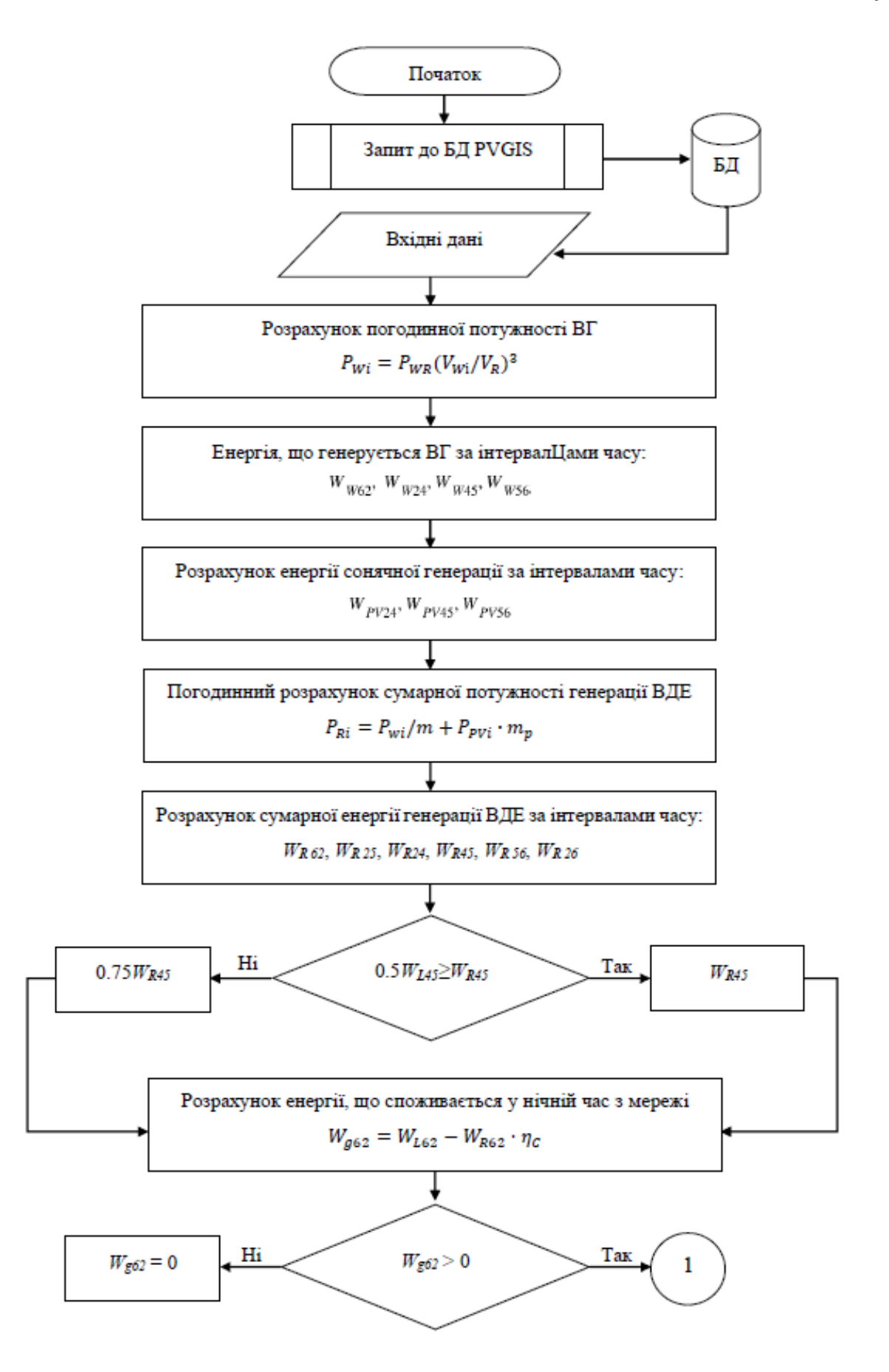

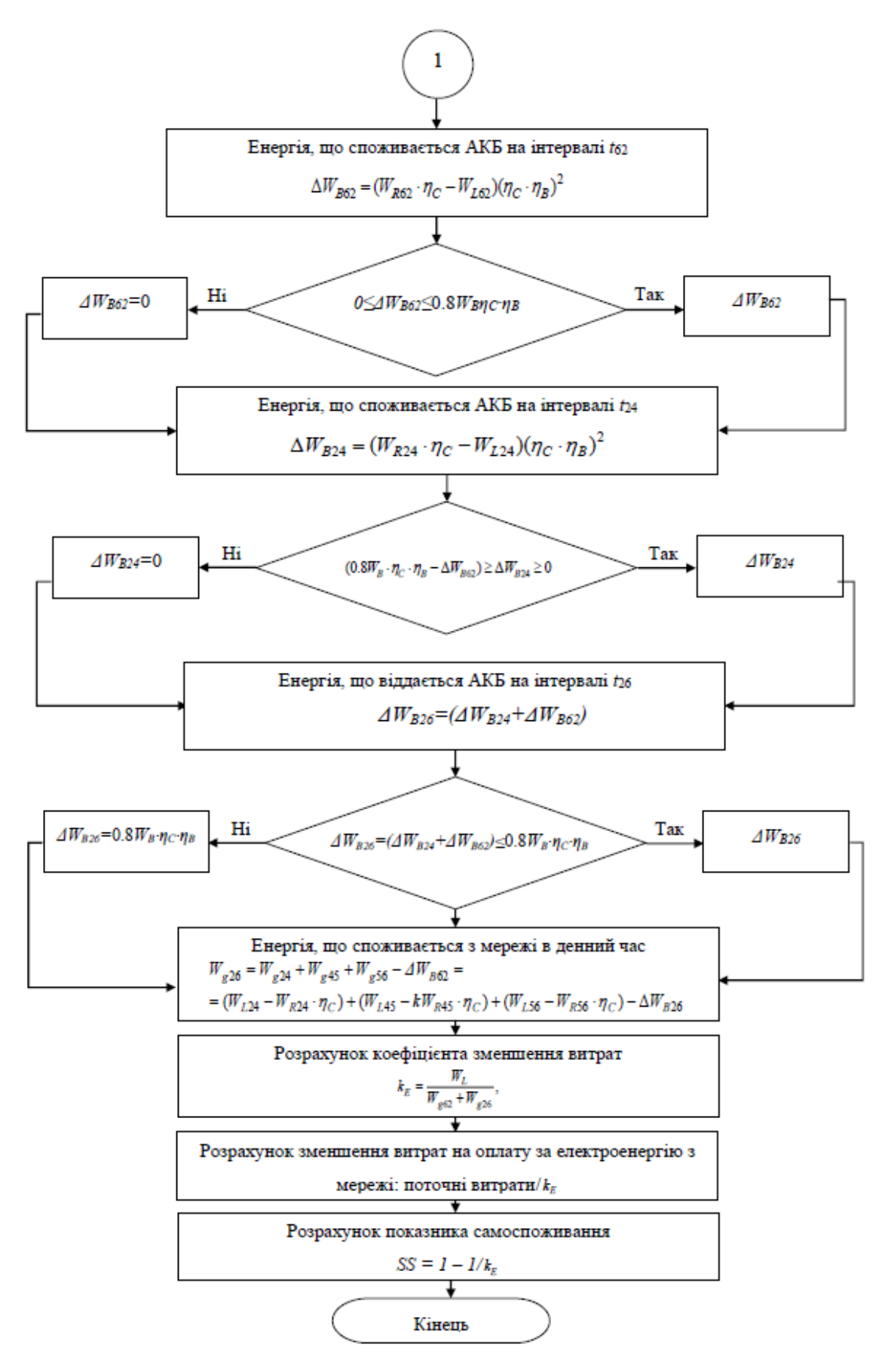

Рисунок 4.1 – Алгоритм розрахунку гібридної системи

Вводяться також наступні вхідні дані, частина з яких буде уточнюватися в процесі розрахунків:

• номінальна (встановлена) потужність ВГ *PWR* – задається одноразово для обраного варіанту гібридної системи, підлягає уточненню в процесі роботи алгоритму;

• номінальна швидкість *V<sup>R</sup>* вітру для ВГ – задається одноразово для обраного варіанту гібридної системи, підлягає уточненню в процесі роботи алгоритму;

• коефіцієнти *m* та *m<sup>p</sup>* перерахунку встановлених потужностей обладнання – визначаються діапазони зміни коефіцієнтів до початку роботи алгоритму, здійснюється перебір значень коефіцієнтів в процесі роботи алгоритму;

• графік навантаження *Р<sup>L</sup>* об'єкта за інтервалами часу – задається у вигляді таблиці (як приклад, табл. 2.4);

• ККД перетворювачів, енергоємність АКБ *W<sup>В</sup>* – задаються попередні значення, які можуть бути уточнені в процесі роботи алгоритму.

КРОК 2. Розрахунок погодинної потужності ВГ ( $P_{Wi} = P_{WR} (V_{Wi}/V_R)^3$ )

КРОК 3. Розрахунок енергії, що генерується ВГ, за інтервалами часу:  $W_{w_{62}}, W_{w_{24}}, W_{w_{45}}, W_{w_{56}}.$  Розрахунок енергії сонячної генерації за інтервалами часу  $W_{PV24}, W_{PV45}, W_{PV56}$ .

КРОК 4. Погодинний розрахунок сумарної потужності генерації ВДЕ  $(P_{Ri} = P_{Wi}/m + P_{PVi} \cdot m_p).$ 

КРОК 5. Розрахунок сумарної енергії, що виробляється ВДЕ, за інтервалами часу ( $W_{R,62}$ ,  $W_{R,25}$ ,  $W_{R,24}$ ,  $W_{R,45}$ ,  $W_{R,56}$ ,  $W_{R,26} = W_{R,24} + W_{R,45} + W_{R,56}$ ).

КРОК 6. Перевірка умови для передвечірнього навантаження (*t4, t5*): якщо виконується умова 0.5*WL45*<*WR45*, то сумарна енергія ВДЕ на даному часовому інтервалі визначається як 0.75*WR45*; якщо 0.5*WL45≥WR45*, то залишається *WR45*.

КРОК 7. Розрахунок енергії, що споживається у нічний час (*t6, t2*) з мережі  $W_{g62} = (W_{L62} - W_{R62} \cdot \eta_C)$  з врахуванням умови: якщо енергія віддається до мережі *Wg62*≤0, то приймається *Wg62*=0.

КРОК 8. Розрахунок енергії  $\Delta W_{B62}$ , що акумулюється АКБ за рахунок надлишку енергії ВДЕ у нічний час на інтервалі  $t_{62}$ :  $\Delta W_{B62} = (W_{R62} \cdot \eta_C - W_{L62})(\eta_C \cdot \eta_B)^2$  з перевіркою умови  $0 \le \Delta W_{B62} \le 0.8 W_B \eta_C \eta_B$ . Якщо  $\Delta W_{B62}$ <0, то приймається  $\Delta W_{B62}$ =0. Якщо  $\Delta W_{B62} \ge 0.8 W_{B} \eta_{C} \eta_{B}$ , то енергія АКБ обмежується та приймається такою, що дорівнює  $\Delta W_{B62} = 0.8 W_{B} \eta_C \eta_B$ .

КРОК 9. Розрахунок енергії  $\Delta W_{B24}$ , що акумулюється АКБ за рахунок надлишку енергії ВДЕ у ранковий час на інтервалі *t*24: з перевіркою умови  $(0.8W_B \cdot \eta_C \cdot \eta_B - \Delta W_{B62}) \ge \Delta W_{B24} \ge 0$ . Якщо  $\Delta W_{B24} \le 0$ , то приймається  $\Delta W_{B24} = 0$ . Якщо  $\Delta W_{B24} > (0.8 W_B \cdot \eta_C \cdot \eta_B - \Delta W_{B62})$ , то енергія АКБ обмежується та приймається такою, що дорівнює  $\Delta W_{B24} = (0.8 W_B \cdot \eta_C \cdot \eta_B - \Delta W_{B62})$ . 2  $\Delta W_{B24} = (W_{R24} \cdot \eta_C - W_{L24})(\eta_C \cdot \eta_B)$ 

КРОК 10. Розрахунок енергії, що віддається АКБ на інтервалі  $(t_2, t_6)$  за рахунок акумуляції надлишків генерації ВДЕ на інтервалах (*t2*, *t4*) и (*t6*, *t2*):  $\Delta$ *W*<sub>B26</sub>=( $\Delta$ *W*<sub>B24</sub>+ $\Delta$ *W*<sub>B62</sub>). Перевіряється умова:  $\Delta$ *W*<sub>B26</sub>=( $\Delta$ *W*<sub>B24</sub>+ $\Delta$ *W*<sub>B62</sub>)≤0.8*W*<sub>B</sub> $\eta$ *C* $\eta$ B.

Якщо умова не виконується, то енергія АКБ обмежується значенням *ΔWB26=*0.8*WBηCηB*.

КРОК 11. Розрахунок енергії, що споживається у денний час  $(t_2, t_6)$  з мережі  $W_{g26} = W_{g24} + W_{g45} + W_{g56} - \Delta W_{B62}$ . Перевірка умов:

• якщо  $W_{g24} = (W_{L24} - W_{R24} \cdot \eta_C) < 0$  (енергія віддається в мережу), то  $W_{g24}$ =0;

- **• AKIIIO**  $W_{g45} = (W_{L45} W_{R45} \cdot \eta_C) < 0$ , to  $W_{g45} = 0$ ;
- **• AKIIIO**  $W_{g56} = (W_{L56} W_{R56} \cdot \eta_C) < 0$ , to  $W_{g56}$ =0.

КРОК 12. Розрахунок показника *kE*, що характеризує зменшення витрат на споживання з мережі з врахуванням поточних тарифів оплати за електроенергію. Розрахунок показника самодостатності *SS* об'єкта.

Таким чином, розроблення алгоритму є першим та найбільш трудомістким етапом створення програмного забезпечення для автоматизації розрахунків гібридної системи, враховуючи складність та багатоваріантність розрахунків.

# **4.2 Опис програми та перевірка правильності її роботи**

Існує два варіанти побудови інформаційної системи для реалізації наведених у попередньому розділі розрахунків:

1. Web-застосунок.

Серед переваг можна виділити наступні:

- − зручний доступ через мережу Інтернет;
- не потребує встановлення додаткових програмних засобів (ПЗ);
- − працює на будь якому комп'ютері.

Однак Web-застосунок у вигляді сайту вимагає більш складної архітектури та потребує: купівлі фіксованої IP-адреси чи оренди хмарного серверу; налаштування роботи Web-серверу; проектування, розробку та адміністрування БД; розробку FrontEnd, BackEnd та сервісу аутентифікації користувачів.

Тому до недоліків даної реалізації слід віднести:

- − великі додаткові витрати;
- − великий час, необхідний на реалізацію та впровадження;
- − налаштування виходять за межі досліджень представленої роботи;

при роботі з великим обсягом табличних даних можливо зменшення швидкості реагування сторінки на дії користувача (необхідна додаткова розбивка даних на малі обсяги та зміна алгоритмів відображення користувачу).

98

2. Застосунок для комп'ютера.

Переваги даного підходу:

швидка реалізація базових розрахунків;

як наслідок, швидке впровадження системи;

зручна робота з табличними даними;

для зберігання даних можна використовувати файл-орієнтовані БД або електронні таблиці типу Excel, OpenOffice та інші.

Недоліками даної реалізації є:

необхідність розробки декількох версій програми для забезпечення роботи на різних ОС;

встановлення програми безпосередньо на ПК користувача;

відсутність централізованої БД між копіями програми.

Оскільки дані розрахунки є дослідницькими, тобто поки що не будуть використовуватися великим колом осіб, та виходячи з мінімізації затрат на розробку, реалізацію запропонованого алгоритму було вирішено виконувати у вигляді програми для ПК "EnergyCalc". Програма буде коректно працювати на комп'ютерах під управлінням ОС Windows 7, 10 або 11.

Головне вікно програми має вигляд, представлений на рис. 4.2.

Робота починається з додавання нової або вибору вже внесеної у систему локації – місця встановлення гібридної системи на ЛО (рис. 4.3).

Також існує можливість фільтрування списку міст за назвою (рис. 4.4). В цьому випадку необхідно подвійним кліком миші обрати місто зі списку. Відкриються вкладки, що містять у собі деталізацію даних, які необхідно отримати для обраного міста (рис. 4.5).

Перед початком подальших дій необхідно перевіри коректність вихідних даних. Для цього обираємо пункт головного меню програми: «File» -> «Show coefficients» (рис. 4.6)..

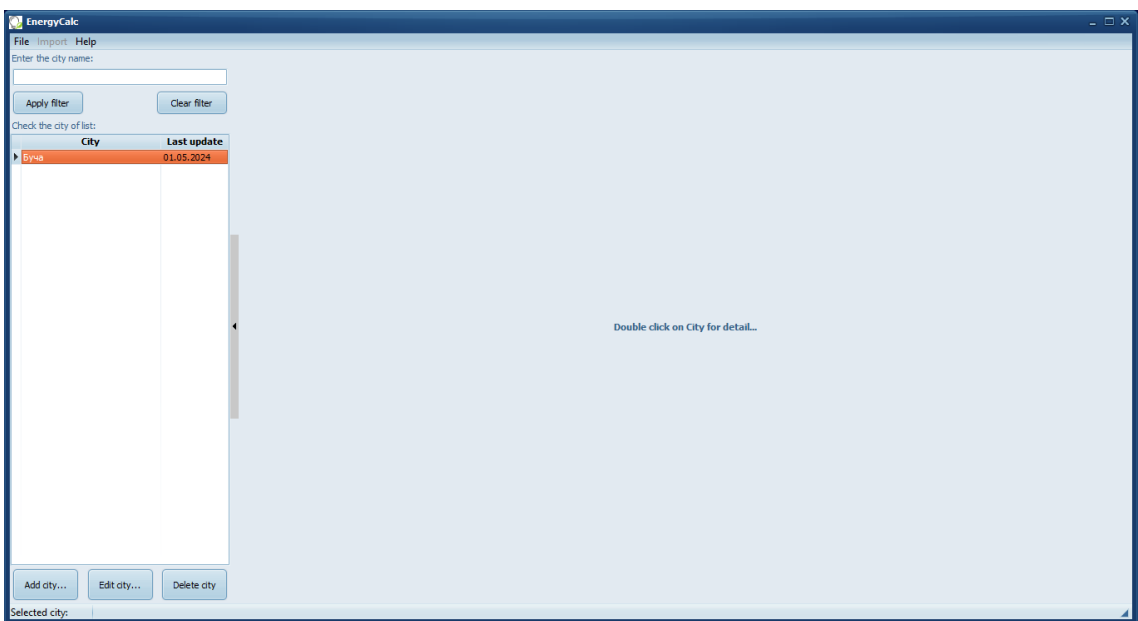

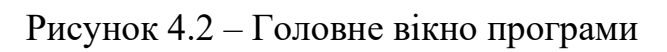

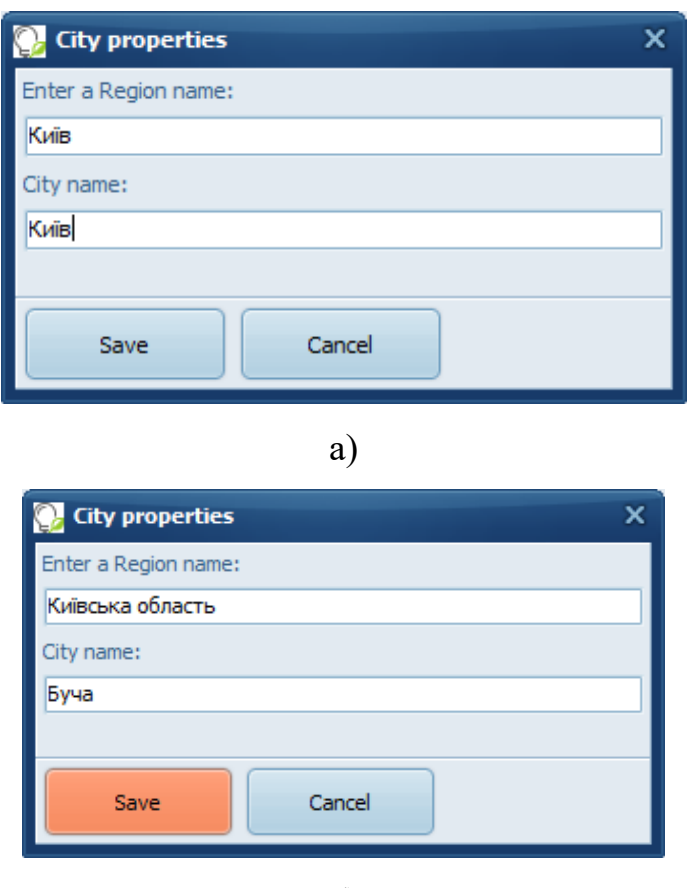

б)

Рисунок 4.3 – Робочі вікна програми: а) додавання даних локації;

б) редагування даних локації

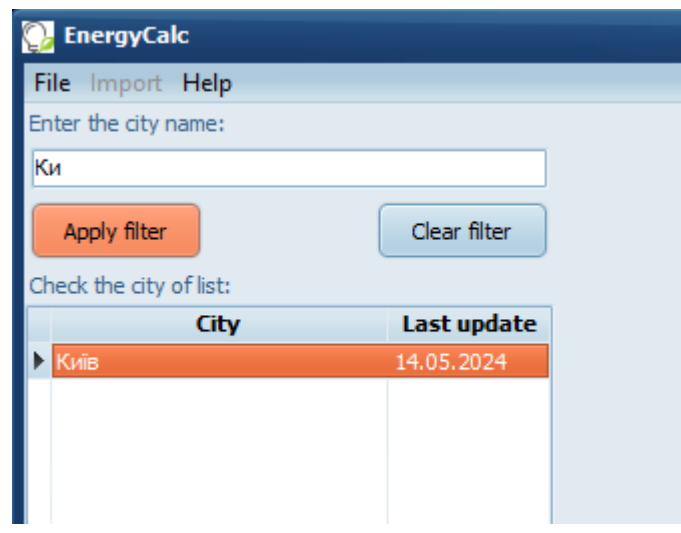

Рисунок 4.4 – Приклад використання фільтру

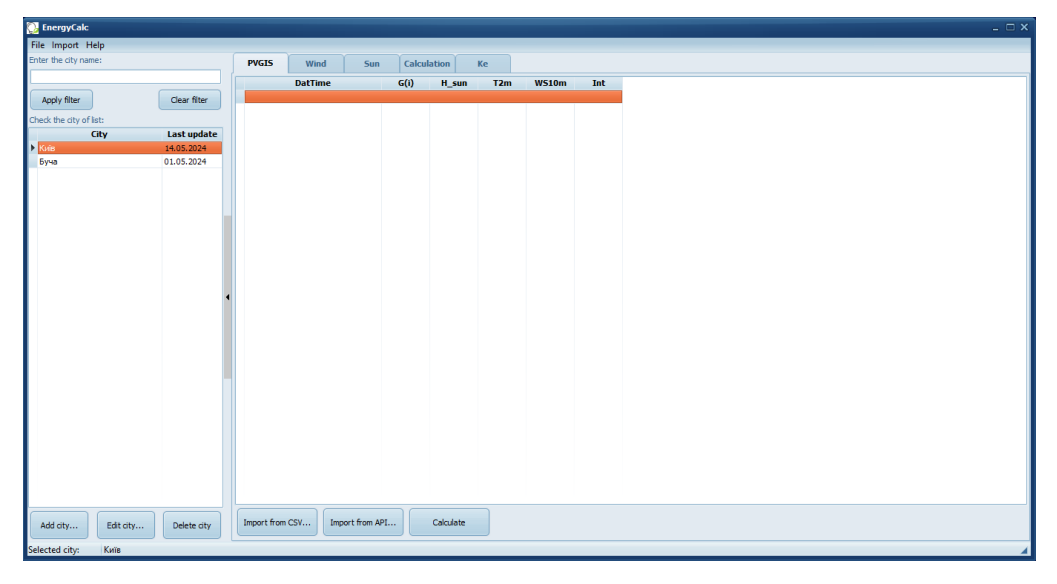

Рисунок 4.5 – Вікно програми після вибору локації

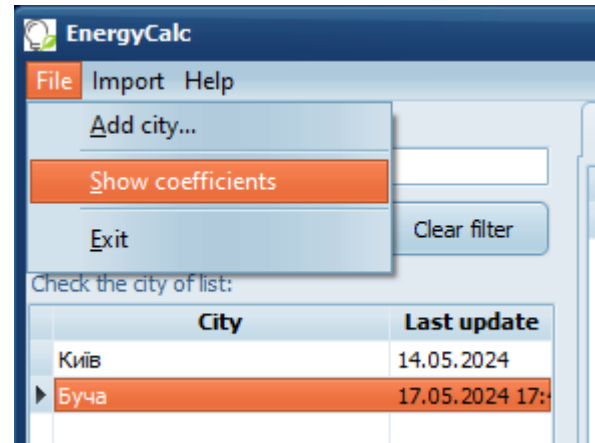

Рисунок 4.6 – Робоче вікно для перевірки перевірки коректності

вихідних даних

Після цього буде відкрито вікно перегляду та редагування масивів даних, які буде використано у подальших розрахунках. Для редагування необхідно або натиснути кнопку «Edit», або обрати необхідне значення подвійним натисканнями миші. Також є можливість імпорту даних з текстових файлів \*.CSV (рис. 4.7).

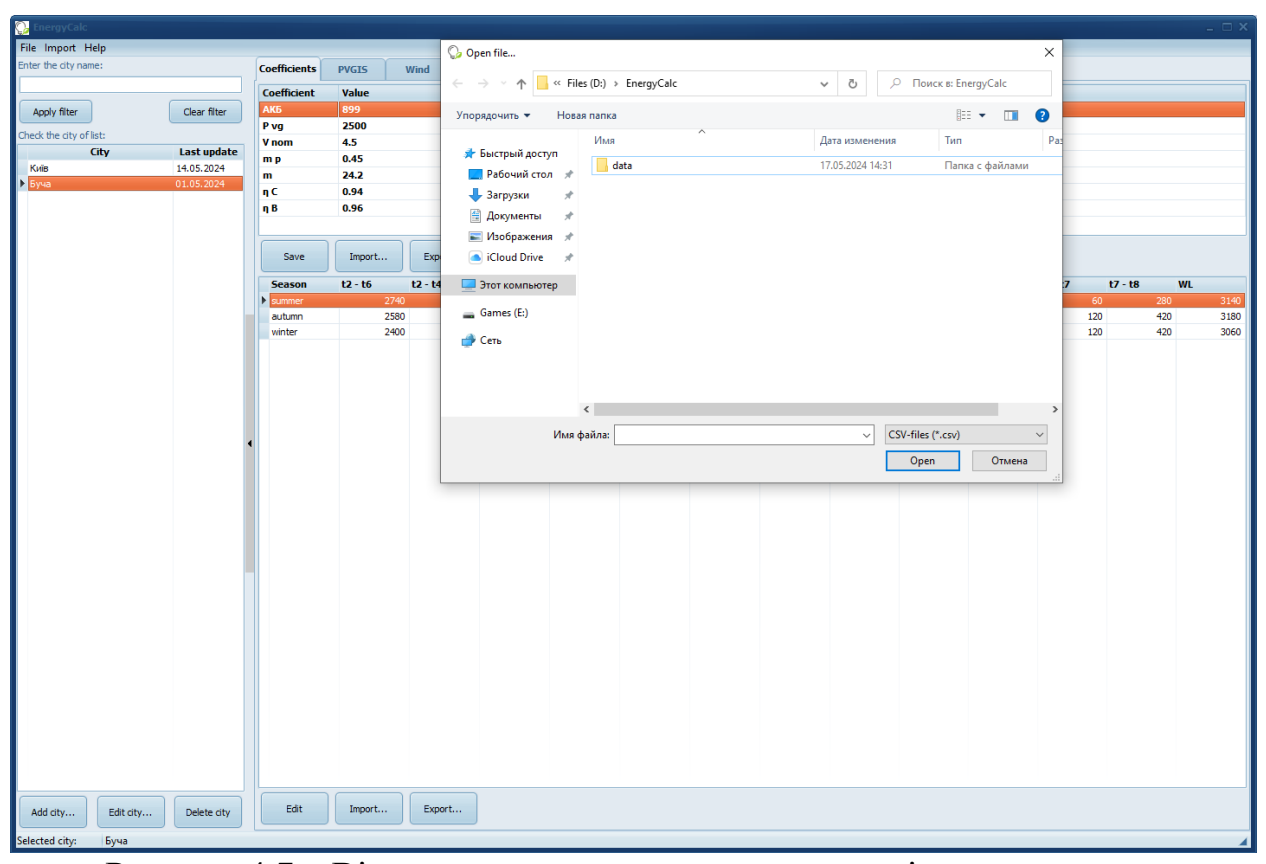

Рисунок 4.7 – Вікно перегляду та редагування вихідних даних

Після завершення перевірки масивів вихідних даних можна закрити дане вікно повторно натиснувши меню «File» -> «Show coefficients». Важливо відмітити наступне. Масиви вихідних даних, що були змінені, будуть впливати лише на поточні обчислення і не змінюють значень попередніх розрахунків.

Наступним кроком роботи є завантаження даних з сервісу PVGIS. Для цього необхідно відкрити браузер та перейти на сайт системи за посиланням: https://pvgis.com. Головна сторінка сайту наведена на рис. 4.8.

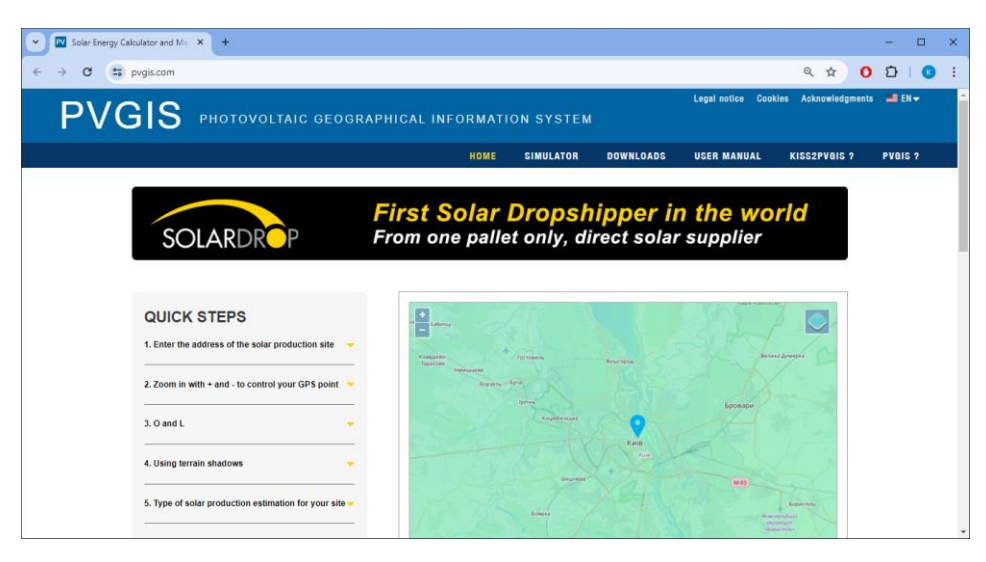

Рисунок 4.8 – Головна сторінка сайту PVGIS

Потрібно ввести дані міста, для якого будуть проводитись розрахунки. Також є можливість обрати точку на мапі (рис. 4.9).

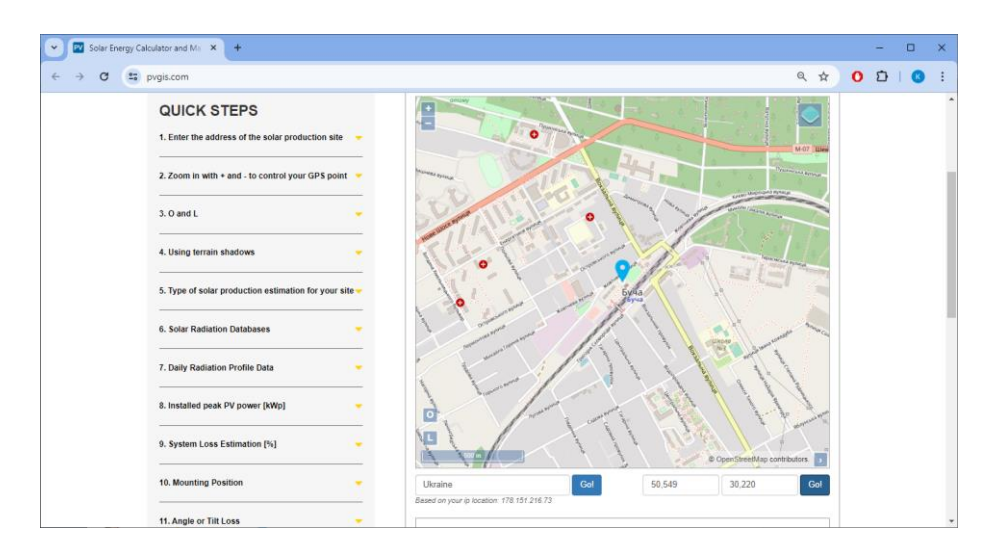

Рисунок 4.9 – Вибір міста на мапі у системі PVGIS

На сторінці сервісу (рис. 4.10) потрібно встановити параметри запиту до системи PVGIS, за якими планується отримати дані для розрахунків. Після встановлення параметрів натиснути кнопку «CSV».

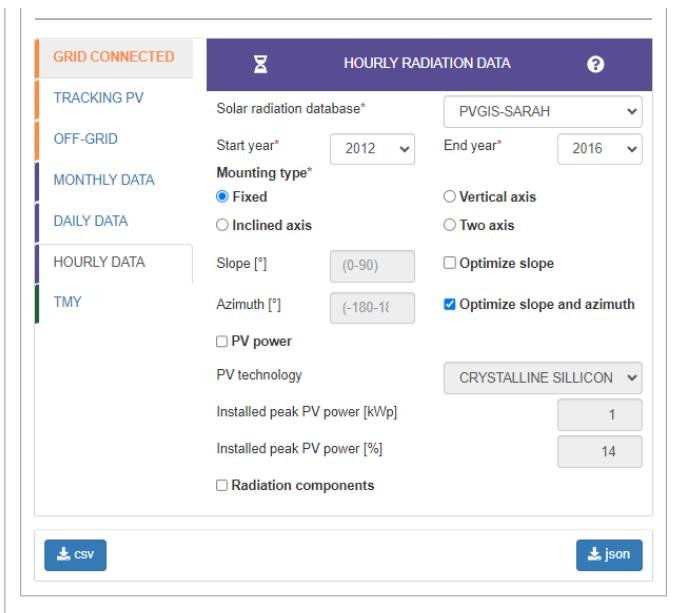

Рисунок 4.10 – Налаштування параметрів запиту до системи PVGIS

Система PVGIS згенерує запит, який поверне користувачу файл з даними у форматі CSV та завантажить його на ПК. Вміст завантаженого файлу має наступний вигляд (рис. 4.11.

|                | 02. pvgis.csv E3                                   |
|----------------|----------------------------------------------------|
| $\mathbf{1}$   | Latitude (decimal degrees): 50.549                 |
| $\overline{2}$ | Longitude (decimal degrees): 30.220                |
| $\overline{3}$ | Elevation (m): 134                                 |
| $\overline{4}$ | Radiation database: PVGIS-SARAH2                   |
| 5              |                                                    |
| $\epsilon$     |                                                    |
| $\overline{7}$ | Slope: 0 deg.                                      |
| 8              | Azimuth: 0 deg.                                    |
| 9              | $time$ , $G(i)$ , $H$ sun, $T2m$ , $WS10m$ , $Int$ |
| 10             | 20050101:0010,0.0,0.0,1.19,2.83,0.0                |
| 11             | 20050101:0110,0.0,0.0,1.18,2.69,0.0                |
| 12             | 20050101:0210,0.0,0.0,1.05,2.55,0.0                |
| 13             | 20050101:0310,0.0,0.0,0.95,2.41,0.0                |
| 14             | 20050101:0410,0.0,0.0,0.85,2.28,0.0                |
| 15             | 20050101:0510,0.0,0.0,0.79,2.21,0.0                |
| 16             | 20050101:0610,0.0,0.0,0.74,2.14,0.0                |

Рисунок 4.11 – Вміст файлу CSV з системи PVGIS

Далі необхідно імпортувати файл у програму або через головне меню програми «Import» -> «Import from CSV», або, натиснувши відповідну кнопку на панелі під таблицею (рис. 4.12).

| EnergyCalc     |                         |                    |              |                 |                 |      |             |     |              |     |
|----------------|-------------------------|--------------------|--------------|-----------------|-----------------|------|-------------|-----|--------------|-----|
|                | File Import Help        |                    |              |                 |                 |      |             |     |              |     |
| <b>Enter</b>   | Import from CSV         |                    | <b>PVGIS</b> | Wind            | Sun             |      | Calculation | Ke  |              |     |
|                | Import from API         |                    |              | <b>DatTime</b>  |                 | G(i) | H_sun       | T2m | <b>WS10m</b> | Int |
| Apply filter   |                         | Clear filter       |              |                 |                 |      |             |     |              |     |
|                | Check the city of list: |                    |              |                 |                 |      |             |     |              |     |
|                | City                    | <b>Last update</b> |              |                 |                 |      |             |     |              |     |
| Kvis           |                         | 14.05.2024         |              |                 |                 |      |             |     |              |     |
| <b>Вуча</b>    |                         | 17.05.2024 17:     |              |                 |                 |      |             |     |              |     |
|                |                         |                    |              |                 |                 |      |             |     |              |     |
|                |                         |                    |              |                 |                 |      |             |     |              |     |
|                |                         |                    |              |                 |                 |      |             |     |              |     |
|                |                         |                    |              |                 |                 |      |             |     |              |     |
|                |                         |                    |              |                 |                 |      |             |     |              |     |
|                |                         |                    |              |                 |                 |      |             |     |              |     |
|                |                         |                    |              |                 |                 |      |             |     |              |     |
|                |                         |                    |              |                 |                 |      |             |     |              |     |
|                |                         |                    |              |                 |                 |      |             |     |              |     |
|                |                         |                    |              |                 |                 |      |             |     |              |     |
|                |                         |                    |              |                 |                 |      |             |     |              |     |
|                |                         |                    |              |                 |                 |      |             |     |              |     |
|                |                         |                    |              |                 |                 |      |             |     |              |     |
|                |                         |                    |              |                 |                 |      |             |     |              |     |
|                |                         |                    |              |                 |                 |      |             |     |              |     |
|                |                         |                    |              |                 |                 |      |             |     |              |     |
|                |                         |                    |              |                 |                 |      |             |     |              |     |
|                |                         |                    |              |                 |                 |      |             |     |              |     |
|                |                         |                    |              |                 |                 |      |             |     |              |     |
|                |                         |                    |              |                 |                 |      |             |     |              |     |
|                |                         |                    |              |                 |                 |      |             |     |              |     |
| Add city       | Edit city               | Delete city        |              | Import from CSV | Import from API |      | Calculate   |     |              |     |
|                |                         |                    |              |                 |                 |      |             |     |              |     |
| Selected city: | Буча                    |                    |              |                 |                 |      |             |     |              |     |

Рисунок 4.12 – Імпорт даних до програми

Після чого почнеться завантаження даних і екран програми буде не доступний. Також користувачу буде виведено прогрес виконання операції (рис. 4.13).

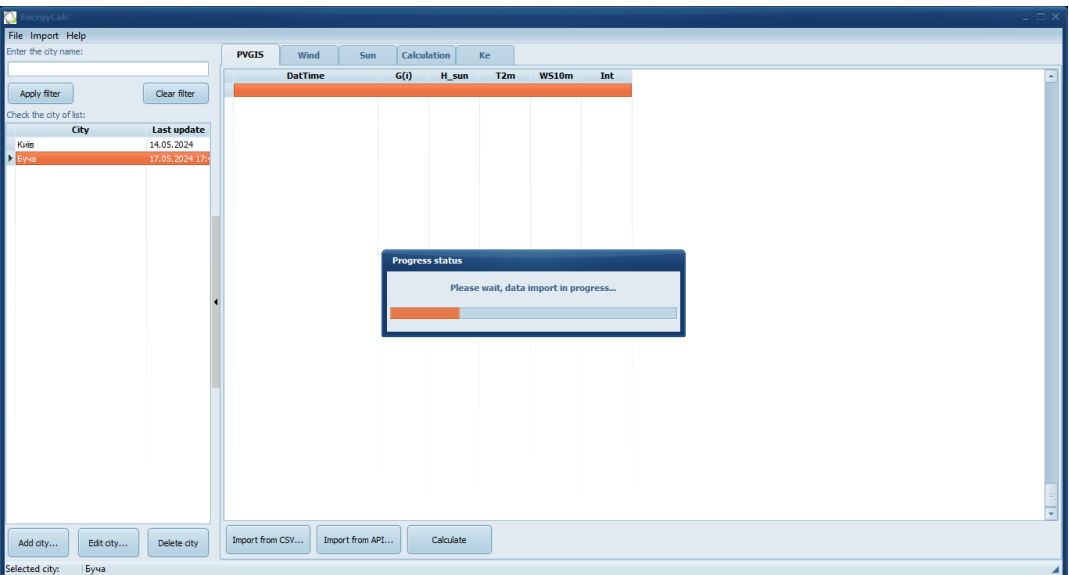

Рисунок 4.13 – Процес імпорту даних

Після закінчення імпорту і відображення даних у таблиці, необхідно натиснути кнопку «Calculate», щоб розпочати обчислення за описаним у роботі алгоритмом. Після натискання цієї клавіши також буде виведено прогрес виконання розрахунків (рис. 4.14).

| <b>PVGIS</b><br>20050101:0010<br>20050101:0110<br>20050101:0210<br>Last update<br>20050101:0310<br>20050101:0410<br>17.05.2024 17:<br>20050101:0510<br>20050101:0610<br>20050101:0710<br>20050101:0810<br>20050101:0910<br>20050101:1010<br>20050101:1110<br>20050101:1210<br>20050101:1310<br>20050101:1410<br>20050101:1510<br>20050101:1610 | Wind<br><b>DatTime</b> | Calculation<br>Sun<br>G(i)<br>$\Omega$<br>$\circ$<br>$\mathbf{0}$<br>$\bullet$<br>$\bullet$<br>$\circ$<br>$\circ$<br>31<br>61<br>79<br>29<br>48<br><b>Progress status</b>                                                 | H sun<br>$\bullet$<br>$\circ$<br>$\mathbf{0}$<br>$\bullet$<br>$\bullet$<br>$\circ$<br>$\circ$<br>7,27<br>12,41<br>15,56<br>16,42<br>14,91 | Ke<br>T2m<br>1,19<br>1,18<br>1,05<br>0,95<br>0,85<br>0,79<br>0,74<br>0,71<br>0,96<br>1,21<br>1,3<br>1,47 | <b>WS10m</b><br>2,83<br>2,69<br>2,55<br>2,41<br>2,28<br>2,21<br>2,14<br>$\overline{2}$<br>1,86<br>2,55<br>2,97<br>2,97 | Int<br>r.<br>$\bullet$<br>$\bullet$<br>۰<br>$\bullet$<br>$\bullet$<br>$\bullet$<br>0<br>$\bullet$<br>۰<br>۰<br>$\bullet$ |  |  |  |  |  |  |  |  |
|----------------------------------------------------------------------------------------------------|------------------------|----------------------------------------------------------------------------------------------------|----------------------------------------------------------------------------------------------------|----------------------------------------------------------------------------------------------------|----------------------------------------------------------------------------------------------------|----------------------------------------------------------------------------------------------------|--|--|--|--|--|--|--|--|
|                                                                                                    |                        |                                                                                                    |                                                                                                    |                                                                                                    |                                                                                                    |                                                                                                    |  |  |  |  |  |  |  |  |
|                                                                                                    |                        |                                                                                                    |                                                                                                    |                                                                                                    |                                                                                                    |                                                                                                    |  |  |  |  |  |  |  |  |
|                                                                                                    |                        |                                                                                                    |                                                                                                    |                                                                                                    |                                                                                                    |                                                                                                    |  |  |  |  |  |  |  |  |
|                                                                                                    |                        |                                                                                                    |                                                                                                    |                                                                                                    |                                                                                                    |                                                                                                    |  |  |  |  |  |  |  |  |
|                                                                                                    |                        |                                                                                                    |                                                                                                    |                                                                                                    |                                                                                                    |                                                                                                    |  |  |  |  |  |  |  |  |
|                                                                                                    |                        |                                                                                                    |                                                                                                    |                                                                                                    |                                                                                                    |                                                                                                    |  |  |  |  |  |  |  |  |
|                                                                                                    |                        |                                                                                                    |                                                                                                    |                                                                                                    |                                                                                                    |                                                                                                    |  |  |  |  |  |  |  |  |
|                                                                                                    |                        |                                                                                                    |                                                                                                    |                                                                                                    |                                                                                                    |                                                                                                    |  |  |  |  |  |  |  |  |
|                                                                                                    |                        |                                                                                                    |                                                                                                    |                                                                                                    |                                                                                                    |                                                                                                    |  |  |  |  |  |  |  |  |
|                                                                                                    |                        |                                                                                                    |                                                                                                    |                                                                                                    |                                                                                                    |                                                                                                    |  |  |  |  |  |  |  |  |
|                                                                                                    |                        |                                                                                                    |                                                                                                    |                                                                                                    |                                                                                                    |                                                                                                    |  |  |  |  |  |  |  |  |
|                                                                                                    |                        |                                                                                                    |                                                                                                    |                                                                                                    |                                                                                                    |                                                                                                    |  |  |  |  |  |  |  |  |
|                                                                                                    |                        |                                                                                                    |                                                                                                    |                                                                                                    |                                                                                                    |                                                                                                    |  |  |  |  |  |  |  |  |
|                                                                                                    |                        |                                                                                                    |                                                                                                    |                                                                                                    |                                                                                                    |                                                                                                    |  |  |  |  |  |  |  |  |
|                                                                                                    |                        |                                                                                                    |                                                                                                    |                                                                                                    |                                                                                                    |                                                                                                    |  |  |  |  |  |  |  |  |
|                                                                                                    |                        |                                                                                                    |                                                                                                    |                                                                                                    |                                                                                                    |                                                                                                    |  |  |  |  |  |  |  |  |
|                                                                                                    |                        |                                                                                                    |                                                                                                    |                                                                                                    |                                                                                                    |                                                                                                    |  |  |  |  |  |  |  |  |
|                                                                                                    |                        |                                                                                                    |                                                                                                    |                                                                                                    |                                                                                                    | <b>Calculation in progress</b>                                                                                           |  |  |  |  |  |  |  |  |
|                                                                                                    |                        |                                                                                                    |                                                                                                    |                                                                                                    |                                                                                                    |                                                                                                    |  |  |  |  |  |  |  |  |
|                                                                                                    |                        |                                                                                                    |                                                                                                    |                                                                                                    |                                                                                                    |                                                                                                    |  |  |  |  |  |  |  |  |
| 20050101:1710                                                                                                    |                        |                                                                                                    |                                                                                                    |                                                                                                    |                                                                                                    |                                                                                                    |  |  |  |  |  |  |  |  |
| 20050101:1810                                                                                                    |                        | $\mathbf{0}$                                                                                                    | $\mathbf 0$                                                                                                    | 0,51                                                                                                    | 2,07                                                                                                    | $\bullet$                                                                                                    |  |  |  |  |  |  |  |  |
| 20050101:1910                                                                                                    |                        | $\bullet$                                                                                                    | $\bullet$                                                                                                    | 0,46                                                                                                    | 1,79                                                                                                    | ۰                                                                                                    |  |  |  |  |  |  |  |  |
|                                                                                                    |                        |                                                                                                    |                                                                                                    |                                                                                                    |                                                                                                    | ۰                                                                                                    |  |  |  |  |  |  |  |  |
|                                                                                                    |                        |                                                                                                    |                                                                                                    |                                                                                                    |                                                                                                    | $\bullet$                                                                                                    |  |  |  |  |  |  |  |  |
|                                                                                                    |                        |                                                                                                    |                                                                                                    |                                                                                                    |                                                                                                    | $\bullet$                                                                                                    |  |  |  |  |  |  |  |  |
|                                                                                                    |                        |                                                                                                    |                                                                                                    |                                                                                                    |                                                                                                    | $\bullet$                                                                                                    |  |  |  |  |  |  |  |  |
|                                                                                                    |                        |                                                                                                    |                                                                                                    |                                                                                                    |                                                                                                    | 0                                                                                                    |  |  |  |  |  |  |  |  |
|                                                                                                    |                        |                                                                                                    |                                                                                                    |                                                                                                    |                                                                                                    | $\bullet$                                                                                                    |  |  |  |  |  |  |  |  |
|                                                                                                    |                        | $\circ$                                                                                                    | $\circ$                                                                                                    |                                                                                                    |                                                                                                    | $\bullet$                                                                                                    |  |  |  |  |  |  |  |  |
|                                                                                                    |                        | $\circ$                                                                                                    | $\circ$                                                                                                    |                                                                                                    |                                                                                                    | $\bullet$                                                                                                    |  |  |  |  |  |  |  |  |
|                                                                                                    |                        | $\circ$                                                                                                    | $\circ$                                                                                                    | 0,56                                                                                                    | 1,59                                                                                                    | 0                                                                                                    |  |  |  |  |  |  |  |  |
|                                                                                                    |                        | $\mathbf{0}$                                                                                                    | $\circ$                                                                                                    | 0,69                                                                                                    | 1,66                                                                                                    | $\bullet$                                                                                                    |  |  |  |  |  |  |  |  |
|                                                                                                    |                        | $\bullet$                                                                                                    | $\circ$                                                                                                    | 0,81                                                                                                    | 1,79                                                                                                    | $\bullet$                                                                                                    |  |  |  |  |  |  |  |  |
|                                                                                                    |                        | 20050101:2010<br>20050101:2110<br>20050101:2210<br>20050101:2310<br>20050102:0010<br>20050102:0110<br>20050102:0210<br>20050102:0310<br>20050102:0410<br>20050102:0510<br>20050102:0610<br>Import from CSV<br>Delete city | $\bullet$<br>$\circ$<br>$\circ$<br>$\circ$<br>$\bullet$<br>$\bullet$<br>Import from API                                                   | $\bullet$<br>$\circ$<br>$\circ$<br>$\circ$<br>$\bullet$<br>$\bullet$<br>Calculate                        | 0,44<br>0,47<br>0,44<br>0,42<br>0,42<br>0,28<br>0,37<br>0,39                                                           | 1,79<br>1,72<br>1,72<br>1,72<br>1,72<br>1,72<br>1,66<br>1,66                                                             |  |  |  |  |  |  |  |  |

Рисунок 4.14 – Процес обчислень

Після завершення розрахунків, автоматично відкриється вкладка з розрахованими показниками *kЕ*, *SS* (рис. 4.15).

| EnergyCalc              |           |                               |                                         |      |                    |                      |          |         |          |                |                       |                  |                  |                |                       | $=$ $\Box$ $\times$                |
|-------------------------|-----------|-------------------------------|-----------------------------------------|------|--------------------|----------------------|----------|---------|----------|----------------|-----------------------|------------------|------------------|----------------|-----------------------|------------------------------------|
| File Import Help        |           |                               |                                         |      |                    |                      |          |         |          |                |                       |                  |                  |                |                       |                                    |
| Enter the city name:    |           |                               | <b>PVGIS</b>                            | Wind | Sun                | Calculation          | Ke       |         |          |                |                       |                  |                  |                |                       |                                    |
|                         |           |                               | <b>Coefficient</b>                      |      | <b>January</b>     | February             | Marth    | April   | May      | June<br>471000 | <b>July</b><br>486700 | August<br>486700 | <b>September</b> | <b>October</b> |                       | <b>November</b> December<br>474300 |
| Apply filter            |           | Clear filter                  | $\sum$ Sum(WL)                          |      |                    | 434520               | 492900   | 477000  | 486700   |                |                       |                  | 477000           | 492900         | 459000                |                                    |
|                         |           |                               | <b>Sum(Wg 6 - 2)</b><br>$Sum(Wq 2 - 6)$ |      | 474300<br>34150,36 | 34534,09<br>90730,28 | 27028,8  | 13729,7 | 3241,19  | 1961,05        | 2162,84               | 3313,65          | 19201,08         | 30741,03       | 39928,55<br>112596,75 | 30656,73                           |
| Check the city of list: |           |                               |                                         |      | 105087,78          |                      | 65662,55 | 60144,4 | 75748,18 | 61497,86       | 62950,22              | 72271,48         | 70716,48         | 104460,29      |                       | 100615,83                          |
|                         | City      | Last update                   | KE                                      |      |                    | 3,47                 | 5,32     | 6,46    | 6,16     | 7,42           | 7,47                  | 6,44             | 5,3              | 3,65           | 3,01                  | 3,61                               |
| Kvis<br>Буча:           |           | 14.05.2024<br>17.05.2024 17:4 | <b>SS</b>                               |      | 70,64              | 71,17                | 81,19    | 84,51   | 83,77    | 86,53          | 86,62                 | 84,47            | 81,15            | 72,57          | 66,77                 | 72,32                              |
| Add city                | Edit city | Delete city                   |                                         |      |                    |                      |          |         |          |                |                       |                  |                  |                |                       |                                    |
| Selected city:          | Буча      |                               |                                         |      |                    |                      |          |         |          |                |                       |                  |                  |                |                       | ◢                                  |

Рисунок 4.15 – Розраховані показники *kЕ*, *SS*

Також є можливість переглянути деталізацію даних щодо генерації ВДЕ на кожному етапі розрахунків з урахування часових діапазонів та особливостей вхідних даних (рис. 4.16, 4.17). Система PVGIS за замовчування використовує час по Гринвічу. Для того щоб розрахунки були коректні програмно додається необхідний часовий пояс. У випадку контрольного прикладу це +2 години.

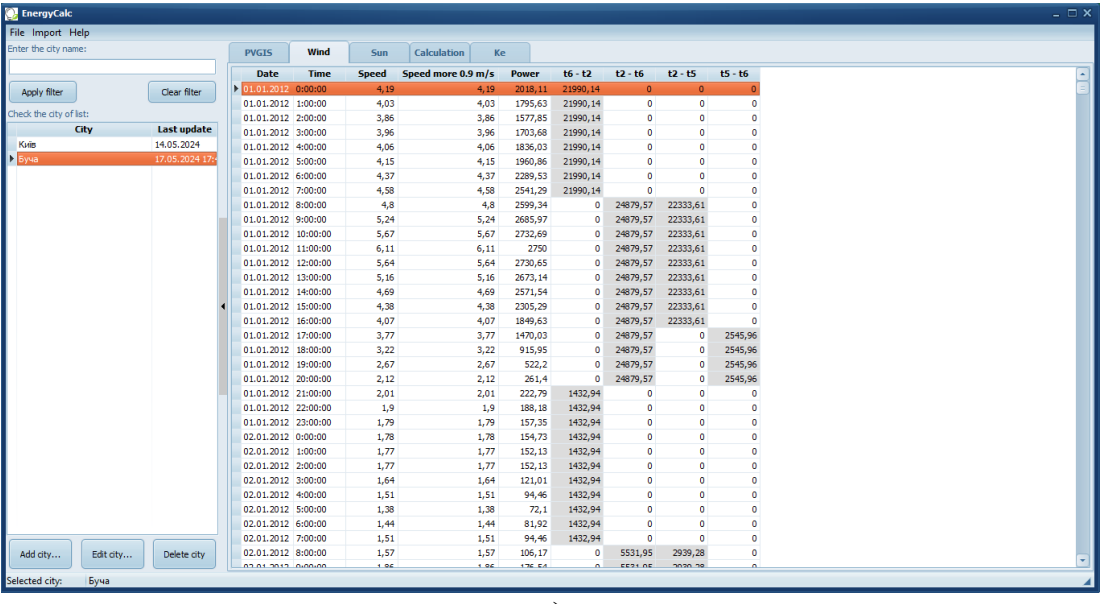

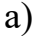

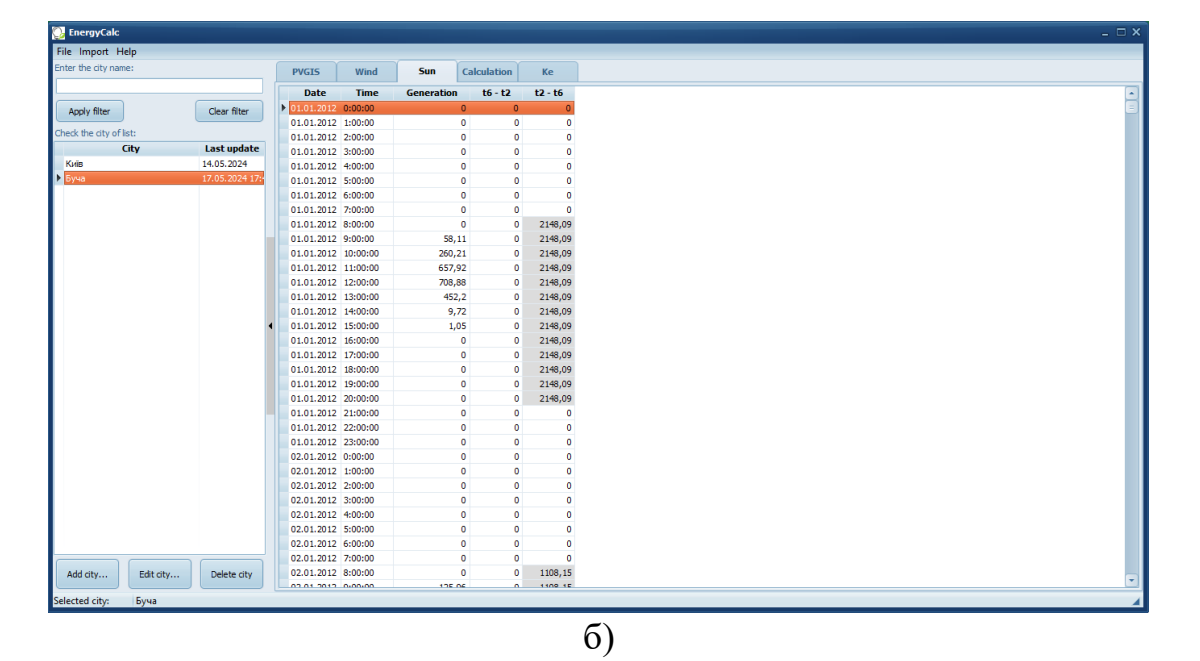

Рисунок 4.16 – Дані генерації ВДЕ: а) вітрогенерація; б) сонячна генерація

Для того, щоб очистити головне вікно програми, необхідно просто скинути фільтр міста, натиснувши кнопку «Clear filter».

Програма "EnergyCalc" для розрахунку показників самоспоживання розроблена з використанням мови програмування Delphi RIO + AlphaSkins та файл-орієнтовної БД SQLite. Однією із суттєвих переваг обраної мови програмування є достатньо невеликий об'єм, який програма займає на диску.

| <b>EnergyCalc</b>       |           |                    |                     |             |        |                    |              |           |              |                |              |              |              |              |              |                   | $=$ $\Box$ $\times$           |
|-------------------------|-----------|--------------------|---------------------|-------------|--------|--------------------|--------------|-----------|--------------|----------------|--------------|--------------|--------------|--------------|--------------|-------------------|-------------------------------|
| File Import Help        |           |                    |                     |             |        |                    |              |           |              |                |              |              |              |              |              |                   |                               |
| Enter the city name:    |           |                    | <b>PVGIS</b>        | Wind        | Sun    | <b>Calculation</b> | <b>Ke</b>    |           |              |                |              |              |              |              |              |                   |                               |
|                         |           |                    | <b>Date</b>         | <b>Time</b> | Wr     | Wr 6-2             | Wr 2-6       | $Mr2-5$   | Wr $2-4$     | <b>Wrm 4-5</b> | $Wr - 5$     | Wr 5-6       | Wg 2-4       | Wg 4-5       | Wa 5-6       | AWb 6-2 not cond. | AWb 6-2 $\sim$                |
| Apply filter            |           | Clear filter       | 01.01.2012 0:00:00  |             | 83,39  | 1165,92            | $\mathbf{0}$ | $\theta$  | $\mathbf{0}$ | $\mathbf{0}$   | $\mathbf{0}$ | $\mathbf{0}$ | $\mathbf{0}$ | $\mathbf{0}$ | $\bullet$    | 355,01            | $\bullet$                     |
|                         |           |                    | 01.01.2012 1:00:00  |             | 74,2   | 1165.92            | $\bullet$    | ۰         | ۰            | $\bullet$      | ۰            | $\theta$     | $\bullet$    | $\bullet$    | $\bullet$    | 355,01            | $\bullet$                     |
| Check the city of list: |           |                    | 01.01.2012 2:00:00  |             | 65,2   | 1165,92            | 0            | ٥         | $\Omega$     | $\circ$        | ۰            | $\Omega$     | $\Omega$     | $\bullet$    | $\Omega$     | 355,01            | ō                             |
|                         | City      | <b>Last update</b> | 01.01.2012 3:00:00  |             | 70,4   | 1165,92            | $\mathbf{0}$ | ٥         | $\bullet$    | $\bullet$      | 0            | $\Omega$     | $\circ$      | $\bullet$    | $\mathbf{0}$ | 355,01            | o                             |
| Київ                    |           | 14.05.2024         | 01.01.2012 4:00:00  |             | 75,87  | 1165,92            | o            | $\bullet$ | $\bullet$    | $\mathbf{0}$   | $\bullet$    | n            | $\circ$      | $\mathbf{0}$ | $\circ$      | 355,01            | $\circ$                       |
| Буча                    |           | 17.05.2024 17:     | 01.01.2012 5:00:00  |             | 81,03  | 1165,92            | $\Omega$     | ٥         | ۰            | $\mathbf{0}$   | ۰            | $\Omega$     | $\Omega$     | $\Omega$     | $\circ$      | 355,01            | $\circ$                       |
|                         |           |                    | 01.01.2012 6:00:00  |             | 94,61  | 1165,92            | $\Omega$     | ۰         | $\circ$      | $\circ$        | ٥            | $\Omega$     | $\circ$      | $\bullet$    | $\Omega$     | 355,01            | ٥                             |
|                         |           |                    | 01.01.2012 7:00:00  |             | 105,01 | 1165,92            | $\mathbf 0$  | ٥         | $\Omega$     | $\circ$        | ٥            | $\Omega$     | $\circ$      | $\bullet$    | n            | 355,01            | $\circ$                       |
|                         |           |                    | 01.01.2012 8:00:00  |             | 107.41 | 0                  | 1994,72      | 1889.52   | 1734,85      | $\bullet$      | ۰            | $\Omega$     | $-510.76$    | $\bullet$    | $\mathbf{0}$ | 355,01            | o                             |
|                         |           |                    | 01.01.2012 9:00:00  |             | 137,14 | 0                  | 1994,72      | 1889,52   | 1734,85      | $\mathbf{0}$   | ۰            | n            | $-510,76$    | $\mathbf{0}$ | $\mathbf{0}$ | 355,01            | o                             |
|                         |           |                    | 01.01.2012 10:00:00 |             | 230,02 | $\circ$            | 1994,72      | 1889,52   | 1734,85      | $\mathbf{0}$   | $\circ$      | n            | $-510,76$    | $\bullet$    | $\circ$      | 355,01            | $\circ$                       |
|                         |           |                    | 01.01.2012 11:00:00 |             | 409,7  | ٥                  | 1994,72      | 1889,52   | 1734,85      | $\circ$        | ٥            | o            | $-510,76$    | $\bullet$    | $^{\circ}$   | 355,01            | ٥                             |
|                         |           |                    | 01.01.2012 12:00:00 |             | 431,83 | ٥                  | 1994,72      | 1889,52   | 1734,85      | $\circ$        | ٥            | $\Omega$     | $-510,76$    | $\Omega$     | $\Omega$     | 355,01            | ٥                             |
|                         |           |                    | 01.01.2012 13:00:00 |             | 313,95 | 0                  | 1994,72      | 1889.52   | 1734,85      | $\bullet$      | ۰            | $\mathbf 0$  | $-510,76$    | $\bullet$    | $\bullet$    | 355,01            | $\circ$                       |
|                         |           |                    | 01.01.2012 14:00:00 |             | 110,64 | $\circ$            | 1994,72      | 1889,52   | 1734,85      | $\circ$        | $\mathbf{0}$ | $\Omega$     | $-510.76$    | $\bullet$    | $\mathbf{0}$ | 355,01            | o                             |
|                         |           |                    | 01.01.2012 15:00:00 |             | 95,73  | $\circ$            | 1994,72      | 1889,52   | $\circ$      | 154,67         | 154,67       | $\Omega$     | $\circ$      | 334,61       | $\circ$      | 355,01            | $\circ$                       |
|                         |           |                    | 01.01.2012 16:00:00 |             | 76,43  | $\Omega$           | 1994,72      | 1889,52   | $\Omega$     | 154,67         | 154,67       | $\circ$      | $\circ$      | 334,61       | $\Omega$     | 355,01            | ٥                             |
|                         |           |                    | 01.01.2012 17:00:00 |             | 60,75  | ٥                  | 1994,72      | ٥         | ٥            | $\circ$        | $\circ$      | 105,2        | $\circ$      | $\Omega$     | 701,11       | 355,01            | $\Omega$                      |
|                         |           |                    | 01.01.2012 18:00:00 |             | 37,85  | 0                  | 1994,72      | ۰         | $\bullet$    | $\bullet$      | $\Omega$     | 105.2        | $\bullet$    | $\Omega$     | 701,11       | 355,01            | o                             |
|                         |           |                    | 01.01.2012 19:00:00 |             | 21,58  | $\mathbf{0}$       | 1994,72      | ٥         | $\circ$      | $\bullet$      | $\Omega$     | 105,2        | $\bullet$    | $\bullet$    | 701,11       | 355,01            | o                             |
|                         |           |                    | 01.01.2012 20:00:00 |             | 10,8   | $\circ$            | 1994,72      | $\bullet$ | $\bullet$    | $\mathbf{0}$   | $\circ$      | 105,2        | $\circ$      | $\bullet$    | 701,11       | 355,01            | $\circ$                       |
|                         |           |                    | 01.01.2012 21:00:00 |             | 9,21   | ۰                  | $\Omega$     | ٥         | ۰            | $\mathbf 0$    | ۰            | $\Omega$     | $\circ$      | $\bullet$    | $\circ$      | 355,01            | $\circ$                       |
|                         |           |                    | 01.01.2012 22:00:00 |             | 7,78   | ۰                  | $\Omega$     | 0         | $\Omega$     | $\circ$        | ٥            | $\Omega$     | $\Omega$     | $\bullet$    | $\Omega$     | 355,01            | $\Omega$                      |
|                         |           |                    | 01.01.2012 23:00:00 |             | 6,5    | $\bullet$          | $\Omega$     | ۰         | ۰            | $\bullet$      | ٥            | $\circ$      | $\circ$      | $\bullet$    | $\bullet$    | 355,01            | o                             |
|                         |           |                    | 02.01.2012 0:00:00  |             | 6,39   | 59,21              | $\Omega$     | ٥         | $\Omega$     | $\circ$        | 0            | $\Omega$     | $\circ$      | $\Omega$     | $\circ$      | $-492,13$         | o                             |
|                         |           |                    | 02.01.2012 1:00:00  |             | 6,29   | 59,21              | $\mathbf{0}$ | $\bullet$ | $\bullet$    | $\circ$        | $\bullet$    | $\Omega$     | $\circ$      | $\mathbf{0}$ | $\circ$      | 0                 | $\circ$                       |
|                         |           |                    | 02.01.2012 2:00:00  |             | 6,29   | 59,21              | $\Omega$     | $\bullet$ | $\circ$      | $\mathbf{0}$   | $\circ$      | $\Omega$     | $\circ$      | $\bullet$    | $\circ$      | $\bullet$         | $\circ$                       |
|                         |           |                    | 02.01.2012 3:00:00  |             | 5      | 59,21              | $\Omega$     | ٥         | ۰            | $\circ$        | ٥            | $\Omega$     | $\circ$      | $\bullet$    | $\circ$      | ۰                 | ٥                             |
|                         |           |                    | 02.01.2012 4:00:00  |             | 3,9    | 59,21              | ۰            | ۰         | ۰            | $\bullet$      | ۰            | $\Omega$     | $\bullet$    | $\bullet$    | $\bullet$    | ٥                 | 0                             |
|                         |           |                    | 02.01.2012 5:00:00  |             | 2,98   | 59,21              | $\Omega$     | ٥         | o            | $\bullet$      | 0            | $\Omega$     | $\Omega$     | $\mathbf{0}$ | $\Omega$     | o.                | ō                             |
|                         |           |                    | 02.01.2012 6:00:00  |             | 3,39   | 59,21              | $\mathbf{0}$ | ٥         | $\bullet$    | $\circ$        | $\bullet$    | $\Omega$     | $\theta$     | $\bullet$    | $\bullet$    | 0                 | $\bullet$                     |
|                         |           |                    | 02.01.2012 7:00:00  |             | 3,9    | 59,21              | $\circ$      | o         | $\circ$      | $\mathbf{0}$   | $\circ$      | n            | $\circ$      | $\bullet$    | $\circ$      | ۰                 | ۰                             |
| Add city                | Edit city | Delete city        | 02.01.2012 8:00:00  |             | 4.30   | $\Delta$           | 777.76       | 620.13    | 528.34       | $\sqrt{2}$     | $\sim$       | $\mathbf{a}$ | 613.06       | $\mathbf{a}$ | $\mathbf{a}$ | $\mathbf{a}$      | $\sim$ $\sim$<br>$\mathbf{F}$ |
| Selected city:          | Буча      |                    |                     |             |        |                    |              |           |              |                |              |              |              |              |              |                   |                               |

Рисунок 4.17 – Розрахункові дані за часовими інтервалами

Таким чином, описаний контрольний приклад демонструє зручність використання розробленої програми та простоту проведення обчислень.

За допомогою контрольного прикладу були розраховані показники самоспоживання (*k<sup>E</sup>* та *SS*) для безакумуляторної гібридної системи, які співпали з даними, наведеними в табл. 3.1. Крім того, контрольний приклад також показав, як змінилися за рахунок введення АКБ до гібридної системи енергоємністю  $W_B$ =899 А $\cdot$ год показники самоспоживання ( $k_E$  та SS) у порівнянні з даними, наведеним в табл. 3.1 для безакумуляторної системи. Так, споживання з РМ за рахунок використання заряду АКБ в грудень місяць зменшилось в 3.4/2.06=1.65 рази. Особливо відчутне зменшення споживання в літній період, яке, наприклад, для червня зменшилось в 7.42/2.71=2.74 рази.

Серед напрямків подальшого вдосконалення даного програмного продукту можна виділити наступні:

1) Перехід до реляційної БД для можливості централізованого зберігання даних і надання одночасного доступу до них декільком операторам.

2) Створення графічної візуалізації отриманих результатів у вигляді діаграм та друкованих звітів за різними шаблонами.

3) У подальшому, перехід до Web-застосунку при наявності зацікавленості з боку інвесторів або крупних енергетичних компаній.

#### **Висновки до розділу 4**

1. У розділі представлено покроковий опис алгоритму розрахунку параметрів мережевої гібридної сонячно-вітрової системи з АКБ, який розроблений на основі методологічного підходу, викладеного в Розділі 3 дисертації. До особливостей розробленого алгоритму слід віднести його масовість, наявність певного набору вихідних даних, дискретність реалізації.

2. Для автоматизації розрахунків за розробленим алгоритмом було створено програмне забезпечення у вигляді застосунку для персонального комп'ютера. Розроблена програма дозволяє зручно завантажувати вхідні дані з онлайн-сервісу PVGIS, задавати різні значення коефіцієнтів системи та виконувати розрахунки. Програма надає детальні результати на всіх етапах розрахунків та кінцеві дані, зокрема показник ефективності *kE*, що характеризує економію коштів за оплату споживаної з РМ електроенергію.

3. Робота програми була перевірена на контрольному прикладі, який продемонстрував:

- правильність проведення розрахунків на прикладі розрахунку показників самоспоживання (*k<sup>E</sup>* та *SS*) для безакумуляторної гібридної системи;

- зручність використання програми та простоту проведення необхідних розрахунків.

4. Наведено рекомендації щодо подальшого вдосконалення розробленого програмного забезпечення, включаючи перехід до реляційної бази даних, візуалізацію результатів та можливу реалізацію веб-застосунку за наявності зацікавленості з боку інвесторів або енергетичних компаній.

#### ВИСНОВКИ

У дисертаційній роботі вирішено актуальну науково-практичну задачу підвищення ступеню самоспоживання локальних об'єктів на основі обґрунтованого вибору параметрів обладнання гібридних енергетичних систем з оцінюванням ефективності їх функціонування.

В результаті досліджень отримані наступні результати:

1. На основі аналізу та теоретичного узагальнення наукових робіт за період 2019-2024 рр. визначено режими роботи та варіанти структурної побудови гібридних систем електроживлення, які знайшли найбільш широке використання на практиці для енергозабезпечення ЛО. Розроблено бібліографічну базу даних гібридних систем електроживлення, що містять у своєму складі ВДЕ. Визначено, що переважна більшість наукових робіт (29% публікацій з бібліографічної бази даних) присвячені дослідженню автономних гібридних систем, що містять у своєму складі ФБ, ВГ, АКБ та ДГ, де ДГ використовується як резервне джерело живлення для забезпечення безперервності електропостачання. 13% публікацій з бібліографічної бази даних присвячені дослідженню підключених до РМ гібридних систем на основі поєднання ФБ і ВГ з АКБ. Враховуючи, що поєднання ФБ та ВГ забезпечує гібридній системі певні переваги у порівнянні з технологіями вітрової та сонячної енергії, які працюють окремо, то конфігурація на основі ФБ, ВГ з АКБ з підключенням до РМ обрана в дисертації як базова для проведення досліджень.

2. На основі статистичного аналізу з використанням архівних даних сонячної інсоляції та швидкості вітру, отриманих за допомогою бази даних PVGIS за п'ять років, визначений потенціал генерації ВДЕ. Обрано локацію у передмісті Києва, яка є перспективною для встановлення гібридної ФБ-ВГ системи. Здійснено оцінку рекомендованих значень номінальної *V<sup>R</sup>* та стартової *VMIN* швидкості вітру для ВГ, а також оцінювання параметрів *k* і *c*  функції густини розподілу Вейбула (середньорічні значення параметрів,

відповідно, склали *k=*2,34 та *с=*3,82 м/с) для опису повторюваності швидкості вітру.

3. Проведено оцінку середньої кількості енергії, що вироблятиметься ВГ заданої потужності за певний період часу, за фактичними значеннями потужності ВГ, отриманими з використанням типової характеристики потужності ВГ, для апроксимації ділянок якої було використано поліноміальну функцію. Порівняння отриманих даних з даними розрахунку енергії ВГ через функцію густини розподілу Вейбула показало їх достатню узгодженість (похибка розрахунків не перевищує 9%).

4. Для прийнятого графіка навантаження умовного ЛО отримано залежність розподілу енергії генерації ФБ та ВГ за часовими інтервалами, використовуючи архівні дані бази даних PVGIS за багаторічний період для точки розміщення ЛО, також розраховані середньомісячні значення енергії ФБ та ВГ за інтервалами часу, які є основою для подальшого обґрунтування параметрів обладнання гібридної системи.

5. Розвинуто метод визначення сумарної генерації ВДЕ, особливістю якого є перерахунок потужностей ФБ та ВГ відносно встановлених потужностей джерел генерації та у відповідності до величини прийнятого навантаження. Розглянуто застосування методу для розрахунку встановленої потужностей ФБ та ВГ на прикладі спрощеної конфігурації гібридної системи з припущеннями щодо відсутності в системі накопичувачів енергії та неможливості скидання надлишків електроенергії ВДЕ до РМ. Для прийнятого графіка навантаження отримано співвідношення потужностей ФБ і ВГ  $P_{PVR}: P_{WR} = 4,36:1$ , що свідчить про коректність прийнятої в роботі концепції про використання ВГ в гібридній системі як допоміжного джерела живлення, меншої у порівнянні з ФБ потужності.

6. Розвинуто метод розрахунку параметрів ФБ-ВГ системи з АКБ для власного споживання ЛО у відповідності до прийнятого графіку навантаження та коефіцієнту зменшення витрат на електроенергію, що споживається з РМ. Враховані співвідношення, які описують граничні умови для генерації ВДЕ

(відсутність вітру або сонячного випромінювання), що дозволило визначити коефіцієнти *m<sup>Р</sup>* і *m* перерахунку потужності та відкоригувати встановлену потужність ВДЕ. Для розрахованих значень коефіцієнтів (*mР*=0.6, *m*=23.6) співвідношення потужностей ФБ, ВГ та навантаження склало  $P_{PV}$ : $P_W$ : $P_L$  = 3:0.53:1, яке підтверджує доцільність використання ВГ як додаткового джерела живлення, за допомогою якого досягається збільшення вироблення енергії у зимовий період до рівня, що забезпечує необхідне значення зменшення споживання з РМ. Достовірність отриманих результатів підтверджена результатами моделювання енергетичних процесів в системі у добовому циклі.

7. Для автоматизації розрахунків раціональних параметрів обладнання підключеної до РМ ФБ-ВГ гібридної системи, що працює на власні потреби, та для визначення показників ефективності функціонування системи розроблено програмне забезпечення у вигляді застосунку для персонального комп'ютера. Правильність роботи програми перевірена на контрольному прикладі.

### СПИСОК ВИКОРИСТАНИХ ДЖЕРЕЛ

1. Омельченко В. Сектор відновлюваної енергетики України до, під час та після війни. 2022. URL: [https://razumkov.org.ua/statti/sektor-vidnovlyuvanoyi](https://razumkov.org.ua/statti/sektor-vidnovlyuvanoyi-energetyky-ukrayiny-do-pid-chas-ta-pislya-viyny)[energetyky-ukrayiny-do-pid-chas-ta-pislya-viyny.](https://razumkov.org.ua/statti/sektor-vidnovlyuvanoyi-energetyky-ukrayiny-do-pid-chas-ta-pislya-viyny) (дата звернення: 17.04.2024).

2. Jihane K., [Cherkaoui](https://www.sciencedirect.com/science/article/pii/S1876610218311664#!) M. Study of the different structures of hybrid systems in renewable energies: A review. *[Energy Procedia](https://www.sciencedirect.com/journal/energy-procedia)*. 2019. Vol. [157.](file:///C:/Users/Iryna/Downloads/Telegram%20Desktop/157) P. 323-330. DOI: [https://doi.org/10.1016/j.egypro.2018.11.197.](https://doi.org/10.1016/j.egypro.2018.11.197)

3. Obeida Farhata, Mahmoud Khaledc, Jalal Farajc, Farouk Hachema, Rani Taherf. A short recent review on hybrid energy systems: Critical analysis and recommendations. *Energy Reports*. 2022. Vol. 8. P. 792–802. DOI: <https://doi.org/10.1016/j.egyr.2022.07.091>

4. Roy P., He J., Zhao T., Singh Y. V. Recent Advances of Wind-Solar Hybrid Renewable Energy Systems for Power Generation: A Review. *IEEE Open Journal of the Industrial Electronics Society*. 2022. Vol. 3. P. 81-104. DOI: [https://doi:](https://doi:%2010.1109/OJIES.2022.3144093)  [10.1109/OJIES.2022.3144093.](https://doi:%2010.1109/OJIES.2022.3144093)

5. Electricity from wind energy for your family. Kyiv, Ukraine. 2020. URL: [https://saee.gov.ua/sites/default/files/El\\_wind\\_en\\_0.pdf](https://saee.gov.ua/sites/default/files/El_wind_en_0.pdf) (дата звернення: 17.04.2024).

6. Menniti D., Pinnarelli A., Sorrentino N. A method to improve microgrid reliability by optimal sizing PV/wind plants and storage systems. *CIRED 2009 - The 20th International Conference and Exhibition on Electricity Distribution - Part 2*. Prague. 2009. P. 1-1. DOI: [https://doi: 10.1049/cp.2009.1003.](https://doi:%2010.1049/cp.2009.1003)

7. Kamjoo A., Maheri A., Putrus G., Dizqah A. Optimal sizing of gridconnected hybrid wind-PV systems with battery bank storage. *World Renewable Energy Forum (WREF 2012),* Denver, 13-17 May 2012, Denver, CO., 2012. P. 2492 - 2499. URL: http://nrl.northumbria.ac.uk/id/eprint/20729.

8. Ciocia A., Amato A., Di Leo P., Fichera S., Malgaroli G., Spertino F., Tzanova S. Self‐ Consumption and Self‐Sufficiency in Photovoltaic Systems: Effect

of Grid Limitation and Storage Installation. *Energies*. 2021. Vol. 14, 1591. DOI: [https://doi.org/10.3390/en14061591.](https://doi.org/10.3390/en14061591)

9. Shavolkin O., Shvedchykova I., Kolcun M., Medved' D. Improvement of the Grid-Tied Solar-Wind System with a Storage Battery for the Self-Consumption of a Local Object. *Energies*. 2022. Vol. 15, 5114. DOI: [https://doi.org/10.3390/en15145114.](https://doi.org/10.3390/en15145114)

10. Shavolkin O., Shvedchykova I., Kolcun M., Medved' D. Variant of Implementation of a Grid-Tied Solar-Wind System with a Storage Battery for Self-Consumption of Local Object. *2022 IEEE 8th International Conference on Energy Smart Systems (ESS),* Kyiv, Ukraine. 2022. P. 184-189. DOI: [https://doi:](https://doi:%2010.1109/ESS57819.2022.9969234)  [10.1109/ESS57819.2022.9969234](https://doi:%2010.1109/ESS57819.2022.9969234)*.*

11. Siano P., Chen P., Chen Z., Piccolo A. Evaluating maximum wind energy exploitation in active distribution networks. *IET Gener. Transm. Distrib.* 2010. Vol. 4. P. 598–608. DOI: [https://doi:10.1049/iet-gtd.2009.0548.](https://doi:10.1049/iet-gtd.2009.0548)

12. Satish Kumar Ramoji, Bibhuti Bhusan Rath, D.Vijay Kumar. Optimum Design of a Hybrid PV/Wind Energy System Using Genetic Algorithm (GA). *IOSR Journal of Engineering (IOSRJEN).* 2014. Vol. 04. P. 38-48. DOI: [https://doi:](https://doi:%2010.9790/3021-04153848)  [10.9790/3021-04153848.](https://doi:%2010.9790/3021-04153848)

13. Inverter Schneider Electric CONEXT SW 2524/4024/4048. 2020. URL: [https://gclimat.com.ua/product/invertor-schneider-electric-conext-sw-2524-4024-](https://gclimat.com.ua/product/invertor-schneider-electric-conext-sw-2524-4024-4048/) [4048/.](https://gclimat.com.ua/product/invertor-schneider-electric-conext-sw-2524-4024-4048/) (дата звернення: 17.04.2024).

14. León Gómez, J.C.; De León Aldaco, S.E.; Aguayo Alquicira, J. A Review of Hybrid Renewable Energy Systems: Architectures, Battery Systems, and Optimization Techniques. 2023. *Energies 2023*. Vol. 4. P. 1446-1467. DOI: [https://doi.org/10.3390/eng4020084.](https://doi.org/10.3390/eng4020084)

15. [Rasmus Luthander,](https://www.sciencedirect.com/science/article/abs/pii/S0306261914012859?via%3Dihub#!) [Joakim Widén,](https://www.sciencedirect.com/author/26424866400/joakim-widen) [Daniel Nilsson,](https://www.sciencedirect.com/science/article/abs/pii/S0306261914012859?via%3Dihub#!) [Jenny Palm.](https://www.sciencedirect.com/science/article/abs/pii/S0306261914012859?via%3Dihub#!) Photovoltaic self-consumption in buildings: A review. *[Applied Energy](https://www.sciencedirect.com/science/journal/03062619)*. 2015. [Vol.](file:///C:/Users/Iryna/Downloads/Telegram%20Desktop/Vol.%20142)  [142.](file:///C:/Users/Iryna/Downloads/Telegram%20Desktop/Vol.%20142) P. 80-94. DOI: [https://doi.org/10.1016/j.apenergy.2014.12.028.](https://doi.org/10.1016/j.apenergy.2014.12.028)

16. Шавьолкін О., Шведчикова І., Марченко Р., Пісоцький А. Підключена до мережі з багатозонною тарифікацією фотоелектрична система

з акумуляторною батареєю для забезпечення власних потреб локального об'єкта. *Наукові праці ДонНТУ*. 2020. Вип. 2. Ч. 23. С. 6-15. DOI: <https://doi.org/10.31474/2074-2630-2020-2-6-15>

17. Eftihia Tzen. Small wind turbines for on grid and off grid applications. *2020 IOP Conference Series: Earth and [Environmental](https://iopscience.iop.org/journal/1755-1315) Science*. Thessaloniki 23– 25 October 2019, Thessaloniki, Greece. Vol. 410, 012047. DOI: [https://doi](https://doi 10.1088/1755-1315/410/1/012047) [10.1088/1755-1315/410/1/012047.](https://doi 10.1088/1755-1315/410/1/012047)

18. ДСТУ 3896:2007. Вітроенергетика. Вітроенергетичні установки та вітроелектричні станції. Терміни та визначення понять. [Чинний від 01.01.2009] – К.: Держстандарт України, 2008. 28 с.

19. Kumar N.M., Chopra S.S., Chand A.A., Elavarasan, R.M., Shafiullah G.M. Hybrid Renewable Energy Microgrid for a Residential Community: A Techno-Economic and Environmental Perspective in the Context of the SDG7. *Sustainability.* 2020. Vol. 12, 3944. DOI: [https://doi.org/10.3390/su12103944.](https://doi.org/10.3390/su12103944)

20. Yang B., Guo, Y.; Xiao X., Tian P. Bi-level Capacity Planning of Wind-PV-Battery Hybrid Generation System Considering Return on Investment. *Energies*  2020. Vol. 13, 3046. DOI: [https://doi.org/10.3390/en13123046.](https://doi.org/10.3390/en13123046)

21. Shavolkin O., Shvedchykova I., Gerlici J., Kravchenko K., Pribilinec F. Use of Hybrid Photovoltaic Systems with a Storage Battery for the Remote Objects of Railway Transport Infrastructure. *Energies.* 2022. Vol. 15, 4883. [https://doi.org/10.3390/en15134883.](https://doi.org/10.3390/en15134883)

22. Відновлювані джерела енергії / За заг. ред. С.О. Кудрі. – Київ: Інститут відновлюваної енергетики НАНУ, 2020. 392 с. URL: [https://www.ive.org.ua/wp-content/uploads/Monografia\\_final\\_21.12.2020.pdf.](https://www.ive.org.ua/wp-content/uploads/Monografia_final_21.12.2020.pdf)

23. Шведчикова І. О., А. В. Пісоцький, В. В. Ничеглод. Порівняльний аналіз конструктивних варіантів вітрогенерувальних установок. *Мехатронні системи: інновації та інжиніринг* : тези доповідей V Міжнародної науковопрактичної конференції, м. Київ, 4 листопада 2021 р. Київ. 2021. С. 67-68. URL: [https://er.knutd.edu.ua/bitstream/123456789/19198/1/MSIE\\_2021\\_P067-](https://er.knutd.edu.ua/bitstream/123456789/19198/1/MSIE_2021_P067-068.pdf) [068.pdf](https://er.knutd.edu.ua/bitstream/123456789/19198/1/MSIE_2021_P067-068.pdf)

24. Синєглазов В.М., Альошкін С.С., Кульбака А.В. Аналіз вітроенергетичних установок з вертикальною віссю обертання. *Електроніка та системи управління*. 2012. Вип. 3. Ч. 33. С. 67-74. URL: [https://jrnl.nau.edu.ua/index.php/ESU/article/view/5518/6239.](https://jrnl.nau.edu.ua/index.php/ESU/article/view/5518/6239)

25. Ротор Савоніуса. 2016. URL: [https://tinyurl.com/4asby9fk.](https://tinyurl.com/4asby9fk) (дата звернення: 17.04.2024).

26. Ротор Дар'є. 2016. URL: [https://tinyurl.com/muxpb8uz.](https://tinyurl.com/muxpb8uz) (дата звернення: 17.04.2024).

27. Ibrahim Ahmed, Saeed Ramiz. A Comprehensive Review of Vertical Axis Wind Turbines For Urban Usage. *International Journal of Novel Research and Development (IJNRD)*. 2022. Vol. 7. P. 336-343. URL: [https://www.ijnrd.org/papers/IJNRD2204039.pdf.](https://www.ijnrd.org/papers/IJNRD2204039.pdf)

28. Muhammad Mahmood Aslam Bhutta, Nasir Hayat, Ahmed Uzair Farooq, Zain Ali, Sh. Rehan Jamil, Zahid Hussain. Vertical axis wind turbine – A review of various configurations and design techniques. *Renewable and Sustainable Energy Reviews*. 2012. Vol. 16. P. 1926-1939. DOI: [https://doi.org/10.1016/j.rser.2011.12.004.](https://doi.org/10.1016/j.rser.2011.12.004)

29. Енергетична інфраструктура в Україні: чи помічниця їй зелена енергетика. 2023. URL: [https://tinyurl.com/374evfv5.](https://tinyurl.com/374evfv5) (дата звернення: 17.04.2024).

30. Pantsyr Y., Garasymchuk I., Duganets V., Melnyk M., Yurchenko O. Current state and prospects of wind energy development in Ukraine. *E3S Web Conference*. 2020. Vol. 154, 06004. DOI: [https://doi.org/10.1051/e3sconf/202015406004.](https://doi.org/10.1051/e3sconf/202015406004)

31. Кузнєцов, М. П., Лисенко О.В.. Оцінка характеристик вітрового режиму півдня України для потреб вітроенергетики. *Науковий вісник Національного університету біоресурсів і природокористування України. Серія: Техніка та енергетика*. 2017. [№ 261.](http://journals.nubip.edu.ua/index.php/Tekhnica/issue/view/354) C. 195-202. URL: [http://elar.tsatu.edu.ua/bitstream/123456789/2306/1/2104.pdf.](http://elar.tsatu.edu.ua/bitstream/123456789/2306/1/2104.pdf)

32. Українські малі вітряки – автономні рятівники чи валізи без ручки?. 2021. URL: https://ua-energy.org/uk/posts/ukrainski-mali-vitriaky-avtonomniriativnyky-chy-valizy-bez-ruchky. (дата звернення: 17.04.2024).

33. Alsamamra H., Shoqeir J. Assessment of Wind Power Potential at Eastern-Jerusalem, Palestine. *Open Journal of Energy Efficiency*. 2020. Vol. 9. P. 131-149. DOI: [https://doi.org/10.4236/ojee.2020.94009.](https://doi.org/10.4236/ojee.2020.94009)

34. Hernandez E., Cordoba E., García G. (2019). Comparative Analysis of the Weibull Model and Observed Wind Data in the City of Floridablanca, Colombia. *Tecciencia*. 2020. Vol. 13. № 25. URL: [https://revistas.ecci.edu.co/index.php/TECCIENCIA/article/view/468.](https://revistas.ecci.edu.co/index.php/TECCIENCIA/article/view/468)

35. Saif Serag, Khalid Ibaaz, Adil Echchelh. Statistical study of wind speed variations by Weibull parameters for Socotra Island, Yemen. *The International Conference on Innovation, Modern Applied Science & Environmental Studies (ICIES2020)*. 2021. [Vol. 234,](file:///C:/Users/Iryna/Downloads/Telegram%20Desktop/Vol.%20234,) [00045.](file:///C:/Users/Iryna/Downloads/Telegram%20Desktop/%2000045) DOI: [https://doi.org/10.1051/e3sconf/202123400045.](https://doi.org/10.1051/e3sconf/202123400045)

36. Михайленко О.Ю., Щокін В.П., Мельник О.Є., Кузьменко А.С. Структурна та параметрична ідентифікація статистичної моделі розподілу швидкості вітру в міському середовищі. *Вчені записки ТНУ імені В.І. Вернадського. Серія: технічні науки*. 2019. Том 30 (69). №. 2 Ч. 2. С. 31-41. URL: [https://tech.vernadskyjournals.in.ua/journals/2019/2\\_2019/part\\_2/7.pdf.](https://tech.vernadskyjournals.in.ua/journals/2019/2_2019/part_2/7.pdf)

37. Смердов А.А., Бульба Є.М. Статистичні характеристики швидкості вітру в регіоні м. Полтави. *Вісник Полтавської державної аграрної академії*. 2011.  $N_2$  1. C. 153–157. URL: [https://www.pdau.edu.ua/sites/default/files/visnyk/2011/01/153.pdf.](https://www.pdau.edu.ua/sites/default/files/visnyk/2011/01/153.pdf)

38. Костогризова Н.О., Дубровська В.В., Шкляр В.І. Статистичний аналіз результатів виміру швидкостей вітру. *Енергетика: економіка, технології, екологія*. 2014. № 2. С. 52-57. URL: [https://ela.kpi.ua/bitstream/123456789/10127/1/10\\_Kostohrizova\\_NO\\_Statistical\\_](https://ela.kpi.ua/bitstream/123456789/10127/1/10_Kostohrizova_NO_Statistical_analysis.pdf) [analysis.pdf.](https://ela.kpi.ua/bitstream/123456789/10127/1/10_Kostohrizova_NO_Statistical_analysis.pdf)

39. Осадчій В.І., Скрипник О.Я., Ошурок Д.О., Скрипник О.А. Вітрові ресурси Тернопільської області. *Геоінформатика*. 2017. Вип. 4. Ч. 64. С. 50- 61. URL: [http://dspace.nbuv.gov.ua/bitstream/handle/123456789/162410/06-](http://dspace.nbuv.gov.ua/bitstream/handle/123456789/162410/06-Osadchii.pdf?sequence=1) [Osadchii.pdf?sequence=1](http://dspace.nbuv.gov.ua/bitstream/handle/123456789/162410/06-Osadchii.pdf?sequence=1)

40. Aeidapu Mahesh, Kanwarjit Singh Sandhu, Hybrid wind/photovoltaic energy system developments: Critical review and findings. *Renewable and Sustainable Energy Reviews*. 2015. Vol. 52. P. 1135-1147. DOI: [https://doi.org/10.1016/j.rser.2015.08.008.](https://doi.org/10.1016/j.rser.2015.08.008)

41. Волковая О. О., Третьяков О. С., Черваньов І. Г. Моделювання вітрового потенціалу локальної ділянки Лісостепу для потреб вітроенергетики з використанням ГІС-технологій. *[Український географічний журнал](http://irbis-nbuv.gov.ua/cgi-bin/irbis_nbuv/cgiirbis_64.exe?Z21ID=&I21DBN=UJRN&P21DBN=UJRN&S21STN=1&S21REF=10&S21FMT=JUU_all&C21COM=S&S21CNR=20&S21P01=0&S21P02=0&S21P03=IJ=&S21COLORTERMS=1&S21STR=%D0%9614560)*. 2015. № 4. С. 10-16. URL: [http://nbuv.gov.ua/UJRN/UGJ\\_2015\\_4\\_4.](http://irbis-nbuv.gov.ua/cgi-bin/irbis_nbuv/cgiirbis_64.exe?I21DBN=LINK&P21DBN=UJRN&Z21ID=&S21REF=10&S21CNR=20&S21STN=1&S21FMT=ASP_meta&C21COM=S&2_S21P03=FILA=&2_S21STR=UGJ_2015_4_4)

42. Photovoltaic geographical information system. 2020. URL: [https://re.jrc.ec.europa.eu/pvg\\_tools/en/.](https://re.jrc.ec.europa.eu/pvg_tools/en/) (дата звернення 17.04.2024).

43. Shvedchykova I., Romanchenko J., Melkonova I., Melkonov H., Pisotskii A. Possibilities of Electricity Generation Using Small Wind Generators in Eastern Ukraine. *2022 IEEE 8th International Conference on Energy Smart Systems (ESS)*, Kyiv, Ukraine, 12-14 October 2022 Kyiv, 2022. P. 239-242. DOI: [https://doi.org/10.1109/ESS57819.2022.9969319.](https://doi.org/10.1109/ESS57819.2022.9969319)

44. Shvedchykova I., Lishchuk V., Pisotskii A. Assessment of the applicability of small wind power generation in the Kyiv region. *Przeglad Elektrotechniczny*. 2023. Vol. 10. P. 77-81. DOI: [https://doi.org/10.15199/48.2023.10.15.](https://doi.org/10.15199/48.2023.10.15)

45. Ventusky. 2006. URL: <https://www.ventusky.com/> (дата звернення 17.04.2024).

46. Hellman H., Kovisto M., Lehtonen M. Photovoltaic power generation modeling. *Conference: 2014 15th International Scientific Conference on Electric Power Engineering (EPE)*, 12-14 May 2014, Brno-Bystrc, Czech Republic, 2014. DOI: [https://doi.org/10.1109/EPE.2014.6839426.](https://doi.org/10.1109/EPE.2014.6839426)

47. Шавьолкін О.О., Шведчикова І.О., Підгайний М.О., Лещенко Є.В. Перетворювальний агрегат комбінованої системи електроживлення з фотоелектричною сонячною батареєю в системі інтелектуального управління локального об'єкту. *Наукові праці ДонНТУ. Серія: «Електротехніка і енергетика».* 2019. Вип. 1. Ч. 21. С. 6-13. DOI: [https://doi.org/10.31474/2074-](https://doi.org/10.31474/2074-2630-2019-1-6-13) [2630-2019-1-6-13.](https://doi.org/10.31474/2074-2630-2019-1-6-13)

48. Shevchenko O., Snizhko S. Big city wind regime. *Bulletin of Taras Shevchenko National University of Kyiv Geography*. 2018. Vol. 3. № 72. P. 13-20. DOI: [https://doi.org/10.24028/gj.v45i5.289106.](https://doi.org/10.24028/gj.v45i5.289106)

49. Suwarno S., Zambak M. F. The Probability Density Function for Wind Speed Using Modified Weibull Distribution. *International Journal of Energy Economics and Policy*. 2021. Vol. 11. № 6. P. 544–550. URL: <https://econjournals.com/index.php/ijeep/article/view/11625.>

50. Бєлоха Г.С., Тараба М.О. Транзактивні локальні енергетичні систми: особливості функціонування та перспективи розвитку. Енергетика: економіка, технології, екологія. 2023. № 4. С. 29-37. DOI: [https://doi.org/10.20535/1813-](https://doi.org/10.20535/1813-5420.4.2023.290888) [5420.4.2023.290888.](https://doi.org/10.20535/1813-5420.4.2023.290888)

51. Teimourian H., Abubakar M., Yildiz M., Teimourian A. A. Comparative Study on Wind Energy Assessment Distribution Models: A Case Study on Weibull Distribution. *Energies*. 2022. Vol. 15, 5684. DOI: [https://doi.org/10.3390/en15155684.](https://doi.org/10.3390/en15155684)

52. Thirunavukkarasu, M.; Sawle, Y. A Comparative Study of the Optimal Sizing and Management of Off-Grid Solar/Wind/Diesel and Battery Energy Systems for Remote Areas. *Frontiers in Energy Research*. 2021. Vol. 9, 752043. DOI: [https://doi.org/10.3389/fenrg.2021.752043.](https://doi.org/10.3389/fenrg.2021.752043)

53. See A.M.K., Mehranzamir K., Rezania S., Rahimi N.; Afrouzi H.N., Hassan A. Techno-economic analysis of an off-grid hybrid system for a remote island in Malaysia: Malawali island, Sabah. Renew. Sustain. *Renewable and Sustainable Energy Transition*. 2022. Vol. 2, 100040. DOI: [https://doi.org/10.1016/j.rset.2022.100040.](https://doi.org/10.1016/j.rset.2022.100040)

54. Kharrich M., Kamel S., Abdeen M., Mohammed O.H.; Akherraz M., Khurshaid T., Rhee S.B. Developed Approach Based on Equilibrium Optimizer for Optimal Design of Hybrid PV/Wind/Diesel/Battery Microgrid in Dakhla, Morocco. *IEEE Access*. 2021. Vol. 9. P. 13655–13670. DOI: [https://doi.org/10.1109/ACCESS.2021.3051573.](https://doi.org/10.1109/ACCESS.2021.3051573)

55. Muleta N., Badar A.Q. Designing of an optimal standalone hybrid renewable energy micro-grid model through different algorithms. *Journal of Engineering Research.* 2023. Vol. 11, 1737. DOI: [https://doi.org/10.1016/j.jer.2023.100011.](https://doi.org/10.1016/j.jer.2023.100011)

56. Кузнєцов М., Лисенко О., Мельник О. Задачі оптимізації комбінованих енергосистем за економічними критеріями. *Відновлювана енергетика*. 2019. № 4. C. 6-14. DOI: [https://doi.org/10.36296/1819-](https://doi.org/10.36296/1819-8058.2019.4(59).6-14) [8058.2019.4\(59\).6-14.](https://doi.org/10.36296/1819-8058.2019.4(59).6-14)

57. Bakhtiar E., Naeimi A., Behbahaninia A., Pignatta G. Size Optimization of a Grid-Connected Solar–Wind Hybrid System in NetZero Energy Buildings: A Case Study. *Environmental Sciences Proceedings*. 2021. Vol. 12. DOI: [https://doi.org/10.3390/environsciproc2021012012.](https://doi.org/10.3390/environsciproc2021012012)

58. Pedrero J., Hern P., Martínez Á. Economic Evaluation of PV Installations for Self-Consumption in Industrial Parks. *Energies*. 2021. Vol. 14, 728. DOI: [https://doi.org/10.3390/en14030728.](https://doi.org/10.3390/en14030728)

59. Vishakha V., Vardwaj V., Jadoun V.K., Jayalaksmi N., Agarwal A. Review of Optimization Techniques for Hybrid Wind PV-ESS System. *In Proceedings of the 2020 International Conference on Power Electronics & IoT Applications in Renewable Energy and its Control (PARC)*, Mathura, India, 28–29 February 2020. P. 202–207. DOI: [https://doi.org/10.1109/PARC49193.2020.236593.](https://doi.org/10.1109/PARC49193.2020.236593)

60. Gbadamosi S.L., Ogunje F.S., Wara S.T., Nwulu N.I. Techno-Economic Evaluation of a Hybrid Energy System for an Educational Institution: A Case Study. *Energies*. 2022. Vol. 15, 5606. DOI: [https://doi.org/10.3390/en15155606.](https://doi.org/10.3390/en15155606)

61. Murugaperumal K., Ajay D Vimal Raj P. Feasibility design and technoeconomic analysis of hybrid renewable energy system for rural electrification. *Solar Energy*. 2019. Vol. 188. P. 1068-1083. DOI: [https://doi.org/10.1016/j.solener.2019.07.008.](https://doi.org/10.1016/j.solener.2019.07.008)

62. Шавьолкін О. О., Шведчикова І. О., Кругляк Г. В., Марченко Р. М., Пісоцький А. В. Розроблення експериментальної установки для випробувань програмно-апаратних засобів управління мікроенергетичними мережами локальних об'єктів. *Вісник Київського національного університету технологій та дизайну. Серія Технічні науки*. 2020. Вип. 4. Ч. 148. С. 14-24. URL: [https://er.knutd.edu.ua/handle/123456789/17284.](https://er.knutd.edu.ua/handle/123456789/17284)

63. How is Self-Consumption and Self-Sufficiency calculated?. 2024. URL: [https://support.smappee.com/hc/en-gb/articles/360044277371-How-is-Self-](https://support.smappee.com/hc/en-gb/articles/360044277371-How-is-Self-Consumption-and-Self-Sufficiency-calculated)[Consumption-and-Self-Sufficiency-calculated](https://support.smappee.com/hc/en-gb/articles/360044277371-How-is-Self-Consumption-and-Self-Sufficiency-calculated) (дата звернення 17.04.2024).

64. Camilo F., Santos P. Technical-Economic Evaluation of Residential Wind and Photovoltaic Systems with Self-Consumption and Storage Systems in Portugal. *Energies*. 2023. Vol. 16, 1805. DOI: [https://doi.org/10.3390/en16041805.](https://doi.org/10.3390/en16041805)

65. Andam M., Alami J., Louartassi Y., Zine R. (2023). Technical and Economic Efficiency in Photovoltaic Battery Systems. *Proceedings of the 8th North American International Conference on Industrial Engineering and Operations Management*, Houston, USA, June 13-16 2023 Houston, 2023. URL: [https://ieomsociety.org/proceedings/2023houston/206.pdf.](https://ieomsociety.org/proceedings/2023houston/206.pdf)

66. Burgio A., Menniti D., Sorrentino N., Pinnarelli A., Leonowicz Z. Influence and Impact of Data Averaging and Temporal Resolution on the Assessment of Energetic, Economic and Technical Issues of Hybrid Photovoltaic-Battery Systems. *Energies*. 2020. Vol. 13(2), 354. DOI: [https://doi.org/10.3390/en13020354.](https://doi.org/10.3390/en13020354)

67. Caballero P., Goenka H. Solar resource data – time series data vs monthly averages.2019. URL: [https://solargis.com/blog/best-practices/solar-resource-data](https://solargis.com/blog/best-practices/solar-resource-data-time-series-data-vs-monthly-averages)[time-series-data-vs-monthly-averages](https://solargis.com/blog/best-practices/solar-resource-data-time-series-data-vs-monthly-averages) (дата звернення 17.04.2024).

68. Shavolkin O., Shvedchykova I., Romanchenko J., Marchenko R., Yakymets S. Installed Power of the Grid-Tied Photovoltaic System with Battery for Self-Consumption of the Local Object. *2022 IEEE 4th International Conference on Modern Electrical and Energy System (MEES)*, Kremenchuk, Ukraine, 20-23 October 2022 Kremenchuk 2022. Р. 1–6. DOI: [https://doi.org/10.1109/MEES58014.2022. 10005628.](https://doi.org/10.1109/MEES58014.2022.%2010005628)

69. Шавьолкін О. О., Марченко Р. М. Удосконалення техніки розрахунку параметрів та управління гібридною фотоелектричною системою з акумулятором для самоспоживання локального об'єкту. *Технології та інжиніринг*. 2023. Вип. 6. Ч.17. С. 76-88. URL: [https://er.knutd.edu.ua/handle/123456789/25822.](https://er.knutd.edu.ua/handle/123456789/25822)

70. Sunanda Sinha, Chandel S.S. Review of software tools for hybrid renewable energy systems. *Renewable and Sustainable Energy Reviews*. 2014. Vol. 32. P. 192-205. DOI: [https://doi.org/10.1016/j.rser.2014.01.035.](https://doi.org/10.1016/j.rser.2014.01.035)

71. Kumar A. P. Analysis of Hybrid Systems: Software tools. *2016 2nd International Conference on Advances in Electrical, Electronics, Information, Communication and Bio-Informatics (AEEICB)*, Chennai, India, 27-28 February 2016 Chennai, 2016. P. 327-330. DOI: [https://doi.org/10.1109/AEEICB.2016.7538302.](https://doi.org/10.1109/AEEICB.2016.7538302)

72. Негодуйко В.О., Пертко П.П., Радиш І.П. Особливості застосування програмного комплексу Homer Energy для аналізу гібридних електроенергетичних систем розоспредженої генерації. *Праці ІЕД НАНУ*. 2011. Вип. 1. Ч. 2. С. 129-137. URL: [https://tinyurl.com/bdfjbsu4.](https://tinyurl.com/bdfjbsu4)

73. Das B.K., Alotaibi M.A., Das P., Islam M.S., Das S.K. Feasibility and techno-economic analysis of stand-alone and grid-connected PV/Wind/Diesel/Batt hybrid energy system: A case study. *Energy Strategy Reviews*. 2021. Vol. 37, 100673. DOI: [https://doi.org/10.1016/j.esr.2021.100673.](https://doi.org/10.1016/j.esr.2021.100673)

74. Mikita M., Kolcun M., Vojtek M., Čonka Z. Simulation of Stand Alone Hybrid Renewable System for Model House. The 8th International Scientific Symposium ELEKTROENERGETIKA, Stara Lesna, Slovak Republic, 16-18

September 2015 Stara Lesna, 2015. P. 484-487. URL: [https://dusan.medved.website.tuke.sk/VEGA/VEGA-1-0388-](https://dusan.medved.website.tuke.sk/VEGA/VEGA-1-0388-13/clanky/Mikita2.pdf) [13/clanky/Mikita2.pdf.](https://dusan.medved.website.tuke.sk/VEGA/VEGA-1-0388-13/clanky/Mikita2.pdf)

75. Shabestari S.T., Kasaeian A., Rad M.A.V., Fard H.F., Yan W.M., Pourfayaz F. Techno-financial evaluation of a hybrid renewable solution for supplying the predicted power outages by machine learning methods in rural areas. *Renewable Energy*. 2022. Vol. 194. P. 1303–1325. DOI: [https://doi.org/10.1016/j.renene.2022.05.160.](https://doi.org/10.1016/j.renene.2022.05.160)

76. Kassem R., Mahmoud M.M., Ibrahim N.F., Alkuhayli A., Khaled U., Beroual A., Saleeb H. A Techno-Economic-Environmental Feasibility Study of Residential Solar Photovoltaic/Biomass Power Generation for Rural Electrification: A Real Case Study. *Sustainability*. 2024. Vol. 16, 2036. DOI: [https://doi.org/10.3390/ su16052036.](https://doi.org/10.3390/%20su16052036)

77. Goolak S., Liubarskyi B., Riabov I., Lukoševičius, V., Keršys A., Kilikevičius S. Analysis of the Efficiency of Traction Drive Control Systems of Electric Locomotives with Asynchronous Traction Motors. *Energies*. 2023. Vol. 16(9), 3689. DOI: [https://doi.org/10.3390/en16093689.](https://doi.org/10.3390/en16093689)

78. Traore A., Taylor A., Zohdy M., Peng F. Modeling and Simulation of a Hybrid Energy Storage System for Residential Grid-Tied Solar Microgrid Systems. *Journal of Power and Energy Engineering*. 2017. Vol. 5. P. 28-39. DOI: [https://doi.org/10.4236/jpee.2017.55003.](https://doi.org/10.4236/jpee.2017.55003)

79. Ciocia A., Amato A., Di Leo P., Fichera S., Malgaroli G., Spertino F., Tzanova S. Self‐Consumption and Self‐Sufficiency in Photovoltaic Systems: Effect of Grid Limitation and Storage *Installation. Energies*. 2021. Vol. 14, 1591. DOI: [https://doi.org/10.3390/en14061591.](https://doi.org/10.3390/en14061591)

80. Hybrid Power Generation, Storage and Grids. 2014. URL: [https://ebrary.net/180195/engineering/hybrid\\_power\\_generation\\_storage\\_and\\_grid](https://ebrary.net/180195/engineering/hybrid_power_generation_storage_and_grids) [s](https://ebrary.net/180195/engineering/hybrid_power_generation_storage_and_grids) (дата звернення 17.04.2024).

81. Shvedchykova І. О., Pisotskyi A.V. Preliminary assessment of the efficiency of a hybrid wind-solar system functioning to provide the own needs of the

local consumer. Technologies and Engineering. 2023. Vol. 4. P. 53–64. DOI: [https://doi.org/10.30857/2786-5371.2023.4.5.](https://doi.org/10.30857/2786-5371.2023.4.5)

82. Arkhypova L.M., Mandryk O.M., Moskalchuk N.M., Prykhodko M.M., Radlovska K.O. Renewable energy resources in the system of sustainable development. *[Journal of Physics: Conference Series](https://iopscience.iop.org/journal/1742-6596)*. 2021. № [1781.](file:///C:/Users/Iryna/Downloads/Telegram%20Desktop/№%201781) DOI: [https://doi.org/10.1088/1742-6596/1781/1/012010.](https://doi.org/10.1088/1742-6596/1781/1/012010)

83. Okopnyi L., Kolesnikov A. Justification of the use of wind power plants for enterprises of Ternopil region. *Socioeconomic problems and the state*. 2012. № 1(6). P. 74-81. URL: [http://sepd.tntu.edu.ua/images/stories/pdf/2012/12olspto.pdf.](http://sepd.tntu.edu.ua/images/stories/pdf/2012/12olspto.pdf)

84. Кудря С.О. Нетрадиційні та відновлювані джерела енергії : курс лекцій. Київ: НТУУ «КПІ», 2012. 492 с. URL: [https://pdf.lib.vntu.edu.ua/books/2020/Kudrya\\_2012\\_492.pdf.](https://pdf.lib.vntu.edu.ua/books/2020/Kudrya_2012_492.pdf)

85. Основи вітроенергетики: підручник / Г. Півняк, Ф. Шкрабець, Н. Нойбергер, Д. Ципленков ; М-во освіти і науки України, Нац. гірн. ун-т. – Д.: НГУ, 2015. 335 с. URL: [https://vde.nmu.org.ua/ua/lib/%D0%9E%D0%92-2015-](https://vde.nmu.org.ua/ua/lib/%D0%9E%D0%92-2015-02-11.pdf) [02-11.pdf.](https://vde.nmu.org.ua/ua/lib/%D0%9E%D0%92-2015-02-11.pdf)

86. Вертикальний вітрогенератор 2,5 кВт TH2500W. 2011. URL: [https://vaulttec.org.ua/ua/p1780744418-vertikalnyj-vetrogenerator-kvt.html.](https://vaulttec.org.ua/ua/p1780744418-vertikalnyj-vetrogenerator-kvt.html) (дата звернення 17.04.2024).

87. Vaishali Sohoni, Gupta S.C., Nema R. K. A Critical Review on Wind Turbine Power Curve Modelling Techniques and Their Applications in Wind Based Energy Systems. *Journal of Energy*. 2016. № 2016(8519785). DOI: [https://doi.org/10.1155/2016/8519785.](https://doi.org/10.1155/2016/8519785)

88. Diaf S., Notton G., Belhamel M., Haddadi M., Louche A. Design and techno-economical optimization for hybrid PV/wind system under various meteorological conditions. *Applied Energy.* 2008. № 85(10). P. 968–987. DOI: [https://doi.org/10.1016/j.apenergy.2008.02.012.](https://doi.org/10.1016/j.apenergy.2008.02.012)

89. Giorsetto P., Utsurogi K. F. Development of a new procedure for reliability modeling of wind turbine generators. *IEEE Transactions on Power*  *Apparatus and Systems*. 1983. №102(1). P. 134–143. DOI: [https://doi.org/10.1109/TPAS.1983.318006.](https://doi.org/10.1109/TPAS.1983.318006)

90. Deshmukh M. K., Deshmukh S. S. Modeling of hybrid renewable energy systems. *Renewable and Sustainable Energy Reviews*. 2008.№ 12(1). P. 235–249. DOI: [https://doi.org/10.1016/j.rser.2006.07.011.](https://doi.org/10.1016/j.rser.2006.07.011)

91. Шавьолкін О.О. Перетворювальні агрегати для комбінованих систем електроживлення локальних об'єктів з поновлювальними джерелами електроенергії : монографія, 2019. Київ: КНУТД. С. 158.

92. Сонячна панель LDK 250P-20. 2007. URL: [https://metenergo.com.ua/solnechnaya-batareya-ldk-250p-20/.](https://metenergo.com.ua/solnechnaya-batareya-ldk-250p-20/) (дата звернення 17.04.2024).

93. Вертикальні вітрогенератори Україна. 2008. URL: [http://altenergo.biz/vitrogeneratori/.](http://altenergo.biz/vitrogeneratori/) (дата звернення 17.04.2024).

94. Qusay H. Evaluate the adequacy of self-consumption for sizing photovoltaic system. *Energy Reports*. 2022. Vol. 8. P. 239-254. DOI: [https://doi.org/10.1016/j.egyr.2021.11.205.](https://doi.org/10.1016/j.egyr.2021.11.205)

95. Shavelkin A.A. Improvement of the structure for the current control loop with the use of PWM for the grid inverter of the combined power supply system. *Tekhnichna elektrodynamika*. 2019, Vol. 3. P. 37-45. DOI: [https://doi.org/](https://doi.org/%2010.15407/techned2019.03.037)  [10.15407/techned2019.03.037.](https://doi.org/%2010.15407/techned2019.03.037)

96. Shavolkin O., Shvedchykova I. Improvement of the Three-Phase Multifunctional Converter of the Photoelectric System with a Storage Battery for a Local Object with Connection to a Grid. 25th IEEE International Conference on Problems of Automated Electric Drive: Theory and Practice, Kremenchuk, Ukraine, 21–25 September 2020 Kremenchuk, 2020. DOI: [https://doi.org/10.1109/PAEP49887.2020.9240789.](https://doi.org/10.1109/PAEP49887.2020.9240789)

97. Spodyniuk N., Antypov I. Trokhaniak V., Kaplun V., Voznyak O., Savchenko O., Sukholova I. Development of the design of accumulatory battery of the photovoltaic solar panel. Pollack Periodica. 2023. № 18(3). Р. 140-146.

98. Шведчикова І. О., Пісоцький А. В. Попередня оцінка ефективності функціонування гібридної вітро-сонячної системи для забезпечення власних потреб локального споживача. *Технології та інжиніринг*. 2023. № 4 (15). С. 53- 64. DOI: [https://doi.org/10.30857/2786-5371.2023.4.5.](https://doi.org/10.30857/2786-5371.2023.4.5)

99. Остренко Д. О., Колларов О. Ю. Проектування та розробка фотоелектричної станції ДВНЗ «Донецький національний технічний університет». Наукові праці Донецького Національного технічного університету. Серія: електротехніка і енергетика. 2021. № 2(25). С. 53–61.

100. Акумулятори до ДБЖ. 2008. URL: [https://comtrade.ua/ua/akkumulyatory/filter/brand=1568;page=all/.](https://comtrade.ua/ua/akkumulyatory/filter/brand=1568;page=all/) (дата звернення 17.04.2024).

101. Кублій Л.І. Алгоритми та структури даних. Основи алгоритмізації. Підручник. Київ: НТУУ «Київський політехнічний інститут імені Ігоря Сікорського, 2022. 528 с. URL: [https://ela.kpi.ua/bitstream/123456789/48282/1/Osnovy\\_alhorytmizatsii.pdf.](https://ela.kpi.ua/bitstream/123456789/48282/1/Osnovy_alhorytmizatsii.pdf)

102. Ткачук В.М. Алгоритми i структури даних: навч. посiб. Iвано-Франкiвськ: Вид-во Прикарпатського нацiонального унiверситету iм. Василя Стефаника, 2016. 286 с. URL: [http://194.44.152.155/elib/local/2399.pdf.](http://194.44.152.155/elib/local/2399.pdf)

## **ДОДАТОК A**

# **СПИСОК ПУБЛІКАЦІЙ ЗДОБУВАЧА ЗА ТЕМОЮ ДИСЕРТАЦІЇ**

*Наукові праці, в яких опубліковані основні наукові результати дисертації:*

1. Шавьолкін О., Шведчикова І., Кругляк Г., Марченко Р., Пісоцький А. Розроблення експериментальної установки для випробувань програмно-апаратних засобів управління мікроенергетичними мережами локальних об'єктів. *Вісник Київського національного університету технологій та дизайну*. 2020. № 4 (148). С. 14-24. URL: [https://er.knutd.edu.ua/handle/123456789/17284.](https://er.knutd.edu.ua/handle/123456789/17284)

2. Шавьолкін О., Шведчикова І., Марченко Р., Пісоцький А. Підключена до мережі з багатозонною тарифікацією фотоелектрична система з акумуляторною батареєю для забезпечення власних потреб локального об'єкта. *Наукові праці ДонНТУ*. 2020. № 2 (23). С. 6-15. URL: [https://elen.donntu.edu.ua/2074-2630-2020-2-6-15.pdf.](https://elen.donntu.edu.ua/2074-2630-2020-2-6-15.pdf)

3. Шведчикова І., Пісоцький А. Попередня оцінка ефективності функціонування гібридної вітро-сонячної системи для забезпечення власних потреб локального споживача. *Технології та інжиніринг.* 2023. № 4 (15). С. 53- 64. URL: [https://er.knutd.edu.ua/handle/123456789/24947.](https://er.knutd.edu.ua/handle/123456789/24947)

4. Shvedchykova I., Pisotskii A., Lishchuk V. Assessment of the applicability of small wind power generation in the Kyiv region. *Przeglad Elektrotechniczny*. 2023. Vol. 10. P. 77-81. URL: [http://pe.org.pl/articles/2023/10/15.pdf.](http://pe.org.pl/articles/2023/10/15.pdf)

#### *Наукові праці, які засвідчують апробацію матеріалів дисертації:*

5. Shvedchykova І., Romanchenko J., Melkonova I., Melkonov H., Pisotskii A. Possibilities of Electricity Generation Using Small Wind Generators in Eastern Ukraine. *2022 IEEE 8th International Conference on Energy Smart Systems*,

Kyiv, Ukraine, 12-14 October 2022 Kyiv, 2022. P. 239-242. URL: [https://ieeexplore.ieee.org/document/9969319.](https://ieeexplore.ieee.org/document/9969319)

6. Підгайний М.О., Пісоцький А.В., Становський Є.Ю., Шведчикова І.О. Використання відкритих веб-ресурсів для прогнозування генерації фотоелектричних модулів. *Сучасні електромеханічні та інформаційні системи: монографія /* Підгайний М.О., Пісоцький А.В., Становський Є.Ю., Шведчикова І.О. Київ. 2021. С. 135-141. URL: [https://er.knutd.edu.ua/handle/123456789/19941.](https://er.knutd.edu.ua/handle/123456789/19941)

7. Шведчикова І., Пісоцький А., Ничеглод В. Порівняльний аналіз конструктивних варіантів вітрогенерувальних установок. *V Міжнародна науково-практична конференція «Мехатронні системи: інновації та інжиніринг»,* м. Київ, 4 листопада 2021 р. Київ. 2021. С. 67-68. URL: [https://er.knutd.edu.ua/bitstream/123456789/19198/1/MSIE\\_2021\\_P067-068.pdf.](https://er.knutd.edu.ua/bitstream/123456789/19198/1/MSIE_2021_P067-068.pdf)

8. Shavolkin O.O., Shvedchykova I.O., Marchenko R.M., Pisotskii A.V. Increasing the efficiency of a hybrid photoelectric system of a local object with a storage battery based on forecast. *V International Scientific-Technical Conference Actual problems of renewable energy, Construction and environmental engineering.* Kielce, Poland, 3–5 June 2021 Kielce, 2021. P. 118-120. URL: [https://jntes.tu.kielce.pl/wp-content/uploads/2021/06/Increasing-the-efficiency-of](https://jntes.tu.kielce.pl/wp-content/uploads/2021/06/Increasing-the-efficiency-of-a-hybrid-photoelectric-system-of-a-local-object-with-a-storage-battery-based-on-forecast.pdf)[a-hybrid-photoelectric-system-of-a-local-object-with-a-storage-battery-based-on](https://jntes.tu.kielce.pl/wp-content/uploads/2021/06/Increasing-the-efficiency-of-a-hybrid-photoelectric-system-of-a-local-object-with-a-storage-battery-based-on-forecast.pdf)[forecast.pdf.](https://jntes.tu.kielce.pl/wp-content/uploads/2021/06/Increasing-the-efficiency-of-a-hybrid-photoelectric-system-of-a-local-object-with-a-storage-battery-based-on-forecast.pdf)

9. Пісоцький А., Шведчикова І. Оцінювання потужності вітрогенератора статистичним методом. *ІІ Міжнародна науково-практична Інтернет-конференція молодих учених та студентів* «*Електромеханічні, інформаційні системи та нанотехнології»*, м. Київ, 20 квітня 2023 р. Київ, 2023. С. 33. URL: [https://er.knutd.edu.ua/handle/123456789/23502.](https://er.knutd.edu.ua/handle/123456789/23502)

10. Пісоцький А., Шведчикова І. Аналіз підходів до оцінки ефективності гібридної системи електроживлення локального об'єкта. *Міжнародна мультидисциплінарна науково-практична інтернетконференція молодих дослідників, здобувачів вищої освіти та науковців*  *«Modern science: innovations and perspectives, Electrical Engineering»*, м. Київ, 6-7 квітня 2023 р. Київ, 2023. С. 157-159. URL: [https://tinyurl.com/42ch2w4c.](https://tinyurl.com/42ch2w4c)

*Наукові праці, які додатково відображають наукові результати дисертації:*

11. Shavolkin A., Shvedchykova I., Marchencko R., Pisotskii A. Increasing the efficiency of a hybrid photoelectric system of a local object with a storage battery using forecast. *Journal of New Technologies in Environmental Science*. 2021. Vol. 5(3). P. 117-126. URL: [https://jntes.tu.kielce.pl/wp](https://jntes.tu.kielce.pl/wp-content/uploads/2021/11/INCREASING-THE-EFFICIENCY-OF-A-HYBRID-PHOTOELECTRIC-SYSTEM-OF-A-LOCAL-OBJECT-WITH-A-STORAGE-BATTERY-USING-FORECAST.pdf)[content/uploads/2021/11/INCREASING-THE-EFFICIENCY-OF-A-HYBRID-](https://jntes.tu.kielce.pl/wp-content/uploads/2021/11/INCREASING-THE-EFFICIENCY-OF-A-HYBRID-PHOTOELECTRIC-SYSTEM-OF-A-LOCAL-OBJECT-WITH-A-STORAGE-BATTERY-USING-FORECAST.pdf)[PHOTOELECTRIC-SYSTEM-OF-A-LOCAL-OBJECT-WITH-A-STORAGE-](https://jntes.tu.kielce.pl/wp-content/uploads/2021/11/INCREASING-THE-EFFICIENCY-OF-A-HYBRID-PHOTOELECTRIC-SYSTEM-OF-A-LOCAL-OBJECT-WITH-A-STORAGE-BATTERY-USING-FORECAST.pdf)[BATTERY-USING-FORECAST.pdf.](https://jntes.tu.kielce.pl/wp-content/uploads/2021/11/INCREASING-THE-EFFICIENCY-OF-A-HYBRID-PHOTOELECTRIC-SYSTEM-OF-A-LOCAL-OBJECT-WITH-A-STORAGE-BATTERY-USING-FORECAST.pdf)
#### ДОДАТОК Б

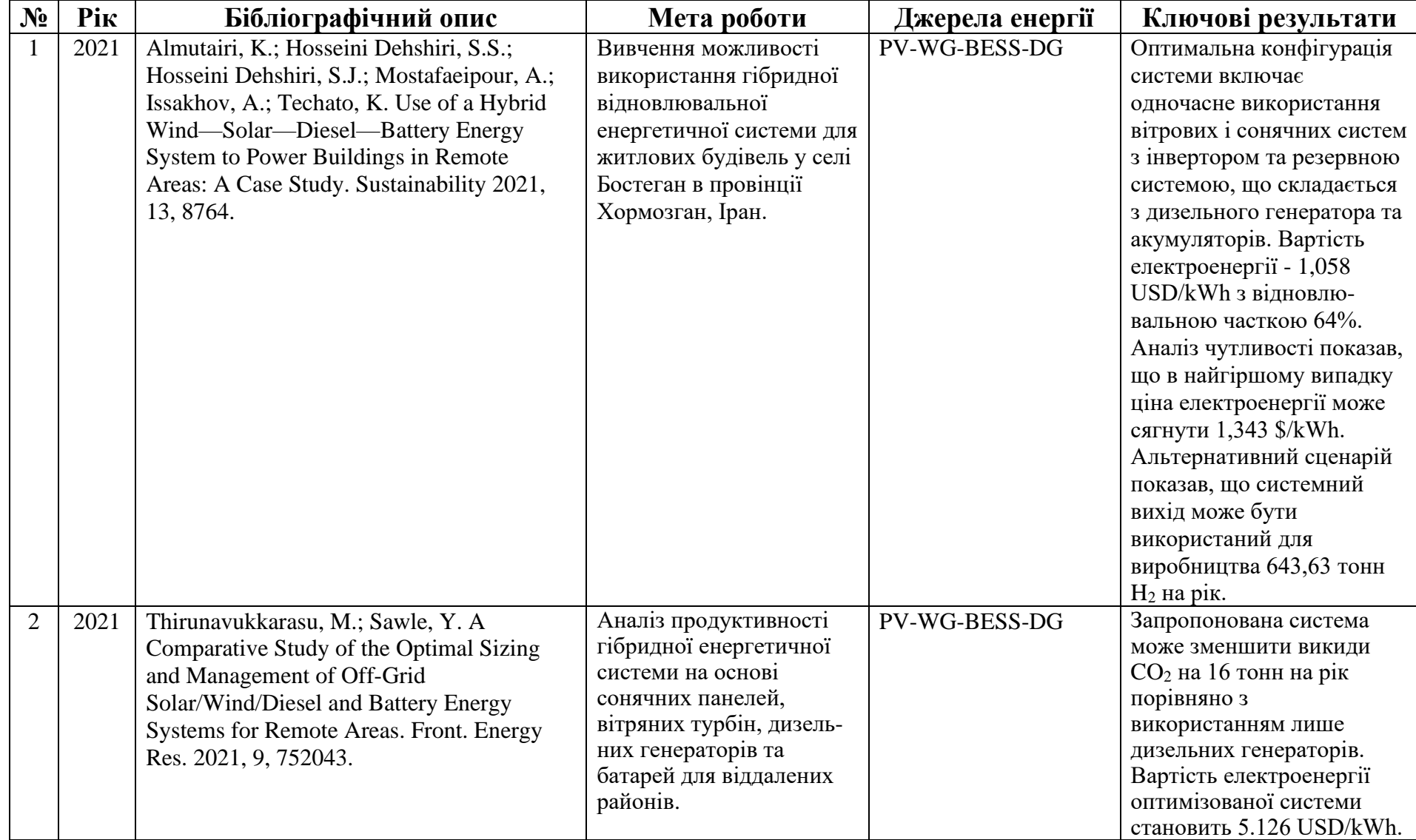

# Таблиця Б.1 – Бібліографічна база даних гібридних систем електроживлення

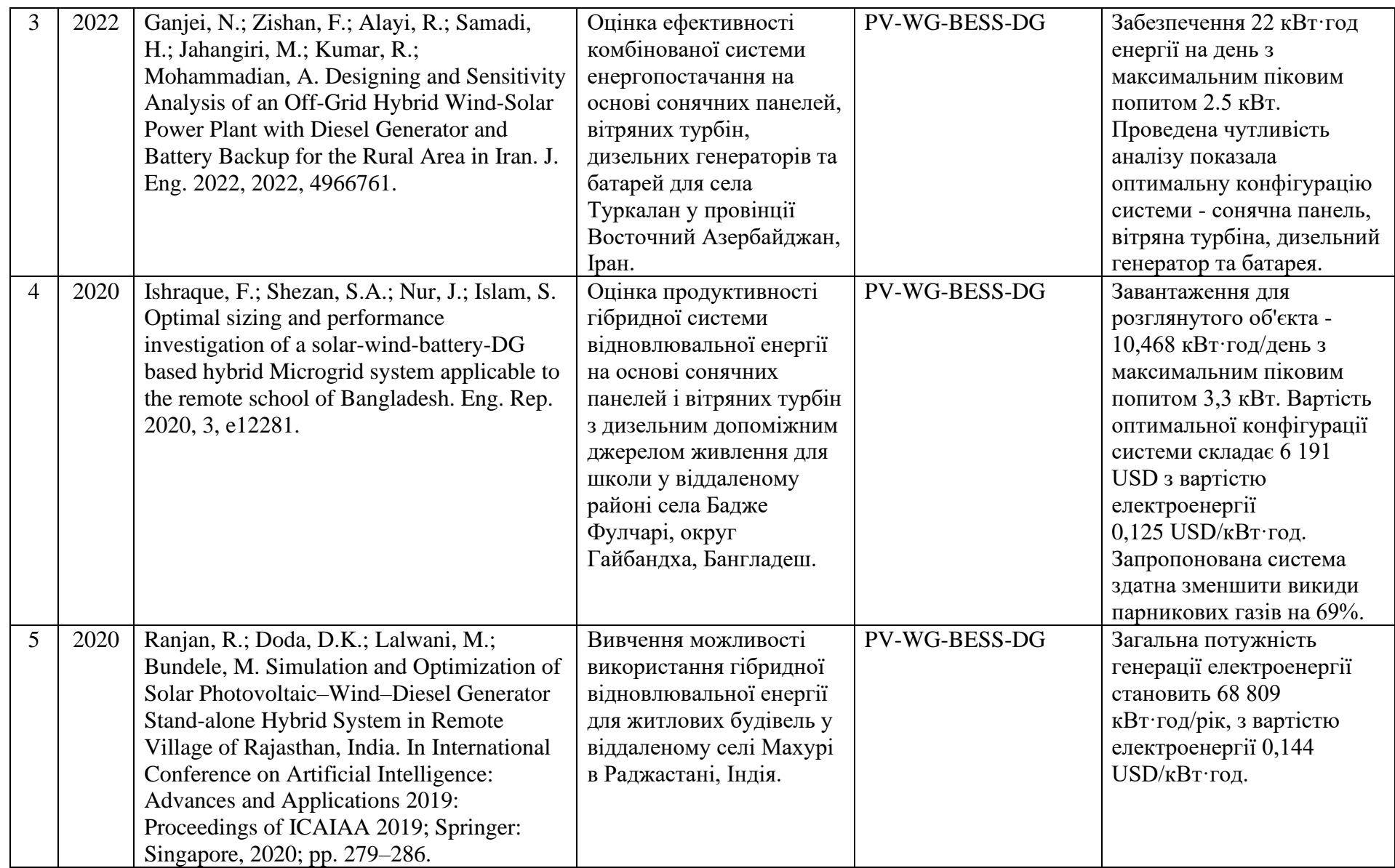

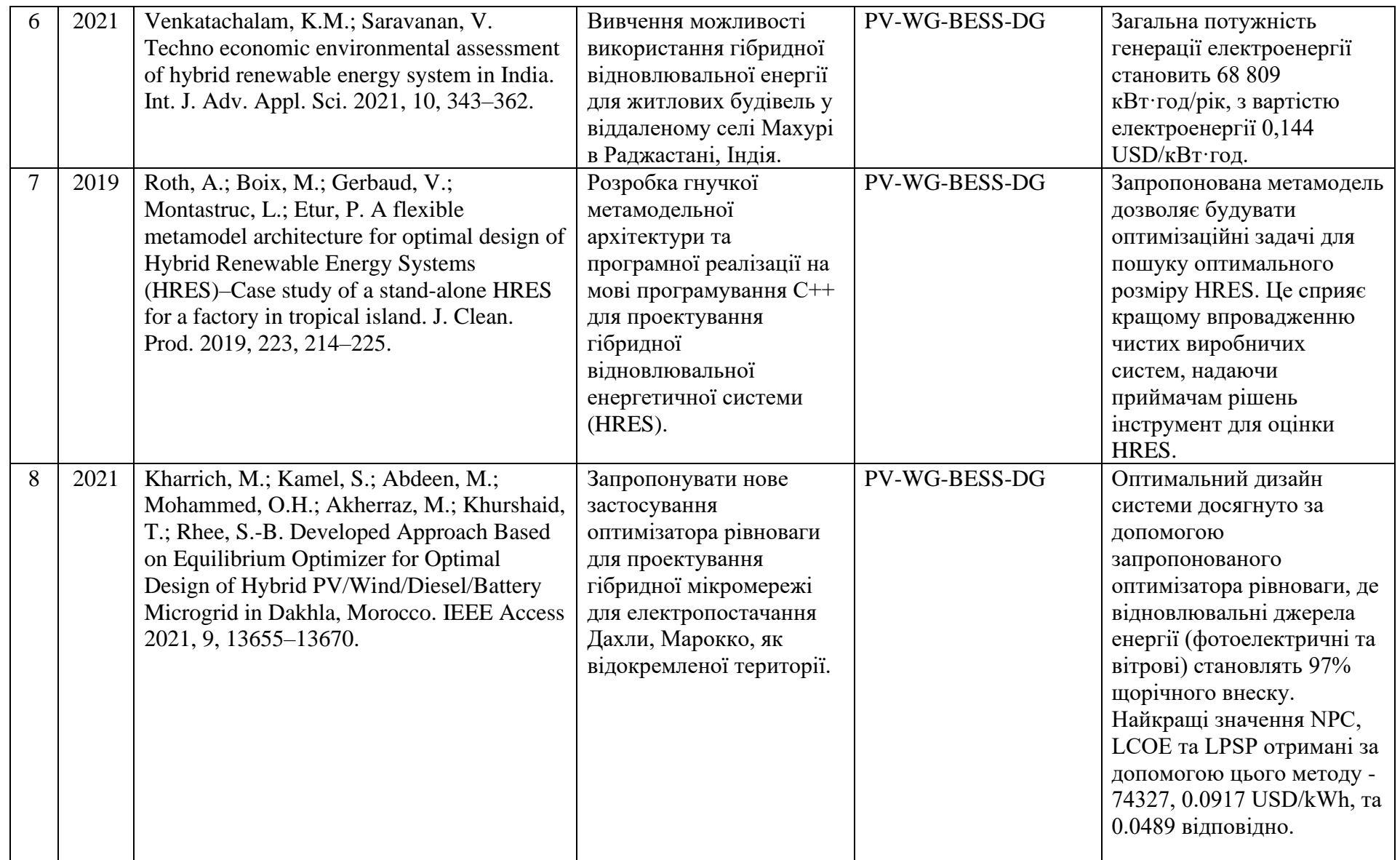

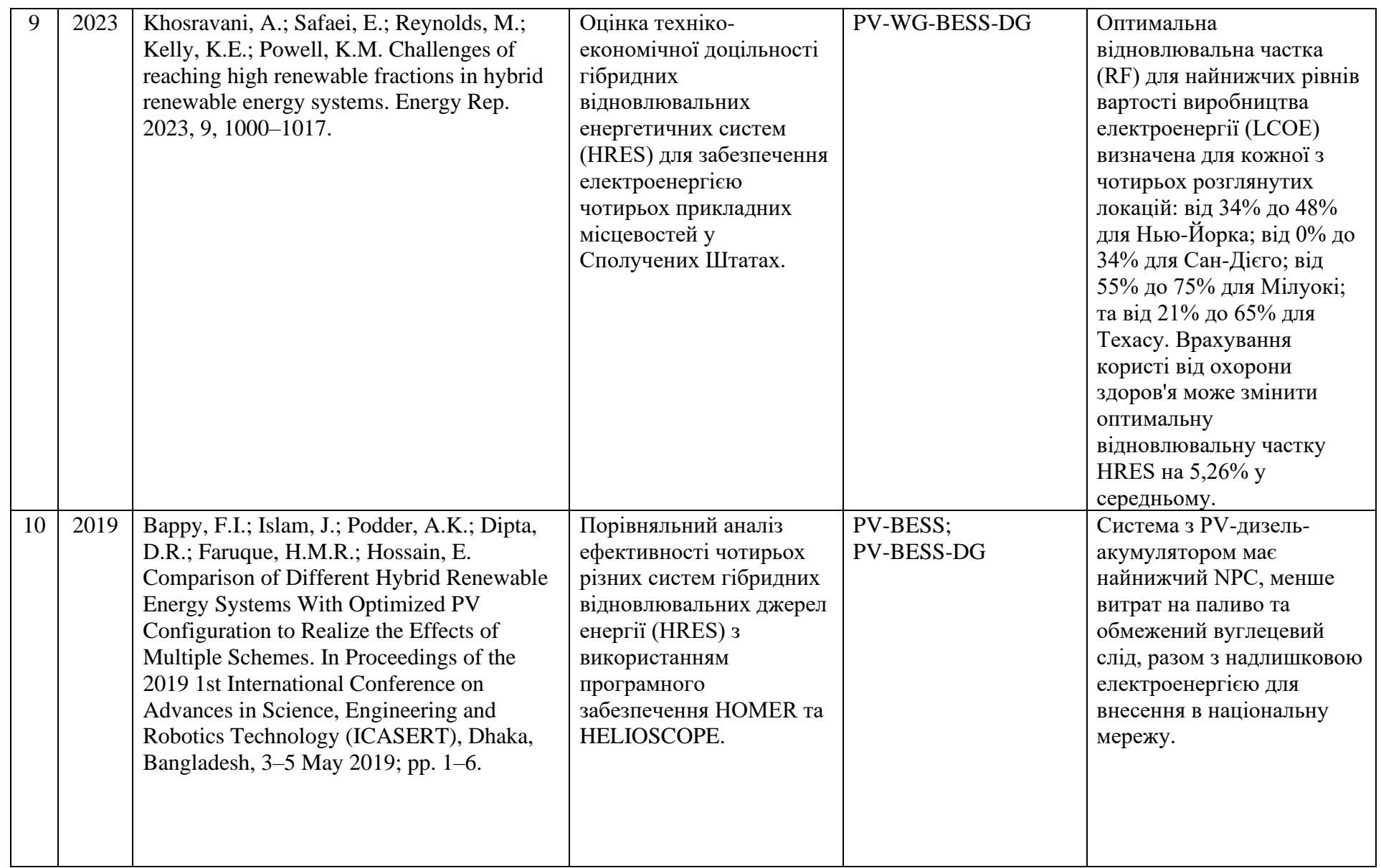

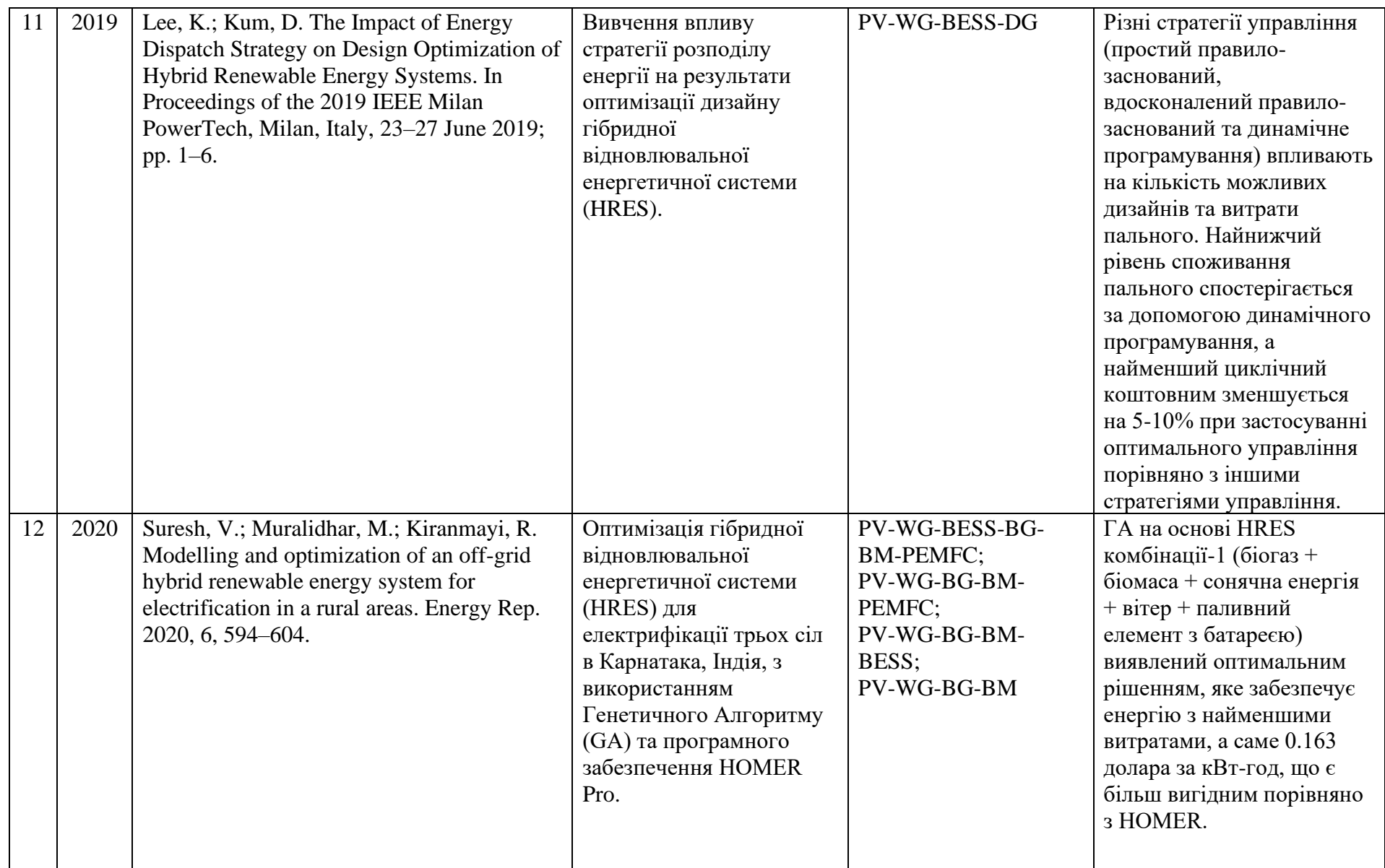

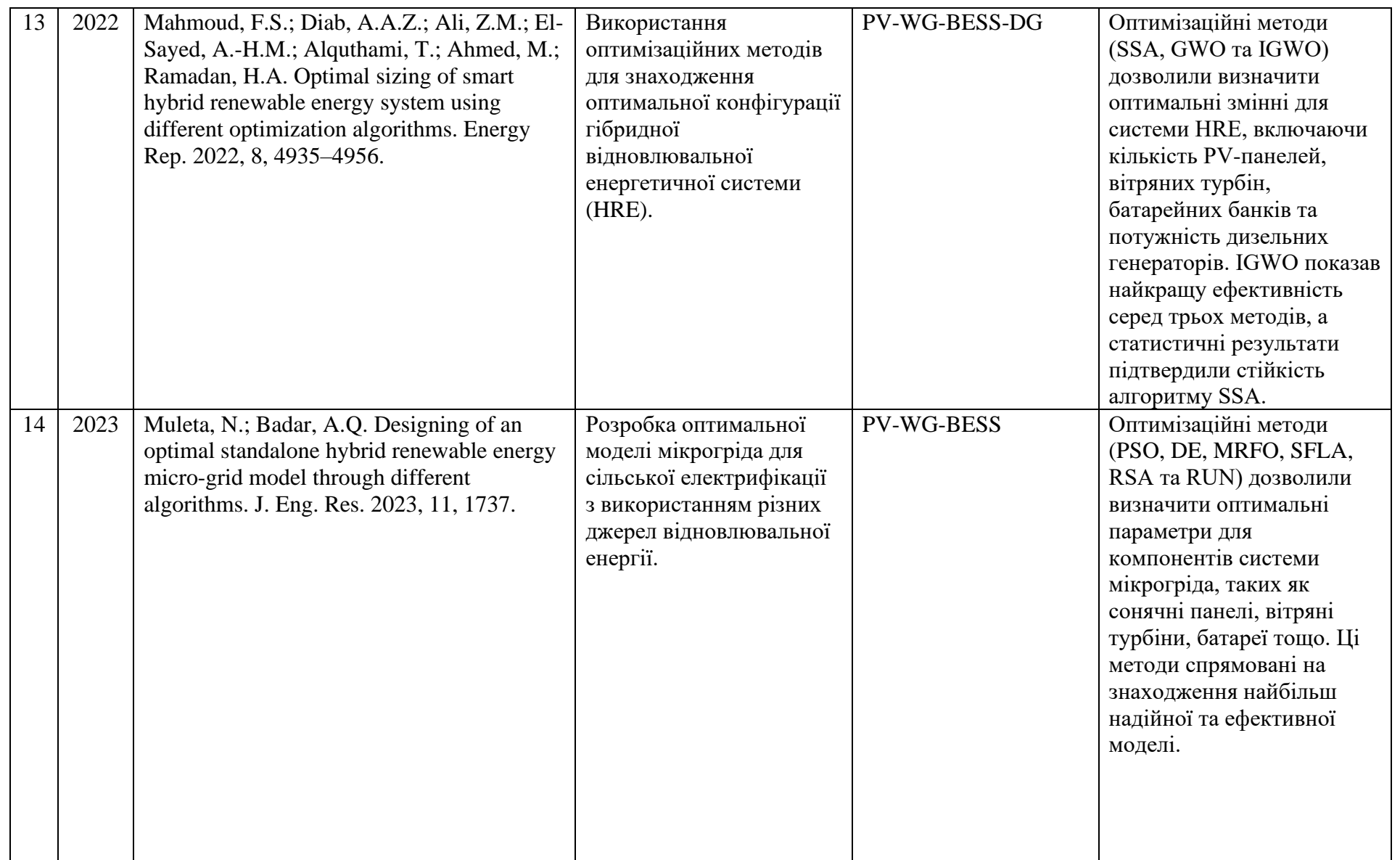

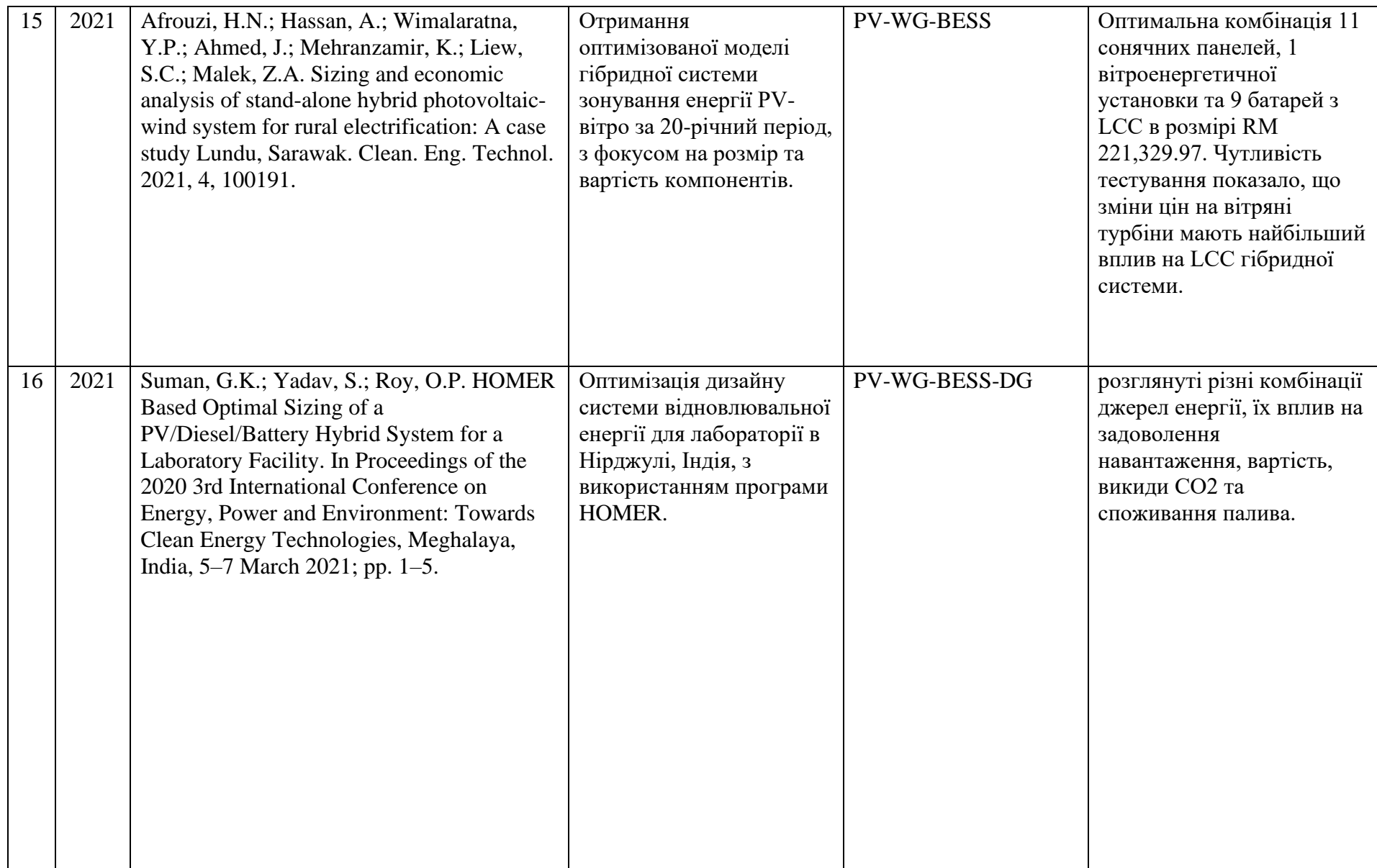

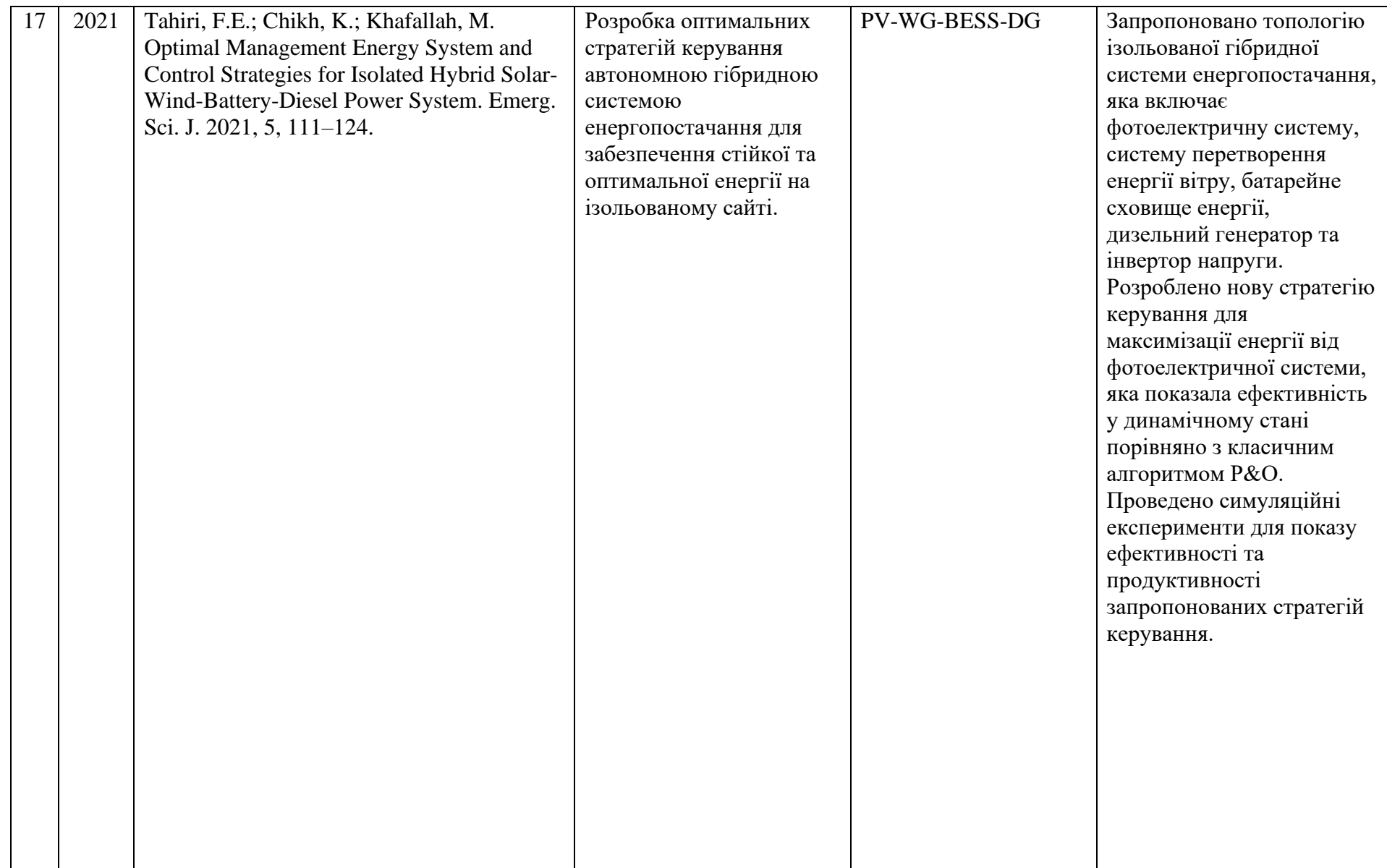

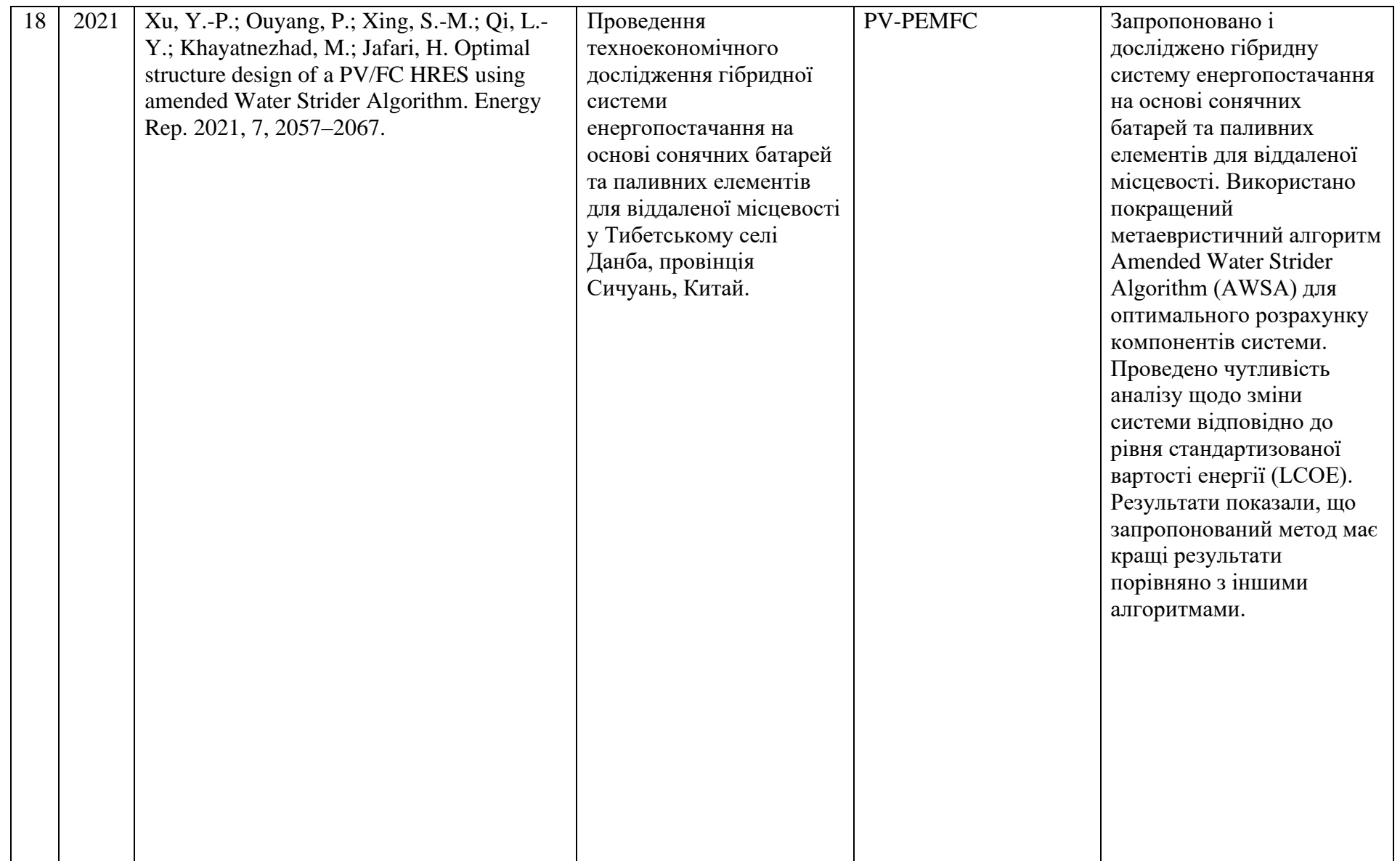

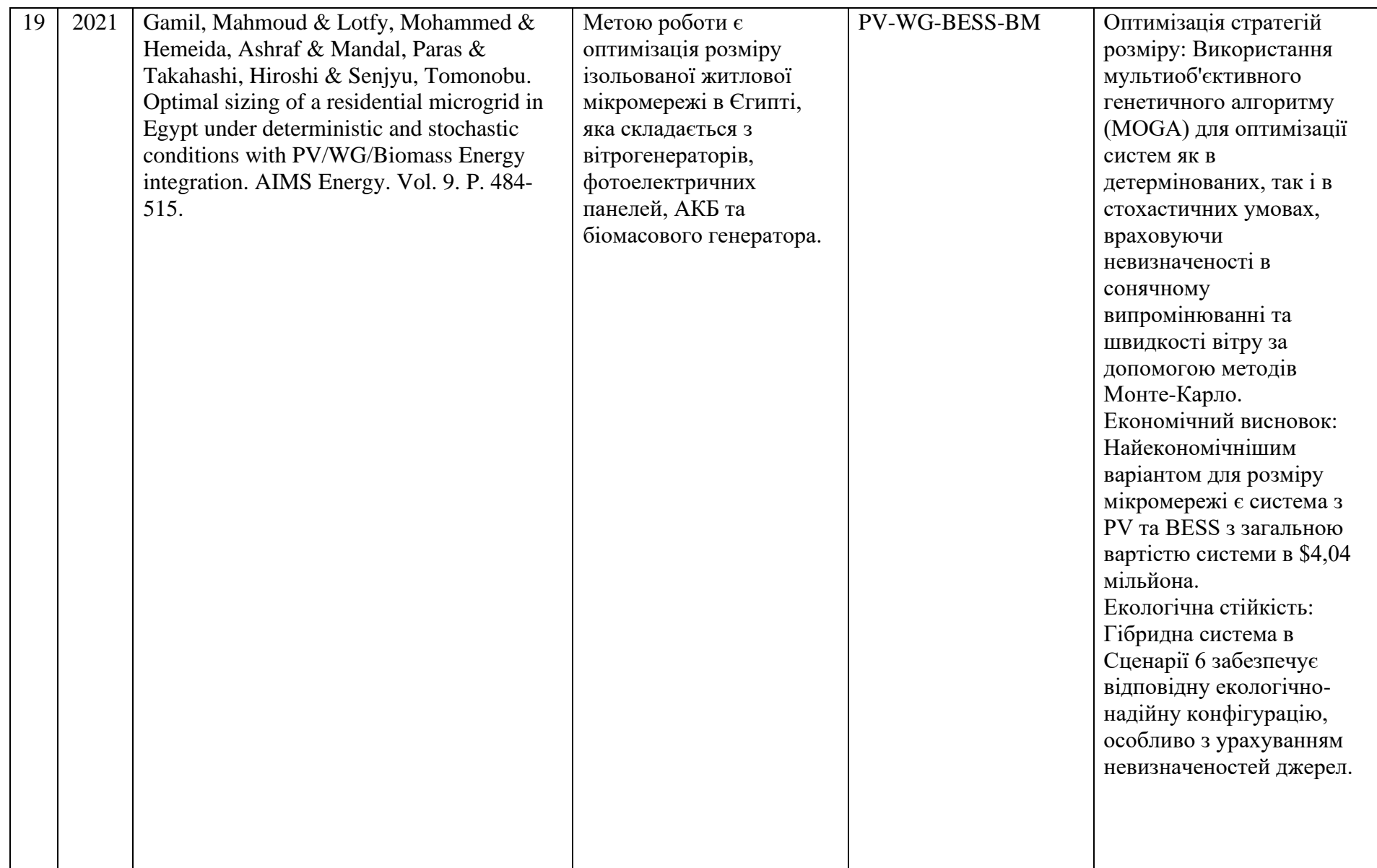

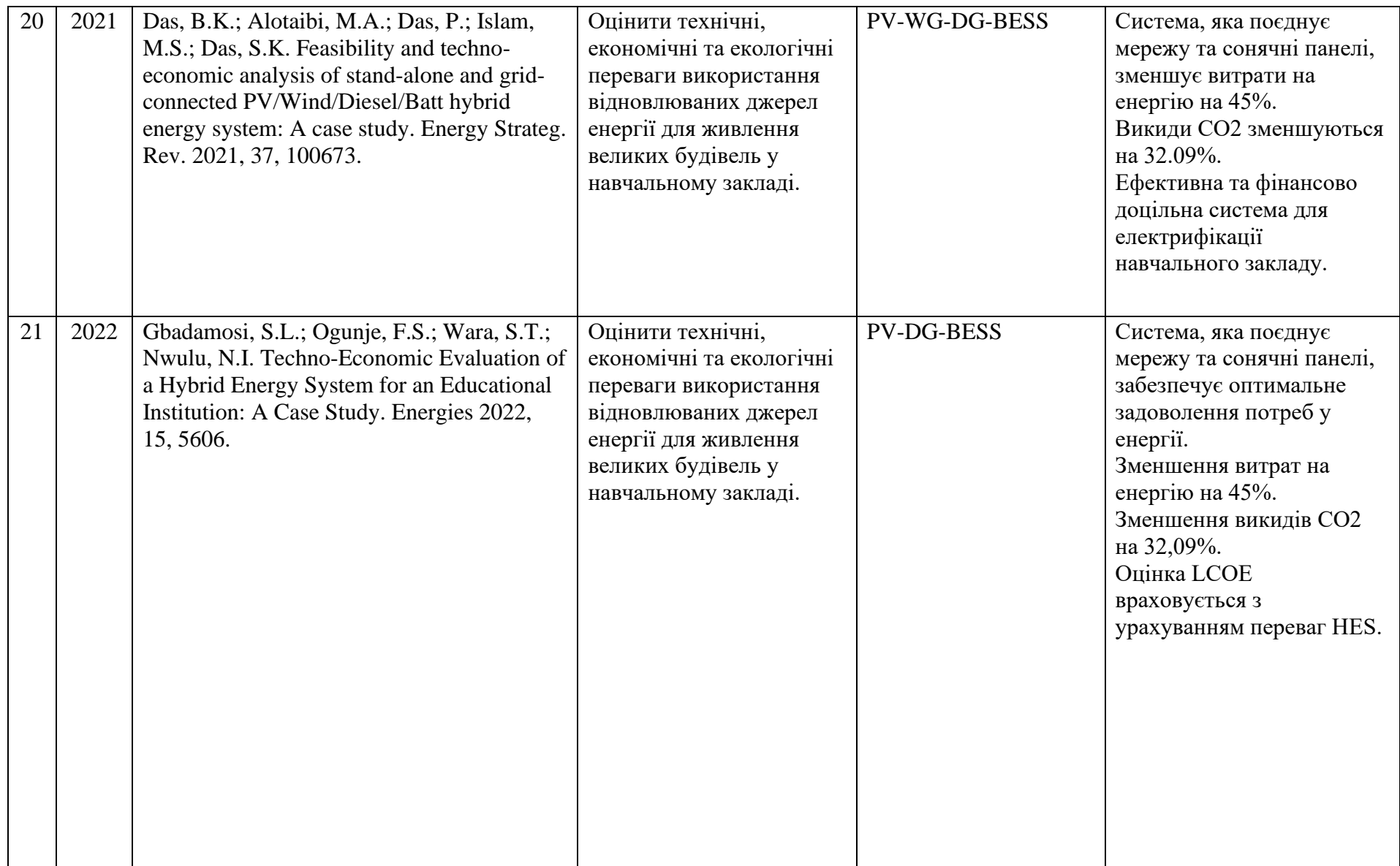

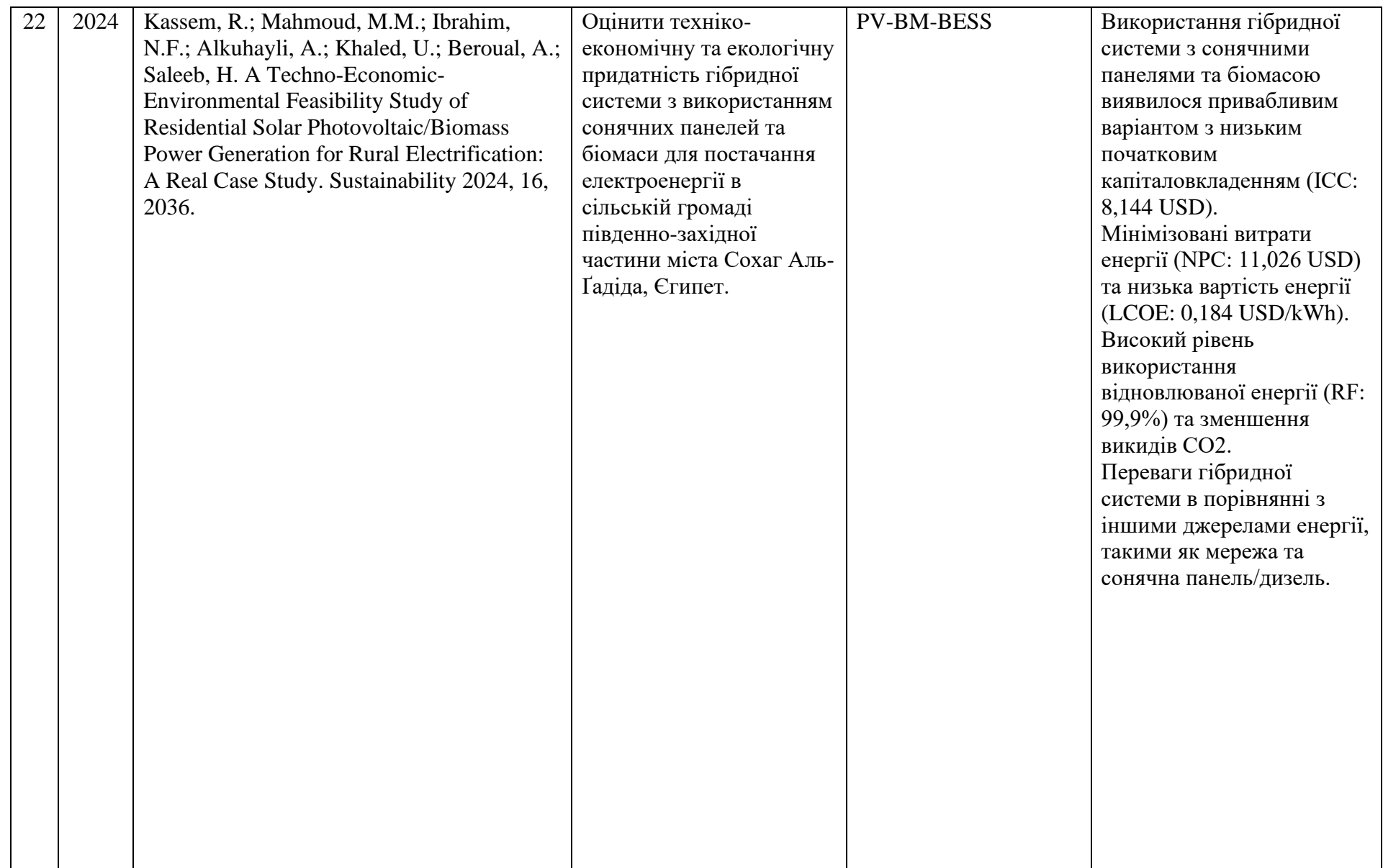

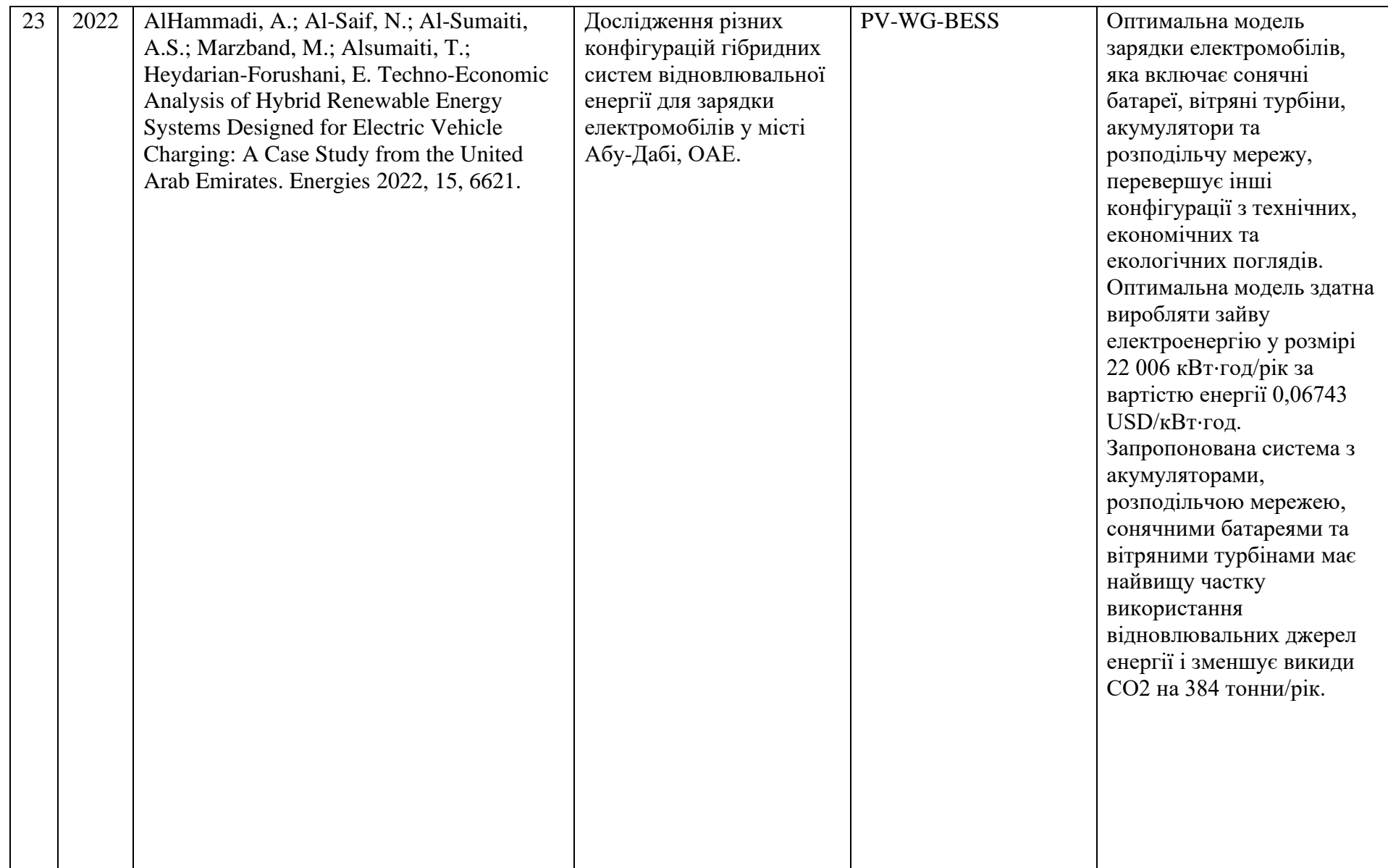

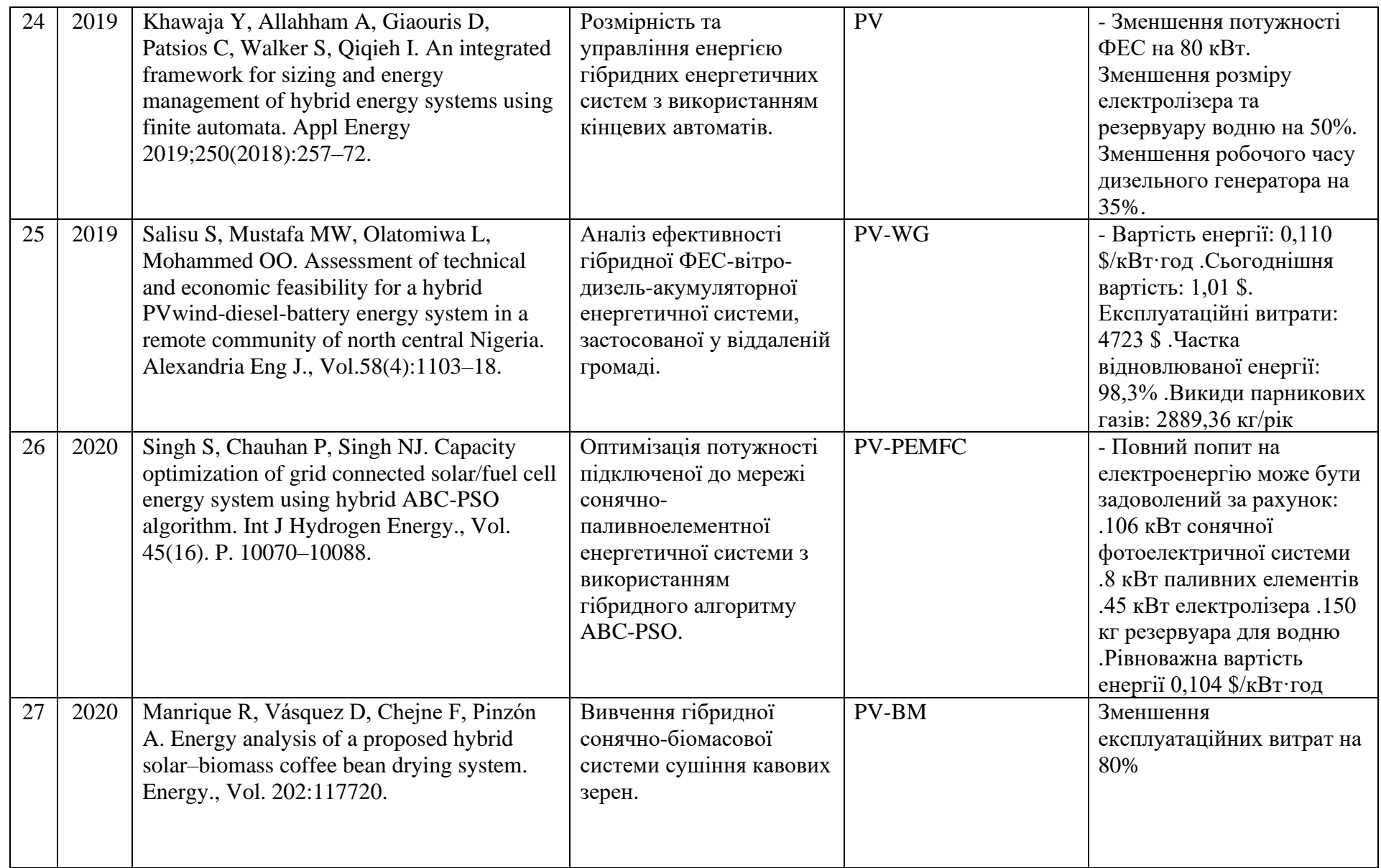

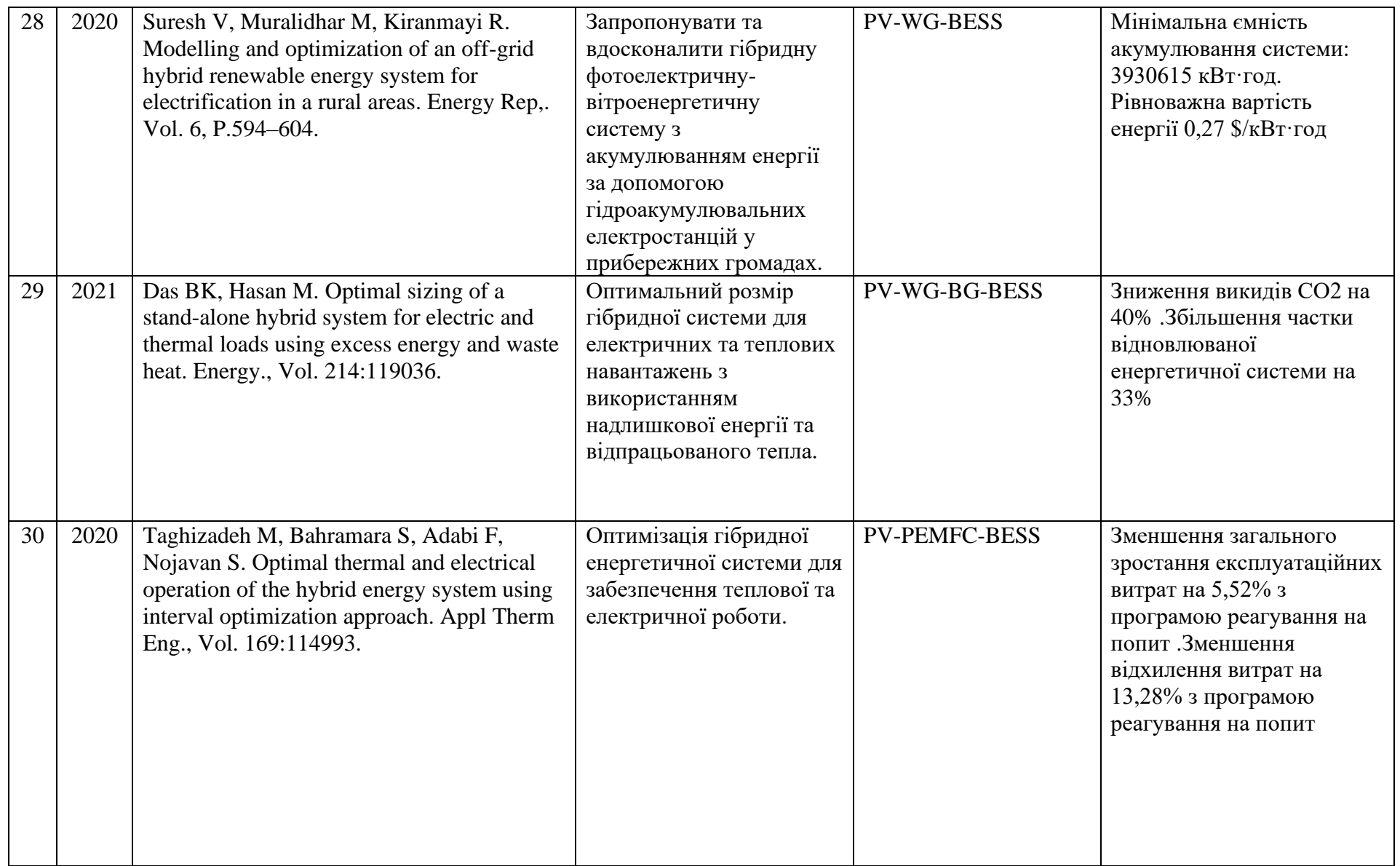

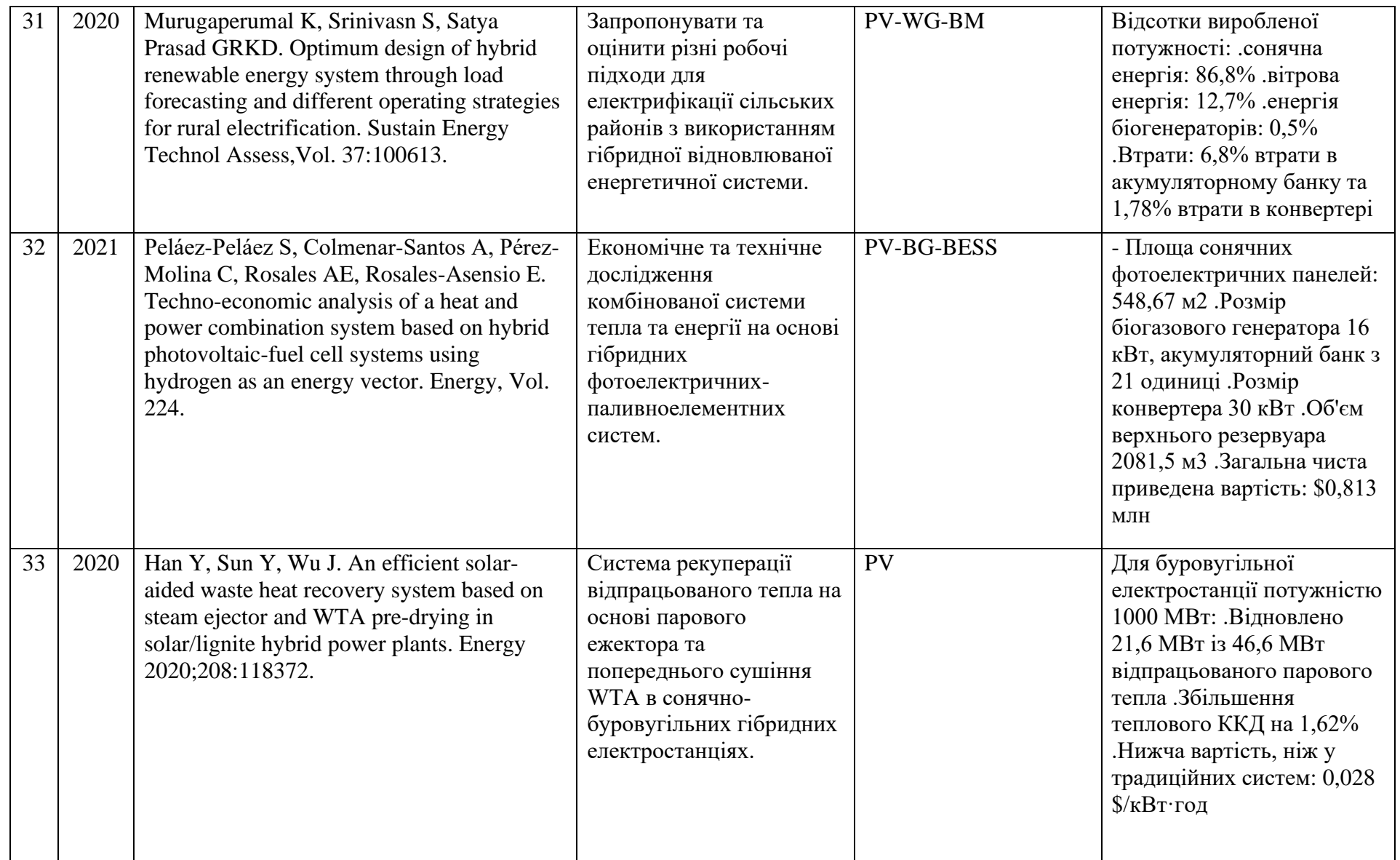

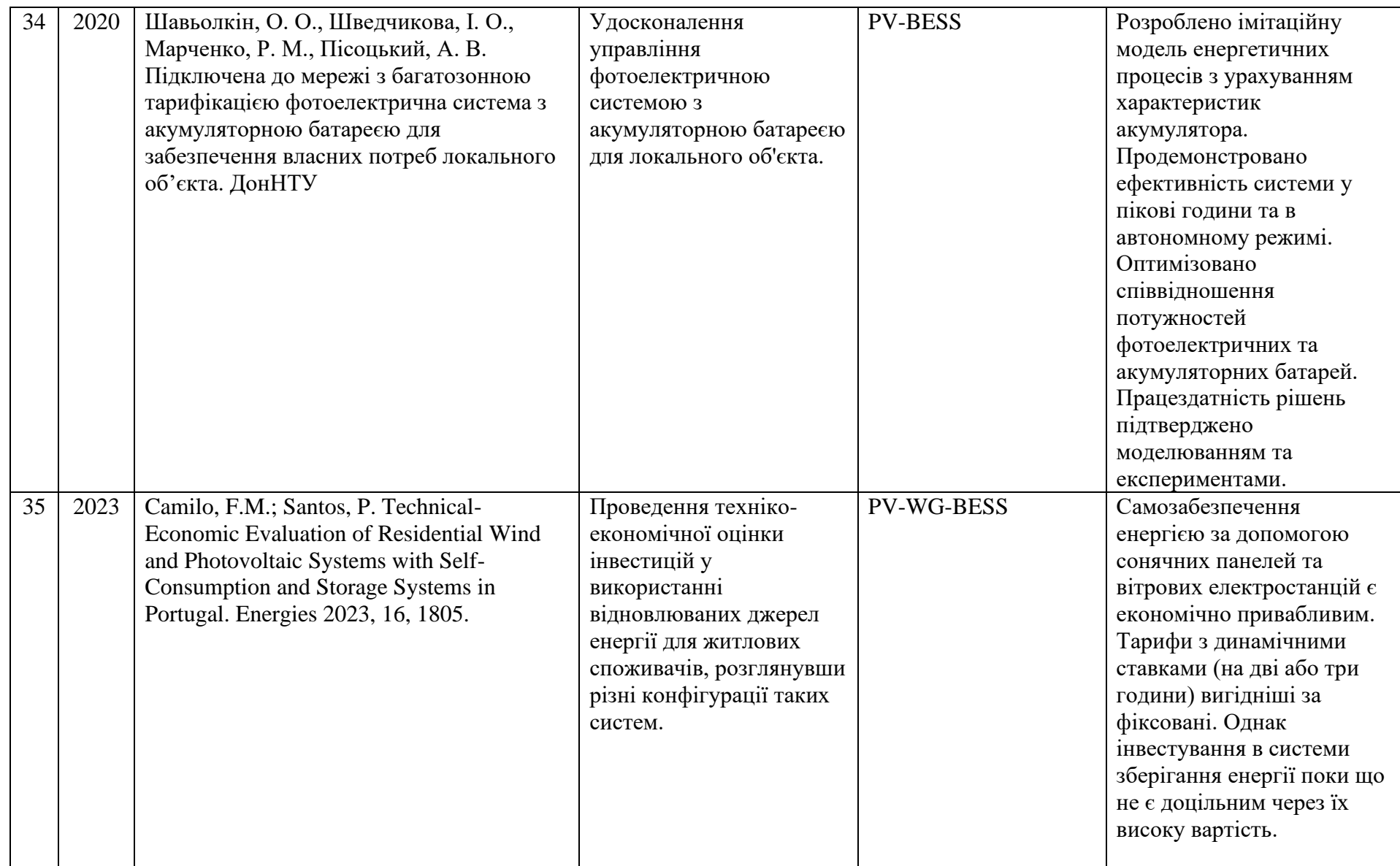

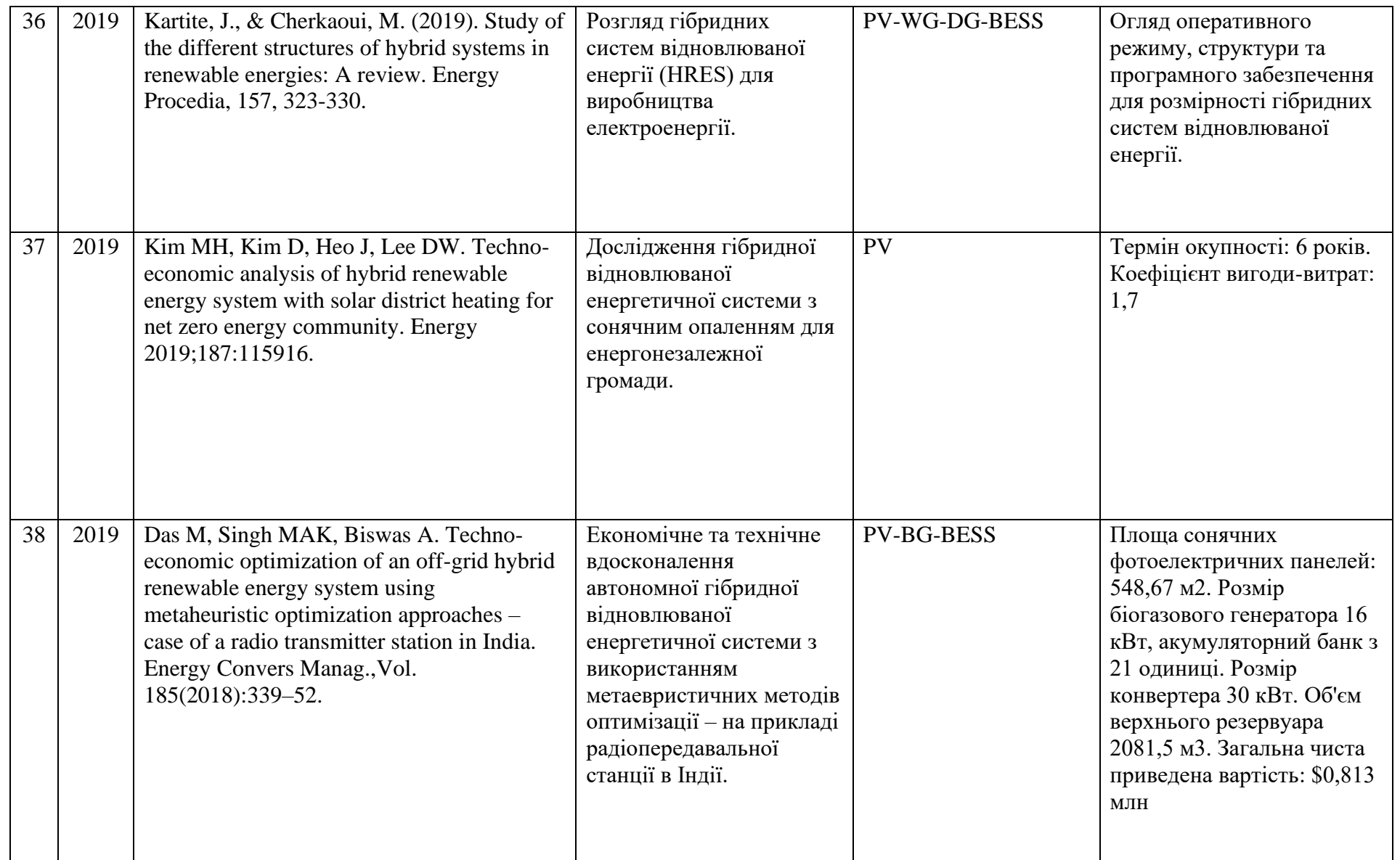

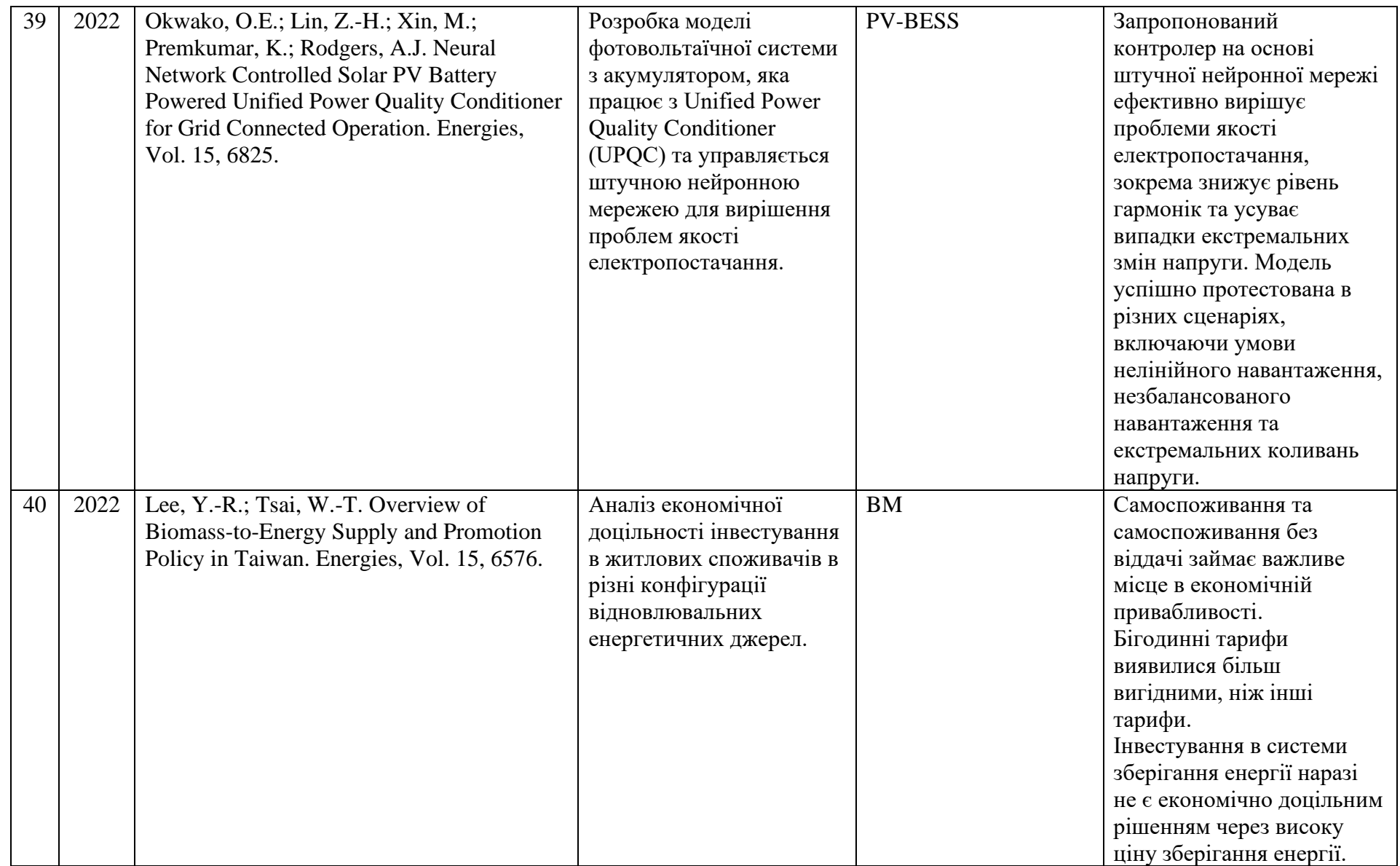

#### ДОДАТОК В

#### Лістинг В.1 – Проект EnergyCalc.dpr

```
1
program EnergyCalc;
 2
 3
uses
 4
 5
 Vcl.Themes,
 6
 Vcl.Styles,
 7
 8
 9
 uSrv in 'uSrv.pas',
10
 uModelCity in 'models\uModelCity.pas',
11
 uFormCity in 'forms\uFormCity.pas' {FormCity},
12
13
14
15
{$R *.res}
16
17
begin
18
19
20
 TStyleManager.TrySetStyle('Sapphire Kamri');
21
22
 Application.CreateForm(TMainForm, MainForm);
23
2425
end.
    Vcl.Forms,
     uDMMain in 'uDMMain.pas' {dmMain: TDataModule},
    uMainForm in 'uMainForm.pas' {MainForm},
     udmModels in 'models\udmModels.pas' {dmModels: TDataModule},
    uFormProgress in 'forms\uFormProgress.pas' {FormProgress};
    Application.Initialize;
    Application.MainFormOnTaskbar := True;
   Application.CreateForm(TdmMain, dmMain);
   Application.CreateForm(TdmModels, dmModels);
    Application.Run;
```
#### Лістинг В.2 – Головне вікно програми //uMainForm.pas

```
1
  \mathcal{L} 3
interface
   4
 5
uses
 6
 Winapi.Windows, Winapi.Messages, System.SysUtils, System.Variants, 
 7
 System.Classes, Vcl.Controls, Vcl.Forms, Vcl.Dialogs, System.Actions, 
 8
 Vcl.ActnList, Vcl.Menus, Vcl.ComCtrls, Vcl.ExtCtrls, sSplitter, 
   9
 10
ToolCtrlsEh, 
 11
 DBGridEhToolCtrls, DynVarsEh, EhLibVCL, GridsEh, DBAxisGridsEh, 
 12
 13
 14
 15
type
 16
 TMainForm = class(TForm)
 17
 18
 19
 20
 21
 22
 23
  unit uMainForm;
     Vcl.StdCtrls, Vcl.Buttons, Vcl.Graphics, DBGridEhGrouping, 
     DBGridEh, Data.DB, Datasnap.DBClient, sPageControl, Vcl.ValEdit, 
     Math, Vcl.Grids;
      mmMain: TMainMenu;
       alMain: TActionList;
       aFile: TAction;
       N1: TMenuItem;
      aCityAdd: TAction;
      Addcity1: TMenuItem;
       StatusBar: TStatusBar;
```

```
24
25
26
27
28
29
30
31
32
33
34
35
36
37
38
39
40
41
42
43
44
45
46
47
48
49
50
51
52
53
54
55
56
57
58
59
60
61
62
63
64
65
66
67
68
69
70
71
72
73
74
75
76
77
78
79
80
       aHelp: TAction;
       aAbout: TAction;
     Help1: TMenuItem;
      About1: TMenuItem;
       aImp: TAction;
       aImpCSV: TAction;
       aImpGIS: TAction;
       Import1: TMenuItem;
       ImportfromCSV1: TMenuItem;
       ImportfromGIS1: TMenuItem;
       N2: TMenuItem;
       aExit: TAction;
       Exit1: TMenuItem;
      pMainLeft: TPanel;
      splMain: TsSplitter;
       eFCity: TEdit;
       lFCity: TLabel;
      pFBtn: TPanel;
      btnFApply: TBitBtn;
      btnFClear: TBitBtn;
      pCityBtn: TPanel;
       btnCityAdd: TBitBtn;
       btnCityEdit: TBitBtn;
       aCityEdit: TAction;
      btnz: TBitBtn;
       aCityDel: TAction;
       lCity: TLabel;
       gridCity: TDBGridEh;
       aShowCoef: TAction;
       Showcoefficients1: TMenuItem;
      N3: TMenuItem;
      pMain: TPanel;
       pcMain: TPageControl;
       tsCoef: TTabSheet;
       tsWind: TTabSheet;
       tsSun: TTabSheet;
      tsCalc: TTabSheet;
      tsKe: TTabSheet;
      pCoefBtns: TPanel;
       btnCoefEditT: TBitBtn;
       aCoefEditT: TAction;
      btnCoefExportT: TBitBtn;
     aCoefExportT: TAction;
       dbgCoefT: TDBGridEh;
       btnCoefImportT: TBitBtn;
       aCoefImportT: TAction;
       Panel1: TPanel;
       btnCoefEdit: TBitBtn;
       btnCoefExport: TBitBtn;
       btnCoefImport: TBitBtn;
       pCoef: TPanel;
       aCoefEdit: TAction;
       aCoefImport: TAction;
       aCoefExport: TAction;
       vlCoef: TValueListEditor;
       tsPVGIS: TTabSheet;
       gridPVGIS: TDBGridEh;
```

```
81
 82
 83
 84
 85
 86
 87
 88
 89
 90
 91
 92
 93
 94
 95
 96
 97
 98
 99
100
101
102
103
104
105
106
107
108
109
110
111
112
113
114
115
116
117
118
119
120
121
122
123
124
125
126
127
128
TRect;
129
130
GridsEh.TGridDrawState);
131
132
133
134
TRect;
135
136
GridsEh.TGridDrawState);
137
 private Panel2: TPanel;
        btnCalc: TBitBtn;
        btnImpGIS: TBitBtn;
       btnImpCSV: TBitBtn;
        aCalc: TAction;
        gridWind: TDBGridEh;
        Panel3: TPanel;
       btnImpWind: TBitBtn;
       aImpWind: TAction;
       aImpSun: TAction;
        gridSun: TDBGridEh;
        Panel4: TPanel;
       btnImpSun: TBitBtn;
       gridCalc: TDBGridEh;
       Panel5: TPanel;
       btnImpCalc: TBitBtn;
        aImpCalc: TAction;
       aImpKe: TAction;
       Panel6: TPanel;
       btnImpKe: TBitBtn;
       DBGridEh1: TDBGridEh;
        procedure FormShow(Sender: TObject);
        procedure aCityAddExecute(Sender: TObject);
        procedure aExitExecute(Sender: TObject);
        procedure aFileExecute(Sender: TObject);
        procedure aHelpExecute(Sender: TObject);
        procedure aAboutExecute(Sender: TObject);
        procedure aImpCSVExecute(Sender: TObject);
        procedure aImpGISExecute(Sender: TObject);
        procedure aImpExecute(Sender: TObject);
        procedure aCityEditExecute(Sender: TObject);
        procedure aCityDelExecute(Sender: TObject);
        procedure btnFClearClick(Sender: TObject);
        procedure btnFApplyClick(Sender: TObject);
        procedure gridCityDblClick(Sender: TObject);
        procedure aShowCoefExecute(Sender: TObject);
        procedure aCoefEditTExecute(Sender: TObject);
        procedure aCoefExportTExecute(Sender: TObject);
        procedure aCoefImportTExecute(Sender: TObject);
        procedure aCoefEditExecute(Sender: TObject);
        procedure aCoefImportExecute(Sender: TObject);
        procedure aCoefExportExecute(Sender: TObject);
        procedure vlCoefDblClick(Sender: TObject);
        procedure aCalcExecute(Sender: TObject);
        procedure aImpWindExecute(Sender: TObject);
        procedure aImpSunExecute(Sender: TObject);
        procedure gridWindDrawColumnCell(Sender: TObject; const Rect: 
          DataCol: Integer; Column: TColumnEh; AState: 
        procedure aImpCalcExecute(Sender: TObject);
        procedure aImpKeExecute(Sender: TObject);
        procedure gridCalcDrawColumnCell(Sender: TObject; const Rect: 
          DataCol: Integer; Column: TColumnEh; AState:
```

```
138
139
140
141
AEnable:Boolean=True);
142
143
144
145
146
147
148
149
150
 public
151
152
153
 end;
154
155
var
156
 MainForm: TMainForm;
157
158
implementation
159
160
uses uSrv, udmModels, uModelCity;
161
162
{$R *.dfm}
163
164
procedure TMainForm.FormShow(Sender: TObject);
165
begin
166
 pcMain.Align := alClient;
167
 CityListGet;
168
 CityDetailClear;
169
 CheckActions;
170
end;
171
172
procedure TMainForm.gridCalcDrawColumnCell(Sender: TObject; const Rect: 
173
TRect;
174
 DataCol: Integer; Column: TColumnEh; AState: GridsEh.TGridDrawState);
175
var
176 color brush : TColor;
177 color font : TColor;
178 color pen : TColor;
179 font origin : TFont;
180
begin
181
182
 begin
183
184
185
186
187
188
189
190
191
192
193
194
       FDSet : TDataSet;
        procedure ActionsEnable(AActions:array of TAction; 
     procedure ActionsDisable(AActions:array of TAction);
       procedure CityListGet;
       procedure CityListRefresh;
       procedure CityDetailSet(AIdCity:Integer);
        procedure CityDetailClear;
       function IsReadyDSet(ADSet:TDataSet):Boolean;
        { Private declarations }
       procedure CheckActions;
       { Public declarations }
     with TDBGridEh(Sender).DataSource.DataSet do
       if RecordCount = 0
        then Exit;
       with TDBGridEh(Sender).Canvas do begin
         color brush := Brush.Color;
         color font := Font.Color;
         color pen := Pen.Color;
         font origin := Font;
          if (GridsEh.gdSelected in AState)
          then Exit;
```

```
195
196
197
198
199
200
201
202
203
204
205
206
207
208
209
210
211
212
213
end;
214
215
procedure TMainForm.gridCityDblClick(Sender: TObject);
216
begin
217
 FDSet := gridCity.DataSource.DataSet;
218
219
 if not IsReadyDSet(FDSet)
220
 then Exit;
221
222
 CityDetailSet(FDSet.FieldByName('id').AsInteger);
223
 CheckActions;
224
end;
225
226
procedure TMainForm.gridWindDrawColumnCell(Sender: TObject; const Rect: 
227
TRect;
228
 DataCol: Integer; Column: TColumnEh; AState: GridsEh.TGridDrawState);
229
var
230 color font : TColor;
231
 color_brush : TColor;
232 color pen : TColor;
233
 Selected: Boolean;
234
 img: TBitmap;
235 font tmp : TFont;
236 font origin : TFont;
237 color brush tmp : TColor;
238
begin
239
 with TDBGridEh(Sender).DataSource.DataSet do
240
 begin
241
242
243
244
245
246
247
248
249
250
251
          if (Column.FieldName = 'date')
            or (Column.FieldName = 'time')
            or (Column.FieldName = 'wr')
          then Exit
          else begin
            if FieldByName(Column.FieldName).AsInteger > 0
            then Brush.Color := RGB(220, 220, 220);
          end;
          TDBGridEh(Sender).DefaultDrawColumnCell(
           Rect, DataCol, Column, AState);
          Brush.Color := color_brush;
         Font.Color := color font;
        Pen.Color := color pen;
        Font := font origin;
        end;
      end;
       if RecordCount = 0
       then Exit;
       with TDBGridEh(Sender).Canvas do begin
         color brush := Brush.Color;
         color font := Font.Color;
         color pen := Pen.Color;
         font origin := Font;
          if (GridsEh.gdSelected in AState)
          then Exit;
```

```
252
253
254
255
256
257
258
259
260
261
262
263
264
265
266
267
268
269
270
271
272
273
274
275
276
277
278
279
280
 end;
281
end;
282
283
procedure TMainForm.CityDetailSet(AIdCity: Integer);
284
var i : Integer;
285
begin
286
 pcMain.Visible := True;
287
288
289
290
291
292
293
294
 // Show selected city in StatusBar;
295
 ModelCity.ActiveID := AIdCity;
296
 StatusBar.Panels[1].Text := ModelCity.CityName;
297
298
299
 dmModels.Refresh;
300
301
 pcMain.ActivePage := tsPVGIS;
302
end;
303
304
procedure TMainForm.CityDetailClear;
305
var i : Integer;
306
begin
307
308
 then pcMain.Visible := False; if (Column.FieldName = 't62')
            or (Column.FieldName = 't26')
            or (Column.FieldName = 't25')
            or (Column.FieldName = 't56')
          then begin
            // Green;
            //Brush.Color := RGB(215, 253, 187);
            if FieldByName(Column.FieldName).AsInteger > 0
            then Brush.Color := RGB(220, 220, 220);
          end
         else begin
           Exit;
            // White;
          Brush.Color := color brush;
          Font.Color := color font;
          end;
          // End of paint;
          TDBGridEh(Sender).DefaultDrawColumnCell(
          Rect, DataCol, Column, AState);
          // Colors back;
          Brush.Color := color_brush;
         Font.Color := color font;
         Pen.Color := color pen;
         Font := font origin;
        end;
     for i:=0 to pcMain.PageCount-1 do
       if pcMain.Pages[i].Tag <> 1
       then begin
          pcMain.Pages[i].TabVisible := True;
          pcMain.Pages[i].Visible := True;
        end;
      // Refresh DS;
     if not aShowCoef.Checked
```

```
310
311
312
313
314
315
316
317
318
319
 ModelCity.ActiveID := 0;
320
 StatusBar.Panels[1].Text := '';
321
end;
322
323
procedure TMainForm.CityListGet;
324
begin
325
 // Get the data for Cities list;
326
 gridCity.DataSource := TModelCity.DS;
327
end;
328
329
procedure TMainForm.CityListRefresh;
330
begin
331
 // Refresh Cities list;
332
end;
333
334
procedure TMainForm.aFileExecute(Sender: TObject);
335
begin
336
 // Base init for clicablity;
337
end;
338
339
procedure TMainForm.aCalcExecute(Sender: TObject);
340
begin
341
 // Calculate after Import from GIS;
342
 if not dmModels.Calculate
343
344
345
 pcMain.ActivePage := tsKe;
346
end;
347
348
procedure TMainForm.aCityAddExecute(Sender: TObject);
349
begin
350
 TModelCity.Add;
351
 CheckActions;
352
end;
353
354
procedure TMainForm.aCityEditExecute(Sender: TObject);
355
begin
356
 TModelCity.Edit;
357
 CheckActions;
358
end;
359
360
procedure TMainForm.aCoefEditExecute(Sender: TObject);
361
begin
362
 // Edit coefficients;
363
 if goRowSelect in vlCoef.Options
364
365
     for i:=0 to pcMain.PageCount-1 do
       if pcMain.Pages[i].Tag <> 1
        then begin
          pcMain.Pages[i].TabVisible := False;
          pcMain.Pages[i].Visible := False;
          ClearControls(pcMain.Pages[i]);
        end;
     // Clear city from StatusBar;
     then Exit;
     then begin
```

```
366
367
goHorzLine,
368
369
370
 end
371
372
373
goHorzLine,
374
375
376
377
end;
378
379
procedure TMainForm.aCoefEditTExecute(Sender: TObject);
380
begin
381
 // Edit coefficients in table;
382
end;
383
384
procedure TMainForm.aCoefImportExecute(Sender: TObject);
385
var vFN : string;
386
begin
387
 // Import coefficients;
388
 vFN := SrvOpenFileDlg(Self, 'CSV-files|*.csv');
389
390
 then Exit;
391
end;
392
393
procedure TMainForm.aCoefImportTExecute(Sender: TObject);
394
begin
395
 // Import coefficients in table;
396
 ImpCoefT; 
397
end;
398
399
procedure TMainForm.aCoefExportExecute(Sender: TObject);
400
begin
401
 // Export coefficients;
402
 MsgInfo('This functionality in development ~:}');
403
end;
404
405
procedure TMainForm.aCoefExportTExecute(Sender: TObject);
406
//var i : Integer;
407
// vTxt : string;
408
begin
409
410
 MsgInfo('This functionality in development ~:}');
411
// for i:=0 to dmModel.mteCoef.FieldCount-1 do
412 / /413
// MsgInfo(vTxt);
414
end;
415
416
procedure TMainForm.aCityDelExecute(Sender: TObject);
417
begin
418
 TModelCity.Delete;
419
 CheckActions;
420
end;
421
422
procedure TMainForm.aExitExecute(Sender: TObject); vlCoef.Options := [goFixedVertLine, goFixedHorzLine, goVertLine, 
         goDrawFocusSelected, goEditing, goThumbTracking];
      TAction(Sender).Caption := 'Save';
     else begin
        vlCoef.Options := [goFixedVertLine, goFixedHorzLine, goVertLine, 
         goDrawFocusSelected, goEditing, goThumbTracking, goRowSelect]; 
      TAction(Sender).Caption := 'Edit';
     end;
    if vFN = ''
     // Export coefficients;
        // vTxt := vTxt + dmModel.mteCoef.Fields[i].FieldName + ';';
```

```
423
begin
424
 // Close the program;
425
 Close;
426
end;
427
428
procedure TMainForm.aImpExecute(Sender: TObject);
429
begin
430
431
end;
432
433
procedure TMainForm.aImpCSVExecute(Sender: TObject);
434
begin
435
 // Import GIS data from CSV;
436
 ImpPVGIS;
437
 pcMain.ActivePage := tsPVGIS;
438
end;
439
440
procedure TMainForm.aImpGISExecute(Sender: TObject);
441
begin
442
 MsgInfo('This functionality in development ~:}');
443
end;
444
445
procedure TMainForm.aImpWindExecute(Sender: TObject);
446
begin
447
 // Import Wind from CSV;
448
 ImpWind;
449
end;
450
451
procedure TMainForm.aImpSunExecute(Sender: TObject);
452
begin
453
 // Import Sun from CSV;
454
455
end;
456
457
procedure TMainForm.aImpCalcExecute(Sender: TObject);
458
begin
459
 // Import calculation from CSV;
460
 ImpCalc;
461
end;
462
463
procedure TMainForm.aImpKeExecute(Sender: TObject);
464
begin
465
 // Import KE from CSV;
466
 ImpKe;
467
end;
468
469
procedure TMainForm.aShowCoefExecute(Sender: TObject);
470
begin
471
 aShowCoef.Checked := not aShowCoef.Checked;
472
473
 if aShowCoef.Checked
474
475
476
477
 end
478
 else begin
479
      // Base init for clicablity;
     ImpSun;
      then begin
       pcMain.ActivePage := tsCoef;
       pcMain.Visible := True; 
        pcMain.Visible := tsKe.Visible;
```

```
480
481
482
483
484
485
486
487
end;
488
489
procedure TMainForm.btnFApplyClick(Sender: TObject);
490
begin
491
 with TModelCity.DSet do begin
492 Filter := 'city name = '''+eFCity.Text+'*''';
493
494
495
 CheckActions;
496
end;
497
498
procedure TMainForm.btnFClearClick(Sender: TObject);
499
begin
500
 TModelCity.DSet.Filtered := False;
501
 eFCity.Clear;
502
 CityDetailClear;
503
 CheckActions;
504
end;
505
506
procedure TMainForm.aHelpExecute(Sender: TObject);
507
begin
508
 // Base init for clicablity;
509
end;
510
511
procedure TMainForm.aAboutExecute(Sender: TObject);
512
begin
513
 // About application form; 
514
end;
515
516
{ PUBLIC METHODS }
517
518
procedure TMainForm.CheckActions;
519
var vAOA : array of TAction;
520
begin
521
 // No city in grid;
522
 vAOA := [aCityEdit,aCityDel];
523
 if gridCity.DataSource.DataSet.RecordCount > 0
524
 then ActionsEnable(vAOA)
525
526
527
528
 vAOA := [aImp,aImpCSV,aImpGIS];
529
 if pcMain.Visible
530
 then ActionsEnable(vAOA)
531
532
533
 tsCoef.Visible := aShowCoef.Checked;
534
 tsCoef.TabVisible := tsCoef.Visible; 
535
end; if tsCoef.PageIndex = 0 
        then pcMain.ActivePageIndex := 1
        else pcMain.ActivePageIndex := 0;
      end;
     CheckActions;
       Filtered := True;
     end;
     else ActionsDisable(vAOA);
     // City not checked;
      else ActionsDisable(vAOA);
```

```
536
```

```
537
function TMainForm.IsReadyDSet(ADSet: TDataSet):Boolean;
538
begin
539
 Result := False;
540
 try
541
542
543
544
545
546
547
548
549
550
551
 finally
552
553
554
555
end;
556
557
procedure TMainForm.vlCoefDblClick(Sender: TObject);
558
begin
559
 aCoefEdit.Execute;
560
end;
561
562
{ PRIVATE METHODS }
563
564
procedure TMainForm.ActionsEnable(AActions: array of TAction; AEnable: 
565
Boolean);
566
var i:Integer;
567
begin
568
 for i:=Low(AActions) to High(AActions) do
569
570
end;
571
572
procedure TMainForm.ActionsDisable(AActions: array of TAction);
573
begin
574
 ActionsEnable(AActions, False);
575
end;
576
      if ADSet = nil
        then Exit;
       if not ADSet.Active
       then Exit;
       if ADSet.RecordCount = 0
       then Exit;
       Result := True;
       if not Result 
        then MsgErr('Data source is not READY'); 
      end;
       AActions[i].Enabled := AEnable;
   end.
```
#### Лістинг В.3 – Фабрика моделей //udmModels.pas

```
1
unit udmModels;
  2
 3
interface
  4
 5
uses
 6
 Windows, Classes, Controls, Forms, SysUtils, DB, DBClient,
  7
  8
 9
type
 10
 TdmModels = class(TDataModule)
11
12
13
     MemTableDataEh, MemTableEh;
      mteCity: TMemTableEh;
      dsCity: TDataSource;
      fdtCitydate upd: TDateTimeField;
```
14 15 16 17 18 19 20 21 22 23 24 25 26 27 28 29 30 31 32 33 34 35 36 37 38 39 40 41 42 43 44 45 46 47 48 49 50 51 52 53 54 55 56 57 58 59  $60$ 61 62 63 64 65 66 67 68 69 70 mteCityid: TIntegerField; mteCityregion\_name: TStringField; mteCitycity name: TStringField; mteCoef: TMemTableEh; IntegerField1: TIntegerField; StringField1: TStringField; dsCoef: TDataSource; fiCoeft26: TIntegerField; fiCoeft24: TIntegerField; fiCoeft45: TIntegerField; fiCoeft56: TIntegerField; fiCoeft62: TIntegerField; fiCoeft12: TIntegerField; fiCoeft23: TIntegerField; fiCoeft34: TIntegerField; fiCoeft45am: TIntegerField; fiCoeft56am: TIntegerField; fiCoeft67: TIntegerField; fiCoeft78: TIntegerField; fiCoefwl: TIntegerField; mtePVGIS: TMemTableEh; IntegerField2: TIntegerField; StringField2: TStringField; dsPVGIS: TDataSource; ffPVGISg: TFloatField; ffPVGISh\_sun: TFloatField; ffPVGISt2m: TFloatField; ffPVGISws10m: TFloatField; ffPVGISint: TFloatField; dsWind: TDataSource; mteWind: TMemTableEh; IntegerField3: TIntegerField; FloatField1: TFloatField; FloatField2: TFloatField; FloatField3: TFloatField; FloatField4: TFloatField; FloatField5: TFloatField; ftWindtime: TTimeField; ffWindt25: TFloatField; ffWindt56: TFloatField; fdtWinddate1: TDateField; mteSun: TMemTableEh; IntegerField4: TIntegerField; DateField1: TDateField; TimeField1: TTimeField; FloatField6: TFloatField; FloatField9: TFloatField; FloatField10: TFloatField; dsSun: TDataSource; dsCalc: TDataSource; mteCalc: TMemTableEh; IntegerField5: TIntegerField; DateField2: TDateField; TimeField2: TTimeField; FloatField7: TFloatField; FloatField8: TFloatField; FloatField11: TFloatField;

```
71
 72
 73
 74
 75
 76
 77
 78
 79
 80
 81
 82
 83
 84
 85
 86
 87
 88
 89
 90
 91
 92
 93
 94
 95
 96
 97
 98
 99
100
101
102
103
104
105
106
 private
107
108
 public
109
110
111
112
113
114
115
116
 function ImpWind:Boolean
;
117
118
119
120
121
var
122
123
124
implementation
125
126
uses uSrv, uModelCity;127
        ffCalcwr25: TFloatField;
        ffCalcwr24: TFloatField;
        ffCalcwrm45: TFloatField;
       ffCalcwr45: TFloatField;
        ffCalcwr56: TFloatField;
        ffCalcwg24: TFloatField;
        ffCalcwg45: TFloatField;
       ffCalcwg56: TFloatField;
       ffCalcwb62_clear: TFloatField;
        ffCalcwb62: TFloatField;
        ffCalcwb26_clear: TFloatField;
        ffCalcwb26: TFloatField;
       ffCalcwb24_clear: TFloatField;
       ffCalcwb24: TFloatField;
       ffCalcwg62_clear: TFloatField;
       ffCalcwg62: TFloatField;
        ffCalcwg26: TFloatField;
       ffCalcke: TFloatField;
       ffCalckpv: TFloatField;
       mteKE: TMemTableEh;
       IntegerField6: TIntegerField;
       FloatField12: TFloatField;
        FloatField13: TFloatField;
        FloatField14: TFloatField;
       FloatField15: TFloatField;
       FloatField16: TFloatField;
       FloatField17: TFloatField;
       FloatField18: TFloatField;
        FloatField19: TFloatField;
       FloatField20: TFloatField;
       FloatField21: TFloatField;
       FloatField22: TFloatField;
       FloatField23: TFloatField;
       dsKE: TDataSource;
        fsKEcoef: TStringField;
       { Private declarations }
     function Calculate:Boolean
;
        procedure Refresh;
        { Public declarations }
     end
;
     function ImpCoefT:Boolean
;
     function ImpPVGIS:Boolean
;
     function ImpSun:Boolean
;
     function ImpCalc:Boolean
;
     function ImpKe:Boolean
;
      dmModels: TdmModels;
```

```
128
function ImpCoefT:Boolean;
129
var vFN : string;
130
 vS, vSR : TStringList;
131
 i, j : Integer;
132
 vTxt : string;
133
begin
134
135
136
 if vFN = ''
137
 then Exit;
138
139
140
141
142
143
144
145
146
147
148
149
150
151
152
153
154
155
156
157
158
159
160
161
162
163 //164 \frac{\pi}{4}165 //166
 finally
167
168
169
170
end;
171
172
function ImpPVGIS:Boolean;
173
var vFN : string;
174
 vS, vSR : TStringList;
175
 i, j : Integer;
176
 vTxt : string;
177
178
begin
179
 // Import coefficients in table from CSV;
180
 vFN := SrvOpenFileDlg(Application.MainForm, 'CSV-files|*.csv');
181
 if vFN = ''
182
 then Exit;
183
184
      // Import coefficients in table from CSV;
     vFN := SrvOpenFileDlg(Application.MainForm, 'CSV-files|*.csv');
     try
     vS := TStringList.Create;
       vS.StrictDelimiter := True;
       vS.LoadFromFile(vFN);
       vSR := TStringList.Create;
       vSR.StrictDelimiter := True;
       // Read the strings of file;
        // First string is a Title;
      for i := 1 to vS. Count -1 do begin
          vSR.Clear;
          vSR.Delimiter := ';';
          vSR.DelimitedText := vS.Strings[i];
          with dmModels.mteCoef do
          begin
           Append;
            for j:=0 to vSR.Count - 1 do
              Fields[j].AsString := vSR.Strings[j];
            Post;
          end;
       end;
        // dmModels.mteCoef.SaveToFile(
          // StringReplace(vFN, 'csv', 'dfm', [rfReplaceAll, rfIgnoreCase])
           // );
       FreeAndNil(vS);
        FreeAndNil(vSR);
     end;
     vLimit, vDelta : Integer;
     try
```

```
185
186
187
188
189
190
191
192
193
194
195
196
197
198
199
200201
202
203
204
205
206
207
208
209
210
211
212
213
214
215
216 StringReplace (vSR. Strings[j],'.',',',[rfReplaceAll]);
217
218
219
220
221
222
223
224
225
rfIgnoreCase]));
226
227
 finally
228
229
230
 end;
231
end;
232
233
function ImpWind:Boolean;
234
var vFN : string;
235
 vS, vSR : TStringList;
236
237
238
 vLimit, vDelta : Integer;
239
begin
240
 // Import coefficients in table from CSV;
241
       vS := TStringList.Create;
       vS.StrictDelimiter := True;
       vS.LoadFromFile(vFN);
       vSR := TStringList.Create;
        vSR.StrictDelimiter := True;
       with dmModels.mtePVGIS do
       begin
          // Read the strings of file;
          // First 9 string is a Title;
         vDelta := 9; // Last 10 strings is a footer of file;
          vLimit := 2200;
          if vLimit > vS.Count
         then vLimit := vS. Count -10;
          ProgressShow(Application.MainForm, 1, vLimit-vDelta-1, 1, 10);
          try
            //for i := 9 to vS.Count - 10 do begin
            for i:=vDelta to vLimit-1 do begin
              ProgressStep;
              vSR.Clear;
              vSR.Delimiter := ',';
              vSR.DelimitedText := vS.Strings[i];
              Append;
             FieldByName('id_city').AsInteger := ModelCity.ActiveID;
              for j:=0 to vSR.Count - 1 do
                 Fields[j+1].AsString := 
              Post;
            end;
          except
            ProgressClose;
          end;
          First;
          // SaveToFile(StringReplace(vFN, 'csv', 'dfm', [rfReplaceAll, 
       end;
       FreeAndNil(vS);
       FreeAndNil(vSR);
     i, j : Integer;
     vTxt : string;
     vFN := SrvOpenFileDlg(Application.MainForm, 'CSV-files|*.csv');
```

```
242
243
 then Exit;
244
245
246
247
248
249
250
251
252
253
254
255
256
257
258
259
260
261
262
263
264
265
266
267
268
269
270
271
272
273
274
275
276
277 StringReplace(vSR.Strings[j],'.',',',[rfReplaceAll]);
278
279
280
281
282
283
284
285
286
rfIgnoreCase]));
287
288
289
290
291
292
end;
293
294
function ImpSun:Boolean;
295
var vFN : string;
296
 vS, vSR : TStringList;
297
298
 vTxt : string;if vFN = 1'
     try
      vS := TStringList.Create;
        vS.StrictDelimiter := True;
       vS.LoadFromFile(vFN);
        vSR := TStringList.Create;
        vSR.StrictDelimiter := True;
        with dmModels.mteWind do
       begin
          // Read the strings of file;
          // First 1 string is a Title;
         vDelta := 1; vLimit := 3000;
          if vLimit > vS.Count
          then vLimit := vS.Count;
         ProgressShow(Application.MainForm, 1, vLimit-vDelta-1, 1, 10);
          try
             for i:=vDelta to vLimit-1 do begin
              ProgressStep;
              vSR.Clear;
             vSR.Delimiter := ';';
              vSR.DelimitedText := vS.Strings[i];
              Append;
             FieldByName('id_city').AsInteger := ModelCity.ActiveID;
              for j:=0 to vSR.Count - 1 do
                 if Fields[j+1].FieldName = 'date'
                 then Fields[j+1].AsDateTime := StrToDate(vSR.Strings[j])
                 else Fields[j+1].AsString := 
              Post;
            end;
           except
             ProgressClose;
           end;
          First;
          //SaveToFile(StringReplace(vFN, 'csv', 'dfm', [rfReplaceAll, 
        end;
     finally
       FreeAndNil(vS);
       FreeAndNil(vSR);
      end;
     i, j : Integer;
```

```
299
300
begin
301
 // Import coefficients in table from CSV;
302
 vFN := SrvOpenFileDlg(Application.MainForm, 'CSV-files|*.csv');
303
 if vFN = ''
304
305
306
 try
307
308
309
310
311
312
313
314
315
316
317
318
319
320
321
322
323
324
325
326
327
328
329
330
331
332
333
334
335
336
337
338 StringReplace(vSR.Strings[j],'.',',',[rfReplaceAll]);
339
340
341
342
343
344
345
346
347
rfIgnoreCase]));
348
349
 finally
350
351
352
353
end;
354
     vLimit, vDelta : Integer;
     then Exit;
      vS := TStringList.Create;
       vS.StrictDelimiter := True;
       vS.LoadFromFile(vFN);
       vSR := TStringList.Create;
       vSR.StrictDelimiter := True;
       with dmModels.mteSun do
        begin
          // Read the strings of file;
          // First 1 string is a Title;
         vDelta := 1; vLimit := 3000;
          if vLimit > vS.Count
          then vLimit := vS.Count;
         ProgressShow(Application.MainForm, 1, vLimit-vDelta-1, 1, 10);
          try
            for i:=vDelta to vLimit-1 do begin
              ProgressStep;
              vSR.Clear;
              vSR.Delimiter := ';';
              vSR.DelimitedText := vS.Strings[i];
              Append;
             FieldByName('id_city').AsInteger := ModelCity.ActiveID;
              for j:=0 to vSR.Count - 1 do
                if Fields[j+1].FieldName = 'date'
                then Fields[j+1].AsDateTime := StrToDate(vSR.Strings[j])
                 else Fields[j+1].AsString := 
              Post;
            end;
          except
            ProgressClose;
          end;
          First;
          //SaveToFile(StringReplace(vFN, 'csv', 'dfm', [rfReplaceAll, 
        end;
       FreeAndNil(vS);
        FreeAndNil(vSR);
      end;
```

```
355
function ImpCalc:Boolean;
```
```
356
var vFN : string;
357
 vS, vSR : TStringList;
358
 i, j : Integer;
359
 vTxt : string;
360
 vLimit, vDelta : Integer;
361
begin
362
363
364
 if vFN = ''
365
366
367
368
369
370
371
372
373
374
375
376
377
378
379
380
381
382
383
384
385
386
387
388
389
390
391
392
393
394
395
396
397
398
399
StringReplace(vSR.Strings[j],'.',',',[rfReplaceAll]);
400
401
402
403
404
405
406
407
408
rfIgnoreCase]));
409
410
 finally
411
412
      // Import coefficients in table from CSV;
     vFN := SrvOpenFileDlg(Application.MainForm, 'CSV-files|*.csv');
     then Exit;
     try
     vS := TStringList.Create;
       vS.StrictDelimiter := True;
       vS.LoadFromFile(vFN);
       vSR := TStringList.Create;
       vSR.StrictDelimiter := True;
        with dmModels.mteCalc do
       begin
          // Read the strings of file;
          // First 1 string is a Title;
         vDelta := 1; vLimit := 3000;
          if vLimit > vS.Count
          then vLimit := vS.Count;
         ProgressShow(Application.MainForm, 1, vLimit-vDelta-1, 1, 10);
          try
            for i:=vDelta to vLimit-1 do begin
              ProgressStep;
              vSR.Clear;
             vSR.Delimiter := ';';
              vSR.DelimitedText := vS.Strings[i];
              Append;
             FieldByName('id_city').AsInteger := ModelCity.ActiveID;
              for j:=0 to vSR.Count - 1 do
                 if Fields[j+1].FieldName = 'date'
                then Fields[j+1].AsDateTime := StrToDate(vSR.Strings[j])
                else Fields[j+1].AsString := 
              Post;
            end;
          except
            ProgressClose;
          end;
          First;
          //SaveToFile(StringReplace(vFN, 'csv', 'dfm', [rfReplaceAll, 
       end;
       FreeAndNil(vS);
       FreeAndNil(vSR);
```

```
413
414
end;
415
416
function ImpKe:Boolean;
417
var vFN : string;
418
 vS, vSR : TStringList;
419
 i, j : Integer;
420
 vTxt : string;
421
 vLimit, vDelta : Integer;
422
begin
423
424
425
426
 then Exit;
427
428
 try
429
430
431
432
433
434
435
436
437
438
439
440
441
442
443
444
445
446
447
448
449
450
451
452
453
454
455
456
457
458
459
460
StringReplace(vSR.Strings[j],'.',',',[rfReplaceAll]);
461
462
463
464
465
466
467
468
469
rfIgnoreCase])); end;
      // Import coefficients in table from CSV;
     vFN := SrvOpenFileDlg(Application.MainForm, 'CSV-files|*.csv');
    if vFN = ''
      vS := TStringList.Create;
        vS.StrictDelimiter := True;
       vS.LoadFromFile(vFN);
        vSR := TStringList.Create;
       vSR.StrictDelimiter := True;
        with dmModels.mteKE do
       begin
          // Read the strings of file;
          // First 1 string is a Title;
         vDelta := 1; vLimit := 3000;
          if vLimit > vS.Count
          then vLimit := vS.Count;
         ProgressShow(Application.MainForm, 1, vLimit-vDelta-1, 1, 10);
          try
            for i:=vDelta to vLimit-1 do begin
              ProgressStep;
              vSR.Clear;
              vSR.Delimiter := ';';
              vSR.DelimitedText := vS.Strings[i];
              Append;
             FieldByName('id_city').AsInteger := ModelCity.ActiveID;
              for j:=0 to vSR.Count - 1 do
                 if Fields[j+1].FieldName = 'date'
                 then Fields[j+1].AsDateTime := StrToDate(vSR.Strings[j])
                 else Fields[j+1].AsString := 
              Post;
             end;
          except
             ProgressClose;
          end;
          First;
          SaveToFile(StringReplace(vFN, 'csv', 'dfm', [rfReplaceAll,
```

```
470
471
 finally
472
473
474
475
end;
476
477
{$R *.dfm}
478
479
{ TdmModels }
480
481
function TdmModels.Calculate:Boolean;
482
var i, j : Integer;
483
 vCatalog:string;
484
 vaDS : array of TMemTableEh;
485
 vStep : Integer;
486
begin
487
 Result := False;
488
 vCatalog := ExtractFileDir(Application.ExeName)+'\data\dfm\';
489
490
 vaDS := [mteWind,mteSun,mteCalc,mteKE];
491
 vStep := Round(100/(Length(vaDS)*2));
492
493
494
495
496
497
498
499
500
501
502
503
504
505
506
507
508
509
510
511
ModelCity.ActiveID;
512
513
514
515
516
517
518
519
520
521
522
523
524
525
        end;
       FreeAndNil(vS);
       FreeAndNil(vSR);
      end;
     ProgressShow(Application.MainForm, 0, 100, vStep, 10,
        'Calculation in progress...');
     try
        try
          for i:=0 to Length(vaDS)-1 do
          begin
           ProgressStep;
            vaDS[i].Filtered := False;
           vaDS[i].Close;
            vaDS[i].CreateDataSet;
            vaDS[i].LoadFromFile(vCatalog+IntToStr(i+1)+'.dfm');
            vaDS[i].First;
           ProgressStep;
            for j:=0 to vaDS[i].RecordCount-1 do
            begin
              vaDS[i].Edit;
             vaDS[i].FieldByName('id_city').AsInteger :=
              vaDS[i].Post;
              vaDS[i].Next;
             end;
            vaDS[i].First;
          end;
        except
          on e : Exception do
          begin
           MsgErr(e.Message);
           Exit;
         end;
```
**end**;

```
527
528
 ProgressClose;
529
 end;
530
531
 Result := True;
532
end;
533
534
procedure TdmModels.Refresh;
535
begin
536 mtePVGIS. Filter := 'id city='+IntToStr(ModelCity.ActiveID);
537
 mtePVGIS.Filtered := True;
538
539 mteWind.Filter := 'id city='+IntToStr(ModelCity.ActiveID);
540
 mteWind.Filtered := True;
541
542
 mteSun.Filter := 'id_city='+IntToStr(ModelCity.ActiveID);
543
 mteSun.Filtered := True;
544
545 mteCalc.Filter := 'id city='+IntToStr(ModelCity.ActiveID);
546
 mteCalc.Filtered := True;
547
548
 mteKE.Filter := 'id_city='+IntToStr(ModelCity.ActiveID);
549
550
end;
551
552
end.
     finally
     mteKE.Filtered := True;
```
## Лістинг В.4 – Лістінг моделі «Місто» //uModelCity.pas

```
 1
unit uModelCity;
 \mathfrak{D} 3
interface
 \Delta 5
uses Windows, Classes, Controls, Forms, SysUtils, DB, DBClient, 
 6
Variants;
  7
 8
type
  9
 10
 TModelCity = class
11
12
13
14
15
16
17
18
19
20
21
22
23
24
25
26
27
28
    private
       FOwner : TComponent;
       FActiveID : Integer;
        class function Init:Integer;
        function GetNextId:Integer;
        function GetCity:string;
    public
       constructor Create(AOwner: TComponent);
       class function DS:TDataSource;
        class function DSet:TDataSet;
        class function Add:Integer;
        class function Edit:Integer;
        class function Delete:Integer;
        property ActiveID : Integer read FActiveID write FActiveID;
```

```
29
30
31
32
var ModelCity : TModelCity;
33
34
implementation
35
36
uses udmModels, uSrv, uFormCity;
37
38
{ TModelCity }
39
40
constructor TModelCity.Create(AOwner: TComponent);
41
begin
42
 FOwner := AOwner;
43
end;
44
45
class function TModelCity.Init: Integer;
46
begin
47
48
49
end;
50
51
class function TModelCity.Add: Integer;
52
var vF : TFormCity;
53
begin
54
55
56
 try
57
58
59
60
61
62
63
64
65
66
67
68
69
70
71
72
 finally
73
74
75
end;
76
77
class function TModelCity.Edit: Integer;
78
var vF : TFormCity;
79
begin
80
 Init;
81
82
 try
83
84
85
       property CityName : string read GetCity;
    end;
    if ModelCity = nil
    then ModelCity := TModelCity.Create(Application.MainForm);
    Init;
     vF := TFormCity.Create(ModelCity.FOwner);
      vF.FormType := ftAdd;
      Result := vF.ShowModal;
      if Result = mrCancel
       then Exit;
       // Get new ID;
       //vID := Getnextid;
      DSet.Append;
      FillDS(vF, DSet);
       //DSet.FieldByName('id').AsInteger := vID;
     DSet.FieldByName('date upd').AsDateTime := Now;
      DSet.Post;
       FreeAndNil(vF);
    end;
      vF := TFormCity.Create(ModelCity.FOwner);
      vF.FormType := ftEdit;
```

```
86
 87
 88
 89
 90
 91
 92
 93
 94
 95
 96
 97
 98
 99
 end;
100
end;
101
102
function TModelCity.GetCity: string;
103
begin
104 Result := DSet. FieldByName ('city name'). AsString;
105
end;
106
107
function TModelCity.GetNextId: Integer;
108
begin
109
110
end;
111
112
class function TModelCity.Delete: Integer;
113
begin
114
 Result := MsgQ(Format('Do you want delete city "%s"?'
115 , [DSet.FieldByName('city_name').AsString])
116
117
118
 if Result = mrNo
119
 then Exit;
120
121
122
end;
123
124
class function TModelCity.DS: TDataSource;
125
begin
126
 Init;
127 Result := dmModels.dsCity;
128
end;
129
130
class function TModelCity.DSet: TDataSet;
131
begin
132
 Result := DS.DataSet;
133
end;
134
       FillControls(DSet, vF);
       Result := vF.ShowModal;
       if Result = mrCancel
        then Exit;
       DSet.Edit;
       FillDS(vF, DSet);
       //DSet.FieldByName('id').AsInteger := vID;
      DSet.FieldByName('date upd').AsDateTime := Now;
       DSet.Post;
     finally
       FreeAndNil(vF);
      //
       , 'Confirmation');
     DSet.Delete;
   end.
```
Лістинг В.5 – Лістінг блоку сервісних функцій //uSrv.pas

```
 1
unit uSrv;
  2
 3
interface 4
```

```
 5
uses Windows, Classes, SysUtils, Vcl.Controls, Vcl.StdCtrls, 
 6
Vcl.ExtCtrls,
 7
 Buttons, System.Variants, DB, DBClient, TypInfo, ComCtrls, Dialogs, 
 8
Forms;
  9
 10
type
11
12
13
 14
 private
15
 16
 public
17
18
19
2021
22
23
242526
27
28
29
30
31
32
33
34
35
 36
AClass:TClass):Boolean;
37
38
39
 40
TGUID;
41
42
43
44
45
46
47
48
49
50
 51
TControl;
 52
 function GetControlValue(AControl:TControl) : Variant;
 53
 procedure SetControlValue(AControl:TControl; AValue:Variant);
 54
 procedure FillDS(AFrom:TControl; ATo:TDataSet);
55
56
57
 58
 procedure SetFileTypes(var ADlg:TCustomFileDialog; AFilter:string);
59
60
61
     TFormTypes = (ftAdd, ftEdit, ftReadOnly);
     TFieldGenerator = class(TComponent)
       FComponent : TComponent;
       FieldType: TFieldType;
       FieldKind: TFieldKind;
      FieldName: string;
       DisplayLabel: string;
       DisplayWidth: Integer;
       Visible: Boolean;
       Size: Integer;
       ReadOnly: Boolean;
        constructor Create(AOwner: TComponent);
       procedure Add;
       procedure InitDS;
    end;
    TType = class
        class function GetName<T>(const X: T):string;
        class function IsGetClass(AClassName:string; out 
        class function IsSupports<T>(const AObj: TObject; const IID: TGUID;
          out IVar: T): Boolean;
        class function IsSupportSilent<T>(const AObj: TObject; const IID: 
          out IVar: T): Boolean;
      end;
      function MsgApp(AMsg, ATitle:string; AFlags:Longint):Integer;
      function MsgErr(AMsg:string; ATitle:string='Error'):Integer;
     function MsgInfo(AMsg:string; ATitle:string=''):Integer;
      function MsgW(AMsg:string; ATitle:string='Warning'):Integer;
     function MsgQ(AMsg:string; ATitle:string=''):Integer;
    function FindControlByName(AName:string; AMainControl:TControl) :
      procedure FillControls(AFrom:TDataSet; ATo:TControl);
     procedure ClearControls(AMainControl:TControl);
     function SrvOpenFileDlg(AOwner:TComponent; AFilter:string='';
        ADlgCaption:string=''; AFolder:string=''):string;
```

```
62
 63
Integer;
 64
 65
IsOwnerEnabled:Boolean=False);
 66
 function ProgressStep:Integer;
 67
 68
 69
implementation
 70
 71
uses uFormProgress;
 72
 73
{ TFieldGenerator }
 74
 75
constructor TFieldGenerator.Create(AOwner: TComponent);
 76
begin
 77
 78
 79
 80
 81
 82
 83
 84
 85
 86
 87
 88
 89
end;
 9<sub>0</sub>91
procedure TFieldGenerator.InitDS;
 92
begin
 93
 94
 95
 96
 97
 98
end;
 99
100
procedure TFieldGenerator.Add;
101
var vField : TField;
102
begin
103
 case FieldType of
104
105
106
107
108
109
110
111
112
113
114
115
116
 vField.FieldName := FieldName;
117
118
     procedure ProgressShow(AOwner:TControl; AMin, AMax, AStep, AMarquee : 
        ATxt:string='Please wait, data import in progress...'; 
      procedure ProgressClose;
    inherited Create(AOwner);
     FComponent := AOwner;
     if TDataSet(FComponent).Active
     then TDataSet(FComponent).Close;
     if FComponent is TClientDataSet
      then begin
        TClientDataSet(FComponent).FieldDefs.Clear;
        TClientDataSet(FComponent).Fields.Clear;
     end;
     if FComponent is TClientDataSet
     then begin
        TClientDataSet(FComponent).CreateDataSet;
        TClientDataSet(FComponent).Open;
      end;
       ftString: vField := TWideMemoField.Create(FComponent);
       ftAutoInc: vField := TAutoIncField.Create(FComponent);
       ftInteger: vField := TIntegerField.Create(FComponent);
        ftLargeint: vField := TLargeIntField.Create(FComponent);
        ftDate: vField := TDateField.Create(FComponent);
       ftTime: vField := TTimeField.Create(FComponent);
       ftDateTime: vField := TDateTimeField.Create(FComponent);
       ftFloat: vField := TFloatField.Create(FComponent);
        ftBoolean: vField := TBooleanField.Create(FComponent);
        ftBlob: vField := TBlobField.Create(FComponent);
      end;
     vField.DisplayWidth := DisplayWidth;
     vField.DisplayLabel := DisplayLabel;
```

```
119
 vField.ReadOnly := ReadOnly;
120
 vField.Visible := Visible;
121
 vField.Size := Size;
122
 vField.FieldKind := FieldKind;
123
124
125
126
 else MsgErr('Do not described component: ' + FComponent.ClassName);
127
end;
128
129
{ TType }
130
131
class function TType.IsGetClass(AClassName: string; out AClass: 
132
TClass): Boolean;
133
begin
134 AClass := GetClass(AClassName) ;
135
 if AClass = nil
136
 then begin
137
138
139
140
 end
141
142
end;
143
144
class function TType.GetName<T>(const X: T):string;
145
var
146
 vTI: PTypeInfo;
147
begin
148 vTI := TypeInfo(T);
149
 Result := string(vTI.Name);
150
end;
151
152
class function TType.IsSupports<T>(const AObj: TObject; const IID: 
153
TGUID;
154
 out IVar: T): Boolean;
155
begin
156
 Result := Supports(AObj, IID, IVar);
157
158
 if Result
159
160
161
 else
162
163
164
end;
165
166
class function TType.IsSupportSilent<T>(const AObj: TObject; const IID: 
167
TGUID;
168
 out IVar: T): Boolean;
169
begin
170
 Result := Supports(AObj, IID, IVar);
171
172
 if Result
173
 then AObj.GetInterface(IID, IVar);
174
end;175
     if FComponent is TClientDataSet
      then vField.DataSet := TClientDataSet(FComponent)
       Result := False;
       MsgErr('Class not found: '+AClassName);
       Exit;
     else Result := True;
      then
       AObj.GetInterface(IID, IVar)
       MsgErr(Format('Object type %s do not support interface %s'
          , [AObj.ClassName, TType.GetName(IVar)]));
```

```
176
{ OTHER FUNCTIONS }
177
178
function MsgApp(AMsg, ATitle : string; AFlags:Integer):Integer;
179
begin
180
 if ATitle <> ''
181
182
 else ATitle := 'EnergyCalc';
183
184
185
end;
186
187
function MsgErr(AMsg: string; ATitle: string='Error'):Integer;
188
begin
189
 Result := MsgApp(AMsg, ATitle, 
190
MB_OK+MB_APPLMODAL+MB_TOPMOST+MB_ICONERROR);
191
end;
192
193
function MsgInfo(AMsg:string; ATitle:string=''):Integer;
194
begin
195
 Result := MsgApp(AMsg, ATitle, 
196 MB OK+MB APPLMODAL+MB TOPMOST+MB ICONINFORMATION);
197
end;
198
199
function MsgW(AMsg:string; ATitle:string='Warning'):Integer;
200
begin
201
202
MB_OK+MB_APPLMODAL+MB_TOPMOST+MB_ICONWARNING);
203
end;
204205
function MsgQ(AMsg:string; ATitle:string=''):Integer;
206
begin
207
 Result := MsgApp(AMsg, ATitle, 
208
MB_YESNO+MB_APPLMODAL+MB_TOPMOST+MB_ICONQUESTION);
209
end;
210
211
function FindControlByName(AName:string; AMainControl:TControl) : 
212
TControl;
213
var i : Integer;
214
 j : Integer;
215
begin
216
 with TWinControl(AMainControl) do begin
217
218
219
220
221
222
223
224
225
226
227
228
TTabControl(Controls[i]).Controls[j]);
229
230
231
232
     then ATitle := 'EnergyCalc. ' + ATitle
     Result := MessageBox(0, PWideChar(AMsg), PWideChar(ATitle), AFlags);
     Result := MsgApp(AMsg, ATitle, 
      for i:=0 to ControlCount-1 do begin
          if Controls[i].Name = AName then begin
            Result := Controls[i];
           Exit;
          end;
          if (Controls[i].ClassName = 'TsPageControl')
            or (Controls[i].ClassName = 'TPageControl')
          then begin
            for j:=0 to TTabControl(Controls[i]).ControlCount-1 do begin
              Result := FindControlByName(AName, 
             if Result <> nil
              then Exit;
           end;
          end;
```

```
233
234
235
236
237
238
239
240
241
242
243
244
245
246
247
248
 end;
249
250
 Result := nil;
251
end;
252
253
function GetControlValue(AControl:TControl) : Variant;
254
begin
255
256
257
258
259
260
261
262
263
 if (AControl is TEdit)
264
265
266
267
268
end;
269
270
procedure SetControlValue(AControl:TControl; AValue:Variant);
271
begin
272
 if (AControl is TButton)
273
274
275
276
277
278
279
280
281
282
283
284
end;
285
286
procedure FillDS(AFrom:TControl; ATo:TDataSet);
287
var i : Integer;
288
 vCtrl : TControl;
289
 vVal : Variant; if (Controls[i].ClassName = 'TsPanel')
             or (Controls[i].ClassName = 'TPanel')
             or (Controls[i].ClassName = 'TsGroupBox')
             or (Controls[i].ClassName = 'TGroupBox')
             or (Controls[i].ClassName = 'TsTabSheet')
            or (Controls[i].ClassName = 'TTabSheet')
            or (Controls[i].ClassName = 'TsScrollBox')
            or (Controls[i].ClassName = 'TScrollBox')
          then begin
           Result := FindControlByName(AName, Controls[i]);
             if Result <> nil
             then Exit;
          end;
        end;
     Result := Null;
     if (AControl is TButton)
        or (AControl is TBitBtn)
      then begin
      Result := TButton(AControl).Caption;
      end;
       or (AControl is TMemo)
     then begin
      Result := TEdit(AControl).Text;
      end;
        or (AControl is TBitBtn)
        or (AControl is TLabel)
     then begin
        TButton(AControl).Caption := VarToStr(AValue);
      end;
     if (AControl is TEdit)
        or (AControl is TMemo)
      then begin
        TEdit(AControl).Text := VarToStr(AValue);
      end;
```

```
290
begin
291
 for i:=0 to ATo.FieldCount-1 do
292
 begin
293
294
295
296
297
298
299
300
301
302
303
end;
304
305
procedure FillControls(AFrom:TDataSet; ATo:TControl);
306
var i : Integer;
307
 vCtrl : TControl;
308
 vVal : Variant;
309
begin
310
 for i:=0 to AFrom.FieldCount-1 do
311
 begin
312
313
314
315
316
 end;
317
end;
318
319
procedure ClearControls(AMainControl:TControl);
320
var i : Integer;
321
 j : Integer;
322
begin
323
 with TWinControl(AMainControl) do begin
324
325
326
327
328
329
330
331
332
333
334
335
336
337
338
339
340
341
342
343
344
345
346
       vCtrl := FindControlByName('e_'+ATo.Fields[i].FieldName, AFrom);
       if vCtrl = nil
        then Continue;
       vVal := GetControlValue(vCtrl);
       if vVal = Null
        then Continue;
        ATo.Fields[i].Value := vVal;
     end;
       vCtrl := FindControlByName('e_'+AFrom.Fields[i].FieldName, ATo);
       if vCtrl = nil
       then Continue;
       SetControlValue(vCtrl, AFrom.Fields[i].Value);
        for i:=0 to ControlCount-1 do begin
          if Pos('e_', Controls[i].Name) = 1 then begin
            if (Controls[i] is TEdit)
               or (Controls[i] is TMemo)
            then TEdit(Controls[i]).Clear;
            Continue;
          end;
          if (Controls[i].ClassName = 'TsPageControl')
            or (Controls[i].ClassName = 'TPageControl')
           then begin
            for j:=0 to TTabControl(Controls[i]).ControlCount-1 do begin
              ClearControls(TTabControl(Controls[i]).Controls[j]);
            end;
          end;
          if (Controls[i].ClassName = 'TsPanel')
            or (Controls[i].ClassName = 'TPanel')
            or (Controls[i].ClassName = 'TsGroupBox')
            or (Controls[i].ClassName = 'TGroupBox')
            or (Controls[i].ClassName = 'TsTabSheet')
            or (Controls[i].ClassName = 'TTabSheet')
```

```
347
348
349
350
351
352
353
354
end;
355
356
procedure SetFileTypes(var ADlg:TCustomFileDialog; AFilter:string);
357
var i : Integer;
358
 vLF, vLI : TStringList;
359
begin
360
 AFilter := StringReplace(AFilter, '|*', '#*', [rfReplaceAll]);
361
 vLF := TStringList.Create;
362
 try
363
364
365
366
367
368
369
370
371
372
373
374
375
376
377
378
379
380
381
382
 finally
383
384
385
386
387
388
389
390
391
392
393
394
395
396
397
398
399
400
401
end;402
403
             or (Controls[i].ClassName = 'TsScrollBox')
             or (Controls[i].ClassName = 'TScrollBox')
          then begin
             ClearControls(Controls[i]);
          end;
         end;
     end;
      vLF.Delimiter := '|';
       vLF.StrictDelimiter := True;
       vLF.DelimitedText := AFilter;
       for i:=0 to vLF.Count-1 do begin
          vLI := TStringList.Create;
          try
            vLI.Delimiter := '#';
            vLI.StrictDelimiter := True;
            vLI.DelimitedText := vLF[i];
             with ADlg.FileTypes.Add do begin
             DisplayName := \text{vLI}[0];FileMask := \text{vLI[1]}; end;
          finally
            FreeAndNil(vLI);
          end;
        end;
       FreeAndNil(vLF);
      end;
      with ADlg.FileTypes.Add do begin
       DisplayName := 'All files';
       FileMask := '*.*';
      end;
     vLF := TStringList.Create;
     try
        vLF.Delimiter := ';';
       vLF.StrictDelimiter := True;
       vLF.DelimitedText := ADlg.FileTypes[0].FileMask;
      ADlg.DefaultExtension := Copy(vLF[0], 3, Length(vLF[0])-2);
      finally
        FreeAndNil(vLF);
      end;
```

```
404
function SrvOpenFileDlg(AOwner:TComponent; AFilter:string=''; 
405
ADlgCaption:string=''; AFolder:string=''):string;
406
var OpenDlg : TFileOpenDialog;
407
begin
408
409
410
411
412
413
414
415
416
417
418
419
420
421
422
423
424
425
426
427
428
429
430
431
432
433
434
end;
435
436
procedure ProgressShow(AOwner:TControl; AMin, AMax, AStep, AMarquee : 
437
Integer;
438
439
begin
440
 TFormProgress.ProgressShow(AOwner, AMin, AMax, AStep, AMarquee, ATxt, 
441
IsOwnerEnabled);
442
 Application.ProcessMessages;
443
end;
444
445
function ProgressStep:Integer;
446
begin
447
 Result := TFormProgress.ProgressStep;
448
end;
449
450
procedure ProgressClose;
451
begin
452
 TFormProgress.ProgressClose;
453
end;
454
455
end. // Old realization from uFormUniversalFileDialog;
      //Result := ShowFileOpenDialog(AOwner, AFilter);
     Result := '': OpenDlg := TFileOpenDialog.Create(AOwner);
     try
        if ADlgCaption = ''
        then OpenDlg.Title := 'Open file...'
        else OpenDlg.Title := ADlgCaption;
       if AFolder = ''
        then AFolder := ExtractFileDir(Application.ExeName);
       OpenDlg.DefaultFolder := AFolder;
       OpenDlg.Options := [fdoStrictFileTypes
                           , fdoPathMustExist
                           , fdoFileMustExist];
        OpenDlg.OkButtonLabel := 'Open';
        SetFileTypes(TCustomFileDialog(OpenDlg), AFilter);
       if OpenDlg.Execute
      then Result := OpenDlg.FileName;
      finally
        FreeAndNil(OpenDlg);
      end;
        ATxt:string; IsOwnerEnabled:Boolean);
```
## **ЗАТВЕРДЖУЮ**

Проректор з наукової та інноваційної діяльності Київського національного університету технологій та дизайну

Людмила ГАНУЩАК-ЄФІМЕНКО  $\frac{g}{f}$   $\frac{g}{g}$  =  $\frac{g}{g}$  $2024 p$ .

**AKT** 

про впровадження результатів дисертаційного дослідження здобувача кафедри комп'ютерної інженерії та електромеханіки Київського національного університету технологій та дизайну ПІСОЦЬКОГО Андрія Валерійовича на тему: «Обгрунтування вибору параметрів гібридної сонячно-вітрової системи для підвищення ступеню самоспоживання об'єкта» на здобуття наукового ступеня доктора філософії за спеціальністю 141 - Електроенергетика, електротехніка та електромеханіка (14 - електрична інженерія).

Комісія у складі:

Голова:

Панасюк Ігор Васильович, д.т.н., професор, директор Інституту інженерії та інформаційних технологій;

Члени комісії:

Стаценко Дмитро Володимирович, к.т.н., доцент, зав. кафедри комп'ютерної інженерії та електромеханіки;

Демішонкова Світлана Анатоліївна, к.т.н., доцент, доцент кафедри комп'ютерної інженерії та електромеханіки.

цим Актом засвідчує, що результати дисертаційного дослідження ПІСОЦЬКОГО Андрія Валерійовича використовуються у навчальному процесі кафедри комп'ютерної інженерії та електромеханіки Київського національного університету технологій та дизайну при проведенні практичних занять на третьому (освітньо-науковому) рівні вищої освіти з дисциплін: «Відновлювальні джерела електроенергії» - використовується бібліографічна база даних про різновиди комбінованих (гібридних) систем електропостачання; «Комбіновані системи електроживлення і забезпечення якості електроенергії» впроваджена методика вибору параметрів обладнання комбінованої системи, та при підготовці та викладанні лекційного курсу з дисципліни «Інноваційні технології електроенергетики, електротехніки та електромеханіки» на першому (бакалаврському) рівні вищої освіти.

Голова комісії:

Директор ННІІТ, д.т.н., проф.

Члени комісії:

К.Т.Н., ДОЦ.

Ігор ПАНАСЮК

Дмитро СТАЦЕНКО

Доцент кафедри КІЕМ, К.Т.Н., ДОЦ.

Завідувач кафедри КІЕМ,

«31» правня 2024 p.

Світлана ДЕМІШОНКОВА